9.2

*Planificación de IBM MQ*

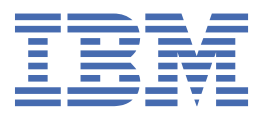

#### **Nota**

Antes de utilizar esta información y el producto al que se refiere, lea la información en ["Avisos" en la](#page-218-0) [página 219](#page-218-0).

Esta edición se aplica a la versión 9 release 2 de IBM® MQ y a todos los releases y modificaciones posteriores hasta que se indique lo contrario en nuevas ediciones.

Cuando envía información a IBM, otorga a IBM un derecho no exclusivo para utilizar o distribuir la información de la forma que considere adecuada, sin incurrir por ello en ninguna obligación con el remitente.

**© Copyright International Business Machines Corporation 2007, 2024.**

# **Contenido**

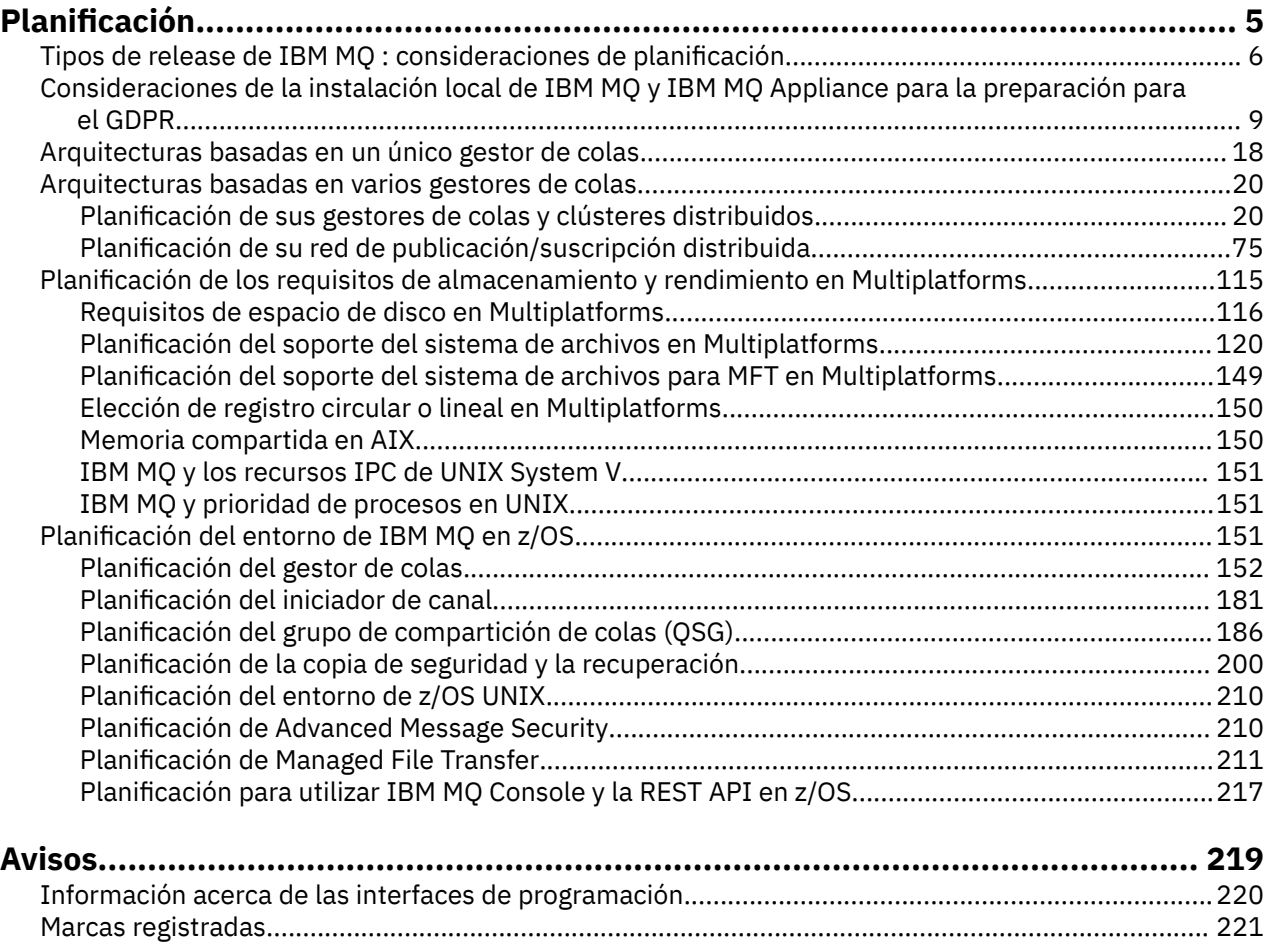

# <span id="page-4-0"></span>**Planificación de una arquitectura de IBM MQ**

Cuando planifique su entorno de IBM MQ, tenga en cuenta el soporte que proporciona IBM MQ para las arquitecturas de uno o varios gestores de colas y para los estilos de mensajería de punto a punto y de publicación/suscripción. Además planifique los requisitos de recursos y su uso de los recursos de registro y copia de seguridad.

## **Acerca de esta tarea**

Antes de planificar su arquitectura de IBM MQ, debe familiarizarse con los conceptos básicos de IBM MQ. Consulte Visión general técnica de IBM MQ.

Las arquitecturas de IBM MQ comprenden desde arquitecturas simples que utilizan un solo gestor de colas, hasta redes más complejas de gestores de colas interconectados. Se conectan varios gestores de colas entre sí utilizando técnicas de gestión de colas distribuidas. Para obtener más información sobre la planificación de las arquitecturas con un solo gestor de colas y con varios gestores de colas, consulte los temas siguientes :

- • ["Arquitecturas basadas en un único gestor de colas" en la página 18](#page-17-0)
- • ["Arquitecturas basadas en varios gestores de colas" en la página 20](#page-19-0)
	- ["Planificación de sus gestores de colas y clústeres distribuidos" en la página 20](#page-19-0)
	- ["Planificación de su red de publicación/suscripción distribuida" en la página 75](#page-74-0)

 $\blacktriangleright$   $\blacktriangleright$   $\blacktriangleright$   $\blacktriangleright$   $\blacktriangleright$   $\blacktriangleright$  IBM MQ for z/OS puede utilizar colas compartidas y grupos de compartición de colas para poder aplicar el reparto de la carga de trabajo y para que sus aplicaciones de IBM MQ puedan ser escalables y de alta disponibilidad. Para obtener información sobre las colas compartidas y los grupos de compartimiento de colas, consulte Colas compartidas y grupos de compartimiento de colas.

IBM MQ proporciona dos modelos de releases distintos:

- El release de soporte de larga duración (LTS) es más adecuado para sistemas que requieren un despliegue de larga duración y máxima estabilidad
- El release de entrega continua (CD) está pensado para sistemas que necesitan aprovechar de forma rápida las mejoras funcionales más recientes de IBM MQ.

Ambos tipos de release se instalan de la misma manera, pero existen consideraciones en relación al soporte y a la migración que debe tener en cuenta. Consulte Tipos de release y mantenimiento de versiones deIBM MQ para obtener más información.

Para obtener más información acerca de cómo planificar varias instalaciones, los requisitos de almacenamiento y rendimiento y el uso de clientes, consulte los otros subtemas.

#### **Conceptos relacionados**

["Planificación del entorno de IBM MQ en z/OS" en la página 151](#page-150-0)

Cuando planifique el entorno de IBM MQ deberá tener en cuenta los requisitos de recurso de los conjuntos de datos, los conjuntos de páginas, Db2, recursos de acoplamiento y la necesidad de recursos de registro y de copias de seguridad. Utilice este tema para planificar el entorno en el que se ejecuta IBM MQ.

Asegurarse de que no se han perdido mensajes (registro cronológico)

Disponibilidad, recuperación y reinicio

**Tareas relacionadas**

Comprobar requisitos

## <span id="page-5-0"></span>**Tipos de release de IBM MQ : consideraciones de planificación**

A partir de IBM MQ 9.0 hay dos tipos principales de release: un release Long Term Support (LTS) y un release Continuous Delivery (CD). Para cada plataforma soportada, el tipo de release que elija afecta a la ordenación, instalación, mantenimiento y migración.

Para obtener información detallada sobre los tipos de release, consulte Tipos de release y mantenimiento de versiones deIBM MQ.

#### **Consideraciones sobre IBM MQ for Multiplatforms**

Multi

#### **Pedido**

Dentro de Passport Advantage hay dos eAssemblies independientes para IBM MQ 9.2. Uno contiene imágenes de instalación para el release de IBM MQ 9.2.0 Long Term Support, y el otro contiene imágenes de instalación para el release de IBM MQ 9.2.x Continuous Delivery. Descargue las imágenes de instalación del eAssembly según el release que prefiera.

Todas las versiones de IBM MQ pertenecen al mismo ID de producto y, para IBM MQ 9.2, los releases de LTS y los releases CD.

La autorización para utilizar IBM MQ se amplía al producto (PID) completo, sujeta a las restricciones de componentes con licencia y métricas de precios. Esto significa que puede elegir libremente entre las imágenes de instalación del release de LTS y del release de CD para IBM MQ 9.2.

#### **Instalación**

Después de descargar una imagen de instalación de Passport Advantage, debe seleccionar para la instalación sólo los componentes para los que ha adquirido la titularidad. Consulte Información de licencia de IBM MQ para obtener más información sobre qué componentes instalables se incluyen para cada componente de pago.

Puede instalar el release de IBM MQ 9.2.0 LTS y el release de IBM MQ 9.2.x CD en la misma imagen del sistema operativo. Si lo hace, los componentes aparecerán como instalaciones independientes, según establece el soporte multiversión de IBM MQ. Cada versión tiene conjuntos distintos de gestores de colas asociados.

Cada nuevo release de CD se proporciona como una imagen de instalación. El nuevo release de CD se puede instalar junto con un release existente, o el instalador puede actualizar un release anterior de CD al nuevo release.

Los releases de CD contienen mejoras funcionales, así como el conjunto más reciente de arreglos de defectos y actualizaciones de seguridad. Cada release de CD es acumulativo y sustituye por completo todos los anteriores para dicha versión de IBM MQ. Por lo tanto, puede omitir un release de CD específico si no contiene ninguna función que sea relevante para la empresa.

#### **Mantenimiento**

El release de LTS es atendido por la aplicación de fixpacks, que proporcionan arreglos de defectos, y actualizaciones de seguridad acumulativas (CSU), que proporcionan parches de seguridad. Los fixpacks y CSU están disponibles periódicamente y son acumulativos.

Para CD, las CSU se generan sólo para el último release de CD , que puede estar en una versión posterior.

Es posible que el equipo de soporte de IBM le indique ocasionalmente que aplique un arreglo temporal. Los arreglos temporales también se conocen como arreglos de emergencia o de prueba, y se utilizan para aplicar actualizaciones urgentes que no pueden esperar a la siguiente entrega de mantenimiento.

#### **Migración entre el release de LTS y el release de CD**

Existen restricciones y limitaciones, pero, normalmente, un gestor de colas individual se puede migrar del uso de código de release de LTS a código de release de CD o del uso de código de release de CD a código de release de LTS, a condición de que el release de destino sea superior al utilizado antes de la migración.

Hay dos métodos posibles:

- Instalar el nuevo release de código in situ, de manera que se actualice la instalación existente de IBM MQ. Los gestores de colas asociados con la instalación utilizan el nuevo release de código al iniciarse.
- Instalar el nuevo release de código como una instalación nueva y, a continuación, mover las instancias de gestor de colas individuales a la nueva instalación mediante el mandato setmqm.

Cuando un gestor de colas empieza a ejecutar un release CD de código, el nivel de mandatos del gestor de colas se actualiza para indicar el nuevo nivel de release. Esto significa que las nuevas funciones proporcionadas en el release están habilitadas y que ya no puede reiniciar el gestor de colas utilizando un release de código con un número VRM inferior.

#### **Consideraciones sobre IBM MQ for z/OS**

 $z/0S$ 

#### **Pedido**

Al solicitar IBM MQ for z/OS 9.2, se ofrecen dos características independientes en ShopZ. Las características corresponden al release de LTS y al release de CD. Ambas características se aplican al mismo ID de producto (PID). Se trata del ID de producto con licencia, por lo que, donde exista licencia para una característica, habrá titularidad para utilizar la característica alternativa en caso de ser necesario. Al realizar el pedido, seleccione la característica correspondiente con el release de LTS o el release de CD .

Si está seleccionando productos para su inclusión en un ServerPac, no puede elegir el release de LTS y el release de CD en el mismo orden ServerPac , porque SMP/E no puede instalar los productos en la misma zona de destino.

#### **Instalación**

Los releases de LTS y CD se proporcionan en conjuntos independientes de FMID. Tenga en cuenta que estos FMID no se pueden instalar en la misma zona de destino SMP/E. Si necesita los releases LTS y CD :

- Instale el release de LTS y el release de CD en zonas de destino independientes
- Mantener bibliotecas de distribución y destino independientes para los dos releases

Si el gestor de colas está en un grupo de compartición de colas, al actualizar a la última versión de CD debe actualizar todos los gestores de colas del grupo.

El nivel de mandatos de un gestor de colas es el nivel VRM de tres dígitos. Un programa IBM MQ puede llamar a MQINQ, pasando el selector MQIA\_COMMAND\_LEVEL , para obtener el nivel de mandatos del gestor de colas al que está conectado.

Puesto que los releases utilizan distintos FMID, no puede actualizar un release de CD con mantenimiento para un release de LTS o al revés. Asimismo, no hay modo de cambiar una versión del código de producto del release de LTS al release de CD o al revés. Sin embargo, puede conmutar un gestor de colas entre los modelos de release. Consulte [Migración entre el release de LTS y el release de CD](#page-7-0).

#### **Nota:**

Los releases de IBM MQ 9.0.x y IBM MQ 9.1.x CD tenían FMID dependientes de versión y release separados. Por lo tanto, pasar de 9.0.x CD a 9.1.x CD requería al menos una instalación de SMP/E completa.

A partir de IBM MQ for z/OS 9.2.0, el release de CD utiliza un conjunto de FMID que siguen siendo los mismos para todos los releases de IBM MQ for z/OS con un número de versión de 9. Puesto que cada nueva versión de IBM MQ está disponible como un release de CD y LTS , puede actualizar los releases de CD aplicando los PTF a una única instalación de SMP/E incluso cuando se cruza un límite de versión principal. Por ejemplo, puede ir de IBM MQ for z/OS 9.2.0 CD, a IBM MQ for z/OS 9.2.2 CD, a IBM MQ for z/OS 9.2.4 CD, a IBM MQ for z/OS 9.3.0 CD, simplemente aplicando los PTF.

Para distinguir entre un release de LTS y uno de CD con el mismo nivel de VRM, consulte el mensaje CSQY000I en el registro de trabajo del gestor de colas.

#### **Mantenimiento**

<span id="page-7-0"></span>IBM MQ for z/OS utiliza PTF para mantenimiento.

 $\blacktriangleright$   $\blacksquare$   $\blacksquare$   $\bl$ nivel de release específico. Para las características de UNIX System Services (es decir, JMS y WEB UI, Connector Pack y Managed File Transfer), los PTF de z/OS se alinean directamente con los fixpacks de Multiplatforms y las actualizaciones de seguridad acumulativas (CSU). Estos arreglos son acumulativos y están disponibles al mismo tiempo que el fixpack de Multiplatforms o CSUequivalente.

CD. Las CSU de CD no suelen estar disponibles entre releases de CD, pero se incluyen en el siguiente release de IBM MQ for z/OS CD . También puede ponerse en contacto con el soporte para solicitar un + + USERMOD.

Otros arreglos en IBM MQ for z/OS son arreglos distintos en partes concretas. Estos arreglos resuelven problemas específicos, no son acumulativos y están disponibles a medida que se producen.

#### **Migración entre el release de LTS y el release de CD**

Existen restricciones y limitaciones, pero normalmente se puede migrar un único gestor de colas del uso de código de release de LTS a código de release de CD o del uso de código de release de CD a código de release de LTS a condición de que el release de destino sea más alto que el utilizado antes de la migración.

 $\blacktriangleright$  V 9.2.0  $\blacktriangleright$  V 9.2.0  $\blacktriangleright$  A partir de IBM MQ for z/OS 9.2.0, puede migrar de ida y vuelta entre los releases de CD y LTS con el mismo VRM tantas veces como sea necesario, y sin que ello afecte a la capacidad de migrar hacia atrás. Por ejemplo, un gestor de colas se puede iniciar en IBM MQ for z/OS 9.2.0 LTS, concluir e iniciar en IBM MQ for z/OS 9.2.0 CD, concluir e iniciar en IBM MQ for z/OS 9.2.0 LTS.

IBM MQ for z/OS tradicionalmente ha proporcionado una capacidad de reserva (migración a versiones anteriores) para que después de un periodo de ejecución posterior a una migración pueda volver al release anterior.

Esta prestación se mantiene para los releases de LTS y los releases de CD con un modificador de 0 como por ejemplo 9.2.0 CD, pero no es posible cuando el origen o destino de una migración es un release de CD con un número de modificador distinto de cero, por ejemplo, 9.1.5 o 9.2.1.

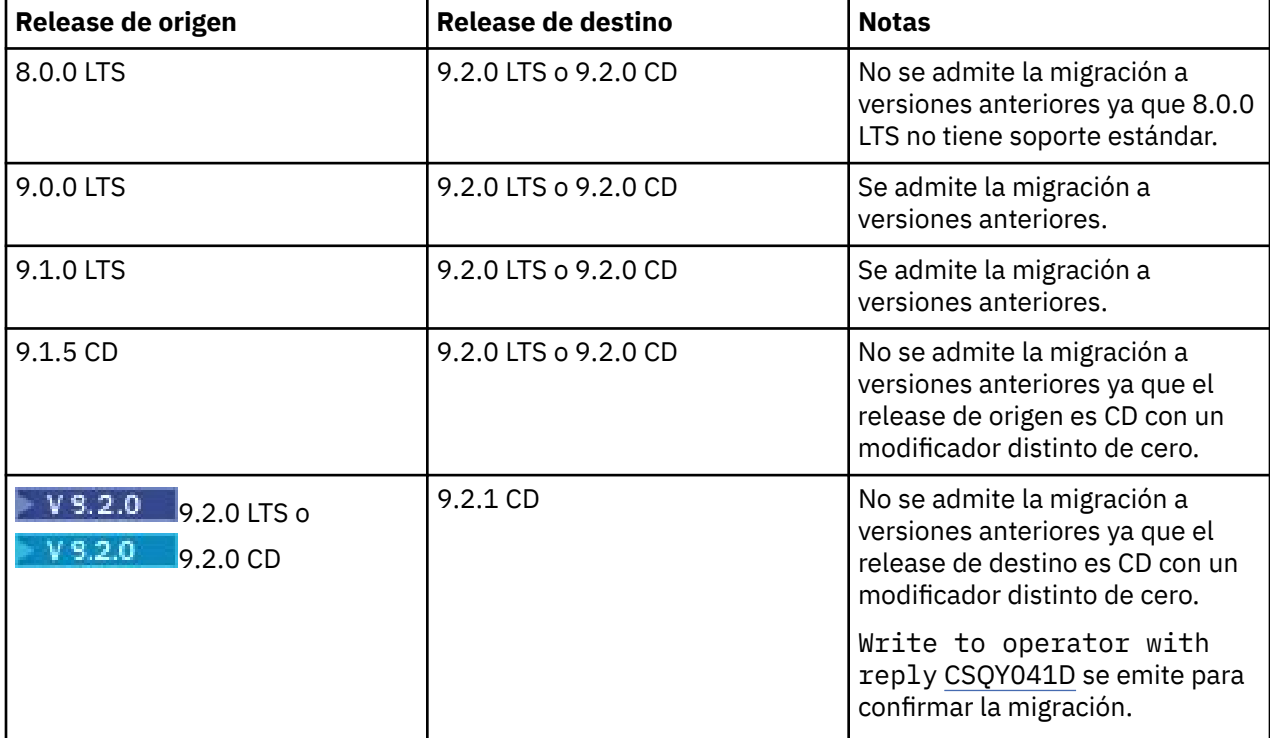

A continuación se muestran escenarios de migración válidos e ilustran cómo funciona este principio:

<span id="page-8-0"></span>**Tareas relacionadas** Aplicación y eliminación de mantenimiento en z/OS **Información relacionada** [Descarga de IBM MQ 9.2](https://www.ibm.com/support/pages/downloading-ibm-mq-92)

## **Consideraciones de la instalación local de IBM MQ y IBM MQ Appliance para la preparación para el GDPR**

## **Para los PID(s):**

- 5724-H72 IBM MQ
- 5655-AV9 IBM MQ Advanced for z/OS
- 5655-AV1 IBM MQ Advanced for z/OS Value Unit Edition
- 5655-AM9 IBM MQ Advanced Message Security for z/OS
- 5725-Z09 IBM MQ Appliance M2001
- 5737-H47 IBM MQ Appliance M2002
- 5655-MQ9 IBM MQ for z/OS
- 5655-VU9 IBM MQ for z/OS Value Unit Edition
- 5655-MF9 IBM MQ Managed File Transfer for z/OS
- 5655-ADV IBM WebSphere MQ Advanced for z/OS
- 5655-AMS IBM WebSphere MQ Advanced Message Security for z/OS
- 5724-A39 IBM WebSphere MQ for HP NonStop Server
- 5655-W97 IBM WebSphere MQ for z/OS
- 5655-VU8 IBM WebSphere MQ for z/OS Value Unit Edition
- 5655-VUE IBM WebSphere MQ for z/OS Value Unit Edition
- 5655-MFT IBM WebSphere MQ Managed File Transfer for z/OS

#### **Aviso:**

Este documento se ha diseñado para ayudarle en los preparativos para la preparación para GDPR. Proporciona información sobre las características de IBM MQ que se pueden configurar, así como aspectos del uso del producto que se deben tener en cuenta para ayudar a la organización a prepararse para el GDPR. Esta información es una lista exhaustiva, debido a las muchas formas en las que los clientes pueden elegir y configurar características, y la gran variedad de formas en las que se puede utilizar el producto con el propio producto y con sistemas y aplicaciones de terceros.

**Los clientes son responsables de garantizar su propio cumplimiento con distintas leyes y normativas, incluyendo el Reglamento General de Protección de Datos de la Unión Europea. Los clientes son los únicos responsables de obtener asesoramiento legal competente referente a la identificación y la interpretación de cualquier ley relevante que pudiera afectar a su negocio, así como cualquier medida que debieran tomar para cumplir con dichas leyes y normativas.**

**Los productos, servicios y otras funciones descritos en este documento no son adecuados para todas las situaciones de cliente y pueden tener la disponibilidad restringida. IBM no proporciona asesoramiento legal, contabilidad o de auditoría ni afirma ni garantiza que sus servicios o productos garantizarán que los clientes son compatibles con cualquier ley o normativa.**

## **Tabla de contenido**

- 1. [RGPD](#page-9-0)
- 2. [Configuración de producto para GDPR](#page-9-0)
- <span id="page-9-0"></span>3. Ciclo de vida de los datos
- 4. [Recopilación de datos](#page-10-0)
- 5. [Almacenamiento de datos](#page-11-0)
- 6. [Acceso a los datos](#page-13-0)
- 7. [Proceso de datos](#page-15-0)
- 8. [Supresión de datos](#page-16-0)
- 9. [Supervisión de datos](#page-17-0)
- 10. [Prestación para restringir el uso de datos personales](#page-17-0)
- 11. [Manejo de archivos](#page-17-0)

## **GDPR**

El Reglamento General de Protección de Datos (GDPR) ha sido adoptado por la Unión Europea ("UE") y se aplica desde el 25 de mayo de 2018.

#### **¿Por qué es importante el GDPR?**

GDPR establece un marco regulatorio de protección de datos más potente para el proceso de datos personales individuales. GDPR ofrece:

- Nuevos y mejores derechos para las personas
- Una definición más amplia de datos personales
- Nuevas obligaciones para procesadores
- Posibles penalizaciones financieras significativas por el incumplimiento
- Notificación obligatoria de la filtración de datos

#### **Obtenga más información sobre el GDPR:**

- • [Portal de la información del GDPR UE](https://www.eugdpr.org/)
- • [Sitio web ibm.com/GDPR](https://www.ibm.com/data-responsibility/gdpr/)

## **Configuración del producto - Consideraciones para la preparación para GDPR**

Las secciones siguientes proporcionan consideraciones para configurar IBM MQ para ayudar a su organización en la preparación para el GDPR.

## **Ciclo de vida de los datos**

IBM MQ es un producto de middleware orientado al mensaje transaccional que permite que las aplicaciones intercambien de forma asíncrona los datos proporcionados de la aplicación. IBM MQ admite una gama de distintas API de mensajería, protocolos y puentes con la finalidad de conectar aplicaciones. A tal efecto, IBM MQ se puede utilizar para intercambiar muchas formas de datos, algunos de los cuales podrían estar potencialmente sujetos al GDPR. Existen varios productos de terceros con los cuales IBM MQ podría intercambiar datos. Algunos de estos son propiedad de IBM, pero muchos otros son proporcionados por otros proveedores de tecnología. El [sitio web Informes de compatibilidad de](https://www.ibm.com/software/reports/compatibility/clarity/softwareReqsForProduct.html) [producto de software](https://www.ibm.com/software/reports/compatibility/clarity/softwareReqsForProduct.html) proporciona listas del software asociado. Para obtener las consideraciones con respecto a la preparación para GDPR de un producto de terceros, deberá consultar la documentación de ese producto. Los administradores de IBM MQ controlan la forma en la que IBM MQ interactúa con los datos que se pasan a través de él, mediante la definición de colas, temas y suscripciones.

#### **¿Qué tipos de datos fluyen a través de IBM MQ?**

Puesto que IBM MQ proporciona servicio de mensajería asíncrona para datos de aplicación, no hay ninguna respuesta definitiva a esta pregunta porque los casos prácticos varían a través del despliegue de aplicaciones. Los datos de mensaje de aplicación se conservan en archivos de cola (conjuntos de páginas o el recurso de acoplamiento en z/OS), registros y archivados y el propio mensaje puede contener datos regidos por el GDPR. Los datos de mensaje proporcionados por la aplicación también pueden estar

<span id="page-10-0"></span>incluidos en archivos recopilados para fines de determinación de problemas como, por ejemplo, registros de error, archivos de rastreo y FFST. En z/OS, los datos de mensaje proporcionados por la aplicación también pueden estar incluidos en el espacio de direcciones o en volcados del recurso de acoplamiento.

A continuación, se muestran algunos ejemplos típicos de datos personales que se pueden intercambiar utilizando IBM MQ:

- Los empleados del cliente (por ejemplo; IBM MQ se podría utilizar para conectarse a los sistemas de nómina o RR. HH. del cliente).
- Los datos personales de los propios clientes del cliente (por ejemplo; IBM MQ podrían ser utilizados por un cliente para intercambiar datos entre aplicaciones que están relacionadas con sus clientes como, por ejemplo, tomar oportunidades de ventas y almacenar datos dentro de su sistema CRM).
- Los datos personales confidenciales de los propios clientes del cliente (por ejemplo, IBM MQ se podría tener que utilizar dentro de contextos del sector que requieren que se intercambien datos personales como, por ejemplo, registros de atención sanitaria basados en HL7 al integrar aplicaciones clínicas).

Además de los datos de mensaje proporcionados por la aplicación, IBM MQ procesa los tipos de datos siguientes:

- Credenciales de autenticación (como nombre de usuario y contraseña, claves de API, etc.)
- Información personal identificable técnicamente (como ID de dispositivo, identificadores basados en el uso, dirección IP, etc., cuando están vinculados a una persona)

#### **Datos personales utilizados para el contacto en línea con IBM**

Los clientes de IBM MQ pueden enviar comentarios/opiniones/solicitudes en línea para ponerse en contacto con IBM sobre temas de IBM MQ de muchas formas distintas, principalmente:

- Área de comentarios públicos en páginas del [área de IBM MQ en IBM Developer](https://developer.ibm.com/components/ibm-mq/)
- Área de comentarios públicos en páginas de [Información del producto IBM MQ en IBM Documentation](https://www.ibm.com/docs/en/ibm-mq/9.2)
- Comentarios públicos en el [foro de IBM Support](https://www.ibm.com/mysupport/s/forumshome)
- Comentarios públicos en [Ideas de integración de IBM](https://integration-development.ideas.ibm.com/)

Normalmente, solo se utilizan el nombre de cliente y la dirección de correo electrónico para habilitar las respuestas personales para el asunto del contacto y el uso de datos personales se ajusta a [Declaración de](https://www.ibm.com/trust/privacy) [privacidad en línea de IBM.](https://www.ibm.com/trust/privacy)

#### **Recopilación de datos**

IBM MQ se puede utilizar para recopilar datos personales. Al evaluar el uso de IBM MQ y sus necesidades para satisfacer las demandas del GDPR, deberá tener en cuenta los tipos de datos personales que, en sus circunstancias, se están pasando a través de IBM MQ. Es posible que desee tener en cuenta aspectos como, por ejemplo:

- ¿Cómo llegan los datos a los gestores de colas? (¿Entre qué protocolos? ¿Los datos están cifrados? ¿Los datos están firmados?)
- ¿Cómo se envían los datos desde los gestores de colas? (¿Entre qué protocolos? ¿Los datos están cifrados? ¿Los datos están firmados?)
- ¿Cómo se almacenan los datos cuando pasan a través de un gestor de colas? (Cualquier aplicación de mensajería tiene la capacidad de escribir datos de mensaje en un soporte con estado, incluso aunque un mensaje no sea persistente. ¿Está informado de cómo las características de mensajería podrían exponer posiblemente aspectos de los datos de mensaje de aplicación que se pasan a través del producto?)
- ¿Cómo se recopilan y almacenan las credenciales cuando son necesarias para IBM MQ para acceder a aplicaciones de terceros?

Es posible que IBM MQ tenga que comunicarse con otros sistemas y servicios que requieren la autenticación, por ejemplo, LDAP. Cuando sea necesario, IBM MQ configura y almacena los datos de autenticación (ID de usuario, contraseñas) para ser utilizados en dichas comunicaciones. Siempre que sea posible, deberá evitar el uso de credenciales personales para la autenticación de IBM MQ. Considere <span id="page-11-0"></span>la protección del almacenamiento utilizado para los datos de autenticación. (Consulte el Almacenamiento de datos más abajo.)

### **Almacenamiento de datos**

Cuando los datos de mensaje viajan a través de gestores de colas, IBM MQ conservará (quizás varias de copias de) esos datos directamente en un soporte con estado. Es posible que los usuarios de IBM MQ deseen tener en cuenta proteger los datos de mensaje mientras están en reposo.

Los elementos siguientes destacan áreas donde IBM MQ conserva datos proporcionados por la aplicación, que los usuarios pueden desear tener en cuenta al garantizar la compatibilidad con el GDPR.

• Colas de mensajes de aplicación:

IBM MQ proporciona colas de mensaje para permitir el intercambio de datos asíncrono entre aplicaciones. Los mensajes no persistentes y persistente almacenados en una cola se escriben en un soporte con estado.

• Colas de agente de transferencia de archivos:

IBM MQ Managed File Transfer utiliza colas de mensaje para coordinar la transferencia fiable de datos de archivo, archivos que contienen datos personales y los registros de transferencias se almacenan en estas colas.

• Colas de transmisión:

Para transferir mensajes con fiabilidad entre gestores de colas, los mensajes se almacenan temporalmente en colas de transmisión.

• Colas de mensajes no entregados:

Existen algunas circunstancias bajo las cuales los mensajes no se pueden colocar en una cola de destino y se almacenan en una cola de mensajes no entregados, si se ha configurado una cola de ese tipo en el gestor de colas.

• Colas de retirada:

Las interfaces de mensajería JMS y XMS proporcionan una función que permite mover los mensajes con formato incorrecto a una cola de retirada después de que se haya producido una serie de restituciones para permitir que se procesen otros mensajes válidos.

• Cola de error AMS:

IBM MQ Advanced Message Security moverá los mensajes que no cumplan con una política de seguridad a SYSTEM.PROTECTION.ERROR.QUEUE de forma similar a la cola de mensajes no entregados.

• Publicaciones retenidas:

IBM MQ proporciona una característica de publicación retenida para permitir a las aplicaciones de suscripción recuperar una publicación anterior.

• Entrega aplazada:

IBM MQ da soporte a la característica de retardo de entrega de JMS 2.0 que permite que los mensajes se entreguen a su destino en un futuro. Los mensajes que todavía no se han entregado se almacenan en la cola SYSTEM.DDELAY.LOCAL.QUEUE.

Más información:

- • [Registro: Asegurarse de que no se han perdido mensajes](https://www.ibm.com/docs/SSFKSJ_9.2.0/com.ibm.mq.con.doc/q018410_.html)
- • [Valores de cola del agente MFT](https://www.ibm.com/docs/SSFKSJ_9.2.0/com.ibm.wmqfte.doc/agent_queue_config.html)
- • [Utilización de la cola de mensajes no entregados](https://www.ibm.com/docs/SSFKSJ_9.2.0/com.ibm.mq.dev.doc/q029180_.html)
- • [Manejo de mensajes con formato incorrecto en clases IBM MQ para JMS](https://www.ibm.com/docs/SSFKSJ_9.2.0/com.ibm.mq.dev.doc/q032280_.html)
- • [Manejo de errores AMS](https://www.ibm.com/docs/SSFKSJ_9.2.0/com.ibm.mq.sec.doc/q014595_.html)
- • [Publicaciones retenidas](https://www.ibm.com/docs/SSFKSJ_9.2.0/com.ibm.mq.tec.doc/q004940_.html)

• [Retardo de entrega de JMS 2.0](https://www.ibm.com/docs/SSFKSJ_9.2.0/com.ibm.mq.dev.doc/q119200_.html)

Los elementos siguientes destacan áreas donde IBM MQ puede persistir indirectamente datos proporcionados por la aplicación que los usuarios también pueden desear tener en cuenta al garantizar la compatibilidad con el GDPR.

• Mensajería de ruta de rastreo:

IBM MQ proporciona prestaciones de ruta de rastreo, que registran la ruta que sigue un mensaje entre aplicaciones. Los mensajes de suceso generados pueden incluir información personal identificable técnicamente como, por ejemplo, direcciones IP.

• Rastreo de actividad de aplicación:

IBM MQ proporciona rastreo de actividad de aplicación, que registran las actividades de la API de mensajería de aplicaciones y canales, el rastreo de actividad de aplicación puede registrar el contenido de los datos de mensaje proporcionados por la aplicación en mensajes de suceso.

• Rastreo de servicio:

IBM MQ proporciona características de rastreo de servicio, que registran las vías de acceso de código interno a través de las cuales fluyen los datos de mensaje. Como parte de estas características, IBM MQ puede registrar el contenido de datos de mensaje proporcionados por la aplicación en archivos de rastreo almacenados en disco.

• Sucesos de gestor de colas:

IBM MQ puede generar mensajes de suceso que podrían incluir datos personales como, por ejemplo, sucesos de autorización, mandato y configuración.

Más información:

- • [Mensajería de ruta de rastreo](https://www.ibm.com/docs/SSFKSJ_9.2.0/com.ibm.mq.mon.doc/q036690_.html)
- • [Utilización del rastreo](https://www.ibm.com/docs/SSFKSJ_9.2.0/com.ibm.mq.tro.doc/q039590_.html)
- • [Supervisión de sucesos](https://www.ibm.com/docs/SSFKSJ_9.2.0/com.ibm.mq.mon.doc/q036150_.html)
- • [Sucesos de gestor de colas](https://www.ibm.com/docs/SSFKSJ_9.2.0/com.ibm.mq.mon.doc/q036180_.html)

Para proteger el acceso a copias de los datos de mensaje proporcionados por la aplicación, tenga en cuenta las acciones siguientes:

- Restrinja el acceso de usuario privilegiado a los datos de IBM MQ en el sistema de archivos, por ejemplo, restringiendo la pertenencia de usuario del grupo 'mqm' en plataformas UNIX and Linux®.
- Restrinja el acceso de aplicación a datos de IBM MQ a través de colas dedicadas y el control de accesos. Cuando sea adecuado evite el uso compartido innecesario de recursos como, por ejemplo, colas entre aplicaciones y proporcione un control de accesos granular a los recursos de cola y tema.
- Restrinja el acceso a copias replicadas de datos de IBM MQ en configuraciones de alta disponibilidad (HA) o recuperación tras desastre (DR), y proteja las conexiones utilizadas para la réplica.
- Utilice IBM MQ Advanced Message Security para proporcionar una firma y/o cifrado integral de datos de mensaje.
- Utilice el cifrado de nivel de archivo o volumen para proteger el contenido del directorio utilizado para almacenar registros de rastreo.
- Después de cargar el rastreo del servicio en IBM, puede suprimir archivos de rastreo de servicio y datos FFST, si está preocupado sobre el contenido que posiblemente contiene datos personales.

Más información:

- • [Usuarios privilegiados](https://www.ibm.com/docs/SSFKSJ_9.2.0/com.ibm.mq.sec.doc/q013300_.html)
- [Planificación del soporte del sistema de archivos en Multiplatforms](https://www.ibm.com/docs/SSFKSJ_9.2.0/com.ibm.mq.pla.doc/q005800_.html)

Un administrador de IBM MQ puede configurar un gestor de colas con credenciales (nombre de usuario y contraseña, claves de API, etc.) para servicios de terceros de 3rd como, por ejemplo, LDAP, Salesforce, etc. Estos datos se almacenan generalmente en el directorio de datos del gestor de colas protegido mediante permisos del sistema de archivos.

<span id="page-13-0"></span>Cuando se crea un gestor de colas IBM MQ, el directorio de datos se configura con un control de acceso basado en grupos, de forma que IBM MQ puede leer los archivos de configuración y utilizar las credenciales para conectarse a estos sistemas. Los administradores de IBM MQ se consideran usuarios privilegiados y son miembros de este grupo, de forma que tienen acceso de lectura a los archivos. Algunos archivos se enmascaran, pero no se cifran. Por este motivo, para proteger por completo el acceso a credenciales, deberá tener en cuenta las acciones siguientes:

- Restrinja el acceso del usuario privilegiado a los datos de IBM MQ, por ejemplo, restringiendo la pertenencia del grupo 'mqm' en plataformas UNIX and Linux.
- Utilice el cifrado de nivel de archivo o volumen para proteger el contenido del directorio de datos de gestor de colas.
- Cifre las copias de seguridad del directorio de configuración de producción y almacénelas con los controles de accesos apropiados.
- Considere proporcionar seguimientos de auditoría para el error de autenticación, el control de accesos y cambios de configuración con sucesos de seguridad, mandato y configuración.

Más información:

• [Protección de IBM MQ](https://www.ibm.com/docs/SSFKSJ_9.2.0/com.ibm.mq.sec.doc/q009710_.html)

#### **Acceso a datos**

Se puede acceder a los datos del gestor de colas IBM MQ a través de las interfaces de producto siguientes, algunas de las cuales se han diseñado para acceder a través de una conexión remota, y otras para acceder a través de una conexión local.

- Consola IBM MQ [Solo remoto]
- API REST administrativa de IBM MQ [Solo remoto]
- API REST de mensajería de IBM MQ [Solo remoto]
- MQI [Local y remoto]
- JMS [Local y remoto]
- XMS [Local y remoto]
- IBM MQ Telemetry (MQTT) [Solo remoto]
- IBM MQ Light (AMQP) [Solo remoto]
- Puente IMS de IBM MQ [Solo local]
- Puente CICS de IBM MQ [Solo local]
- Puentes de protocolo MFT de IBM MQ [Solo remoto]
- Puentes Connect:Direct de IBM MQ [Solo remoto]
- IBM MQ Bridge to Salesforce [Solo remoto]
- IBM MQ Bridge to Blockchain [Solo remoto]
- IBM MQ MQAI [Local y remoto]
- Mandatos PCF de IBM MQ [Local y remoto]
- Mandatos MQSC de IBM MQ [Local y remoto]
- IBM MQ Explorer [Local y remoto]
- Salidas de usuario de IBM MQ [Solo local]
- IBM MQ Internet Pass-Thru [Solo remoto]
- Métricas de Red Hat® OpenShift® Monitoring (Prometheus) (las métricas son datos numéricos sobre las estadísticas del gestor de colas)
- Integración del panel de control de operaciones de IBM Cloud Pak for Integration, que envía datos de rastreo de alto nivel a un origen central (solo CP4I)
- Consola en serie de IBM MQ Appliance [Solo local]
- SSH de IBM MQ Appliance [Solo remoto]
- API REST IBM MQ Appliance [Solo remoto]
- Interfaz de usuario web de IBM MQ Appliance [Solo remoto]

Las interfaces se han diseñado para permitir a los usuarios realizar cambios en un gestor de colas IBM MQ y en los mensajes almacenados en él. Las operaciones de administración y mensajería están protegidas de forma que haya tres etapas implicadas cuando se realiza una solicitud:

- Autenticación
- Correlación de roles
- Autorización

#### **Autenticación**

Si se ha solicitado el mensaje o la operación administrativa desde una conexión local, el origen de esta conexión es un proceso en ejecución en el mismo sistema. El usuario que ejecuta el proceso debe haber pasado los pasos de autenticación proporcionados por el sistema operativo. El nombre de usuario del propietario del proceso desde el cual se ha realizado la conexión se confirma como la identidad. Por ejemplo, esto podría ser el nombre del usuario que ejecuta el shell desde el cual se ha iniciado una aplicación. Las formas posibles de autenticación para las conexiones locales son:

- 1. Nombre de usuario certificado (SO local)
- 2. Nombre de usuario y contraseña opcionales (SO, LDAP o repositorios de terceros personalizados)

Si la acción administrativa se ha solicitado desde una conexión remota, las comunicaciones con IBM MQ se realizan a través de una interfaz de red. Las formas de identidad siguientes se pueden presentar para la autenticación a través de conexiones de red:

- 1. Nombre de usuario certificado (de SO remoto)
- 2. Nombre de usuario y contraseña (SO, LDAP o repositorios de terceros personalizados)
- 3. Dirección de red de origen (como una dirección IP)
- 4. Certificado digital X.509 (autenticación SSL/TLS mutua)
- 5. Señales de seguridad (como la señal LTPA2)
- 6. Otra seguridad personalizada (prestación proporcionada por salidas de terceros)
- 7. Claves SSH

La integración de IBM MQcon IBM Cloud Pak for Integration añade un nuevo tipo de autenticación para la consola web: Inicio de sesión único con Cloud Pak. (solo CP4I)

#### **Correlación de roles:**

En la etapa de correlación de roles, las credenciales que se han proporcionado en la etapa de autenticación se pueden correlacionar con un identificador de usuario alternativo. Siempre que se permita continuar el identificador de usuario correlacionado (por ejemplo, los usuarios administrativos podrían estar bloqueados por reglas de autenticación de canal), el ID de usuario correlacionado se transporta hasta la etapa final cuando se autorizan actividades con respecto a recursos de IBM MQ.

#### **Autorización:**

IBM MQ proporciona la capacidad de que distintos usuarios tengan distintas autorizaciones con respecto a recursos de mensajería diferentes como, por ejemplo, colas, temas y otros objetos de gestor de colas.

#### **Actividad de registro:**

Es posible que algunos usuarios de IBM MQ necesiten crear un registro de auditoría de acceso a recursos MQ. Los ejemplos de registros de auditoría deseables podrían incluir cambios de configuración que contienen información sobre el cambio, además de quién lo ha solicitado.

Los orígenes de información siguientes están disponibles para implementar este requisito:

1. Se puede configurar un gestor de colas IBM MQ para generar sucesos de mandato cuando se ha ejecutado correctamente un mandato administrativo.

- <span id="page-15-0"></span>2. Se puede configurar un gestor de colas IBM MQ para generar sucesos de configuración cuando se crea, modifica o suprime un recurso de gestor de colas.
- 3. Se puede configurar un gestor de colas IBM MQ para generar un suceso de autoridad cuando una comprobación de autorización falla para un recurso.
- 4. Los mensajes de error que indican comprobaciones de autorización fallidas se escriben en los registros de error del gestor de colas.
- 5. La consola IBM MQ escribirá mensajes de auditoría en sus registros cuando fallan la autenticación, las comprobaciones de autorización o cuando se crean, inician, detienen o suprimen gestores de colas.
- 6. IBM MQ Appliance escribirá los mensajes de auditoría en sus registros para registrar los cambios del sistema y los inicios de sesión de usuario.

Al considerar estos tipos de soluciones, es posible que los usuarios de IBM MQ deseen prestar atención a los puntos siguientes:

- Los mensajes de suceso no son persistentes, por lo que cuando un gestor de colas se reinicia, se pierde la información. Los supervisores de sucesos se deben configurar para consumir de forma constante los mensajes disponibles y transferir el contenido a soporte persistente.
- Los usuarios privilegiados de IBM MQ tienen privilegios suficientes para inhabilitar sucesos, borrar registros o suprimir gestores de colas.

Si desea más información sobre cómo proteger el acceso a los datos de IBM MQ y proporcionar un seguimiento de auditoría, consulte los temas siguientes:

- • [Mecanismos de seguridad de IBM MQ](https://www.ibm.com/docs/SSFKSJ_9.2.0/com.ibm.mq.sec.doc/q010000_.html)
- • [Sucesos de configuración](https://www.ibm.com/docs/SSFKSJ_9.2.0/com.ibm.mq.mon.doc/q036480_.html)
- • [Sucesos de mandato](https://www.ibm.com/docs/SSFKSJ_9.2.0/com.ibm.mq.mon.doc/q036220_.html)
- • [Anotaciones de error](https://www.ibm.com/docs/SSFKSJ_9.2.0/com.ibm.mq.tro.doc/q114840_.html)

#### **Proceso de datos**

#### **Cifrado mediante una infraestructura de claves públicas:**

Puede proteger las conexiones de red a IBM MQ especificando que las conexiones utilizan TLS, que también puede proporcionar una autenticación mutua del extremo iniciador de la conexión.

Utilizar los recursos de seguridad de PKI proporcionados por mecanismos de transportes es el primer paso hacia la protección del proceso de datos con IBM MQ. Sin embargo, sin habilitar más características de seguridad, el comportamiento de una aplicación consumidora es procesar todos los mensajes entregados a la misma sin validar el origen del mensaje, o si se ha modificado durante el tránsito.

Los usuarios de IBM MQ que tienen licencia para utilizar las prestaciones Advanced Message Security (AMS) pueden controlar la forma en la que las aplicaciones procesan los datos personales contenidos en mensajes, a través de la definición y configuración de políticas de seguridad. Las políticas de seguridad permiten que se aplique la firma y/o cifrado a los datos de mensaje entre aplicaciones.

Es posible utilizar políticas de seguridad para requerir y validar una firma digital al consumir mensajes para asegurarse de que los mensajes son auténticos. El cifrado AMS proporciona un método a través del cual los datos de mensaje se convierten de un formato legible a una versión codificada que solo puede descodificarla otra aplicación, si esta es la destinataria prevista o el mensaje y si tiene acceso a la clave de descifrado correcta.

Si desea más información sobre cómo utilizar SSL y certificados para proteger las conexiones de red, consulte los temas siguientes en la documentación del producto IBM MQ:

- [Configuración de la seguridad TLS para IBM MQ](https://www.ibm.com/docs/SSFKSJ_9.2.0/com.ibm.mq.explorer.doc/e_ssl_security.html)
- • [Descripción general de AMS](https://www.ibm.com/docs/SSFKSJ_9.2.0/com.ibm.mq.sec.doc/q014590_.html)

## <span id="page-16-0"></span>**Supresión de datos**

IBM MQ proporciona mandatos y acciones de interfaz de usuario para suprimir datos que se han proporcionado al producto. Esto significa que los usuarios de IBM MQ pueden suprimir datos que están relacionados con personas concretas, en caso de ser necesario.

- Áreas del comportamiento de IBM MQ para tener en cuenta con objeto de cumplir con la supresión de datos de cliente del GDPR.
	- Suprima datos de mensaje almacenados en una cola de aplicación:
		- Eliminando mensajes individuales mediante la API de mensajería o las herramientas o utilizando la caducidad de mensajería.
		- Especificando que los mensajes no son persistentes, que se incluyen en una cola donde la clase de mensaje no persistente es normal y reiniciando el gestor de colas.
		- Borrando la cola de forma administrativa.
		- Suprimiendo la cola.
	- Suprima los datos de publicación retenida almacenados en un tema:
		- Especificando que los mensajes no son persistente y reiniciando el gestor de colas.
		- Sustituyendo los datos retenidos con datos nuevos o utilizando la caducidad del mensaje.
		- Borrando la serie de tema de forma administrativa.
	- Suprima los datos almacenados en un gestor de colas suprimiendo todo el gestor de colas y las copias replicadas para alta disponibilidad o recuperación tras desastre.
	- Suprima los datos almacenados por los mandatos de rastreo de servicio suprimiendo los archivos del directorio de rastreo.
	- Suprima los datos FFST almacenados suprimiendo los archivos en el directorio de errores.
	- Suprima el espacio de direcciones y los volcados del recurso de acoplamiento (en z/OS).
	- Suprima el archivado, la copia de seguridad u otras copias de dichos datos.
- Áreas del comportamiento de IBM MQ para tener en cuenta con objeto de cumplir con la supresión de datos de cuenta del GDPR
	- Puede suprimir datos y preferencias de cuenta almacenados por IBM MQ para conectarse a gestores de colas y servicios de terceros suprimiendo (incluyendo archivado, copia de seguridad o copias duplicadas de cualquier otra forma de los mismos):
		- Objetos de información de autenticación de gestor de colas que almacenan credenciales.
		- Registros de autoridad de gestor de colas que hacen referencia a identificadores de usuario.
		- Reglas de autenticación de canal de gestor de colas que se correlacionan con o bloquean direcciones IP, identificadores de DN de certificado o identificadores de usuario específicos.
		- Archivos de credenciales utilizados por el agente, registrador y el plugin MFT de MQ Explorer de IBM MQ Managed File Transfer para la autenticación con el gestor de colas y servidores de archivos.
		- Certificados digitales X.509 que representan o contienen información sobre una persona de almacenes de claves que pueden utilizar conexiones SSL/TLS o IBM MQ Advanced Message Security (AMS).
		- Las cuentas de usuario individual de IBM MQ Appliance, que incluyen la referencia a estas cuentas en archivos de registro del sistema.
		- Valores de metadatos de espacio de trabajo IBM MQ Explorer y Eclipse
		- Almacén de contraseñas de IBM MQ Explorer tal como se especifica en [Preferencias de contraseña.](https://www.ibm.com/docs/SSFKSJ_9.2.0/com.ibm.mq.explorer.doc/e_password_pref.html)
		- Archivos de configuración de la consola IBM MQ y el servidor mqweb
		- Archivos de configuración de datos de conexión de Salesforce.
		- Archivos de configuración de datos de conexión de blockchain.

- Archivos de configuración y almacenes de claves de IBM MQ Internet Pass-Thru.

<span id="page-17-0"></span>Más información:

- [Configuración de IBM MQ Bridge to Salesforce](https://www.ibm.com/docs/SSFKSJ_9.2.0/com.ibm.mq.con.doc/q129310_.html)
- [Configuración de IBM MQ para ser utilizado con blockchain](https://www.ibm.com/docs/SSFKSJ_9.2.0/com.ibm.mq.con.doc/q130880_.html)
- • [Autenticación de conexión de MFT e IBM MQ](https://www.ibm.com/docs/SSFKSJ_9.2.0/com.ibm.wmqfte.doc/wmqfte_security.html)
- • [Correlación de credenciales para un servidor de archivos utilizando el archivo](https://www.ibm.com/docs/SSFKSJ_9.2.0/com.ibm.mq.adm.doc/protocol_bridge_credentials_file.html) [ProtocolBridgeCredentials.xml](https://www.ibm.com/docs/SSFKSJ_9.2.0/com.ibm.mq.adm.doc/protocol_bridge_credentials_file.html)
- [Configuración de usuarios y roles de IBM MQ Console](https://www.ibm.com/docs/SSFKSJ_9.2.0/com.ibm.mq.sec.doc/q127970_.html)

## **Supervisión de datos**

IBM MQ proporciona un rango de características de supervisión que los usuarios pueden explotar para obtener una mejor comprensión de cómo se comportan las aplicaciones y los gestores de colas.

IBM MQ también proporciona una serie de características que ayudan a gestionar registros de errores del gestor de colas.

Más información:

- • [Supervisión de la red IBM MQ](https://www.ibm.com/docs/SSFKSJ_9.2.0/com.ibm.mq.mon.doc/q036140_.html)
- • [Servicios de mensajes de diagnóstico](https://www.ibm.com/docs/SSFKSJ_9.2.0/com.ibm.mq.con.doc/q018795_.html)
- • [Servicio QMErrorLog](https://www.ibm.com/docs/SSFKSJ_9.2.0/com.ibm.mq.con.doc/q130440_.html)
- • [Supervisión y creación de informes de IBM MQ Appliance](https://www.ibm.com/docs/SS5K6E_9.2.0/com.ibm.mqa.doc/monitoring/mo00000_.html)

## **Capacidad para restringir el uso de datos personales**

Utilizando los recursos resumidos en este documento, IBM MQ permite a un usuario final restringir el uso de sus datos personales.

Las colas de mensaje IBM MQ no se deben utilizar como un almacén de datos permanentes de la misma forma que una base de datos, lo que es especialmente cierto cuando se manejan datos de aplicación que están sujetos al GDPR.

A diferencia de una base de datos, donde los datos se pueden encontrar a través de una consulta de búsqueda, puede ser difícil encontrar datos de mensaje, a menos que conozca los identificadores de cola, mensaje y correlación de un mensaje.

Siempre que los mensajes que contienen los datos de una persona se puedan identificar y localizar fácilmente, es posible utilizar características de mensajería IBM MQ estándar para acceder o modificar datos de mensaje.

#### **Manejo de archivos**

- 1. IBM MQ Managed File Transfer no realiza exploración de programas maliciosos en los archivos transferidos. Los archivos se transfieren tal cual y se realiza una comprobación de integridad para garantizar que los datos de los archivos no se han modificado durante la transferencia. Las sumas de comprobación de origen y destino se publican como parte de la publicación del estado de transferencia. Se recomienda que los usuarios finales implementen la exploración de programas maliciosos según corresponda para su entorno antes de que MFT transfiera el archivo y después de que MFT entregue un archivo a un punto final remoto.
- 2. IBM MQ Managed File Transfer no realiza ninguna acción según el tipo MIME o la extensión de archivo. MFT lee los archivos y transfiere los bytes exactamente tal como se leen del archivo de entrada.

## **Arquitecturas basadas en un único gestor de colas**

Las arquitecturas de IBM MQ más sencillas implican la configuración y el uso de un único gestor de colas.

Antes de planificar su arquitectura de IBM MQ, debe familiarizarse con los conceptos básicos de IBM MQ. Consulte Visión general técnica de IBM MQ.

En los siguientes apartados se describen varias arquitecturas posibles que utilizan un único gestor de colas:

- "Gestor de colas individual con aplicaciones locales que acceden a un servicio" en la página 19
- "Gestor de colas individual con aplicaciones remotas que acceden a un servicio como clientes" en la página 19
- "Gestor de colas individual con una configuración de publicación/suscripción" en la página 19

#### **Gestor de colas individual con aplicaciones locales que acceden a un servicio**

La primera arquitectura se basa en un solo gestor de colas donde las aplicaciones acceden a un servicio que se están ejecutando en el mismo sistema que las aplicaciones que proporciona el servicio. Un gestor de colas de IBM MQ proporciona intercomunicación asíncrona entre las aplicaciones que solicitan el servicio y las aplicaciones que suministran el servicio. Esto significa que la comunicación entre las aplicaciones pueden continuar incluso si una de las aplicaciones está fuera de línea durante un largo período de tiempo.

### **Gestor de colas individual con aplicaciones remotas que acceden a un servicio como clientes**

La segunda arquitectura se basa en un único gestor de colas cuyas aplicaciones se ejecutan de forma remota desde las aplicaciones que suministran el servicio. Las aplicaciones remotas se ejecutan en distintos sistemas para los servicios. Las aplicaciones se conectan como clientes con el gestor de colas individual. Esto significa que puede proporcionarse acceso a un servicio a varios sistemas a través de un solo gestor de colas.

Una limitación de esta arquitectura es que debe estar disponible una conexión de red para que una aplicación funcione. La interacción entre la aplicación y el gestor de colas a través de la conexión de red es síncrona.

#### **Gestor de colas individual con una configuración de publicación/suscripción**

Una arquitectura alternativa que utiliza un único gestor de colas va a utilizar una configuración de publicación/suscripción. En la mensajería de publicación/suscripción, puede separar el proveedor de información de los clientes de esa información. Esto difiere de los estilos de mensajería de punto a punto en las arquitecturas descritas anteriormente, donde las aplicaciones deben tener información sobre la aplicación de destino, por ejemplo el nombre de la cola a la que transferir mensajes. Utilizando la publicación/suscripción de IBM MQ la aplicación emisora publica un mensaje con un tema especificado en función del asunto de la información. IBM MQ maneja la distribución del mensaje a aplicaciones que se mostrado un interés en ese asunto a través de una suscripción. Las aplicaciones receptoras tampoco necesitan tener información sobre el origen de los mensajes para recibirlos. Para obtener más información, consulte Mensajería de publicación/suscripción y Ejemplo de configuración de publicación/ suscripción del gestor de colas único.

#### **Conceptos relacionados**

Introducción a IBM MQ

#### **Tareas relacionadas**

["Planificación de una arquitectura de IBM MQ" en la página 5](#page-4-0)

Cuando planifique su entorno de IBM MQ, tenga en cuenta el soporte que proporciona IBM MQ para las arquitecturas de uno o varios gestores de colas y para los estilos de mensajería de punto a punto y de publicación/suscripción. Además planifique los requisitos de recursos y su uso de los recursos de registro y copia de seguridad.

Creación y gestión de gestores de colas en Multiplatforms

## <span id="page-19-0"></span>**Arquitecturas basadas en varios gestores de colas**

Puede utilizar las técnicas de gestión de colas de mensajes distribuidos para crear una arquitectura de IBM MQ que implique la configuración y el uso de varios gestores de colas.

Antes de planificar su arquitectura de IBM MQ, debe familiarizarse con los conceptos básicos de IBM MQ. Consulte Visión general técnica de IBM MQ.

Una arquitectura de IBM MQ se puede modificar, sin alteraciones en las aplicaciones que proporcionan servicios, añadiendo gestores de colas adicionales.

Las aplicaciones pueden alojarse en la misma máquina que un gestor de colas, y luego establecer comunicación asíncrona con un servicio alojado en otro gestor de colas de otro sistema. Alternativamente, las aplicaciones que acceden a un servicio pueden conectarse como clientes a un gestor de colas que luego proporciona acceso asíncrono al servicio en otro gestor de colas.

Las rutas que conectan distintos gestores de colas y sus colas se definen utilizando las técnicas de gestión de colas distribuidas. Los gestores de colas dentro de la arquitectura se conectan mediante canales. Los canales se utilizan para mover mensajes automáticamente de un gestor de colas a otro en una dirección en función de la configuración de los gestores de colas.

Para obtener una visión general de alto nivel de la planificación de una red de IBM MQ, consulte ["Diseño](#page-20-0) [de redes de gestores de colas distribuidos" en la página 21.](#page-20-0)

Para obtener información sobre cómo planificar los canales para la arquitectura de IBM MQ, consulte Técnicas de gestión de colas distribuidas de IBM MQ.

La gestión de colas distribuidas permite crear y supervisar la comunicación entre gestores de colas. Para obtener más información sobre la gestión de colas distribuidas, consulte Introducción a la gestión de colas distribuidas.

#### **Tareas relacionadas**

["Planificación de una arquitectura de IBM MQ" en la página 5](#page-4-0)

Cuando planifique su entorno de IBM MQ, tenga en cuenta el soporte que proporciona IBM MQ para las arquitecturas de uno o varios gestores de colas y para los estilos de mensajería de punto a punto y de publicación/suscripción. Además planifique los requisitos de recursos y su uso de los recursos de registro y copia de seguridad.

Creación y gestión de gestores de colas en Multiplatforms

## **Planificación de sus gestores de colas y clústeres distribuidos**

Puede conectar manualmente las colas alojadas en los gestores de colas distribuidos o puede crear un clúster de gestores de colas y dejar que el producto se conecte por sí solo a los gestores de colas. Para seleccionar una topología adecuada para su red de mensajería distribuida, debe tener en cuenta sus requisitos de control manual, tamaño de red, frecuencia de cambios, disponibilidad y escalabilidad.

#### **Antes de empezar**

Esta tarea presupone que comprende qué son las redes distribuidas y cómo funcionan. Para obtener una visión general técnica, consulte Colas y clústeres distribuidos.

#### **Acerca de esta tarea**

Para crear una red de mensajería distribuida, puede configurar manualmente los canales para que se conecten con las colas alojadas en diferentes gestores de colas o puede crear un clúster de gestores de colas. La agrupación en clúster permite que los gestores de colas se comuniquen entre sí sin necesidad de configurar definiciones de canales adicionales ni definiciones de colas remotas, lo cual simplifica su configuración y gestión.

Para elegir una topología adecuada para su red de publicación/suscripción distribuida, debe tener en cuenta las preguntas siguientes:

• ¿Cuánto control manual necesita sobre las conexiones de su red?

- <span id="page-20-0"></span>• ¿De qué tamaño será su red?
- ¿Cuál será el dinamismo de su sistema?
- ¿Cuáles son sus requisitos de disponibilidad y escalabilidad?

## **Procedimiento**

• Considere cuánto control manual necesita sobre las conexiones de su red.

Si solo necesita algunas conexiones o si es necesario definir con precisión conexiones individuales, probablemente deba crear manualmente la red.

Si necesita varios gestores de colas que están relacionados lógicamente y necesitan compartir datos y aplicaciones, debe considerar agruparlos en un clúster de gestores de colas.

- Calcule de qué tamaño debe ser su red.
	- a) Calcule cuántos gestores de colas necesita. Tenga en cuenta que las colas se pueden alojar en más de un gestor de colas.
	- b) Si está considerando el uso de un clúster, añada dos gestores de colas adicionales para que actúen como repositorios completos.

En el caso de las redes de gran tamaño, las tareas de configuración y mantenimiento de las conexiones pueden ocupar mucho tiempo y deberá considerar la posibilidad de utilizar un clúster.

• Considere si la actividad de red será muy dinámica o no.

Planifique alojar las colas con mucha actividad en gestores de colas de alto rendimiento.

Si espera que las colas se creen y supriman con frecuencia, considere la posibilidad de utilizar un clúster.

- Considere sus requisitos de disponibilidad y escalabilidad.
	- a) Decida si es necesario garantizar la alta disponibilidad de los gestores de colas. Si es así, calcule a cuántos gestores de colas se aplica este requisito.
	- b) Considere si algunos de los gestores de colas son menos capaces que otros.
	- c) Considere si los enlaces de comunicaciones con algunos de los gestores de colas son más frágiles que otros.
	- d) Considere la posibilidad de alojar las colas en varios gestores de colas.

Las redes y clústeres configurados manualmente se pueden configurar para que sean altamente disponibles y escalables. Si utiliza un clúster, debe definir dos gestores de colas adicionales como repositorios completos. Si tiene dos repositorios completos se asegura de que el clúster continúe operativo en caso de que uno de los depósitos completo deje de estar disponible. Asegúrese de que los gestores de colas de depósito completo sean potentes y con alto rendimiento y tengan una buen conexión de red. NO planifique el uso de gestores de colas de depósito completo para cualquier otro trabajo.

• En función de estos cálculos, utilice los enlaces proporcionados como ayuda para decidir si configura manualmente las conexiones entre los gestores de colas o si utiliza un clúster.

## **Qué hacer a continuación**

Ahora está preparado para configurar su red de publicación/suscripción distribuida. **Tareas relacionadas**

Configuración de la gestión de colas distribuidas Configuración de un clúster de gestores de colas

## **Diseño de redes de gestores de colas distribuidos**

IBM MQ envía y recibe datos entre aplicaciones y a través de redes utilizando gestores de colas y canales. La planificación de redes supone la definición de requisitos para la creación de una infraestructura que permita conectar estos sistemas a través de una red.

<span id="page-21-0"></span>Pueden crearse canales entre su sistema y cualquier otro sistema con el que necesite comunicarse. Pueden crearse canales de saltos múltiples para conectarse a sistemas con los que no tenga conexión directa. Las conexiones de canal de mensajes descritas en los escenarios se muestran como un diagrama de red en la Figura 1 en la página 22.

Si necesita crear canales entre sistemas en distintas redes físicas, o en canales que se comunican a través de un cortafuegos, el uso de IBM MQ Internet Pass-Thru podría simplificar la configuración. Para obtener más información, consulte IBM MQ Internet Pass-Thru.

## **Nombre de canal y de cola de transmisión**

A las colas de transmisión se les puede dar cualquier nombre. Pero para evitar confusiones, puede darles los mismos nombres que los de los gestores de colas de destino o los de los alias de gestor de colas, según corresponda. Esto asocia la cola de transmisión con la ruta que utilizan, proporcionando una visión clara de las rutas paralelas creadas mediante los gestores de colas intermedios (saltos múltiples).

No está tan claro para los nombres de canal. Los nombres de canal de la Figura 1 en la página 22 para QM2, por ejemplo, deben ser diferentes para los canales de salida y para los de entrada. Todos los nombres de canal pueden contener los nombres de sus colas de transmisión, pero deben completarse para que sean exclusivos.

Por ejemplo, en QM2, existe un canal QM3 procedente de QM1 y un canal QM2 cuyo destino es QM3. Para que los nombres sean exclusivos, el primero puede denominarse QM3\_desde\_QM1 y el segundo QM3\_desde\_QM2. De este modo, los nombres de canal muestran el nombre de la cola de transmisión en la primera parte del nombre. El sentido y el nombre del gestor de colas adyacente se muestran en la segunda parte del nombre.

En la Tabla 1 en la página 22 se ofrece una tabla de nombres de canal propuestos para la Figura 1 en la página 22.

|       | QM2        |       |            |       |
|-------|------------|-------|------------|-------|
|       | QM2_fast   |       |            |       |
| 'QM1' |            | 'QM2' |            | 'QM3' |
|       | QM1        |       | QM1        |       |
|       | QM1_fast   |       |            |       |
|       |            |       |            |       |
|       | QM1_relief |       | QM1_relief |       |
|       | QM3        |       | QM3        |       |
|       | QM3_relief |       | QM3_relief |       |
|       |            |       |            |       |

*Figura 1. Diagrama de red que muestra todos los canales*

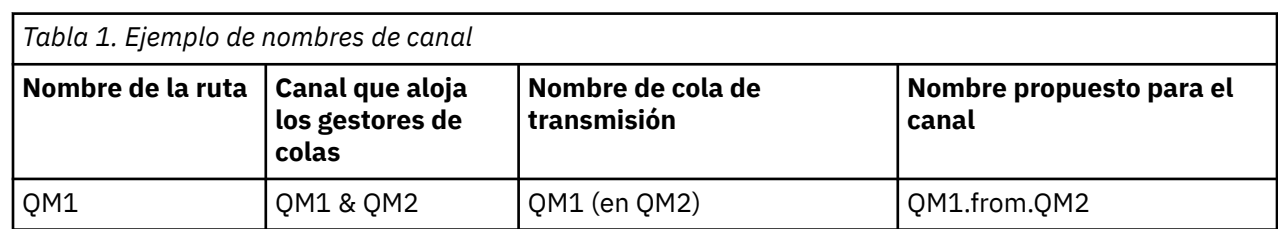

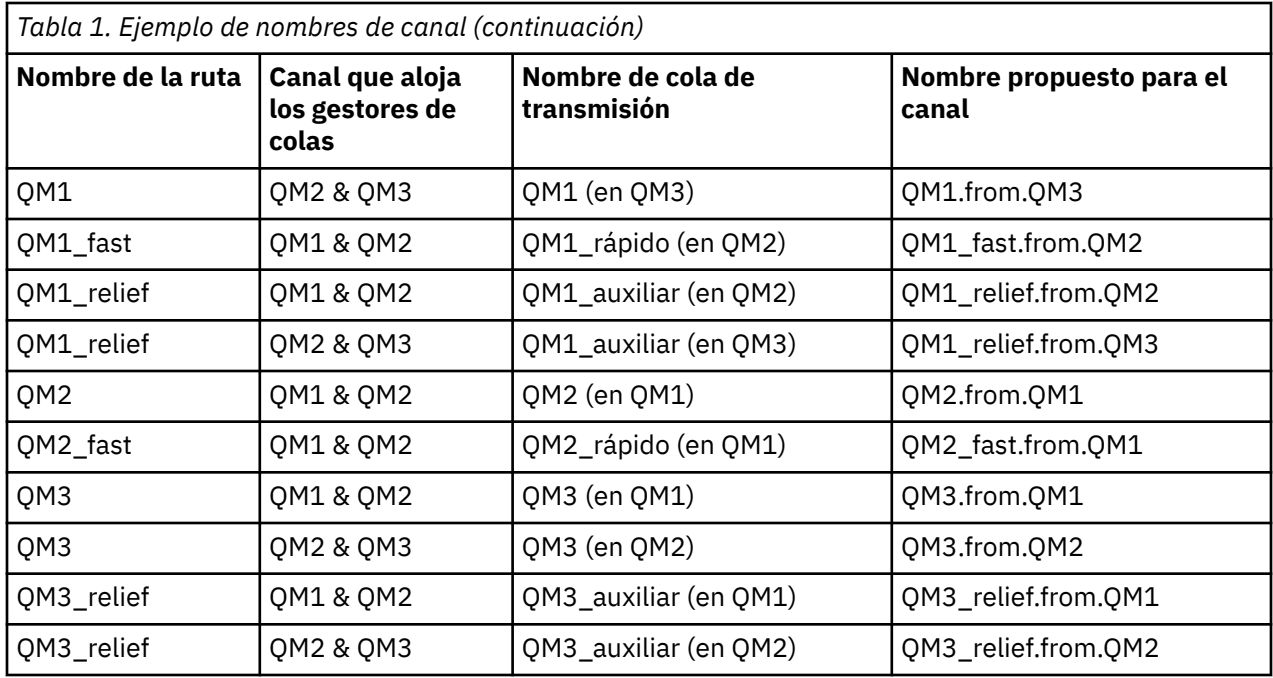

#### **Nota:**

- 1. En IBM MQ for z/OS, los nombres del gestor de colas están limitados a cuatro caracteres.
- 2. Denomine todos los canales de la red de forma exclusiva. Como se muestra en la [Tabla 1 en la página](#page-21-0) [22](#page-21-0), una buena manera de hacerlo es incluyendo los nombres de los gestores de colas de origen y de destino en el nombre del canal.

## **Planificador de la red**

La creación de una red presupone que existe otra función de nivel superior del *planificador de la red* cuyos planes los implementan otros miembros del equipo.

Para las aplicaciones que más se utilizan, es más económico pensar en términos de sitios de acceso local para la concentración del tráfico de mensajes, utilizando enlaces de banda ancha entre los sitios de acceso local, como se muestra en la [Figura 2 en la página 24.](#page-23-0)

En este ejemplo hay dos sistemas principales y varios sistemas satélite. La configuración real dependerá de consideraciones comerciales. Hay dos gestores de colas concentradores ubicados en centros adecuados. Cada QM concentrador tiene canales de mensajes con los gestores de colas locales:

- El QM concentrador 1 tiene canales de mensajes con cada uno de los tres gestores de colas locales, QM1, QM2 y QM3. Las aplicaciones que utilizan estos gestores de colas pueden comunicarse entre ellas mediante los QM concentradores.
- El QM concentrador 2 tiene canales de mensajes con cada uno de los tres gestores de colas locales, QM4, QM5 y QM6. Las aplicaciones que utilizan estos gestores de colas pueden comunicarse entre ellas mediante los QM concentradores.
- Los QM concentradores tienen canales de mensajes entre ellos que permiten que cualquier aplicación en un gestor de colas pueda intercambiar mensajes con cualquier otra aplicación en otro gestor de colas.

<span id="page-23-0"></span>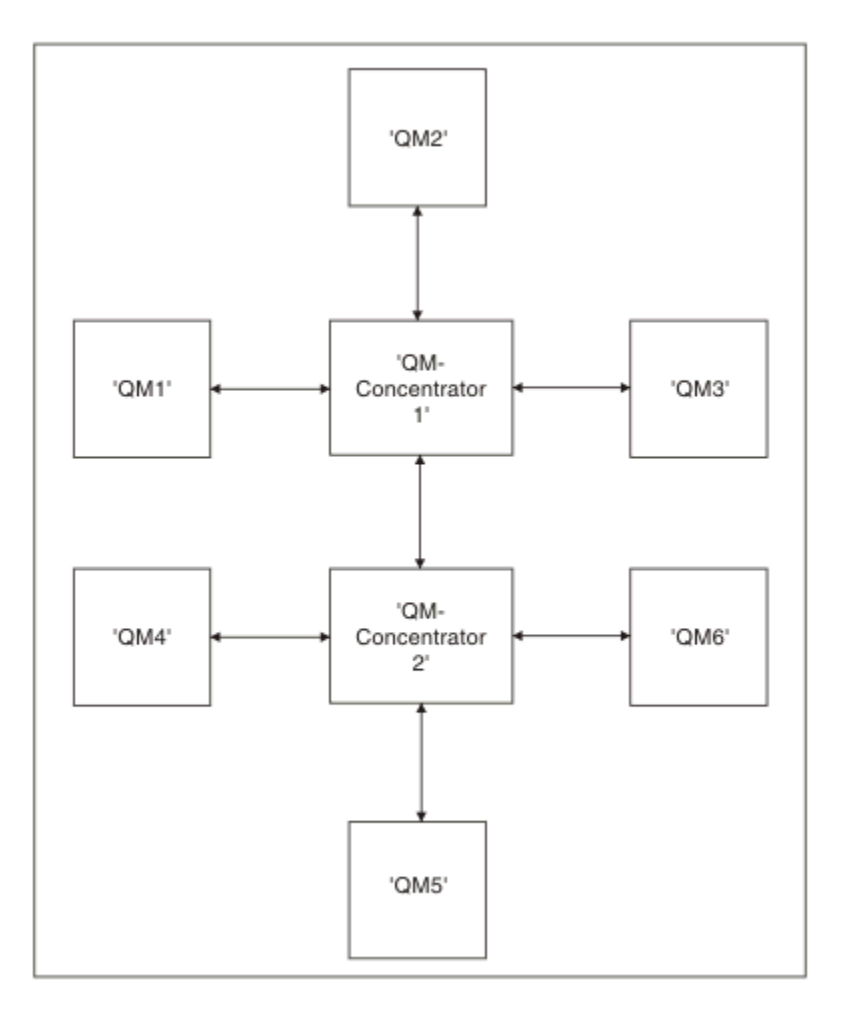

*Figura 2. Diagrama de red que muestra los QM concentradores*

## **Diseño de clústeres**

Los clústeres proporcionan un mecanismo para interconectar gestores de colas de forma que simplifica la configuración inicial y la gestión continua. Los clústeres se deben diseñar con mucho cuidado para asegurarse de que funcionan correctamente y de que pueden alcanzar los niveles necesarios de disponibilidad y capacidad de respuesta.

## **Antes de empezar**

Para obtener una introducción a los conceptos de clústeres, consulte los temas siguientes:

- Colas y clústeres distribuidos
- • ["Comparación de agrupación en clúster y gestión de colas distribuidas" en la página 31](#page-30-0)
- Componentes de un clúster

Cuando diseñe el clúster del gestor de colas, tendrá que tomar algunas decisiones. En primer lugar, debe decidir qué gestores de colas del clúster van a contener los repositorios completos de información de clúster. Cualquier gestor de colas que cree puede trabajar en un clúster. Puede seleccionar cualquier número de gestores de colas para esta finalidad, pero el número ideal es dos. Si desea más información sobre cómo seleccionar gestores de colas para contener los repositorios completos, consulte ["Selección](#page-32-0) [de gestores de colas para que contengan repositorios completos" en la página 33.](#page-32-0)

Consulte los temas siguientes si desea más información sobre cómo diseñar el clúster:

- • ["Clústeres de ejemplo" en la página 40](#page-39-0)
- • ["Organización de un clúster" en la página 35](#page-34-0)
- • ["Convenios de denominación de clústeres" en la página 35](#page-34-0)
- $\bullet$  2/05  $\bullet$  ["Grupos de compartición de colas y clústeres" en la página 36](#page-35-0)
- • ["Solapamiento de clústeres" en la página 37](#page-36-0)

## **Qué hacer a continuación**

Consulte los temas siguientes si desea más información sobre la configuración y el trabajo con clústeres:

- Establecimiento de la comunicación en un clúster
- Configuración de un clúster de gestores de colas
- Direccionamiento de mensajes a y desde clústeres
- Utilización de clústeres para la gestión de carga de trabajo

Si desea más información para ayudarle a configurar el clúster, consulte ["Consejos para la agrupación en](#page-37-0) [clúster" en la página 38.](#page-37-0)

## *Planificación de cómo utilizar varias colas de transmisión de clúster*

Puede definir de forma explícita las colas de transmisión o hacer que el sistema genere las colas de transmisión. Si define por su cuenta las colas de transmisión, tendrá más control sobre las definiciones de

cola. **En 2/05 En 2/OS, también tiene más control sobre el conjunto de páginas donde se conservan** los mensajes.

## **Definición de las colas de transmisión**

Existen dos métodos para definir las colas de transmisión:

• Automáticamente, utilizando el atributo de gestor de colas DEFCLXQ, como se indica a continuación:

ALTER QMGR DEFCLXQ(SCTQ | CHANNEL)

DEFCLXQ(SCTQ) indica que la cola de transmisión predeterminada para todos los canales de clúster emisor es SYSTEM.CLUSTER.TRANSMIT.QUEUE. Éste es el valor predeterminado.

DEFCLXQ(CHANNEL) indica que, de forma predeterminada, cada canal de clúster emisor utiliza una cola de transmisión independiente denominada SYSTEM.CLUSTER.TRANSMIT.*nombre canal*. Cada cola de transmisión la define automáticamente por el gestor de colas. Consulte ["Colas de transmisión del](#page-25-0) [clúster definidas automáticamente" en la página 26](#page-25-0) para obtener más información.

• Manualmente, definiendo una cola de transmisión con un valor especificado para el atributo CLCHNAME. El atributo CLCHNAME indica que los canales de clúster emisor deben utilizar la cola de transmisión. Consulte ["Planificación de las colas de transmisión de clúster definidas manualmente" en](#page-27-0) [la página 28](#page-27-0) para obtener más información.

## **¿Qué seguridad necesito?**

Para iniciar un conmutador, ya sea de forma automática o manual, necesita autorización para iniciar un canal.

Para definir la cola que se utiliza como una cola de transmisión, necesita autorización de IBM MQ estándar.

## **¿Cuál es el momento adecuado para implementar el cambio?**

Al cambiar la cola de transmisión utilizada por los canales de clúster emisor, debe asignar un tiempo en el que realizar la actualización, teniendo en cuenta los siguientes puntos:

- <span id="page-25-0"></span>• El tiempo necesario para que un canal conmute la cola de transmisión depende del número total de mensajes en la cola de transmisión antigua, del número de mensajes que necesitan moverse y del tamaño de los mensajes.
- Las aplicaciones pueden continuar colocando mensajes en la cola de transmisión mientras se está produciendo el cambio. Esto puede llevar a un aumento en la hora de transición.
- Puede cambiar el parámetro CLCHNAME de cualquier cola de transmisión o DEFCLXQ en cualquier momento, preferiblemente cuando la carga de trabajo sea baja.

Tenga en cuenta que nada sucede de forma inmediata.

- Los cambios solo se producen cuando el canal se inicia o reinicia. Cuando se inicia un canal, comprueba la configuración actual y conmuta a una nueva cola de transmisión si es necesario.
- Existen varios cambios que pueden alterar la asociación de un canal de clúster emisor con una cola de transmisión:
	- Modificar el valor del atributo CLCHNAME de una cola de transmisión, haciendo que CLCHNAME sea menos específico o esté en blanco.
	- Modificar el valor del atributo CLCHNAME de una cola de transmisión, haciendo que CLCHNAME sea más específico.
	- Suprimir una cola con CLCHNAME especificado.
	- Modificar el atributo de gestor de colas DEFCLXQ.

## **¿Cuánto tiempo tardará la conmutación?**

Durante el período de transición, cualquier mensaje para el canal se moverá de una cola de transmisión a otra. El tiempo necesario para que un canal conmute la cola de transmisión depende del número total de mensajes en la cola de transmisión antigua y de cuántos mensajes es necesario mover.

En el caso de las colas que contienen miles de mensajes, deberá tardar menos de un segundo en mover los mensajes. El tiempo real depende del número y el tamaño de los mensajes. El gestor de colas debe poder mover los mensajes a muchos megabytes por segundo.

Las aplicaciones pueden continuar colocando mensajes en la cola de transmisión mientras se está produciendo el cambio. Esto puede llevar a un aumento en la hora de transición.

Cada canal de clúster emisor afectado debe reiniciarse para que el cambio entre en vigor. Por lo tanto, es mejor cambiar la configuración de cola de transmisión cuando el gestor de colas no está ocupado y hay pocos mensajes almacenados en las colas de transmisión de clúster.

El mandato **runswch1**, **the 2/08** o el mandato SWITCH CHANNEL (\*) STATUS en CSQUTIL en z/OS, se pueden utilizar para consultar el estado de los canales de clúster emisor y qué cambios están pendientes en su configuración de cola de transmisión.

#### **Cómo implementar el cambio**

Consulte Implementación del sistema utilizando varias colas de transmisión de clúster para obtener más detalles sobre cómo realizar el cambio en varias colas de transmisión de clúster, ya sea forma manual o automática.

## **Deshacer el cambio**

Consulte Deshacer un cambio para obtener información detallada acerca de cómo deshacer los cambios si encuentra problemas.

*Colas de transmisión del clúster definidas automáticamente* Puede hacer que el sistema genere las colas de transmisión.

## **Acerca de esta tarea**

Si un canal no tiene asociada una cola de transmisión de clúster definida manualmente y especifica DEFCLXQ(CHANNEL), cuando se inicia el canal, automáticamente el gestor de colas define una cola dinámica permanente para el canal emisor de clúster. La cola modelo SYSTEM.CLUSTER.TRANSMIT.MODEL.QUEUE se utiliza para definir automáticamente la cola de transmisión de clúster dinámico permanente con el nombre SYSTEM.CLUSTER.TRANSMIST.ChannelName.

 $z/0S$ Para configurar manualmente las colas de transmisión del clúster, consulte ["Planificación](#page-27-0) [de las colas de transmisión de clúster definidas manualmente" en la página 28.](#page-27-0)

**Importante:** 

Si el gestor de colas se migra a IBM MQ 8.0, el gestor de colas no tiene el SYSTEM.CLUSTER.TRANSMIT.MODEL.QUEUE.

En primer lugar, defina esta cola, de modo que el mandato ALTER QGMR DEFCLXQ(CHANNEL) pueda tener efecto.

El siguiente JCL es un ejemplo de código que puede utilizar para definir la cola del modelo:

```
//CLUSMODL JOB MSGCLASS=H,NOTIFY=&SYSUID
 /*JOBPARM SYSAFF=(MVCC)
//MQCMD EXEC PGM=CSQUTIL,REGION=4096K,PARM='CDLK'
 //STEPLIB DD DISP=SHR,DSN=SCEN.MQ.V000.COM.BASE.SCSQAUTH
// DD DISP=SHR,DSN=SCEN.MQ.V000.COM.BASE.SCSQANLE
 //SYSPRINT DD SYSOUT=*
//SYSIN DD *
COMMAND DDNAME(CMDINP)
 /*<br>//CMDINP DD *<br>DEFINE QMODEL( 'SYSTEM.CLUSTER.TRANSMIT.MODEL.QUEUE' ) +<br>QSGDISP( QMGR ) +
 * COMMON QUEUE ATTRIBUTES
DESCR( 'SYSTEM CLUSTERING TRANSMISSION MODEL QUEUE' ) +
 PUT( ENABLED ) +
DEFPRTY( 5 ) +
DEFPSIST( YES ) +
* MODEL QUEUE ATTRIBUTES
DEFTYPE( PERMDYN ) +
 * LOCAL QUEUE ATTRIBUTES
GET( ENABLED ) +
 SHARE +
DEFSOPT( EXCL ) +
 MSGDLVSQ( PRIORITY ) +
RETINTVL( 999999999 ) +
MAXDEPTH( 999999999 ) +
MAXMSGL( 4194304 ) +
 NOHARDENBO +<br>BOTHRESH( 0 ) +<br>BOQNAME( ' ' ) +<br>STGCLASS( 'REMOTE' ) +
 USAGE( XMITQ ) +
INDXTYPE( CORRELID ) +
CFSTRUCT( ' ' ) +
MONQ( OFF ) ACCTQ( OFF ) +
 * EVENT CONTROL ATTRIBUTES<br>QDPMAXEV( ENABLED ) +<br>QDPHIEV( DISABLED ) +<br>QDEPTHHI( 80 ) +<br>QDEPTHLO( 40 ) +<br>QDEPTHLO( 40 ) +<br>QSVCIEV( NONE ) +<br>QSVCIEV( 099999999 ) +
* TRIGGER ATTRIBUTES
 TRIGGER +
TRIGTYPE( FIRST ) +
 TRIGMPRI( 0 ) +<br>TRIGDPTH( 1 ) +<br>TRIGDATA( ' ' ) +<br>PROCESS( ' ' ) +<br>INITQ( ' ' )<br>/*
```
#### **Procedimiento**

1. Utilice el atributo del gestor de colas *DEFCLXQ*.

Si desea más información sobre este atributo, consulte ALTER QMGR.

Hay dos opciones:

#### <span id="page-27-0"></span>**SCTQ**

Esta opción es el valor predeterminado y significa que utiliza la cola individual SYSTEM.CLUSTER.TRANSMIT.QUEUE.

#### **CHANNEL**

Significa que utiliza varias colas de transmisión del clúster.

- 2. Para conmutar a la nueva asociación:
	- Detiene y reinicia el canal.
	- El canal utiliza la nueva definición de la cola de transmisión.
	- Los mensajes se transfieren mediante un proceso de conmutación transicional desde la cola antigua a la nueva cola de transmisión.

Tenga en cuenta que cualquier mensaje de aplicación se coloca en la definición antigua.

Cuando el número de mensajes de la cola antigua sea cero, los nuevos mensajes se colocan directamente en la nueva cola de transmisión.

- 3. Para supervisar cuando finaliza el proceso de conmutación:
	- a) Una conmutación de la cola de transmisión que ha sido iniciada por un canal se ejecuta como programa de fondo y el administrador puede supervisar el registro de trabajos del gestor de colas para determinar si se ha completado.
	- b) Supervise los mensajes en el registro de trabajos para mostrar el progreso de la conmutación.
	- c) Para asegurarse de que sólo los canales que desea están utilizando esta cola de transmisión, emita el mandato DIS CLUSQMGR (\*) donde, por ejemplo, la propiedad de cola de transmisión que define la cola de transmisión es APPQMGR.CLUSTER1.XMITQ.
	- d)  $\approx 2/0$ S

Utilice el mandato SWITCH CHANNEL (\*) STATUS bajo CSQUTIL.

Esta opción le indica qué cambios están pendientes y el número de mensajes que se han de mover entre las colas de transmisión.

#### **Resultados**

Ha configura su cola o colas de transmisión del clúster.

#### **Tareas relacionadas**

"Planificación de las colas de transmisión de clúster definidas manualmente" en la página 28 Si define por su cuenta las colas de transmisión tendrá más control sobre las definiciones y el conjunto de páginas en los que se conservan los mensajes.

#### **Referencia relacionada** ALTER QMGR

DISPLAY CLUSQMGR

*Planificación de las colas de transmisión de clúster definidas manualmente* Si define por su cuenta las colas de transmisión tendrá más control sobre las definiciones y el conjunto de páginas en los que se conservan los mensajes.

## **Acerca de esta tarea**

El administrador define manualmente una cola de transmisión y utiliza un atributo de cola nuevo CLCHNAME para definir qué canal o canales emisores del clúster utilizarán esta cola como su cola de transmisión.

Tenga en cuenta que CLCHNAME puede incluir un comodín al principio o al final para permitir que se utilice una sola cola en varios canales.

Para configurar automáticamente las colas de transmisión del clúster, consulte ["Colas de transmisión del](#page-25-0) [clúster definidas automáticamente" en la página 26](#page-25-0).

## **Procedimiento**

1. Por ejemplo, escriba lo siguiente:

```
DEFINE QLOCAL(APPQMGR.CLUSTER1.XMITQ)
CLCHNAME(CLUSTER1.TO.APPQMGR)
USAGE(XMITQ) STGCLASS(STG1)
INDXTYPE( CORRELID ) SHARE
DEFINE STGCLASS(STG1) PSID(3)
DEFINE PSID(3) BUFFERPOOL(4)
```
**Consejo:** Debe planificar qué conjunto de páginas (y agrupación de almacenamiento intermedio) utilizará para sus colas de transmisión. Puede tener conjuntos de páginas diferentes para colas diferentes y proporcionar un aislamiento entre los mismos, de modo que cuando se llena un conjunto de páginas, las colas de transmisión de los otros conjuntos de páginas no resultan afectados.

Consulte la sección Trabajo con las colas de transmisión del clúster y los canales de clúster emisor para obtener información sobre cómo cada canal selecciona la cola adecuada.

Cuando el canal se inicia, cambia su asociación a la nueva cola de transmisión. Para asegurarse de que no se pierde ningún mensaje, el gestor de colas transfiere automáticamente y de forma ordenada los mensajes desde la cola de transmisión del clúster antigua a la nueva cola de transmisión.

2. Utilice la función CSQUTIL SWITCH para cambiar a la nueva asociación.

Para obtener más información, consulte Conmutar la cola de transmisión asociada a los canales de clúster emisor (SWITCH).

a) DETENGA el o los canales, cuya cola de transmisión se haya de modificar para que su estado sea STOPPED.

Por ejemplo:

STOP CHANNEL(CLUSTER1.TO.APPQMGR)

- b) Cambie el atributo CLCHNAME(XXXX) de la cola de transmisión.
- c) Utilice la función SWITCH para conmutar los mensajes o supervisar lo que está sucediendo. Utilice el mandato

```
SWITCH CHANNEL(*) MOVEMSGS(YES)
```
para mover los mensajes sin iniciar el canal.

d) Inicie el o los canales y compruebe si el canal está utilizando las colas correctas. Por ejemplo:

```
DIS CHS(CLUSTER1.TO.APPQMGR)
DIS CHS(*) where(XMITQ eq APPQMGR.CLUSTER1.XMITQ)
```
#### **Consejo:**

• El proceso siguiente utiliza la función CSQUTIL SWITCH. Para obtener más información, consulte Conmutar la cola de transmisión asociada con los canales de clúster emisor (SWITCH).

No es necesario que utilice esta función pero si la utiliza tendrá más opciones:

– El uso de SWITCH CHANNEL (\*) STATUS proporciona un modo fácil de identificar el estado de conmutación de los canales de clúster emisor. Esto permite al administrador ver qué canales se están conmutando actualmente y qué canales están pendientes de que se haga efectiva una conmutación cuando se inicien a continuación dichos canales.

Sin esta función, el administrador debe utilizar los mandatos DISPLAY y, a continuación, procesar la salida resultante para confirmar esta información. El administrador también puede confirmar que un cambio de configuración ha tenido el resultado necesario.

– Si se utiliza CSQUTIL para iniciar la conmutación, CSQUTIL continúa supervisando el progreso de esta operación y solo finaliza cuando se ha completado la conmutación.

Esto facilita mucho la ejecución de estas operaciones en procesos por lotes. Asimismo, si se ejecuta CSQUTIL para conmutar varios canales, CSQUTIL realiza estas acciones de forma secuencial. Esto puede tener menos impacto en su empresa que ejecutar en paralelo varias conmutaciones.

### **Resultados**

Ha configura su cola o colas de transmisión del clúster.

#### *Control de accesos y varias colas de transmisión de clúster*

Elija entre tres modalidades de comprobación cuando una aplicación transfiere mensajes a las colas de clúster remoto. Las modalidades se están comprobando de forma remota en la cola de clúster, se están comprobando localmente en SYSTEM.CLUSTER.TRANSMIT.QUEUE, o se están comprobando los perfiles locales para la cola de clúster o el gestor de colas de clúster.

IBM MQ le ofrece la opción de comprobar localmente, o local y remotamente, si un usuario tiene permiso para transferir un mensaje a una cola remota. Una aplicación IBM MQ típica utiliza sólo la comprobación local y confía en el gestor de colas remoto, confiando en las comprobaciones de acceso realizadas en el gestor de colas local. Si no se utiliza la comprobación remota, el mensaje se transfiere a la cola de destino con la autoridad del proceso de canal de mensajes remoto. Para utilizar la comprobación remota debe establecer la autorización de transferencia del canal receptor en la seguridad de contexto.

Las comprobaciones locales se realizan en la cola que la aplicación abre. En las colas distribuidas, la aplicación normalmente abre una definición de cola remota y las comprobaciones de acceso se realizan sobre la definición de cola remota. Si el mensaje se transfiere con una cabecera de direccionamiento completa, las comprobaciones se realizan en la cola de transmisión. Si una aplicación abre una cola de clúster que no está en el gestor de colas local, no hay ningún objeto local que comprobar. Las comprobaciones de control de acceso se realizan en la cola de transmisión de clúster, SYSTEM.CLUSTER.TRANSMIT.QUEUE. Incluso con varias colas de transmisión de clúster, las comprobaciones de control de acceso local para las colas de clúster remoto se realizan en SYSTEM.CLUSTER.TRANSMIT.QUEUE.

La elección entre la comprobación local o remota es una elección entre dos extremos. La comprobación remota es precisa. Cada usuario debe tener un perfil de control de acceso en cada gestor de colas del clúster para transferirlo a cualquier cola de clúster. La comprobación local es general. Cada usuario necesita sólo un perfil de control de acceso para la cola de transmisión de clúster en el gestor de colas al que está conectado. Con este perfil, pueden transferir un mensaje a cualquier cola de clúster en cualquier gestor de colas de cualquier clúster.

Los administradores tienen otra forma de configurar el control de acceso para las colas de clúster. Puede crear un perfil de seguridad para una cola de clúster en cualquier gestor de colas del clúster mediante el mandato **setmqaut**. El perfil entra en vigor si abre una cola de clúster remoto localmente, especificando únicamente el nombre de cola. También puede configurar un perfil para un gestor de colas remoto. Si lo hace, el gestor de colas puede comprobar el perfil de un usuario que abre una cola de clúster proporcionando un nombre completo.

Los nuevos perfiles sólo funcionan si cambia la stanza del gestor de colas,

**ClusterQueueAccessControl** a RQMName. El valor predeterminado es Xmitq. Debe crear perfiles para todas las aplicaciones existentes de colas de clúster que utilizan colas de clúster. Si cambia la stanza por RQMName sin crear perfiles es posible que las aplicaciones fallen.

**Consejo:** La comprobación de acceso a la cola de clúster no se aplica a la cola remota. Las comprobaciones de accesos se siguen realizando sobre las definiciones locales. Los cambios significan que puede seguir el mismo procedimiento para configurar la comprobación de accesos en colas de

clúster y temas de clúster.  $\frac{1}{2}$   $\frac{1}{2}$  Los cambios también alinean el procedimiento de comprobación de accesos para las colas de clúster más estrechamente con z/OS. Los mandatos para configurar la comprobación de accesos en z/OS son diferentes, pero ambos comprueban el acceso sobre un perfil en lugar de hacerlo sobre el propio objeto.

#### <span id="page-30-0"></span>**Conceptos relacionados**

#### ["Agrupación en clúster: Aislamiento de aplicaciones utilizando varias colas de transmisión de clúster" en](#page-49-0) [la página 50](#page-49-0)

Puede aislar los flujos de mensajes entre los gestores de colas de un clúster. Puede colocar mensajes transportados por diferentes canales de clúster emisor en diferentes colas de transmisión de clúster. Puede utilizar el enfoque en un solo clúster o con clústeres solapados. El tema proporciona ejemplos y algunas prácticas recomendadas que le guiarán para elegir un procedimiento para utilizarlo.

#### **Tareas relacionadas**

Establecer ClusterQueueAccessControl

#### *Comparación de agrupación en clúster y gestión de colas distribuidas*

Compare los componentes que deben definirse para conectar gestores de colas utilizando la gestión de colas distribuidas y la agrupación en clúster

Si no utiliza clústeres, los gestores de colas son independientes y se comunican mediante la gestión de colas distribuidas. Si un gestor de colas necesita enviar mensajes a otro, se debe definir:

- Una cola de transmisión
- Un canal para el gestor de colas remoto

La Figura 3 en la página 31 muestra los componentes necesarios para la gestión de colas distribuidas.

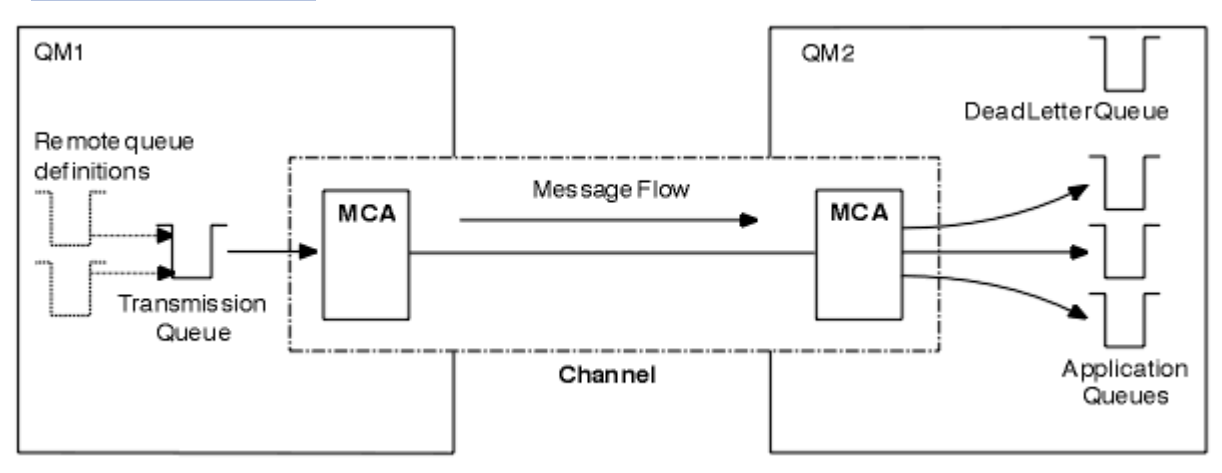

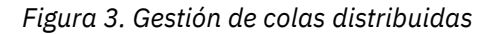

Si agrupa los gestores de colas en un clúster, las colas de cualquier gestor de colas están disponibles para cualquier otro gestor de colas del clúster. Cualquier gestor de colas puede enviar un mensaje a cualquier otro gestor de colas en el mismo clúster sin definiciones explícitas. No se proporcionan definiciones de canal, definiciones de cola remota o colas de transmisión para cada destino. Cada gestor de colas de un clúster tiene una sola cola de transmisión desde la que puede transmitir mensajes a cualquier otro gestor de colas del clúster. Cada gestor de colas de un clúster tiene que definir sólo:

- Un canal de clúster receptor en el que se recibirán los mensajes
- Un canal de clúster emisor con el que se presenta y se informa sobre el clúster

## **Definiciones para configurar un clúster en comparación con la gestión de colas distribuidas**

Observe la [Figura 4 en la página 32](#page-31-0), que muestra cuatro gestores de colas, cada uno de ellos con dos colas. Considere cuántas definiciones son necesarias para conectar estos gestores de colas utilizando la gestión de colas distribuidas. Compare cuántas definiciones son necesarias para configurar la misma red como un clúster.

<span id="page-31-0"></span>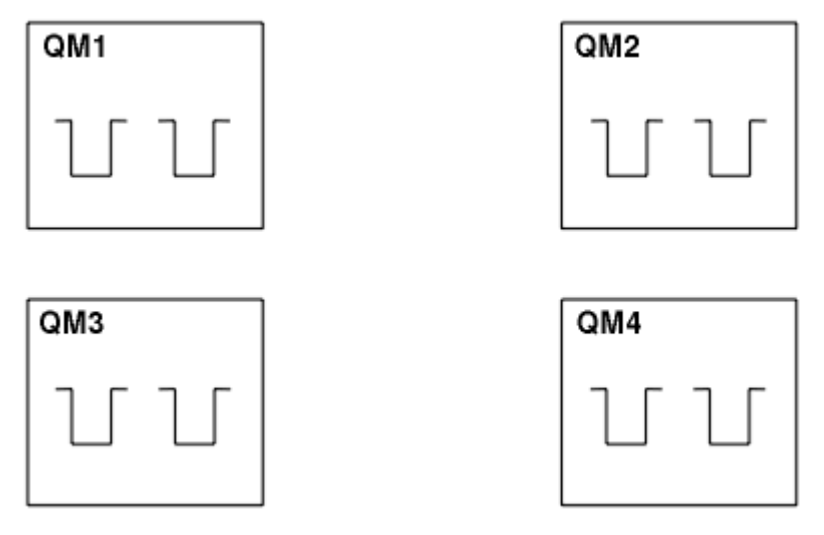

*Figura 4. Una red de cuatro gestores de colas*

## **Definiciones para configurar una red utilizando la gestión de colas distribuidas**

Para configurar la red que se muestra en la [Figura 3 en la página 31](#page-30-0) utilizando la gestión de colas distribuidas, puede tener las siguientes definiciones:

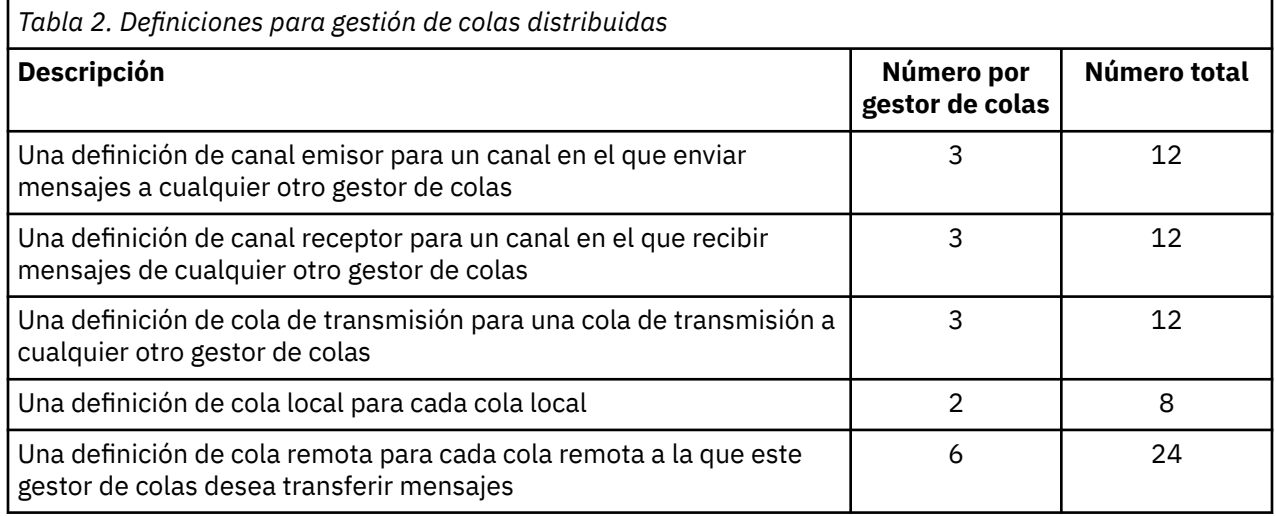

Puede reducir este número de definiciones utilizando definiciones de canal receptor genéricas. El número máximo de definiciones podría ser de hasta 17 en cada gestor de colas, que es un total de 68 para esta red.

## **Definiciones para configurar una red utilizando clústeres**

Para configurar la red que se muestra en la [Figura 3 en la página 31](#page-30-0) utilizando clústeres necesita las definiciones siguientes:

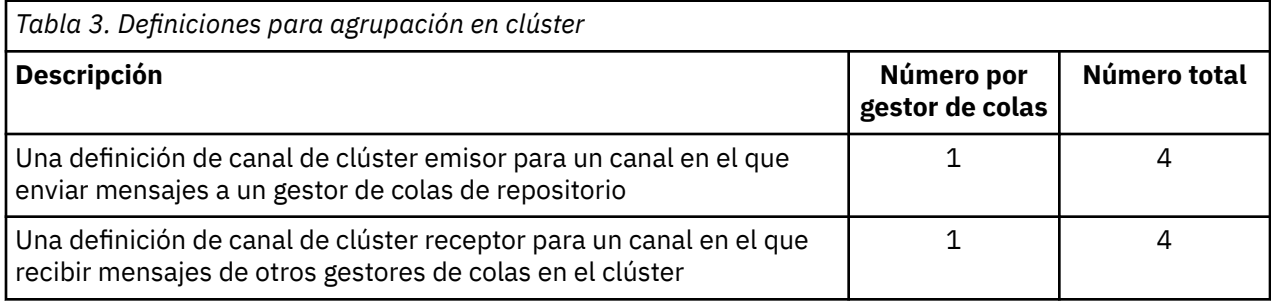

<span id="page-32-0"></span>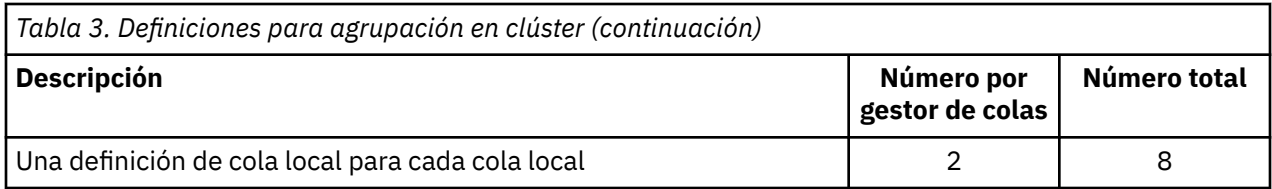

Para configurar este clúster de gestores de colas (con dos repositorios completos), se necesitan cuatro definiciones en cada gestor de colas, un total de dieciséis definiciones en conjunto. También es necesario modificar las definiciones del gestor de colas para dos de los gestores de colas, para convertirlos en gestores de colas de repositorio completo para el clúster.

Sólo se necesita una definición de canal CLUSSDR y CLUSRCVR. Cuando el clúster está definido, puede añadir o eliminar gestores de colas (excepto los gestores de colas de repositorio) sin ninguna interrupción en los otros gestores de colas.

La utilización de un clúster reduce el número de definiciones necesarias para configurar una red que contenga muchos gestores de colas.

Con menos definiciones que hacer hay menos riesgo de error:

- Los nombres de objeto siempre coinciden, por ejemplo, el nombre de canal en un par emisor-receptor.
- El nombre de cola de transmisión especificado en una definición de canal siempre coincide con la definición de cola de transmisión correcta o el nombre de cola de transmisión especificado en una definición de cola remota.
- Una definición QREMOTE siempre apunta a la cola correcta en el gestor de colas remoto.

Una vez que se ha configurado un clúster, puede mover colas de clúster de un gestor de colas a otro dentro del clúster sin tener que realizar ningún trabajo de gestión del sistema en cualquier otro gestor de colas. No hay ninguna posibilidad de olvidarse de suprimir o modificar definiciones de canal, de cola-remota o de cola de transmisión. Puede añadir nuevos gestores de colas a un clúster sin ninguna interrupción en la red existente.

## *Selección de gestores de colas para que contengan repositorios completos*

En cada clúster debe seleccionar al menos uno, y preferiblemente dos gestores de colas para que contengan repositorios completos. Dos repositorios completos son suficientes para todas las circunstancias excepto las más excepcionales. Si es posible, elija gestores de colas que se alojen en plataformas robustas y con conexión permanente, que no tengan interrupciones coincidentes y que estén en una posición central geográficamente hablando. Considere también el uso de sistemas dedicados como hosts de repositorios completos y no utilice estos sistemas para otras tareas.

Los *repositorios completos* son gestores de colas que contienen una imagen completa del estado del clúster. Para compartir esta información, cada repositorio completo está conectado mediante los canales CLUSSDR (y sus correspondientes definiciones CLUSRCVR) a cada dos repositorios completos en el clúster. Debe definir manualmente estos canales.

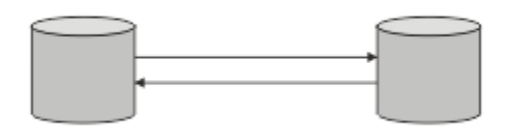

*Figura 5. Dos repositorios completos conectados.*

Cada dos gestores de colas del clúster conserva una imagen de lo que se sabe sobre el estado del clúster en un *repositorio parcial*. Estos gestores de colas publican información sobre sí mismos, y solicitan información sobre otros gestores de colas, utilizando cualquiera de los dos repositorios completos disponibles. Si el depósito completo elegido no está disponible, se utiliza otro. Cuando el repositorio completo elegido vuelve a estar disponible, recopila la información nueva y cambiada más reciente de los otros para que se mantengan sincronizados. Si todos los repositorios completos se quedan fuera de servicio, los otros gestores de colas utilizan la información que tienen en sus repositorios parciales. Sin

embargo, están limitados a utilizar la información que tienen; la información nueva y las solicitudes de actualizaciones no se pueden procesar. Cuando los repositorios completos vuelven a conectarse a la red, se intercambian mensajes para actualizar todos los repositorios (tanto los completos como los parciales).

Al planificar la asignación de los repositorios completos, tenga en cuenta las siguientes consideraciones:

- Los gestores de colas elegidos para contener repositorios completos tienen que ser fiables y gestionados. Elija gestores de colas que estén alojados en una plataforma robusta y permanentemente conectados.
- Tenga en cuenta las interrupciones planificadas de los sistemas que alojan los repositorios completos y asegúrese de que no tengan interrupciones coincidentes.
- Tenga en cuenta el rendimiento de la red: elija gestores de colas que estén en una posición central geográficamente, o que compartan el mismo sistema que otros gestores de colas del clúster.
- Tenga en cuenta si un gestor de colas es miembro de más de un clúster. Puede ser administrativamente conveniente utilizar el mismo gestor de colas para alojar los repositorios completos para varios clústeres, siempre que esta ventaja esté equilibrada con el grado de ocupación que espera que tenga el gestor de colas.
- Puede dedicar algunos sistemas de modo que contengan sólo repositorios completos, pero no debe utilizar estos sistemas para realizar otras tareas. De este modo, estos sistemas sólo requieren mantenimiento para la configuración del gestor de colas, y no se retiran de servicio durante el mantenimiento de otras aplicaciones de negocio. También garantiza que la tarea de mantener el repositorio no compita con las aplicaciones de los recursos del sistema. Esto puede resultar especialmente beneficioso en clústeres de gran tamaño (es decir, los clústeres con más de un millar de gestores de colas), donde los repositorios completos tienen una carga de trabajo mucho mayor a la hora de mantener el estado del clúster.

Tener más de dos repositorios completos es posible, pero no se recomienda, salvo en circunstancias especiales. Aunque las definiciones de objeto (es decir, colas, temas y canales) fluyen a todos los repositorios completos disponibles, las peticiones sólo fluyen desde un repositorio parcial a un máximo de dos repositorios completos. Esto significa que, cuando se han definido más de dos repositorios completos, y cualquiera de los dos repositorios completos quedan no disponibles, puede que algunos repositorios parciales no reciban las actualizaciones que esperarían. Consulte [Clústeres MQ: ¿Por qué](https://community.ibm.com/community/user/imwuc/viewdocument/mq-clusters-why-only-two-full-repo) [sólo dos repositorios completos?](https://community.ibm.com/community/user/imwuc/viewdocument/mq-clusters-why-only-two-full-repo)

Una situación en la que podría resultar de utilidad definir más de dos repositorios completos es cuando se migran repositorios completos existentes a un hardware nuevo o a gestores de colas nuevos. En un caso así, podría realizar una sustitución de repositorios completos, pero debe confirmar que se hayan completado del todo antes de retirar los repositorios completos anteriores. Siempre que añada un repositorio completo, recuerde que debe conectarlo directamente a cada dos repositorios completos con los canales CLUSSDR.

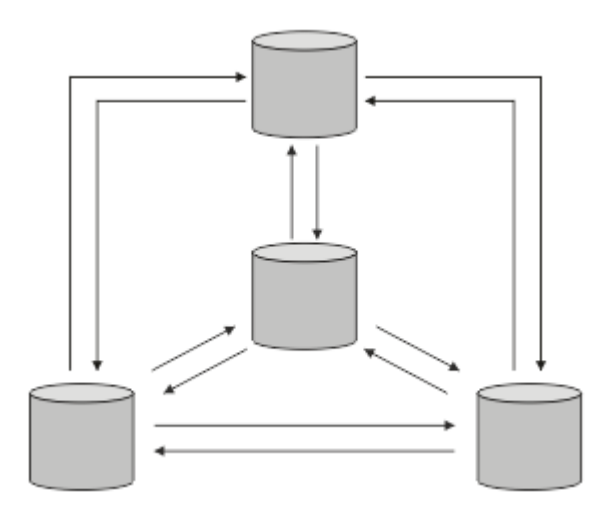

*Figura 6. Más de dos repositorios completos conectados*

## <span id="page-34-0"></span>**Información relacionada**

[Clústeres MQ: ¿Por qué sólo dos repositorios completos?](https://community.ibm.com/community/user/imwuc/viewdocument/mq-clusters-why-only-two-full-repo) [¿Qué tamaño puede tener un clúster MQ?](https://community.ibm.com/community/user/imwuc/viewdocument/how-big-can-an-mq-cluster-be)

## *Organización de un clúster*

Seleccione qué gestores de colas desea enlazar a qué repositorio completo. Tenga en cuenta el efecto en el rendimiento, la versión del gestor de colas y si varios canales CLUSSDR son convenientes.

Una vez que ha seleccionado los gestores de colas que van a contener repositorios completos, debe decidir qué gestores de colas desea enlazar a qué repositorio completo. La definición de canal CLUSSDR enlaza un gestor de colas a un repositorio completo en el que se informa sobre los otros repositorios completos del clúster. A partir de entonces, el gestor de colas envía mensajes a cualquiera de los dos repositorios completos. Siempre intenta utilizar primero aquel para el que tiene una definición de canal CLUSSDR. Puede decidir enlazar un gestor de colas a cualquiera de los dos repositorios completos. En la elección, tenga en cuenta la topología de la configuración, y la ubicación física o geográfica de los gestores de colas.

Puesto que toda la información del clúster se envía a dos repositorios completos, puede haber situaciones en las que desee hacer una segunda definición de canal CLUSSDR. Puede definir un segundo canal CLUSSDR en un clúster que tenga muchos repositorios completos repartidos en un área amplia. Podrá entonces controlar a qué dos repositorios completos se envía la información.

## *Convenios de denominación de clústeres*

Considere la posibilidad de denominar gestores de colas en el mismo clúster utilizando un convenio de denominación que identifique el clúster al que pertenece el gestor de colas. Utilice un convenio de denominación similar para los nombres de canal y amplíelo para describir las características del canal.

## **Prácticas recomendadas al denominar clústeres de MQ**

Aunque los nombres de clúster pueden tener hasta 48 caracteres, los nombres de clúster relativamente cortos son útiles al aplicar convenios de denominación a otros objetos. Consulte "Prácticas recomendadas al elegir nombres de canal de clúster" en la página 35.

Al elegir un nombre de clúster, normalmente es útil representar el 'propósito' del clúster (que es probable que sea de larga duración) en lugar del 'contenido'. Por ejemplo, 'B2BPROD' o 'ACTTEST' en lugar de 'QM1\_QM2\_QM3\_CLUS'.

## **Prácticas recomendadas al elegir nombres de gestor de colas de clúster**

Si está creando un nuevo clúster y sus miembros desde cero, tenga en cuenta un convenio de denominación para los gestores de colas que refleje su uso de clúster. Cada gestor de colas debe tener un nombre diferente. Sin embargo, puede proporcionar a los gestores de colas de un clúster un conjunto de nombres similares, para ayudarle a identificar y recordar agrupaciones lógicas (por ejemplo, 'ACTTQM1, ACTTQM2).

Los nombres de gestor de colas relativamente cortos (por ejemplo, menos de 8 caracteres) ayudan si elige utilizar el convenio descrito en la sección siguiente, o algo similar, para los nombres de canal.

## **Prácticas recomendadas al elegir nombres de canal de clúster**

Puesto que los gestores de colas y los clústeres pueden tener nombres de hasta 48 caracteres, y un nombre de canal está limitado a 20 caracteres, tenga cuidado al nombrar objetos por primera vez para evitar tener que cambiar el convenio de denominación a mitad de un proyecto (consulte la sección anterior).

Al definir canales, recuerde que los canales de clúster emisor creados automáticamente en cualquier gestor de colas del clúster toman su nombre del canal de clúster receptor correspondiente configurado en el gestor de colas receptor del clúster y, por lo tanto, deben ser exclusivos y tener sentido *en los gestores de colas remotos del clúster.*

<span id="page-35-0"></span>Un enfoque común es utilizar el nombre del gestor de colas precedido por el nombre del clúster. Por ejemplo, si el nombre de clúster es CLUSTER1 y los gestores de colas son QM1, QM2, los canales de clúster receptor son CLUSTER1.QM1, CLUSTER1.QM2.

Puede ampliar este convenio si los canales tienen prioridades diferentes o utilizan protocolos diferentes. Por ejemplo:

- CLUSTER1.QM1.S1
- CLUSTER1.QM1.N3
- CLUSTER1.QM1.T4

En este ejemplo, S1 podría ser el primer canal SNA, N3 podría ser el canal NetBIOS con una prioridad de red de tres y T4 podría ser TCP IP utilizando una red IPV4 .

#### **Denominación de definiciones de canal compartidas**

Una única definición de canal se puede compartir entre varios clústeres, en cuyo caso los convenios de denominación sugeridos aquí necesitarían modificación. Sin embargo, tal como se describe en [Gestión de definiciones de canal](#page-48-0) , normalmente es preferible definir canales discretos para cada clúster en cualquier caso.

#### **Convenios de denominación de canales más antiguos**

Fuera de los entornos de clúster, históricamente ha sido común utilizar un convenio de denominación 'FROMQM.TO.TARGETQM', por lo que es posible que encuentre que los clústeres existentes han utilizado algo similar (como CLUSTER.TO.TARGET). Esto no se recomienda como parte de un nuevo esquema de denominación de clúster porque reduce aún más los caracteres disponibles para transmitir información 'útil' dentro del nombre de canal.

#### z/0S **Nombres de canal en IBM MQ for z/OS**

Puede definir recursos genéricos VTAM o nombres genéricos *Dynamic Domain Name Server* (DDNS). Puede definir nombres de conexión utilizando nombres genéricos. Sin embargo, cuando cree una definición de clúster receptor, no utilice un nombre de conexión genérico.

El problema con el uso de nombres de conexión genéricos para definiciones de clúster receptor es el siguiente: si define un CLUSRCVR con un CONNAME genérico, no hay garantía de que los canales de CLUSSDR apunten a los gestores de colas que desea. Su CLUSSDR inicial podría terminar apuntando a cualquier gestor de colas del grupo de compartición de colas, no necesariamente uno que aloje un repositorio completo. Si un canal vuelve a intentar una conexión, puede volver a conectarse a un gestor de colas diferente con el mismo nombre genérico, interrumpiendo el flujo de mensajes.

#### $\approx$  z/0S *Grupos de compartición de colas y clústeres*

Las colas compartidas pueden ser colas de clúster y los gestores de colas de un grupo de compartición de colas también pueden ser gestores de colas de clúster.

En IBM MQ for z/OS, puede agrupar gestores de colas en grupos de compartición de colas. Un gestor de colas en un grupo de compartición de colas puede definir una cola local para que la compartan hasta 32 gestores de colas.

Las colas compartidas también pueden ser colas de clúster. Además, los gestores de colas de un grupo de compartición de colas también pueden estar en uno o más clústeres.

Puede definir recursos genéricos VTAM o nombres genéricos *Dynamic Domain Name Server* (DDNS). Puede definir nombres de conexión utilizando nombres genéricos. Sin embargo, cuando cree una definición de clúster receptor, no utilice un nombre de conexión genérico.

El problema con el uso de nombres de conexión genéricos para definiciones de clúster receptor es el siguiente: si define un CLUSRCVR con un CONNAME genérico, no hay garantía de que los canales de CLUSSDR apunten a los gestores de colas que desea. Su CLUSSDR inicial podría terminar apuntando a cualquier gestor de colas del grupo de compartición de colas, no necesariamente uno que aloje un repositorio completo. Si un canal vuelve a intentar una conexión, puede volver a conectarse a un gestor de colas diferente con el mismo nombre genérico, interrumpiendo el flujo de mensajes.
<span id="page-36-0"></span>Un canal CLUSRCVR que utiliza el puerto de escucha de grupo no se puede iniciar porque, si este fuera el caso, no sería posible indicar a qué gestor de colas se conectaría cada vez CLUSRCVR. Las colas del sistema de clúster en las que se mantiene la información sobre el clúster no se comparten. Cada gestor de colas tiene el suyo propio.

Los canales de clúster se utilizan no sólo para transferir mensajes de aplicación, sino mensajes internos del sistema sobre la configuración del clúster. Cada gestor de colas del clúster debe recibir estos mensajes internos del sistema para participar correctamente en la agrupación en clústeres, por lo que necesita su propio canal CLUSRCVR exclusivo en el que recibirlos.

Un CLUSRCVR compartido podría iniciarse en cualquier gestor de colas del grupo de compartimiento de colas (QSG) y así llevar a un suministro incoherente de los mensajes del sistema interno a los gestores de colas QSG, lo que significa que ninguno puede participar correctamente en el clúster. Para asegurarse de que no se pueden utilizar canales CLUSRCVR compartidos, falla cualquier intento con el mensaje CSQX502E.

## *Solapamiento de clústeres*

El solapamiento de clústeres proporciona funciones administrativas adicionales. Utilice listas de nombres para reducir el número de mandatos necesarios para administrar clústeres que se solapan.

Puede crear clústeres que se solapen. Hay varias razones por las que puede definir clústeres que se solapan; por ejemplo:

- Para permitir que organizaciones diferentes tengan su propia administración.
- Para permitir que aplicaciones independientes se administren por separado.
- Para crear clases de servicio.

En [Figura 7 en la página 38,](#page-37-0) el gestor de colas STF2 es miembro de ambos clústeres. Cuando un gestor de colas es miembro de más de un clúster, se pueden utilizar listas de nombres para reducir el número de definiciones que se necesitan. Las listas de nombres contienen una lista de nombres, por ejemplo, nombres de clúster. Puede crear una lista de nombres con los nombres de los clústeres. Especifique la lista de nombres en el mandato ALTER QMGR para STF2 con objeto de que sea un gestor de colas de repositorio completo para ambos clústeres.

Si tiene más de un clúster en la red, debe asignarles nombres diferentes. Si se fusionan dos clústeres con el mismo nombre, no es posible separarlos de nuevo. También es una buena idea asignar nombres diferentes a los clústeres y canales. Se distinguen más fácilmente cuando se mira la salida de los mandatos DISPLAY. Los nombres de gestor de colas deben ser exclusivos dentro de un clúster para que éste funcione correctamente.

## **Definir clases de servicio**

Imagine una universidad que tiene un gestor de colas para cada miembro del personal y cada estudiante. Los mensajes entre los miembros del personal tienen que desplazarse por canales con una prioridad alta y un gran ancho de banda. Los mensajes entre los estudiantes tienen que desplazarse por canales más lentos y económicos. Puede configurar esta red utilizando técnicas de gestión de colas distribuidas tradicionales. IBM MQ selecciona los canales que va a utilizar mirando el nombre de la cola de destino y el nombre del gestor de colas.

Para distinguir claramente entre el personal y los estudiantes, puede agrupar sus gestores de colas en dos clústeres, tal como se muestra en la [Figura 7 en la página 38](#page-37-0). IBM MQ traslada mensajes a la cola de reuniones en el clúster de personal sólo a través de canales que están definidos en dicho clúster. Los mensajes para la cola de comentarios en el clúster de estudiantes pasan por canales definidos en dicho clúster y reciben la clase de servicio adecuada.

<span id="page-37-0"></span>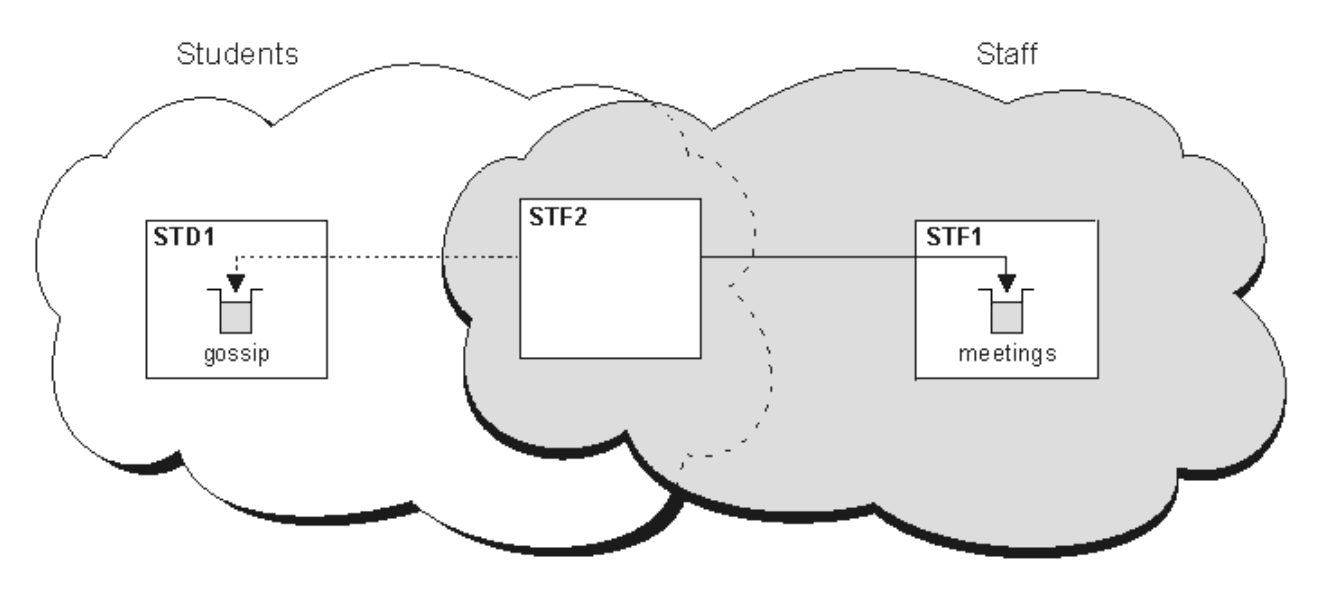

*Figura 7. Clases de servicio*

# *Consejos para la agrupación en clúster*

Es posible que tenga que realizar algunos cambios en sus sistemas o aplicaciones antes de utilizar la agrupación en clúster. Hay tanto similitudes como diferencias con respecto al comportamiento de la gestión de colas distribuidas.

- Debe añadir definiciones de configuración manuales a los gestores de colas fuera de un clúster para que puedan acceder a las colas de clúster.
- Si fusiona dos clústeres con el mismo nombre, no puede separarlos de nuevo. Por lo tanto, es aconsejable asignar a todos los clústeres un nombre exclusivo.
- Si un mensaje llega a un gestor de colas, pero no hay ninguna cola allí para recibirlo, el mensaje se coloca en la cola de mensajes no entregados. Si no hay ninguna cola de mensajes no entregados, el canal falla y vuelve a intentarlo. El uso de la cola de mensajes no entregados es el mismo que con la gestión de colas distribuidas.
- La integridad de los mensajes persistentes se mantiene. No se duplican ni se pierden mensajes como resultado de utilizar clústeres.
- La utilización de clústeres reduce la administración del sistema. Los clústeres facilitan la conexión de redes más grandes con muchos más gestores de colas de lo que sería capaz de contemplar utilizando la gestión de colas distribuidas. Existe el riesgo de que pueda consumir demasiados recursos de red si intenta habilitar la comunicación entre todos los gestores de colas de un clúster.
- Si utiliza IBM MQ Explorer, que presenta los gestores de colas en una estructura de árbol, la vista para clústeres grandes puede ser difícil de manejar.
- El Multi de <sub>El propósito de las listas de distribución es utilizar un único mandato MQPUT para enviar</sub> el mismo mensaje a varios destinos. Las listas de distribución solo están soportadas en IBM MQ for Multiplatforms. Puede utilizar listas de distribución con clústeres de gestores de colas. En un clúster, todos los mensajes se expanden en el momento de la llamada MQPUT. La ventaja, en términos de tráfico de la red, no es tan grande como en un entorno no de clúster. La ventaja de las listas de distribución es que no es necesario definir manualmente los numerosos canales y colas de transmisión.
- Si va a utilizar clústeres para equilibrar la carga de trabajo, examine sus aplicaciones. Vea si estas requieren que los mensajes sean procesados por un gestor de colas específico o en una secuencia determinada. Se dice que estas aplicaciones tienen afinidades de mensajes. Es posible que tenga que modificar las aplicaciones antes de poder utilizarlas en clústeres complejos.
- Puede decidir utilizar la opción MQOO\_BIND\_ON\_OPEN en una llamada MQOPEN para forzar el envío de los mensajes a un destino específico. Si el gestor de colas de destino no está disponible, los mensajes no se entregan hasta que el gestor de colas vuelve a estar disponible. Los mensajes no se direccionan a otro gestor de colas debido al riesgo de duplicación.
- Si un gestor de colas va a alojar un repositorio de clúster, debe saber su nombre de host o dirección IP. Tiene que especificar esta información en el parámetro CONNAME cuando realice la definición CLUSSDR en otros gestores de colas que se unan al clúster. Si utiliza DHCP, la dirección IP está sujeta a cambios, ya que DHCP puede asignar una nueva dirección IP cada vez que reinicie un sistema. Por lo tanto, no debe especificar la dirección IP en las definiciones CLUSSDR. Aunque todas las definiciones CLUSSDR especificaran el nombre de host en lugar de la dirección IP, las definiciones seguirían sin ser fiables. DHCP no necesariamente actualiza la entrada de directorio DNS del host con la nueva dirección. Si debe designar gestores de colas como repositorios completos en sistemas que utilizan DHCP, instale software que garantice que el directorio DNS se mantiene actualizado.
- No utilice nombres genéricos, por ejemplo recursos genéricos VTAM o nombres genéricos DDNS (Dynamic Domain Name Server), como los nombres de conexión de los canales. Si lo hace, los canales podrían conectarse a un gestor de colas diferente del esperado.
- Sólo puede obtener un mensaje de una cola de clúster local, pero puede transferir un mensaje a cualquier cola de un clúster. Si abre una cola para utilizar el mandato MQGET, el gestor de colas abre la cola local.
- No necesita modificar ninguna de sus aplicaciones si configura un clúster de IBM MQ simple. La aplicación puede nombrar la cola de destino en la llamada MQOPEN y no necesita saber la ubicación del gestor de colas. Si configura un clúster para la gestión de carga de trabajo, debe revisar sus aplicaciones y modificarlas según sea necesario.
- Puede ver datos de supervisión y de estado actuales para un canal o cola mediante los mandatos **runmqsc** DISPLAY CHSTATUS y DISPLAY QSTATUS. La información de supervisión se puede utilizar para ayudar a medir el rendimiento y el estado del sistema. La supervisión se controla mediante atributos de gestor de colas, de cola y de canal. La supervisión de canales de clúster emisor definidos automáticamente es posible con el atributo de gestor de colas MONACLS.

## **Conceptos relacionados**

## Clústeres

["Comparación de agrupación en clúster y gestión de colas distribuidas" en la página 31](#page-30-0) Compare los componentes que deben definirse para conectar gestores de colas utilizando la gestión de colas distribuidas y la agrupación en clúster

## Componentes de un clúster

**Tareas relacionadas** Configuración de un clúster de gestores de colas Configurar un nuevo clúster

# *¿Cuánto tiempo conservan los depósitos de gestor de colas la información?*

Los repositorios de gestor de colas conservan la información durante 30 días. Un proceso automático renueva eficientemente la información que se está utilizando.

Cuando un gestor de colas envía información sobre sí mismo, los gestores de colas de repositorio completo y parcial almacenan la información durante 30 días. La información se envía, por ejemplo, cuando un gestor de colas anuncia la creación de una nueva cola. Para evitar que esta información caduque, los gestores de colas vuelven a enviar automáticamente toda la información sobre sí mismos al cabo de 27 días. Si un repositorio parcial envía una nueva solicitud de información una vez iniciado el periodo de tiempo de 30 días, el tiempo de caducidad sigue siendo los 30 días originales.

Cuando la información caduca, no se elimina inmediatamente del repositorio. En su lugar, se conserva durante un período de gracia de 60 días. Si no se recibe ninguna actualización dentro del período de gracia, la información se elimina. El periodo de gracia tiene en cuenta el hecho de que un gestor de colas puede haber estado temporalmente fuera de servicio en la fecha de caducidad. Si un gestor de colas se desconecta de un clúster durante más de 90 días, deja de formar parte del clúster. Sin embargo, si se vuelve a conectar a la red, vuelve a formar parte del clúster. Los repositorios completos no utilizan la información que ha caducado para atender nuevas solicitudes de otros gestores de colas.

De forma similar, cuando un gestor de colas envía una solicitud para obtener información actualizada de un repositorio completo, la solicitud tiene una duración de 30 días. Después de 27 días IBM MQ comprueba la solicitud. Si se ha hecho referencia a ella durante los 27 días, se renueva automáticamente. Si no, se deja que caduque y el gestor de colas la renueva si se necesita de nuevo. La caducidad de las solicitudes evita la acumulación de solicitudes de información de los gestores de colas latentes.

**Nota:** Debe descargar e instalar el PTF para [APAR PH43191](https://www.ibm.com/support/pages/apar/PH43191), que corrige los errores del sistema al calcular la hora de caducidad de una suscripción. Estos errores pueden hacer que la suscripción caduque antes (lo que da como resultado que se emita el mensaje CSQX456I ) o que caduque después de que el objeto haya caducado (lo que da como resultado errores MQRC 2085 (MQRC\_UNKNOWN\_OBJECT) erróneos).

Para los clústeres de gran tamaño, puede producirse una interrupción si muchos gestores de colas reenvían automáticamente toda la información sobre sí mismos al mismo tiempo. Consulte [La renovación](#page-72-0) [en un clúster grande puede afectar el rendimiento y la disponibilidad del clúster.](#page-72-0)

## **Conceptos relacionados**

["Agrupación en clúster: utilización de las recomendaciones de REFRESH CLUSTER" en la página 72](#page-71-0) Puede utilizar el mandato **REFRESH CLUSTER** para descartar toda la información retenida localmente sobre un clúster y reconstruir esa información a partir de los repositorios completos en el clúster. Es poco probable que necesite utilizar este mandato, excepto en circunstancias excepcionales. Si necesitara utilizar este mandato, existen algunas consideraciones especiales sobre cómo se utiliza. Esta información es una guía basada en las pruebas y los comentarios de los clientes.

# *Clústeres de ejemplo*

El primer ejemplo muestra el clúster más pequeño posible de dos gestores de colas. Los ejemplos segundo y tercero muestran dos versiones de un clúster con tres gestores de colas.

El clúster más pequeño posible contiene sólo dos gestores de colas. En este caso, ambos gestores de colas contienen repositorios completos. Sólo necesita unas pocas definiciones para configurar el clúster y todavía hay un alto grado de autonomía en cada gestor de colas.

# **DEMOCLSTR** QM1 QM2 DEMOCLSTR.QM1 Cluster queue DEMOCLSTR.QM2 Q1

*Figura 8. Un clúster pequeño con dos gestores de colas*

- Los gestores de colas pueden tener nombres largos como LONDON y NEWYORK. **En 2/05 En IBM MO** for z/OS, los nombres del gestor de colas están limitados a cuatro caracteres.
- Cada gestor de colas se configura normalmente en una máquina distinta. Sin embargo, puede tener varios gestores de colas en la misma máquina.

Si desea ver instrucciones sobre cómo configurar un clúster de ejemplo similar, consulte Configurar un nuevo clúster.

<span id="page-40-0"></span>Figura 9 en la página 41 muestra los componentes de un clúster denominado CLSTR1.

- En este clúster, hay tres gestores de colas, QM1, QM2 y QM3.
- Los repositorios de host QM1 y QM2 de información sobre todos los gestores de colas y los objetos relacionados con el clúster en el clúster. Se denominan como *gestores de colas de repositorio completo*. Los repositorios están representados en el diagrama por cilindros sombreados.
- QM2 y QM3 alojan algunas colas que son accesibles para cualquier otro gestor de colas del clúster. Las colas a las que puede acceder cualquier otro gestor de colas en el clúster se denominan *colas de clúster*. Las colas de clúster están representadas en el diagrama por colas sombreadas. A las colas de clúster se pueden acceder desde cualquier lugar del clúster. El código de agrupación en clúster de IBM MQ asegura que las definiciones de cola remota se crean en cualquier gestor de colas que hace referencia a las mismas.

Al igual que con la agrupación en colas distribuidas, una aplicación utiliza la llamada MQPUT para colocar un mensaje en una cola de clúster en cualquier gestor de colas del clúster. Una aplicación utiliza la llamada MQGET para recuperar mensajes de una cola de clúster sólo en el gestor de colas donde reside la cola.

• Cada gestor de colas tiene una definición creada manualmente para el extremo receptor de un canal denominado *cluster\_name*. *queue\_manager\_name* en el que puede recibir mensajes. En el gestor de colas receptor, *cluster\_name*. *queue\_manager\_name* es un canal de clúster receptor. Un canal de clúster receptor es como un canal receptor utilizado en la agrupación de colas distribuidas; recibe mensajes para el gestor de colas. Además, también recibe información sobre el clúster.

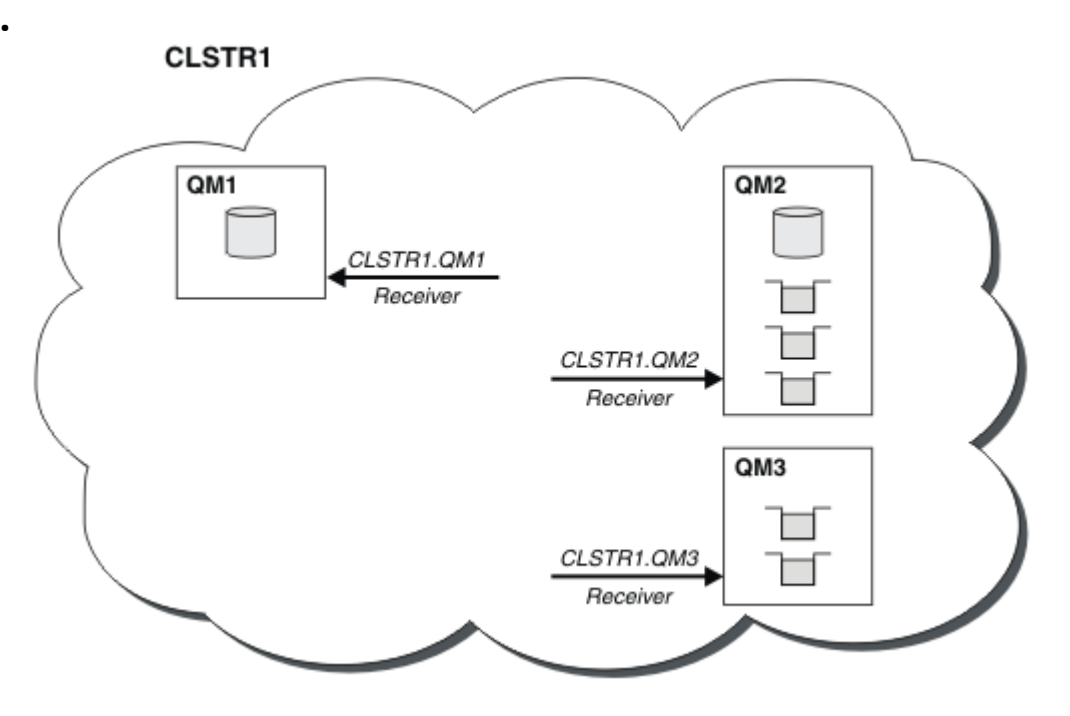

*Figura 9. Un clúster de gestores de colas*

• En la [Figura 10 en la página 42](#page-41-0) cada gestor de colas también tiene una definición para el extremo emisor de un canal. Se conecta al canal de clúster receptor de uno de los gestores de colas de repositorio completo. En el gestor de colas emisor, *cluster\_name*. *queue\_manager\_name* es un canal de clúster emisor. QM1 y QM3 tienen canales de clúster emisor que se conectan a CLSTR1.QM2, consulte la línea de puntos "2".

QM2 tiene un canal de clúster emisor que se conecta a CLSTR1.QM1, consulte la línea de puntos "3". Un canal de clúster emisor es como un canal emisor utilizado en la agrupación de colas distribuidas; envía mensajes al gestor de colas receptor. Además, también envía información sobre el clúster.

Una vez que se definen tanto el extremo del clúster receptor, como el extremo del clúster emisor, el canal se inicia automáticamente.

<span id="page-41-0"></span>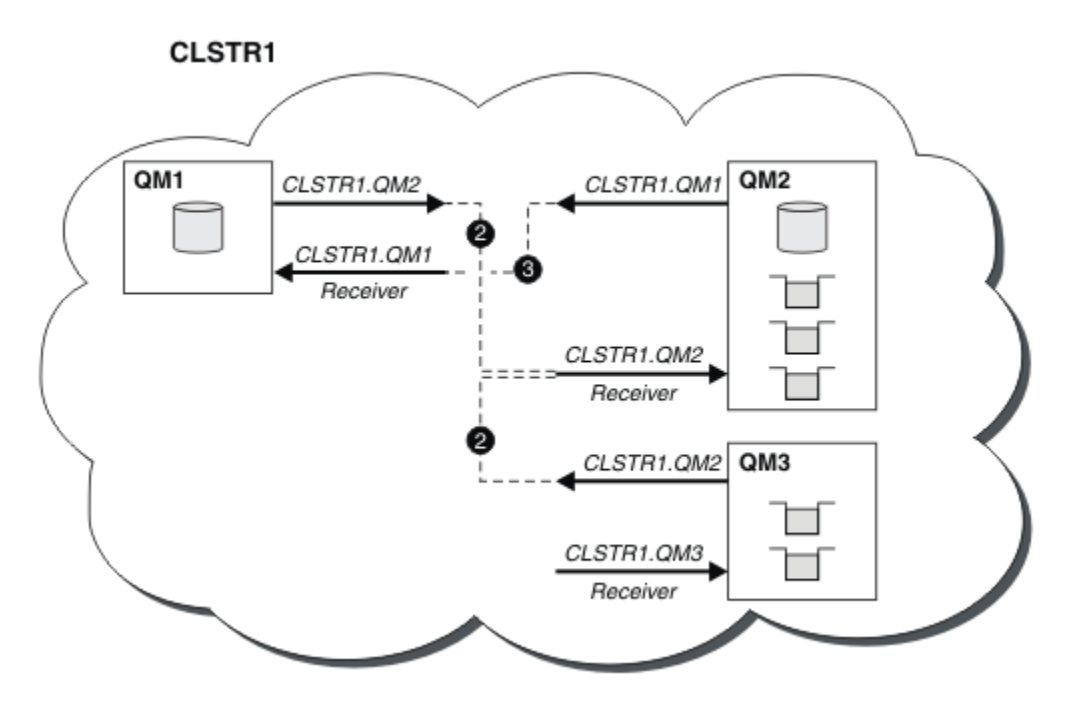

*Figura 10. Un clúster de gestores de colas con canales emisor*

Definir un canal de clúster emisor en el gestor de colas local presenta dicho gestor de colas a uno de los gestores de colas de repositorio completo. El gestor de colas de repositorio completo actualiza la información en su repositorio completo de forma consecuente. Automáticamente, vuelve a crear un canal de clúster emisor en el gestor de colas original y envía la información de dicho gestor de colas sobre el clúster. De esta forma un gestor de colas obtiene información sobre un clúster y un clúster sobre un gestor de colas.

Busque de nuevo en la [Figura 9 en la página 41.](#page-40-0) Suponga que una aplicación conectada al gestor de colas QM3 desea enviar algunos mensajes a las colas en QM2. La primera vez que QM3 debe acceder a esas colas, las descubre consultando un repositorio completo. El repositorio completo en este caso es QM2, al que se accede utilizando el canal emisor CLSTR1.QM2. Con la información del repositorio, puede crear automáticamente definiciones remotas para dichas colas. Si las colas están en QM1, este mecanismo todavía funciona, porque QM2 es un repositorio completo. Un repositorio completo tiene un registro completo de todos los objetos del clúster. En este último caso, QM3 también crearía automáticamente un canal de clúster emisor correspondiente al canal de clúster receptor en QM1, lo que permite la comunicación directa entre los dos.

La [Figura 11 en la página 43](#page-42-0) muestra el mismo clúster, con dos canales de clúster emisor que se crearon automáticamente. Los canales de clúster emisor están representados por las dos líneas de guiones que se unen al canal de clúster receptor CLSTR1, OM3. También muestra la cola de transmisión de clúster, SYSTEM.CLUSTER.TRANSMIT.QUEUE, que QM1 utiliza para enviar sus mensajes. Todos los gestores de colas del clúster tienen una cola de transmisión de clúster, desde la cual pueden enviar mensajes a cualquier otro gestor de colas del mismo clúster.

<span id="page-42-0"></span>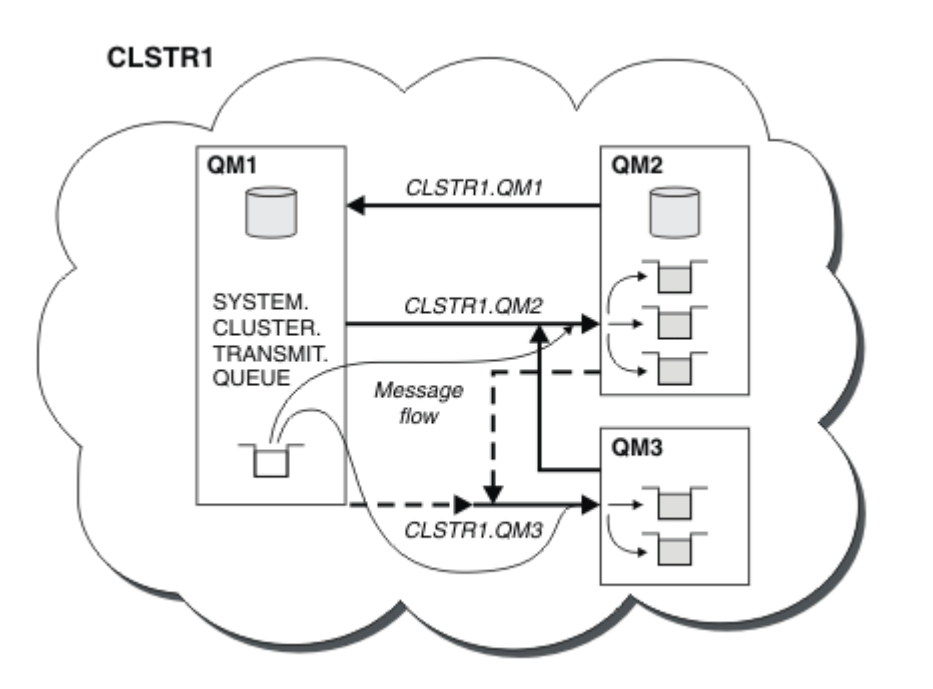

*Figura 11. Un clúster de gestores de colas, que muestra canales definidos automáticamente*

**Nota:** Otros diagramas muestran sólo los extremos de recepción de los canales para los cuales realiza definiciones manuales. Los extremos de emisor se omiten porque en su mayoría se definen automáticamente cuando sea necesario. La definición automática de la mayoría de canales de clúster emisor es crucial para el funcionamiento y la eficacia de los clústeres.

## **Conceptos relacionados**

["Comparación de agrupación en clúster y gestión de colas distribuidas" en la página 31](#page-30-0) Compare los componentes que deben definirse para conectar gestores de colas utilizando la gestión de colas distribuidas y la agrupación en clúster

Componentes de un clúster

## **Tareas relacionadas**

Configuración de un clúster de gestores de colas

Configurar un nuevo clúster

## *Agrupación en clúster: procedimientos recomendados*

Los clústeres proporcionan un mecanismo para interconectar gestores de colas. Las mejores prácticas descritas en esta sección se basan en pruebas y comentarios de clientes.

Una configuración de clúster correcta depende de una buena planificación y unos amplios conocimientos de los conceptos básicos de IBM MQ como, por ejemplo, una buena gestión de aplicaciones y un buen diseño de red. Asegúrese de que está familiarizado con la información de los temas relacionados antes de continuar.

#### **Conceptos relacionados**

Gestión de colas distribuidas y clústeres

#### Clústeres

## **Tareas relacionadas**

#### ["Diseño de clústeres" en la página 24](#page-23-0)

Los clústeres proporcionan un mecanismo para interconectar gestores de colas de forma que simplifica la configuración inicial y la gestión continua. Los clústeres se deben diseñar con mucho cuidado para asegurarse de que funcionan correctamente y de que pueden alcanzar los niveles necesarios de disponibilidad y capacidad de respuesta.

## <span id="page-43-0"></span>Supervisión de clústeres

*Agrupación en clúster: consideraciones especiales para los clústeres que se solapan* En este tema se proporcionan instrucciones para planificar y administrar clústeres de IBM MQ. Esta información es una guía basada en las pruebas y los comentarios de los clientes.

# **Propiedad de clúster**

Familiarícese con el solapamiento de clústeres antes de leer la información siguiente. Consulte ["Solapamiento de clústeres" en la página 37](#page-36-0) and Configurar vías de acceso de mensajes entre clústeres para obtener la información necesaria.

Al configurar y gestionar un sistema que consta de clústeres que se solapan, es mejor ajustarse a lo siguiente:

- Aunque los clústeres de IBM MQ están 'débilmente acoplados' tal como se ha descrito anteriormente, resulta útil considerar un clúster como una sola unidad de administración. Este concepto se utiliza porque la interacción entre definiciones en los gestores de colas individuales es muy importante para el buen funcionamiento del clúster. Por ejemplo: Al utilizar colas de clúster de carga equilibrada es importante que un solo administrador o equipo conozca el conjunto completo de posibles destinos para los mensajes, que depende de las definiciones distribuidas por todo el clúster. Más trivialmente, los pares de canales de clúster emisor/receptor deben ser totalmente compatibles.
- Teniendo en cuenta este concepto anterior; cuando se encuentran varios clústeres (que deben ser administrados por equipos / personas diferentes), es importante disponer de políticas claras que controlen la administración de los gestores de colas de pasarela.
- Resulta útil tratar los clústeres que se solapan como un único espacio de nombres: los nombres de canal y los nombres de gestor de colas deben ser exclusivos en todo un solo clúster. La administración es mucho más fácil cuando son exclusivos en toda la topología. Es mejor seguir un convenio de denominación adecuado; los posibles convenios se describen en ["Convenios de denominación de](#page-34-0) [clústeres" en la página 35](#page-34-0).
- A veces la cooperación administrativa y de gestión del sistema resulta esencial e inevitable: por ejemplo, la cooperación entre organizaciones que poseen distintos clústeres que se deben solapar. Saber quién posee qué y conocer las reglas y convenios aplicables ayuda a ejecutar la agrupación en clúster con menos problemas cuando hay clústeres que se solapan.

# **Clústeres que se solapan: pasarelas**

En general, un solo clúster es más fácil de administrar que varios clústeres. Por lo tanto, la creación de grandes cantidades de pequeños clústeres (uno para cada aplicación, por ejemplo) es algo que se debe evitar en general.

Sin embargo, para proporcionar clases de servicio, puede implementar clústeres solapados. Por ejemplo:

- Si tiene clústeres concéntricos donde el más pequeño es para Publicación/Suscripción. Consulte [Cómo](#page-96-0) [dimensionar sistemas](#page-96-0) si desea más información.
- Si algunos gestores de colas van a ser administrados por equipos diferentes. Consulte la sección anterior "Propiedad de clúster" en la página 44para obtener más información.
- Si tiene sentido desde le punto de vista geográfico o de la organización.
- Si los clústeres equivalentes funcionan con resolución de nombres, por ejemplo, al implementar TLS en un clúster existente.

No hay ningún beneficio de la seguridad de los clústeres que se solapan; permitir que los clústeres administrado por dos equipos diferentes se solapen une los equipos así como la topología. Cualquier:

- Nombre anunciado en un clúster es accesible para el otro clúster.
- Nombre anunciado en un clúster puede ser anunciado en el otro para extraer mensajes elegibles.
- Objeto no anunciado en un gestor de colas adyacente a la pasarela puede resolverse a partir de los clústeres de la cual la pasarela es un miembro.

El espacio de nombres es la unión de ambos clústeres y debe ser tratado como un único espacio de nombres. Por lo tanto, la propiedad de un clúster que se solapa es compartida entre todos los administradores de ambos clústeres.

Cuando un sistema contiene varios clústeres, puede haber un requisito de direccionar mensajes desde los gestores de colas de un clúster a las colas en los gestores de colas de otro clúster. En esta situación, los múltiples clústeres deben estar interconectados de alguna manera: un buen patrón a seguir es utilizar gestores de colas de pasarela entre los clústeres. Esta organización evita la creación de una malla de canales de punto a punto difícil de gestionar y proporciona un buen lugar para gestionar cuestiones como las políticas de seguridad. Hay dos modos distintos de conseguir esta organización:

- 1. Coloque uno o varios gestores de colas en ambos clústeres utilizando una segunda definición de clúster receptor. Esta organización implica menos definiciones administrativas, pero, tal como se dijo anteriormente, significa que la propiedad de un clúster que se solapa es compartida entre todos los administradores de ambos clústeres.
- 2. Empareje un gestor de colas en el clúster 1 con un gestor de colas en el clúster 2 utilizando canales punto a punto tradicionales.

En cualquiera de estos casos, se pueden utilizar varias herramientas para direccionar el tráfico de forma adecuada. En concreto, los alias de cola o de gestor de colas se pueden utilizar para direccionar al otro clúster, y un alias de gestor de colas con la propiedad **RQMNAME** en blanco vuelve a generar el equilibrio de la carga de trabajo donde se desea.

# **Convenios de denominación de clústeres**

Esta información contiene la ayuda anterior sobre convenios de denominación, y la ayuda actual. A medida que la tecnología de IBM MQ mejora y los clientes utilizan tecnología de formas nuevas o diferentes, deben proporcionarse nuevas recomendaciones y nueva información para estos escenarios.

# **Convenios de denominación de clúster: orientación anterior**

Al configurar un nuevo clúster, considere un convenio de denominación para los gestores de colas. Cada gestor de colas debe tener un nombre diferente, pero puede ayudarle a recordar qué gestores de colas se agrupan si se les asigna un conjunto de nombres similares.

Cada canal de clúster receptor también debe tener un nombre exclusivo.

Si tiene más de un canal en el mismo gestor de colas, cada uno con prioridades diferentes o utilizando protocolos diferentes, puede ampliar los nombres para incluir los distintos protocolos; por ejemplo, QM1.S1, QM1.N3 y QM1.T4. En este ejemplo, S1 puede ser el primer canal SNA, N3 puede ser el canal NetBIOS con una prioridad de red de 3.

El calificador final podría describir la clase de servicio que proporciona el canal. Para obtener información, consulte [Definir clases de servicio.](#page-36-0)

Recuerde que todos los canales de clúster emisor tienen el mismo nombre que su canal de clúster receptor correspondiente.

No utilice nombres de conexión genéricos en sus definiciones de clúster receptor. En IBM MQ for z/OS, puede definir recursos genéricos VTAM o nombres genéricos de *Dynamic Domain Name Server* (DDNS), ero no lo haga si está utilizando clústeres. Si define un CLUSRCVR con un **CONNAME** genérico, no hay ninguna garantía de que los canales CLUSSDR apunten a los gestores de colas que desee. Su CLUSSDR inicial podría terminar apuntando a cualquier gestor de colas del grupo de compartición de colas, no necesariamente uno que aloje un repositorio completo. Además, si un canal pasa al estado de reintento, podría reconectarse a un gestor de colas diferente con el mismo nombre genérico y el flujo de los mensajes se interrumpe.

# **Convenios de denominación de clúster: orientación actual**

La orientación anterior en la sección, "Convenios de denominación de clúster: orientación anterior" en la página 45, sigue siendo válida. Sin embargo, la siguiente orientación está pensada como una

actualización al diseñar nuevos clústeres. Esta sugerencia actualizada garantiza la exclusividad de los canales entre varios clústeres, lo que permite que varios clústeres se solapen satisfactoriamente. Puesto que los gestores de colas y los clústeres pueden tener nombres de hasta 48 caracteres y un nombre de canal está limitado a 20 caracteres, debe tener cuidado al denominar objetos desde el principio para evitar tener que cambiar el convenio de denominación en medio de un proyecto.

Al configurar un nuevo clúster, considere un convenio de denominación para los gestores de colas. Cada gestor de colas debe tener un nombre diferente. Si asigna a los gestores de colas de un clúster una serie de nombres similares, puede ayudarle a recordar qué gestores de colas están agrupados en un lugar concreto.

Al definir canales, recuerde que todos los canales de clúster emisor creados automáticamente en cualquier gestor de colas del clúster tienen el mismo nombre que su canal de clúster receptor correspondiente configurado en el gestor de colas receptor del clúster y, por lo tanto, debe ser exclusivo y tener sentido en todo el clúster para los administradores de dicho clúster. Los nombres de canal están limitados a un máximo de 20 caracteres.

Una posibilidad es utilizar el nombre del gestor de colas precedido por el nombre de clúster. Por ejemplo, si el nombre del clúster es CLUSTER1 y los gestores de colas son QM1, QM2, los canales de receptor del clúster son CLUSTER1.QM1, CLUSTER1.QM2.

Puede ampliar este convenio si los canales tienen prioridades diferentes o utilizar protocolos diferentes; por ejemplo, CLUSTER1.QM1.S1, CLUSTER1.QM1.N3y CLUSTER1.QM1.T4. En este ejemplo, S1 puede ser el primer canal SNA, N3 puede ser el canal NetBIOS con una prioridad de red de tres.

Un calificador final podría describir la clase de servicio que proporciona el canal.

# **Consideraciones sobre IBM MQ for z/OS**

## $\approx$  z/OS

En IBM MQ for z/OS, puede definir recursos genéricos VTAM o nombres genéricos de *Dynamic Domain Name Server* (DDNS). Puede definir nombres de conexión utilizando nombres genéricos. Sin embargo, cuando cree una definición de clúster receptor, no utilice un nombre de conexión genérico.

El problema de utilizar nombres de conexión genéricos para definiciones de clúster receptor es el siguiente. Si define un CLUSRCVR con un CONNAME genérico, no hay ninguna garantía de que sus canales CLUSSDR apunten a los gestores de colas que usted desea. Su CLUSSDR inicial podría terminar apuntando a cualquier gestor de colas del grupo de compartición de colas, no necesariamente uno que aloje un repositorio completo. Si un canal intenta establecer de nuevo una conexión, podría reconectarse a un gestor de colas diferente con el mismo nombre genérico, interrumpiendo el flujo de mensajes.

*Agrupación en clúster: consideraciones sobre el diseño de topologías* En este tema se proporcionan instrucciones para planificar y administrar clústeres de IBM MQ. Esta información es una guía basada en las pruebas y los comentarios de los clientes.

Al reflexionar de antemano sobre dónde se ubicarán las aplicaciones de usuario y los procesos administrativos internos, se pueden evitar muchos problemas o minimizar en un futuro. Este tema contiene información sobre decisiones de diseño que pueden mejorar el rendimiento y simplificar las tareas de mantenimiento a medida que se amplía el clúster.

- "Rendimiento de la infraestructura de clústeres" en la página 46
- • ["Depósitos completos" en la página 47](#page-46-0)
- • ["¿Las aplicaciones deben utilizar colas en repositorios completos?" en la página 48](#page-47-0)
- • ["Gestión de definiciones de canal" en la página 49](#page-48-0)
- • ["Equilibro de carga de trabajo a través de varios canales" en la página 49](#page-48-0)

# **Rendimiento de la infraestructura de clústeres**

Cuando una aplicación intenta abrir una cola en un gestor de colas en un clúster, el gestor de colas registra su interés con los repositorios completos para dicha cola, para que pueda aprender dónde <span id="page-46-0"></span>existe la cola en el clúster. Los repositorios completos envían automáticamente las actualizaciones en la ubicación de la cola o la configuración al gestor de colas interesados. Este registro de interés se conoce internamente como una suscripción (estas suscripciones no son las mismas que las suscripciones de IBM MQ utilizadas para la mensajería de publicación/suscripción en IBM MQ)

Toda la información sobre un clúster pasa por cada repositorio completo. Por lo tanto, los repositorios completos siempre se están utilizado en un clúster para el tráfico de mensajes administrativos. El elevado uso de los recursos del sistema cuando se gestionan estas suscripciones, y la transmisión de los mismos y los mensajes de configuración resultantes, puede provocar una considerable carga en la infraestructura de clústeres. Se deben tener en cuenta varios factores para garantizar que esta carga se reconozca y minimice siempre que sea posible:

- Cuantos más gestores de colas individuales haya utilizando una cola de clúster, más suscripciones hay en el sistema y, por lo tanto, mayor será la carga administrativa cuando se produzcan cambios y se deban notificar a los suscriptores interesados, especialmente en los gestores de colas de repositorio completo. Una forma de minimizar el tráfico innecesario y la carga del repositorio completo es conectando las aplicaciones similares (es decir, las aplicaciones que trabajan con las mismas colas) a un número menor de gestores de colas.
- Además del número de suscripciones en el sistema que afectan al rendimiento, la tasa de cambio en la configuración de objetos en clúster puede afectar al rendimiento, por ejemplo, el cambio frecuente de una configuración de colas en clúster.
- Cuando un gestor de colas es miembro de varios clústeres (es decir, forma parte de un sistema de clústeres que se solapan), cualquier interés creado en una cola da como resultado una suscripción para cada clúster del que es miembro, aunque los mismos gestores de colas sean los repositorios completos de más de uno de los clústeres. Esta disposición aumenta la carga en el sistema y es una de las razones para considerar si son necesarios varios clústeres solapados, en lugar de un solo clúster.
- El tráfico de mensajes de aplicaciones (es decir, los mensajes que envían las aplicaciones de IBM MQ a las colas de clúster) no pasan por los repositorios completos para llegar a los gestores de colas de destino. Este tráfico de mensajes se envía directamente entre el gestor de colas donde el mensaje entra en el clúster y el gestor de colas donde existe la cola de clúster. Por lo tanto, no es necesario permitir tasas elevadas de tráfico de mensajes de aplicación respecto a los gestores de colas de repositorio completo, a menos que los gestores de colas de repositorio completo sean uno de esos dos gestores de colas citados. Por este motivo, se recomienda no utilizar los gestores de colas de repositorio completo para el tráfico de mensajes de aplicación en los clústeres donde la carga de la infraestructura de clústeres sea significativa.

# **Depósitos completos**

Un repositorio es una recopilación de información sobre los gestores de colas que son miembros de un clúster. Un gestor de colas que aloja un conjunto completo de información sobre todos los gestores de colas del clúster tiene un repositorio completo. Para obtener más información sobre repositorios completos y repositorios parciales, consulte Repositorio de clúster.

Los repositorios completos deben mantenerse en servidores que sean fiables y tengan la máxima disponibilidad posible, y deben evitarse los puntos únicos de anomalía. El diseño del clúster siempre debe tener dos repositorios. Si se produce un error en un repositorio completo, el clúster puede seguir funcionando.

Detalles de las actualizaciones en los recursos de clúster realizadas por un gestor de colas en un clúster; por ejemplo, las colas en clúster se envían desde ese gestor de colas a dos repositorios completos como máximo en ese clúster (o a uno si sólo hay un gestor de colas de repositorio completo en el clúster). Estos repositorios completos contienen la información y la propagan a los gestores de colas del clúster que muestran un interés en ella (es decir, que se suscriben a ella). Para garantizar que cada miembro del clúster tenga una vista actualizada de los recursos del clúster, cada gestor de colas debe poder comunicarse con al menos un gestor de colas de repositorio completo en cualquier momento.

Si por cualquier motivo un gestor de colas no puede comunicarse con ningún repositorio completo, puede continuar funcionando en el clúster según su nivel de información almacenado en la memoria caché

<span id="page-47-0"></span>durante un período de tiempo, pero no hay disponibles nuevas actualizaciones ni el acceso a los recursos de clúster no utilizados anteriormente.

Por este motivo, debe intentar mantener los dos repositorios completos disponibles en todo momento. No obstante, esta disposición no significa que deban tomarse precauciones extremas, porque el clúster funciona adecuadamente durante un breve periodo de tiempo sin un repositorio completo.

Hay otro motivo por el que un clúster debe tener dos gestores de colas de repositorio completo, aparte de la disponibilidad de la información del clúster: garantizar que la información de clúster contenida en la memoria caché del repositorio completo exista en dos lugares a efectos de recuperación. Si sólo hay un repositorio completo y éste pierde su información sobre el clúster, se requiere intervención manual en todos los gestores de colas del clúster para que el clúster pueda funcionar de nuevo. En cambio, si hay dos repositorios completos, dado que la información siempre se publica y se suscribe desde dos repositorios completos, el repositorio completo que falla puede recuperarse con un esfuerzo mínimo.

- Es posible realizar tareas de mantenimiento en gestores de colas de repositorio completo en un diseño de clúster de dos repositorios completos sin afectar a los usuarios del clúster: el clúster sigue funcionando con sólo uno de los repositorios, por lo que, siempre que sea posible, debe dejar fuera de servicio los repositorios, aplicar el mantenimiento y volver a ponerlos en servicio uno a uno. Aun cuando se produzca un corte de alimentación en el segundo repositorio completo, la ejecución de las aplicaciones no se ve afectada como mínimo durante tres días.
- A menos que haya un buen motivo para utilizar un tercer repositorio como, por ejemplo, el uso de un repositorio completo local geográficamente por razones geográficas, utilice el diseño de dos repositorios. Tener tres repositorios completos significa que nunca sabe cuáles son los dos repositorios en uso, y es posible que surjan problemas administrativos provocados por las interacciones entre varios parámetros de gestión de la carga de trabajo. No es recomendable tener más de dos repositorios completos.
- Si todavía necesita una mayor disponibilidad, considere la posibilidad de alojar los gestores de colas de repositorios completos como gestores de colas multiinstancia o utilizar el soporte de alta disponibilidad específico de la plataforma para mejorar su disponibilidad.
- Debe conectar entre sí y por completo todos los gestores de colas de repositorio completo con los canales emisor de clúster definidos manualmente. Tenga especial cuidado cuando el clúster no tenga, por alguna razón justificable, más de dos repositorios completos. En este caso, se pueden perder uno o varios canales y que no sea perceptible inmediatamente. Cuando no se produce la interconexión completa, a menudo pueden surgir problemas difícil de diagnosticar. Son difíciles de diagnosticar porque algunos repositorios completos no contienen todos los datos del repositorio y, por lo tanto, los gestores de colas en el clúster tienen vistas diferentes del clúster, según los repositorios completos a los que se conecten.

# **¿Las aplicaciones deben utilizar colas en repositorios completos?**

Un repositorio completo en gran parte es igual a cualquier otro gestor de colas, por lo que es posible alojar colas de aplicación en el repositorio completo y conectar las aplicaciones directamente a estos gestores de colas. ¿Las aplicaciones deben utilizar colas en repositorios completos?

La respuesta comúnmente aceptada es "No?". Aunque esta configuración es posible, muchos clientes prefieren mantener estos gestores de colas dedicados a mantener la memoria caché del clúster de repositorio completo. A continuación, se describen los puntos a tener en cuenta a la hora de decidir qué opción desea utilizar, pero en última instancia la arquitectura del clúster debe ser adecuada para las demandas concretas del entorno.

- Actualizaciones: normalmente, para poder utilizar las nuevas características de clúster en los nuevos releases de IBM MQ, los gestores de colas de repositorio completo de ese clúster deben actualizarse primero. Cuando una aplicación del clúster necesita utilizar características nuevas, puede ser útil poder actualizar los repositorios completos (y algún subconjunto de repositorios parciales) sin probar una serie de aplicaciones coubicadas.
- Mantenimiento: de forma similar, si debe aplicar un mantenimiento urgente a los repositorios completos, éstos pueden reiniciarse o actualizarse con el mandato **REFRESH** sin tocar las aplicaciones.
- <span id="page-48-0"></span>• Rendimiento: a medida que crecen los clústeres y que la demanda de mantenimiento de la memoria caché de clúster de repositorio completo es mayor, mantener las aplicaciones separadas reduce el riesgo de que esto afecte al rendimiento de la aplicación mediante la contienda de recursos del sistema.
- Requisitos de hardware: normalmente, no es necesario que los repositorios completos sean potentes; por ejemplo, un servidor UNIX con buenas expectativas de disponibilidad es suficiente. De manera alternativa, para los clústeres muy grandes o en constante cambio, debe tenerse en cuenta el rendimiento del sistema de repositorio completo.
- Requisitos de software: los requisitos son generalmente la razón principal para elegir alojar las colas de aplicación en un repositorio completo. En un clúster pequeño, la asignación puede significar un requisito de menos servidores/gestores de colas en general.

# **Gestión de definiciones de canal**

Incluso en un solo clúster, pueden existir varias definiciones de canal que proporcionen distintas rutas entre dos gestores de colas.

A veces supone una ventaja tener canales paralelos dentro de un clúster individual, pero esta decisión de diseño tiene que analizarse con atención; aparte de añadir complejidad, este diseño puede dar como resultado que se infrautilicen los canales, lo que da lugar a una caída del rendimiento. Esta situación se produce porque generalmente las pruebas implican el envío de muchos mensajes a un ritmo constante, por lo que los canales paralelos se utilizan por completo. En cambio, en condiciones reales de un flujo no constante de mensajes, el algoritmo de equilibrado de carga hace que el rendimiento baje a medida que el flujo de mensajes conmuta de canal a canal.

Cuando un gestor de colas es miembro de varios clústeres, existe la opción de utilizar una definición de canal única con una lista de nombres de clúster, en lugar de definir un canal CLUSRCVR por separado para cada clúster. Sin embargo, esta configuración puede dar problemas de administración más adelante; por ejemplo, en el caso de que TLS se aplique a un clúster, pero no a un segundo. Por tanto, es preferible crear definiciones separadas, y el convenio de denominación que se recomienda en ["Convenios de](#page-34-0) [denominación de clústeres" en la página 35](#page-34-0) da soporte a esta opción.

# **Equilibro de carga de trabajo a través de varios canales**

Esta información está concebida como conocimientos avanzados del tema. Para obtener la descripción básica de este tema (que debe comprenderse antes de utilizar la información que se indica aquí), consulte Utilización de clústeres para la gestión de carga de trabajo, Equilibrio de carga de trabajo en clústeres y Algoritmo de gestión de la carga de trabajo del clúster.

El algoritmo de gestión de carga de trabajo del clúster proporciona un amplio conjunto de herramientas, pero no deben ser utilizadas todas entre sí sin entender completamente cómo funcionan e interactúan. Es posible que no sea inmediatamente evidente la importancia de los canales para el proceso de equilibrio de carga de trabajo: el algoritmo de rotación de carga de trabajo de gestión de carga de trabajo se comporta como si varios canales de clúster a un gestor de colas que es propietario de una cola en clúster se tratasen como varias instancias de esa cola. Este proceso se explica de forma más detallada en el siguiente ejemplo:

- 1. Hay dos gestores de colas que alojan una cola en un clúster: QM1 y QM2.
- 2. Hay cinco canales receptores de clúster en QM1.
- 3. Sólo hay un canal receptor de clúster en QM2.
- 4. Cuando **MQPUT** o **MQOPEN** en QM3 selecciona una instancia, es cinco veces más probable que el algoritmo envíe el mensaje a QM1 que a QM2.
- 5. La situación en el paso 4 se produce porque el algoritmo ve seis opciones para elegir entre (5 + 1) e iteraciones cíclicas en los cinco canales a QM1 y el único canal a QM2.

Otro comportamiento sutil es que incluso al colocar mensajes en una cola de clúster que tiene una instancia configurada en el gestor de colas local, IBM MQ utiliza el estado del canal receptor de clúster local para decidir si los mensajes deben colocarse en la instancia local de la cola o en instancias remotas de la cola. En este escenario:

- 1. Al colocar los mensajes, el algoritmo de gestión de carga de trabajo no examina las colas de clúster individuales, examina los canales de clúster que pueden llegar a esos destinos.
- 2. Para llegar a los destinos locales, los canales de receptor local se incluyen en esta lista (aunque no se utilizan para enviar el mensaje).
- 3. Cuando se detiene un canal de receptor local, el algoritmo de gestión de carga de trabajo prefiere una instancia alternativa de forma predeterminada, si su CLUSRCVR no está detenido. Si hay varias instancias CLUSRCVR locales para el destino y al menos una no se detiene, la instancia local sigue siendo elegible.

*Agrupación en clúster: Aislamiento de aplicaciones utilizando varias colas de transmisión de clúster* Puede aislar los flujos de mensajes entre los gestores de colas de un clúster. Puede colocar mensajes transportados por diferentes canales de clúster emisor en diferentes colas de transmisión de clúster. Puede utilizar el enfoque en un solo clúster o con clústeres solapados. El tema proporciona ejemplos y algunas prácticas recomendadas que le guiarán para elegir un procedimiento para utilizarlo.

Cuando despliega una aplicación, puede elegir qué recursos de IBM MQ comparte con otras aplicaciones y qué recursos no comparte. Existe una serie de tipos de recursos que se pueden compartir. Los principales son el propio servidor, el gestor de colas, las canales y las colas. Puede optar por configurar aplicaciones con menos recursos compartidos; asignar diferentes colas, canales, gestores de colas o incluso servidores a aplicaciones individuales. Si lo hace, la configuración global del sistema resultará mayor y más compleja. La utilización de clústeres de IBM MQ reduce la complejidad de gestionar más servidores, gestores de colas, colas y canales, pero introduce otro recurso compartido, la cola de transmisión de clúster, SYSTEM.CLUSTER.TRANSMIT.QUEUE.

[Figura 12 en la página 51](#page-50-0) s parte de un gran despliegue de IBM MQ que ilustra la importancia de compartir SYSTEM.CLUSTER.TRANSMIT.QUEUE. En el diagrama, la aplicación, Client App, está conectada al gestor de colas QM2 del clúster CL1. La aplicación, Server App procesa un mensaje de Client App. Server App recupera el mensaje de la cola de clúster Q1 en el gestor de colas QM3 en CLUSTER2. Dado que las aplicaciones cliente y servidor no están en el mismo clúster, el gestor de colas de pasarela QM1 transfiere el mensaje.

La forma normal de configurar un clúster de pasarela es convertir el gestor de colas de pasarela en miembro de todos los clústeres. En el gestor de colas de pasarela están definidas colas alias de clúster para colas de clúster en todos los clústeres. Los alias de cola de clúster están disponibles en todos los clústeres. Los mensajes transferidos a los alias de cola de clúster se direccionan a través del gestor de colas de pasarela a su destino correcto. El gestor de colas de pasarela coloca los mensajes enviados a las colas de alias en clúster en SYSTEM.CLUSTER.TRANSMIT.QUEUE común en QM1.

La arquitectura en estrella requiere que todos los mensajes entre clústeres pasen a través del gestor de cola de pasarela. El resultado es que todos los mensajes fluyen a través de la cola de transmisión de clúster individual en QM1, SYSTEM.CLUSTER.TRANSMIT.QUEUE.

Desde una perspectiva de rendimiento, una sola cola no es un problema. Una cola de transmisión común no suele representar un cuello de botella de rendimiento. El rendimiento de los mensajes en la pasarela viene determinado en gran medida por el rendimiento de los canales que conectados a ella. El rendimiento no suele verse afectado por el número de colas, o el número de mensajes de las colas que utilizan los canales.

Desde alguna otra perspectiva, el uso de una sola cola de transmisión para varias aplicaciones tiene inconvenientes:

• No se puede aislar el flujo de mensajes a un destino del flujo de mensajes a otro destino. No se puede separar el almacenamiento de mensajes antes de que se reenvíen, incluso si los destinos se encuentran en distintos clústeres en distintos gestores de colas.

Si un destino de clúster deja de estar disponible, los mensajes para dicho destino se acumulan en la cola de transmisión única y finalmente los mensajes la acaban llenando. Cuando la cola de transmisión está llena, impide que los mensajes se coloquen en la cola de transmisión para cualquier destino de clúster.

<span id="page-50-0"></span>• No es fácil supervisar la transferencia de mensajes a diferentes destinos de clúster. Todos los mensajes están en la cola de transmisión única. La visualización de la profundidad de la cola de transmisión le ofrece una pequeña indicación de si los mensajes se transfieren a todos los destinos.

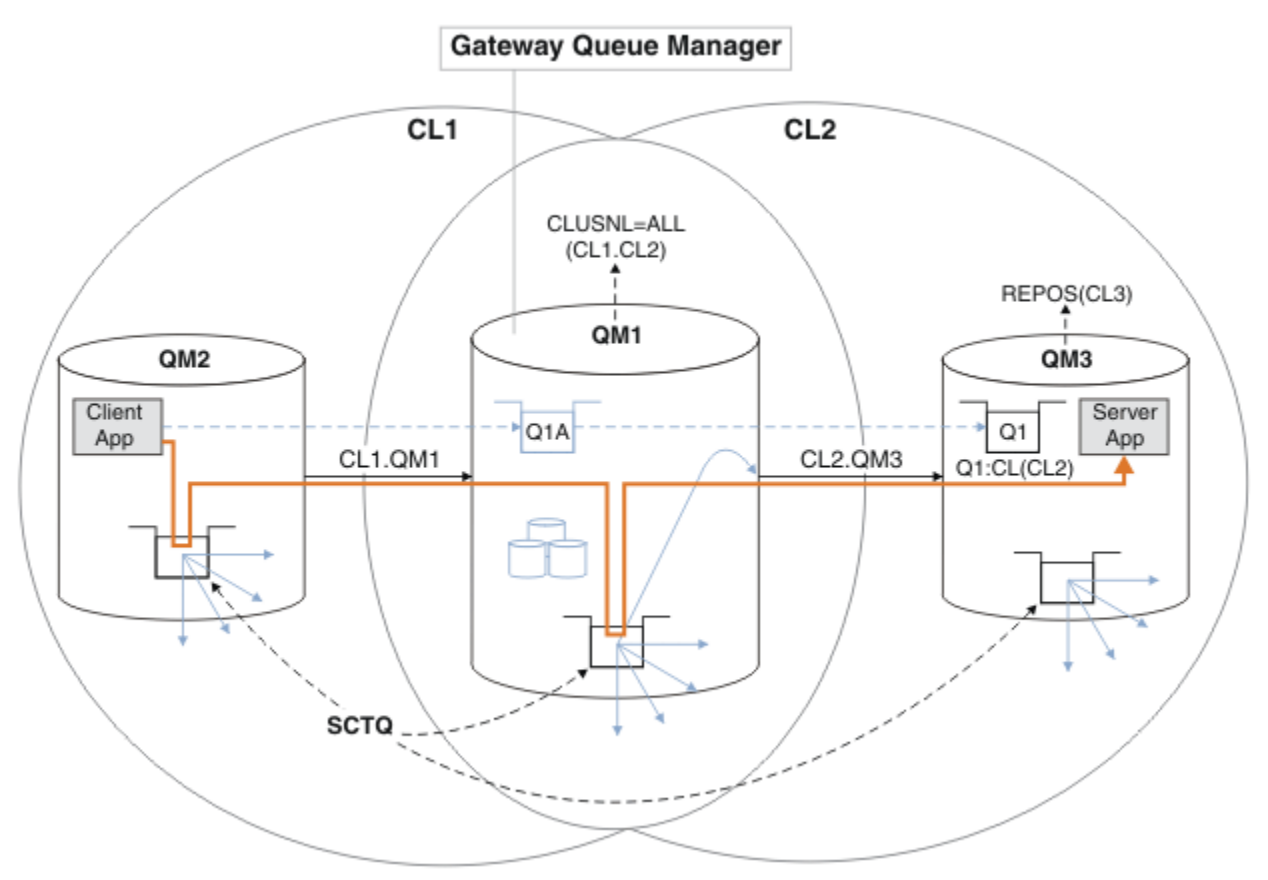

**Nota:** Las flechas en la Figura 12 en la página 51 y en las figuras siguientes son de distintos tipos. Las flechas continuas representan flujos de mensajes. Las etiquetas de las flechas continuas son nombres de canales de mensajes. Las flechas sólidas grises son flujos de mensajes potenciales desde SYSTEM.CLUSTER.TRANSMIT.QUEUE a los canales de clúster emisor. Las líneas negras discontinuas conectan las etiquetas con sus destinos. Las flechas grises discontinuas son referencias; por ejemplo de una llamada MQOPEN por Client App a la definición de cola de alias de clúster Q1A.

## *Figura 12. Aplicación cliente-servidor desplegada en una arquitectura en estrella utilizando clústeres de IBM MQ*

En Figura 12 en la página 51, los clientes de Server App abren la cola Q1A. Los mensajes se transfieren a SYSTEM.CLUSTER.TRANSMIT.QUEUE en QM2, se transfieren a SYSTEM.CLUSTER.TRANSMIT.QUEUE en QM1y luego se transfieren a Q1 en QM3, donde son recibidos por la aplicación Server App..

El mensaje de Client App pasa a través de las colas de transmisión del clúster del sistema en QM2 y QM1. En Figura 12 en la página 51, el objetivo es aislar el flujo de mensajes en el gestor de colas de pasarela desde la aplicación cliente, de modo que sus mensajes no se almacenen en SYSTEM.CLUSTER.TRANSMIT.QUEUE. Puede aislar los flujos en cualquiera de los otros gestores de colas en clúster. También puede aislar los flujos en la otra dirección, de vuelta al cliente. Para que las descripciones de las soluciones sean breves, las descripciones sólo tienen en cuenta un solo flujo desde la aplicación cliente.

# **Soluciones para aislar el tráfico de mensajes de clúster en un gestor de colas de pasarela de clúster**

Una manera de resolver el problema es utilizar alias de gestor de colas o definiciones de colas remotas para crear un puente entre clústeres. Cree una definición de cola remota de clúster, una cola de

transmisión y un canal, para separar cada flujo de mensajes en el gestor de colas de pasarela; consulte el apartado Añadir una definición de cola remota para aislar los mensajes enviados desde un gestor de colas de pasarela.

A partir de la IBM WebSphere MQ 7.5, los gestores de colas de clúster no están limitadas a una sola cola de transmisión de clúster. Tiene dos opciones:

- 1. Definir colas de transmisión de clúster adicionales manualmente y definir qué canales de clúster emisor transfieren mensajes de cada cola de transmisión; consulte Añadir una cola de transmisión de clúster para aislar el tráfico de mensajes de clúster enviados desde un gestor de colas de pasarela.
- 2. Permitir que el gestor de colas cree y gestione colas de transmisión de clúster adicionales automáticamente. Define una cola de transmisión de clúster diferente para cada canal de clúster emisor; consulte el apartado Modificar el valor predeterminado para separar colas de transmisión de clúster para aislar el tráfico de mensajes.

Puede combinar manualmente colas de transmisión de clúster definidas para algunos canales de clúster emisor con el gestor de colas que gestiona el resto. La combinación de colas de transmisión es el enfoque que se ha utilizado en Añadir una cola de transmisión de clúster para aislar el tráfico de mensajes de clúster enviados desde un gestor de colas de pasarela. En esa solución, la mayoría de los mensajes entre clústeres utilizan SYSTEM.CLUSTER.TRANSMIT.QUEUE común. Una aplicación es crítica, y todos sus flujos de mensajes se aíslan de otros flujos utilizando una cola de transmisión de clúster definida manualmente.

La configuración en Añadir una cola de transmisión de clúster para aislar el tráfico de mensajes de clúster enviados desde un gestor de colas de pasarela es una configuración limitada. No separa el tráfico de mensajes dirigido a una cola de clúster en el mismo gestor de colas en el mismo clúster que otra cola de clúster. Puede separar el tráfico de mensajes a colas individuales utilizando definiciones de colas remotas que formen parte de colas distribuidas. Con clústeres, utilizando varias colas de transmisión de clúster, puede separar el tráfico de mensajes dirigido a diferentes canales de clúster emisor. Varias colas de clúster en el mismo clúster, en el mismo gestor de colas, comparten un canal de clúster emisor. Los mensajes para dichas colas se almacenan en la misma cola de transmisión antes de ser reenviados desde el gestor de colas de pasarela. En la configuración del apartado Añadir un clúster y una cola de transmisión de clúster para aislar el tráfico de mensajes de clúster enviados desde un gestor de colas de pasarela, la limitación se esquiva añadiendo otro clúster y convirtiendo al gestor de colas y la cola de clúster en miembros del nuevo clúster. El nuevo gestor de colas podría ser el único gestor de colas del clúster. Puede añadir más gestores de colas al clúster y utilizar el mismo clúster para aislar colas de clúster de dichos gestores de colas también.

## **Conceptos relacionados**

["Control de accesos y varias colas de transmisión de clúster" en la página 30](#page-29-0)

Elija entre tres modalidades de comprobación cuando una aplicación transfiere mensajes a las colas de clúster remoto. Las modalidades se están comprobando de forma remota en la cola de clúster, se están comprobando localmente en SYSTEM.CLUSTER.TRANSMIT.QUEUE, o se están comprobando los perfiles locales para la cola de clúster o el gestor de colas de clúster.

Cómo trabajar con colas de transmisión de clúster y canales de clúster emisor

["Solapamiento de clústeres" en la página 37](#page-36-0)

El solapamiento de clústeres proporciona funciones administrativas adicionales. Utilice listas de nombres para reducir el número de mandatos necesarios para administrar clústeres que se solapan.

## **Tareas relacionadas**

Autorización de transferencia de mensajes a colas de clústeres remotos

Añadir una definición de cola remota para aislar los mensajes enviados desde un gestor de colas de pasarela

Añadir una cola de transmisión de clúster para aislar el tráfico de mensajes de clúster enviados desde un gestor de colas de pasarela

Añadir un clúster y una cola de transmisión de clúster para aislar el tráfico de mensajes de clúster enviados desde un gestor de colas de pasarela

Modificar el valor predeterminado para separar colas de transmisión de clúster para aislar el tráfico de mensajes

<span id="page-52-0"></span>Crear dos clústeres solapados con un gestor de cola de pasarela Configurar vías de acceso de mensajes entre clústeres Seguridad **Referencia relacionada**

#### setmqaut

*Agrupación en clúster: Planificación de cómo configurar las colas de transmisión de clúster* Este apartado le guiará a través de las opciones de las colas de transmisión de clúster. Puede configurar una cola predeterminada común, colas predeterminadas distintas o colas definidas manualmente.

## **Antes de empezar**

Revise el apartado ["Cómo seleccionar qué tipo de cola de transmisión de clúster se debe utilizar" en la](#page-55-0) [página 56](#page-55-0).

# **Acerca de esta tarea**

Dispone de varias opciones que puede realizar cuando planifique cómo configurar un gestor de colas para seleccionar una cola de transmisión de clúster.

- 1. ¿Cuál es la cola de transmisión de clúster predeterminada para las transferencias de mensajes de clúster?
	- a. Una cola de transmisión de clúster común, SYSTEM.CLUSTER.TRANSMIT.QUEUE.
	- b. Colas de transmisión de clúster distintas. El gestor de colas gestiona las colas de transmisión de clúster distintas. Los crea como colas dinámicas permanentes de la cola modelo, SYSTEM.CLUSTER.TRANSMIT.MODEL.QUEUE. Crea una cola de transmisión de clúster para cada canal de clúster emisor que utiliza.
- 2. Para las colas de transmisión de clúster que decida crear manualmente, dispone de dos opciones más:
	- a. Definir una cola de transmisión para cada canal de clúster emisor que decida configurar manualmente. En este caso, establezca el atributo de cola **CLCHNAME** de la cola de transmisión en el nombre de un canal de clúster emisor. Seleccione el canal de clúster emisor que debe transferir mensajes desde esta cola de transmisión.
	- b. Combinar el tráfico de mensajes para un grupo de canales de clúster emisor en la misma cola de transmisión de clúster; consulte la [Figura 13 en la página 54.](#page-53-0) En este caso, establezca el atributo de cola **CLCHNAME** de cada cola de transmisión común en un nombre de canal de clúster emisor genérico. Un nombre de canal de clúster emisor genérico es un filtro para agrupar nombres de canal de clúster emisor. Por ejemplo, SALES. $\star$  agrupa todos los canales de clúster emisor que tienen nombres que empiezan por SALES.. Puede colocar varios caracteres comodín en cualquier parte de la serie de filtro. El carácter comodín es un asterisco, "\*". Representa de cero a cualquier número de caracteres.

<span id="page-53-0"></span>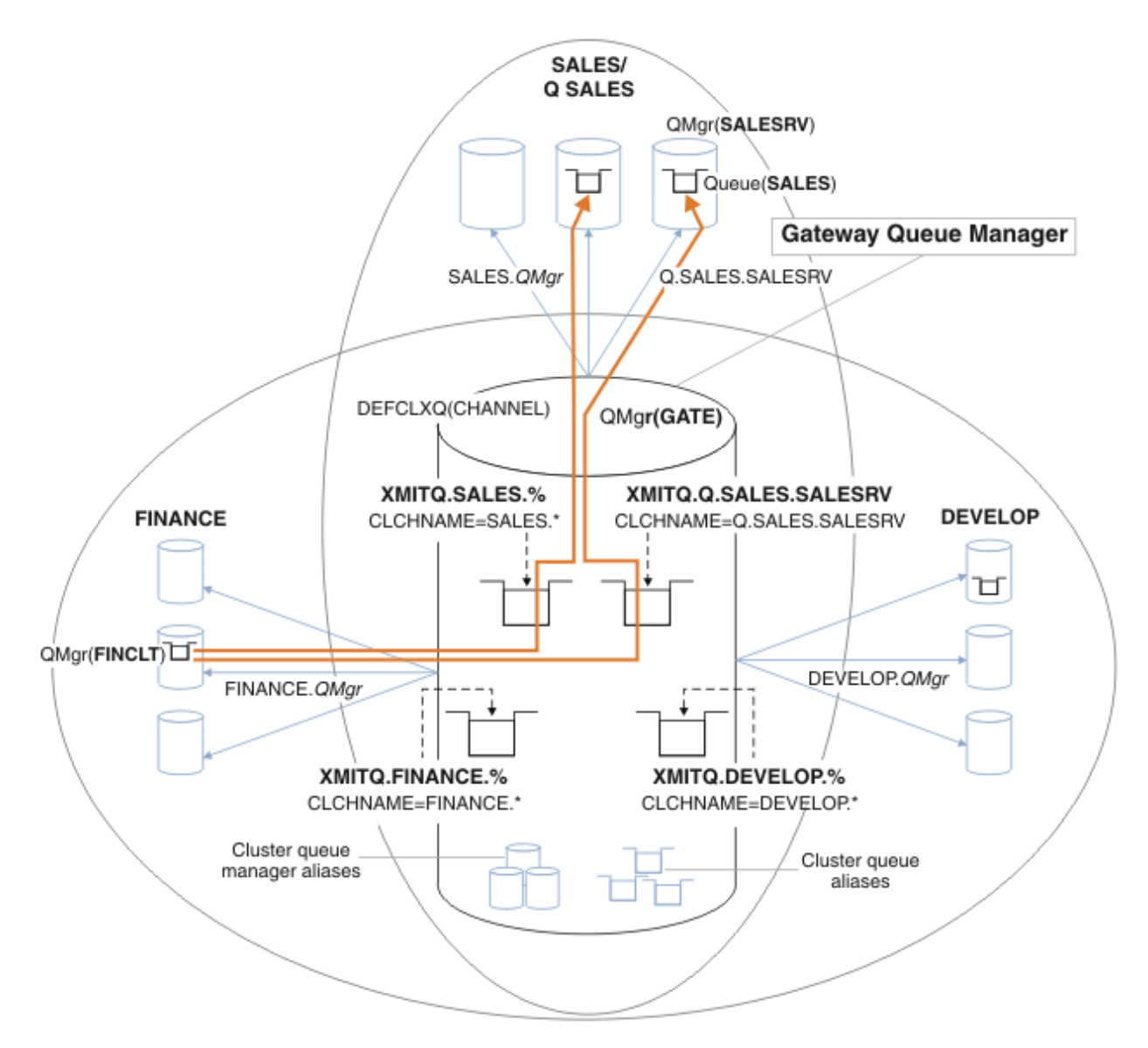

*Figura 13. Ejemplo de colas de transmisión específicas para diferentes clústeres departamentales de IBM MQ*

# **Procedimiento**

- 1. Seleccione el tipo de cola de transmisión de clúster predeterminada que se debe utilizar.
	- Elija una sola cola de transmisión de clúster, o colas distintas para cada conexión de clúster.

Deje el valor predeterminado o ejecute el mandato **MQSC**:

ALTER QMGR DEFCLXQ(CHANNEL)

- 2. Aísle cualquier flujo de mensajes que no deba compartir una cola de transmisión de clúster con otros flujos.
	- Consulte ["Agrupación en clúster: Ejemplo de configuración de varias colas de transmisión de](#page-57-0) [clúster" en la página 58](#page-57-0). En el ejemplo, la cola SALES, que debe estar aislada, es miembro del clúster de SALES , en SALESRV. Para aislar la cola SALES , cree un nuevo clúster Q.SALES, convierta el gestor de colas SALESRV en miembro y modifique la cola SALES para que pertenezca a Q.SALES.
	- Los gestores de colas que envían mensajes a SALES también deben ser miembros del nuevo clúster. Si utiliza un alias de cola de clúster y un gestor de colas de pasarela, como en el ejemplo, en muchos

<span id="page-54-0"></span>casos puede limitar los cambios para convertir al gestor de colas de pasarela en miembro del nuevo clúster.

• No obstante, al separar flujos de la pasarela al destino no se separan los flujos a la pasarela del gestor de colas de origen. Pero a veces resulta ser suficiente para separar los flujos de la pasarela y no los flujos a la pasarela. Si no es suficiente, añada el gestor de colas de origen al nuevo clúster. Si desea que los mensajes viajen a través de la pasarela, mueva el alias de clúster al nuevo clúster y siga enviando mensajes al alias de clúster en la pasarela, y no directamente al gestor de colas de destino.

Siga estos pasos para aislar los flujos de mensajes:

- a) Configure los destinos de los flujos de modo que cada cola de destino sea la única cola de un clúster específico, en ese gestor de colas.
- b) Cree los canales de clúster emisor y de clúster receptor para los nuevos clústeres que haya creado siguiendo un convenio de denominación sistemático.
	- Consulte ["Agrupación en clúster: consideraciones especiales para los clústeres que se solapan"](#page-43-0) [en la página 44](#page-43-0).
- c) Defina una cola de transmisión de clúster para cada destino aislado en cada gestor de colas que envía mensajes a la cola de destino.
	- Un convenio de denominación para las colas de transmisión de clúster es utilizar el valor del atributo de nombre de canal de clúster, CLCHNAME, con el prefijo XMITQ.
- 3. Cree colas de transmisión de clúster para cumplir con los requisitos de supervisión o administración.
	- Los requisitos de administración y supervisión típicos dan como resultado una cola de transmisión por clúster o una cola de transmisión por gestor de colas. Si sigue el convenio de denominación para los canales de clúster, *ClusterName*. *QueueManagerName*, es fácil crear nombres de canal genéricos que seleccionan un clúster de gestores de colas, o todos los clústeres de los que un gestor de colas es miembro; consulte ["Agrupación en clúster: Ejemplo de configuración de varias colas de](#page-57-0) [transmisión de clúster" en la página 58](#page-57-0).
	- Amplíe el convenio de denominación para colas de transmisión de clúster para permitir nombres de canal genéricos, sustituyendo el símbolo de asterisco por un signo de porcentaje. Por ejemplo,

DEFINE QLOCAL(XMITQ.SALES.%) USAGE(XMITQ) CLCHNAME(SALES.\*)

## **Conceptos relacionados**

Cómo trabajar con colas de transmisión de clúster y canales de clúster emisor

["Control de accesos y varias colas de transmisión de clúster" en la página 30](#page-29-0)

Elija entre tres modalidades de comprobación cuando una aplicación transfiere mensajes a las colas de clúster remoto. Las modalidades se están comprobando de forma remota en la cola de clúster, se están comprobando localmente en SYSTEM.CLUSTER.TRANSMIT.QUEUE, o se están comprobando los perfiles locales para la cola de clúster o el gestor de colas de clúster.

["Solapamiento de clústeres" en la página 37](#page-36-0)

El solapamiento de clústeres proporciona funciones administrativas adicionales. Utilice listas de nombres para reducir el número de mandatos necesarios para administrar clústeres que se solapan.

## **Tareas relacionadas**

Añadir una definición de cola remota para aislar los mensajes enviados desde un gestor de colas de pasarela

Añadir una cola de transmisión de clúster para aislar el tráfico de mensajes de clúster enviados desde un gestor de colas de pasarela

Añadir un clúster y una cola de transmisión de clúster para aislar el tráfico de mensajes de clúster enviados desde un gestor de colas de pasarela

Modificar el valor predeterminado para separar colas de transmisión de clúster para aislar el tráfico de mensajes

Crear dos clústeres solapados con un gestor de cola de pasarela

<span id="page-55-0"></span>Configurar vías de acceso de mensajes entre clústeres

*Cómo seleccionar qué tipo de cola de transmisión de clúster se debe utilizar* Cómo elegir entre diferentes opciones de configuración de cola de transmisión de clúster.

A partir de la IBM WebSphere MQ 7.5, puede elegir qué cola de transmisión de clúster está asociada con un canal de clúster emisor.

- 1. Puede tener todos los canales de clúster emisor asociados a la cola de transmisión de clúster predeterminada única, SYSTEM.CLUSTER.TRANSMIT.QUEUE. Esta opción es la predeterminada, y es la única opción para los gestores de colas que ejecutan la versión IBM WebSphere MQ 7.1 o anterior.
- 2. Puede establecer que todos los canales de clúster emisor se asocien automáticamente con una cola de transmisión de clúster distinta. Las colas las crea el gestor de colas de la cola modelo SYSTEM.CLUSTER.TRANSMIT.MODEL.QUEUE y se denomina SYSTEM.CLUSTER.TRANSMIT. *ChannelName*. Los canales utilizarán su cola de transmisión de clúster con nombre exclusivo si el atributo de gestor de colas **DEFCLXQ** se establece en CANAL.

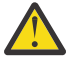

**Atención:** Si utiliza SYSTEM.CLUSTER.TRANSMIT.QUEUES dedicado con un gestor de colas que se ha actualizado desde una versión del producto anterior a IBM WebSphere MQ 7.5, asegúrese de que SYSTEM.CLUSTER.TRANSMIT.MODEL.QUEUE tiene la opción SHARE/ NOSHARE establecida en **SHARE**.

- 3. Puede establecer que una sola cola de transmisión de clúster preste servicio a canales de clúster emisor específicos. Seleccione esta opción creando una cola de transmisión y estableciendo su atributo **CLCHNAME** en el nombre del canal de clúster emisor.
- 4. Puede seleccionar grupos de canales de clúster emisor para que les preste servicio una sola cola de transmisión de clúster. Seleccione esta opción creando una cola de transmisión y estableciendo su atributo **CLCHNAME** en un nombre de canal genérico como, por ejemplo, *ClusterName*.\*. Si nombra canales de clúster siguiendo los convenios de denominación en ["Agrupación en clúster:](#page-43-0) [consideraciones especiales para los clústeres que se solapan" en la página 44,](#page-43-0) este nombre selecciona todos los canales de clúster conectados a los gestores de colas del clúster *ClusterName*.

Puede combinar cualquiera de las opciones de cola de transmisión de clúster predeterminada para algunos canales de clúster emisor con cualquier número de configuraciones de cola de transmisión de clúster específicas y genéricas.

# **Procedimientos recomendados**

En la mayoría de los casos, para las instalaciones de IBM MQ existentes, la configuración predeterminada es la mejor opción. Un gestor de colas de clúster almacena mensajes de clúster en una sola cola de transmisión de clúster, SYSTEM.CLUSTER.TRANSMIT.QUEUE. Tiene la opción de cambiar el valor predeterminado para almacenar mensajes para gestores de colas diferentes y clústeres diferentes en distintas colas de transmisión, o de definir sus propias colas de transmisión.

En la mayoría de los casos, para las instalaciones de IBM MQ nuevas, la configuración predeterminada es la mejor opción. El proceso de cambio de la configuración predeterminada a la alternativa predeterminada de tener una cola de transmisión para cada canal de clúster emisor es automático. El cambio de vuelta a la configuración predeterminada también es automático. La elección de una u otra no es crucial, se puede invertir.

La razón para elegir una configuración diferente tiene que ver más con la administración y la gestión que con la funcionalidad o el rendimiento. Con un par de excepciones, configurar varias colas de transmisión de clúster no beneficia al comportamiento del gestor de colas. Tiene como resultado más colas y requiere que se modifiquen los procedimientos de la supervisión y gestión que ya se han configurado y que hacen referencia a la cola de transmisión única. Es por ello que, en conjunto, dejar la configuración predeterminada es la mejor opción, a menos que haya firmes razones de administración o gestión para elegir una opción diferente.

Las excepciones se refieren a lo que sucede si aumenta el número de mensajes almacenados en SYSTEM.CLUSTER.TRANSMIT.QUEUE. Si toma todas las medidas para separar los mensajes para un destino de los mensajes para otro destino, entonces los problemas de canal y entrega

de un destino no deberían afectar a la entrega a otro destino. Sin embargo, el número de mensajes almacenados en SYSTEM.CLUSTER.TRANSMIT.QUEUE puede aumentar debido a que no entrega mensajes lo suficientemente rápido como para un destino. El número de mensajes en SYSTEM.CLUSTER.TRANSMIT.QUEUE para un destino puede afectar a la entrega de mensajes a otros destinos.

Para evitar los problemas debidos al llenado de una cola de transmisión individual, procure crear suficiente capacidad en la configuración. A continuación, si un destino falla y se empieza a acumular un retardo de mensajes, tendrá tiempo para arreglar el problema.

Si los mensajes se direccionan a través de un gestor de colas concentrador, como por ejemplo una pasarela de clúster, comparten una cola de transmisión común, SYSTEM.CLUSTER.TRANSMIT.QUEUE. Si el número de mensajes almacenados en SYSTEM.CLUSTER.TRANSMIT.QUEUE en el gestor de colas de pasarela alcanza su profundidad máxima, el gestor de colas empieza a rechazar mensajes nuevos para la cola de transmisión hasta que se reduce la profundidad. La congestión afecta a los mensajes para todos los destinos que se direccionan a través de la pasarela. Los mensajes de las colas de transmisión de otros gestores de colas que envían mensajes a la pasarela. El problema se manifiesta en mensajes grabados en los registros de errores del gestor de colas, una reducción del rendimiento de los mensajes e intervalos de tiempo superiores entre el envío de un mensaje y la hora de llegada del mensaje a su destino.

El efecto de la congestión en una sola cola de transmisión puede ser evidente, incluso antes de que esté llena. Si tiene un tráfico de mensajes mixto, con algunos mensajes no permanente de gran tamaño y algunos mensajes pequeños, el tiempo para entregar mensajes pequeños aumenta a medida que la cola de transmisión se llena. El retraso se debe a la grabación en disco de mensajes no permanentes de gran tamaño que normalmente no se graban en el disco. Si tiene flujos de mensajes para los que el tiempo resulte crucial, que comparten una cola de transmisión de clúster con otros flujos de mensajes mixtos, puede ser recomendable configurar una ruta de mensajes especial para aislarla de otros flujos de mensajes; consulte Añadir un clúster y una cola de transmisión de clúster para aislar el tráfico de mensajes de clúster enviados desde un gestor de colas de pasarela.

Las otras razones para configurar colas de transmisión de clúster separadas son cumplir los requisitos de administración o simplificar la supervisión de mensajes que se envían a destinos de clúster diferentes. Por ejemplo, es posible que tenga que demostrar que los mensajes para un destino nunca comparten una cola de transmisión con mensajes para otro destino.

Cambie el atributo de gestor de colas **DEFCLXQ** que controla la cola de transmisión de clúster predeterminada, para crear diferentes colas de transmisión de clúster para cada canal de clúster emisor. Varios destinos pueden compartir un canal de clúster emisor, por lo que debe planificar sus clústeres para cumplir este objetivo completamente. Aplique el método Añadir un clúster y una cola de transmisión de clúster para aislar el tráfico de mensajes de clúster enviados desde un gestor de colas de pasarela de forma sistemática a todas las colas del clúster. El resultado que se intenta conseguir es que ningún destino de clúster comparta un canal de clúster emisor con otro destino de clúster. Como consecuencia, ningún mensaje para un destino de clúster comparte su cola de transmisión de clúster con un mensaje para otro destino.

La creación de una cola de transmisión de clúster distinta para algún flujo de mensajes específico facilita la supervisión del flujo de mensajes a dicho destino. Para utilizar una nueva cola de transmisión de clúster, defina la cola, asóciela con un canal de clúster emisor y detenga e inicie el canal. El cambio no tiene que ser necesariamente permanente. Puede aislar un flujo de mensajes durante un tiempo, para supervisar la cola de transmisión, y luego volver a utilizar la cola de transmisión predeterminada.

## **Tareas relacionadas**

[Agrupación en clúster: Ejemplo de configuración de varias colas de transmisión de clúster](#page-57-0) En esta tarea seguirá los pasos para asignar varias colas de transmisión de clúster a tres clústeres solapados. Los requisitos son separar los flujos de mensajes destinados a una cola de clúster de todos los demás flujos de mensajes y almacenar los mensajes destinados a clústeres diferentes en colas de transmisión de clúster diferentes.

## [Agrupación en clúster: conmutación de colas de transmisión de clúster](#page-65-0)

Planifique cómo entrarán en vigor los cambios de las colas de transmisión de clúster de un gestor de colas de producción existente.

<span id="page-57-0"></span>*Agrupación en clúster: Ejemplo de configuración de varias colas de transmisión de clúster* En esta tarea seguirá los pasos para asignar varias colas de transmisión de clúster a tres clústeres solapados. Los requisitos son separar los flujos de mensajes destinados a una cola de clúster de todos los demás flujos de mensajes y almacenar los mensajes destinados a clústeres diferentes en colas de transmisión de clúster diferentes.

# **Acerca de esta tarea**

Los pasos de esta tarea muestran cómo aplicar el procedimiento descrito en ["Agrupación en clúster:](#page-52-0) [Planificación de cómo configurar las colas de transmisión de clúster" en la página 53](#page-52-0) y llegar a la configuración mostrada en [Figura 14 en la página 59.](#page-58-0) El ejemplo incluye tres clústeres solapados, con un gestor de colas de pasarela, que está configurado con colas de transmisión de clúster separadas. Los mandatos MQSC para definir los clústeres se describen en ["Creación de clústeres de ejemplo" en la](#page-60-0) [página 61](#page-60-0).

Para el ejemplo, existen dos requisitos. Un requisito es separar el flujo de mensajes que va desde el gestor de colas de pasarela a la aplicación de ventas que registra las ventas. El segundo requisito es consultar cuántos mensajes están a la espera de ser enviados a los diferentes departamentos en un momento determinado cualquiera. Los clústeres SALES, FINANCE y DEVELOP ya están definidos. Los mensajes de clúster se reenvían actualmente desde SYSTEM.CLUSTER.TRANSMIT.QUEUE.

<span id="page-58-0"></span>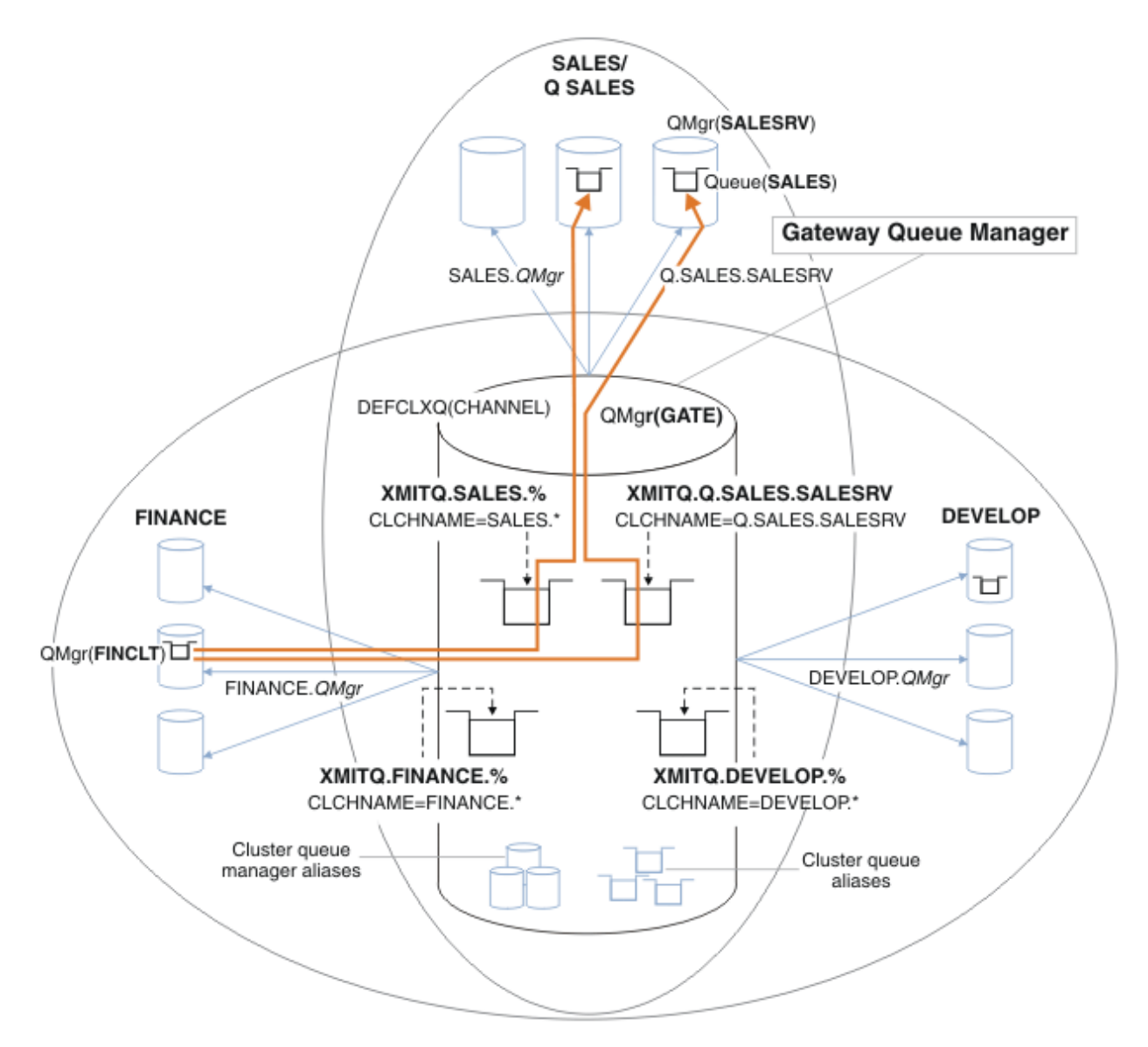

*Figura 14. Ejemplo de colas de transmisión específicas para diferentes clústeres departamentales de IBM MQ*

Los pasos para modificar los clústeres son los siguientes; consulte [Cambios para aislar la cola de ventas](#page-62-0) [en un clúster nuevo y separar las colas de transmisión de clúster de pasarela](#page-62-0) para las definiciones.

# **Procedimiento**

1. El primer paso de configuración es " [Seleccione el tipo de cola de transmisión de clúster](#page-53-0) [predeterminada que se debe utilizar "](#page-53-0).

La decisión es crear colas de transmisión de clúster predeterminadas diferentes ejecutando el siguiente mandato **MQSC** en el gestor de colas GATE.

ALTER QMGR DEFCLXQ(CHANNEL)

No existe ninguna razón importante para elegir este valor predeterminado, puesto que la intención es definir manualmente colas de transmisión de clúster. La elección tiene un valor de diagnóstico débil. Si una definición manual se realiza incorrectamente y un mensaje fluye por una cola de transmisión de clúster predeterminada, se pone de manifiesto en la creación de una cola de transmisión de clúster dinámica permanente.

2. El segundo paso de configuración es " [Aísle cualquier flujo de mensajes que no deba compartir una](#page-53-0) [cola de transmisión de clúster con otros flujos](#page-53-0) ".

En este caso, la aplicación de ventas que recibe mensajes de la cola SALES en SALESRV requiere aislamiento. Sólo es necesario el aislamiento de los mensajes procedentes del gestor de colas de pasarela. Los tres subpasos son:

a) " [Configure los destinos de los flujos de modo que cada cola de destino sea la única cola de un](#page-54-0) [clúster específico, en ese gestor de colas "](#page-54-0).

El ejemplo requiere añadir el gestor de colas SALESRV a un nuevo clúster dentro del departamento de ventas. Si tiene pocas colas que requieren aislamiento, puede decidir la creación de un clúster específico para la cola SALES. Un posible convenio de denominación para el nombre de clúster es el nombre de dichos clústeres, Q. *QueueName*, por ejemplo Q.SALES. Un método alternativo, que puede ser más práctico si tiene un gran número de colas para aislar, es crear clústeres de colas aisladas donde y cuando sea necesario. Los nombres de clústeres pueden ser QUEUES. *n*.

En el ejemplo, el nuevo clúster se llama Q.SALES. Para añadir el nuevo clúster, consulte las definiciones en [Cambios para aislar la cola de ventas en un nuevo clúster y separar las colas de](#page-62-0) [transmisión de clúster de pasarela.](#page-62-0) El resumen de los cambios de definición es el siguiente:

- i) Añada Q.SALES a la lista de nombres de clústeres en los gestores de colas de repositorio. La lista de nombres es referida en el parámetro del gestor de colas **REPOSNL**.
- ii) Añada Q.SALES a la lista de nombres de clústeres en el gestor de colas de pasarela. La lista de nombres es utilizada en todas las definiciones de alias de cola de clúster y definiciones de alias de gestor de colas de clúster en el gestor de colas de pasarela.
- iii) Cree una lista de nombres en el gestor de colas SALESRV, para los clústeres en los que es miembro y cambie la pertenencia al clúster de la cola SALES:

DEFINE NAMELIST(CLUSTERS) NAMES(SALES, Q.SALES) REPLACE ALTER QLOCAL(SALES) CLUSTER(' ') CLUSNL(SALESRV.CLUSTERS)

La cola SALES es miembro de ambos clústeres, sólo para la transición. Una vez que se está ejecutando la nueva configuración, se elimina la cola SALES del clúster SALES; consulte [Figura](#page-63-0) [15 en la página 64](#page-63-0).

- b) " [Cree los canales de clúster emisor y de clúster receptor para los nuevos clústeres que haya](#page-54-0) [creado siguiendo un convenio de denominación sistemático](#page-54-0) ".
	- i) Añadir el canal de clúster receptor Q.SALES. *RepositoryQMgr* a cada uno de los gestores de colas del repositorio
	- ii) Añada el canal de clúster emisor Q.SALES. *OtherRepositoryQMgr* a cada uno de los gestores de colas de repositorio para conectarse al otro gestor de repositorios. Inicie estos canales.
	- iii) Añada los canales de clúster receptor 0. SALES. SALESRV y 0. SALES. GATE a cualquiera de los gestores de colas de repositorio que se están ejecutando.
	- iv) Añada los canales de clúster emisor Q.SALES.SALESRV y Q.SALES.GATE a los gestores de colas SALESRV y GATE. Conecte el canal de clúster emisor al gestor de colas de repositorio en el que ha creado los canales de clúster receptor.
- c) " [Defina una cola de transmisión de clúster para cada destino aislado en cada gestor de colas que](#page-54-0) [envía mensajes a la cola de destino](#page-54-0) ".

En el gestor de colas de pasarela, defina la cola de transmisión de clúster XMITQ.Q.SALES.SALESRV para el canal de clúster emisor de Q.SALES.SALESRV:

DEFINE QLOCAL(XMITQ.Q.SALES.SALESRV) USAGE(XMITQ) CLCHNAME(Q.SALES.SALESRV) REPLACE

3. El tercer paso de configuración es " [Cree colas de transmisión de clúster para cumplir con los](#page-54-0) [requisitos de supervisión o administración "](#page-54-0).

En el gestor de colas de pasarela defina las colas de transmisión de clúster:

<span id="page-60-0"></span>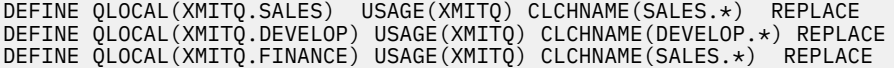

# **Qué hacer a continuación**

Conmute a la nueva configuración en el gestor de colas de pasarela.

La conmutación se desencadena al iniciar los nuevos canales y reiniciar los canales que ahora están asociados a colas de transmisión diferentes. Como alternativa, puede detener e iniciar el gestor de colas de pasarela.

1. Detenga los canales siguientes en el gestor de colas de pasarela:

SALES. *Qmgr* DEVELOP. *Qmgr* FINANCE. *Qmgr*

2. Inicie los canales siguientes en el gestor de colas de pasarela:

SALES. *Qmgr* DEVELOP. *Qmgr* FINANCE. *Qmgr* Q.SALES.SAVESRV

Cuando el conmutador esté completo, elimine la cola SALES del clúster SALES; consulte [Figura 15 en la](#page-63-0) [página 64](#page-63-0).

## **Conceptos relacionados**

[Cómo seleccionar qué tipo de cola de transmisión de clúster se debe utilizar](#page-55-0) Cómo elegir entre diferentes opciones de configuración de cola de transmisión de clúster.

## **Tareas relacionadas**

[Agrupación en clúster: conmutación de colas de transmisión de clúster](#page-65-0) Planifique cómo entrarán en vigor los cambios de las colas de transmisión de clúster de un gestor de colas de producción existente.

## *Creación de clústeres de ejemplo*

Las definiciones e instrucciones para crear el clúster de ejemplo y modificarlo para aislar la cola de SALES y separar los mensajes en el gestor de colas de pasarela.

# **Acerca de esta tarea**

Los mandatos **MQSC** completos para crear los clústeres FINANCE, SALESy Q.SALES se proporcionan en [Definiciones para los clústeres básicos,](#page-61-0) [Cambios para aislar la cola de ventas en un nuevo clúster y](#page-62-0) [separar las colas de transmisión de clúster de pasarelay](#page-62-0) [Eliminar la cola de ventas en el gestor de colas](#page-63-0) [SALESRV del clúster de ventas](#page-63-0). El clúster DEVELOP se omite de las definiciones para hacerlas más cortas.

# **Procedimiento**

1. Cree los clústeres SALES y FINANCE y el gestor de colas de pasarela.

a) Cree los gestores de colas.

Ejecute el mandato: crtmqm -sax -u SYSTEM.DEAD.LETTER.QUEUE *QmgrName* para cada uno de los nombres de gestor de colas en [Tabla 4 en la página 62](#page-61-0).

<span id="page-61-0"></span>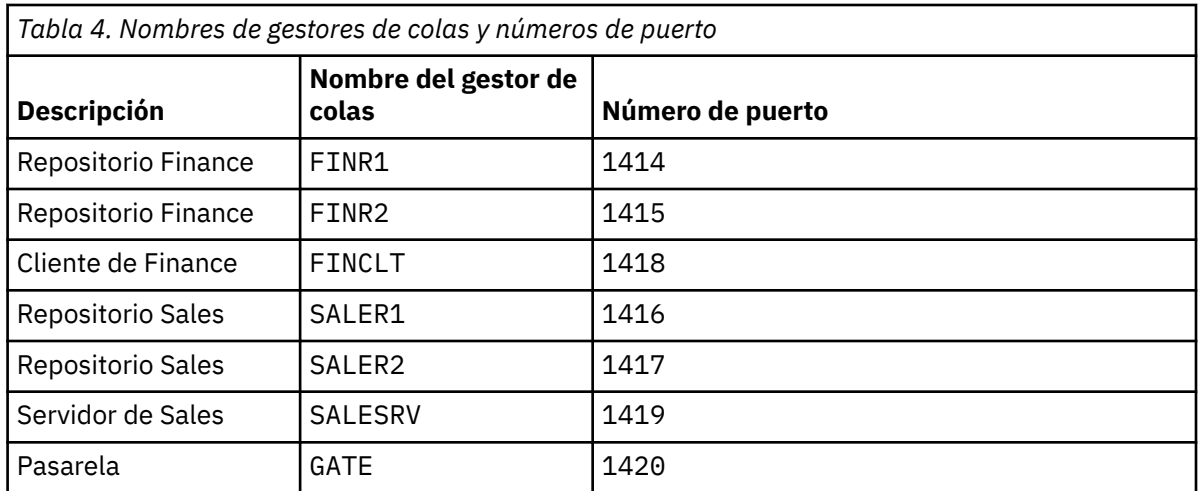

b) Inicie todos los gestores de colas.

Ejecute el mandato: strmqm *QmgrName* para cada uno de los nombres de gestor de colas en Tabla 4 en la página 62.

c) Cree las definiciones para cada gestor de colas

Ejecute el mandato: runmqsc *QmgrName* < *filename* donde los archivos se listan en Definiciones para los clústeres básicos, y el nombre de archivo coincide con el nombre del gestor de colas.

## **Definiciones para los clústeres básicos finr1.txt**

```
DEFINE LISTENER(1414) TRPTYPE(TCP) IPADDR(localhost) CONTROL(QMGR) PORT(1414) REPLACE
START LISTENER(1414)
ALTER QMGR REPOS(FINANCE)
DEFINE CHANNEL(FINANCE.FINR2) CHLTYPE(CLUSSDR) CONNAME('localhost(1415)') 
CLUSTER(FINANCE) REPLACE
DEFINE CHANNEL(FINANCE.FINR1) CHLTYPE(CLUSRCVR) CONNAME('localhost(1414)') 
CLUSTER(FINANCE) REPLACE
```
## **finr2.txt**

```
DEFINE LISTENER(1415) TRPTYPE(TCP) IPADDR(localhost) CONTROL(QMGR) PORT(1415) REPLACE
START LISTENER(1415)
ALTER QMGR REPOS(FINANCE)
DEFINE CHANNEL(FINANCE.FINR1) CHLTYPE(CLUSSDR) CONNAME('localhost(1414)')
CLUSTER(FINANCE) REPLACE
DEFINE CHANNEL(FINANCE.FINR2) CHLTYPE(CLUSRCVR) CONNAME('localhost(1415)') 
CLUSTER(FINANCE) REPLACE
```
#### **finclt.txt**

```
DEFINE LISTENER(1418) TRPTYPE(TCP) IPADDR(localhost) CONTROL(QMGR) PORT(1418) REPLACE
START LISTENER(1418)
DEFINE CHANNEL(FINANCE.FINR1) CHLTYPE(CLUSSDR) CONNAME('localhost(1414)') 
CLUSTER(FINANCE) REPLACE
DEFINE CHANNEL(FINANCE.FINCLT) CHLTYPE(CLUSRCVR) CONNAME('localhost(1418)') 
CLUSTER(FINANCE) REPLACE
DEFINE QMODEL(SYSTEM.SAMPLE.REPLY) REPLACE
```
## **saler1.txt**

```
DEFINE LISTENER(1416) TRPTYPE(TCP) IPADDR(localhost) CONTROL(QMGR) PORT(1416) REPLACE
START LISTENER(1416)
ALTER QMGR REPOS(SALES)
DEFINE CHANNEL(SALES.SALER2) CHLTYPE(CLUSSDR) CONNAME('localhost(1417)') 
CLUSTER(SALES) REPLACE
DEFINE CHANNEL(SALES.SALER1) CHLTYPE(CLUSRCVR) CONNAME('localhost(1416)') 
CLUSTER(SALES) REPLACE
```

```
DEFINE LISTENER(1417) TRPTYPE(TCP) IPADDR(localhost) CONTROL(QMGR) PORT(1417) REPLACE
START LISTENER(1417)
ALTER QMGR REPOS(SALES)
DEFINE CHANNEL(SALES.SALER1) CHLTYPE(CLUSSDR) CONNAME('localhost(1416)') 
CLUSTER(SALES) REPLACE
DEFINE CHANNEL(SALES.SALER2) CHLTYPE(CLUSRCVR) CONNAME('localhost(1417)') 
CLUSTER(SALES) REPLACE
```
#### **salesrv.txt**

DEFINE LISTENER(1419) TRPTYPE(TCP) IPADDR(localhost) CONTROL(QMGR) PORT(1419) REPLACE START LISTENER(1419) DEFINE CHANNEL(SALES.SALER1) CHLTYPE(CLUSSDR) CONNAME('localhost(1416)') CLUSTER(SALES) REPLACE DEFINE CHANNEL(SALES.SALESRV) CHLTYPE(CLUSRCVR) CONNAME('localhost(1419)') CLUSTER(SALES) REPLACE DEFINE QLOCAL(SALES) CLUSTER(SALES) TRIGGER INITQ(SYSTEM.DEFAULT.INITIATION.QUEUE) PROCESS(ECHO) REPLACE DEFINE PROCESS(ECHO) APPLICID(AMQSECH) REPLACE

#### **gate.txt**

```
DEFINE LISTENER(1420) TRPTYPE(TCP) IPADDR(LOCALHOST) CONTROL(QMGR) PORT(1420) REPLACE
START LISTENER(1420)
DEFINE NAMELIST(ALL) NAMES(SALES, FINANCE)
DEFINE CHANNEL(FINANCE.FINR1) CHLTYPE(CLUSSDR) CONNAME('LOCALHOST(1414)') 
CLUSTER(FINANCE) REPLACE
DEFINE CHANNEL(FINANCE.GATE) CHLTYPE(CLUSRCVR) CONNAME('LOCALHOST(1420)') 
CLUSTER(FINANCE) REPLACE
DEFINE CHANNEL(SALES.SALER1) CHLTYPE(CLUSSDR) CONNAME('LOCALHOST(1416)') 
CLUSTER(SALES) REPLACE
DEFINE CHANNEL(SALES.GATE) CHLTYPE(CLUSRCVR) CONNAME('LOCALHOST(1420)') 
CLUSTER(SALES) REPLACE
DEFINE QALIAS(A.SALES) CLUSNL(ALL) TARGET(SALES) TARGTYPE(QUEUE) DEFBIND(NOTFIXED) 
REPLACE
DEFINE QREMOTE(FINCLT) RNAME(' ') RQMNAME(FINCLT) CLUSNL(ALL) REPLACE
DEFINE QREMOTE(SALESRV) RNAME(' ') RQMNAME(SALESRV) CLUSNL(ALL) REPLACE
```
- 2. Verifique la configuración ejecutando el programa de solicitud de ejemplo.
	- a) Iniciar el programa de supervisor desencadenante en el gestor de colas de SALESRV

En Windows, abra una ventana de mandatos y ejecute el mandato runmqtrm -m SALESRV

b) Ejecute el programa de solicitud de ejemplo y envíe una solicitud.

En Windows, abra una ventana de mandatos y ejecute el mandato amqsreq A.SALES FINCLT

El mensaje de solicitud se reproduce en la pantalla y después de 15 segundos el programa de ejemplo finaliza.

3. Cree las definiciones para aislar la cola SALES en el clúster Q.SALES y separe los mensajes de clúster para el clúster SALES y FINANCE en el gestor de colas de pasarela.

Ejecute el mandato: runmqsc *QmgrName* < *filename* donde los archivos se listan en la lista siguiente y el nombre de archivo casi coincide con el nombre del gestor de colas.

#### **Cambios para aislar la cola SALES en un nuevo clúster y separar las colas de transmisión de clúster de pasarela chgsaler1.txt**

```
DEFINE NAMELIST(CLUSTERS) NAMES(SALES, Q.SALES)
ALTER QMGR REPOS(' ') REPOSNL(CLUSTERS)
DEFINE CHANNEL(Q.SALES.SALER2) CHLTYPE(CLUSSDR) CONNAME('localhost(1417)') 
CLUSTER(Q.SALES) REPLACE
DEFINE CHANNEL(Q.SALES.SALER1) CHLTYPE(CLUSRCVR) CONNAME('localhost(1416)') 
CLUSTER(Q.SALES) REPLACE
```

```
DEFINE NAMELIST(CLUSTERS) NAMES(SALES, Q.SALES)
ALTER QMGR REPOS(' ') REPOSNL(CLUSTERS)
DEFINE CHANNEL(Q.SALES.SALER1) CHLTYPE(CLUSSDR) CONNAME('localhost(1416)') 
CLUSTER(Q.SALES) REPLACE
DEFINE CHANNEL(Q.SALES.SALER2) CHLTYPE(CLUSRCVR) CONNAME('localhost(1417)') 
CLUSTER(Q.SALES) REPLACE
```
#### **chgsalesrv.txt**

```
DEFINE NAMELIST (CLUSTERS) NAMES(SALES, Q.SALES)
DEFINE CHANNEL(Q.SALES.SALER1) CHLTYPE(CLUSSDR) CONNAME('localhost(1416)') 
CLUSTER(Q.SALES) REPLACE
DEFINE CHANNEL(Q.SALES.SAVESRV) CHLTYPE(CLUSRCVR) CONNAME('localhost(1419)') 
CLUSTER(Q.SALES) REPLACE
ALTER QLOCAL (SALES) CLUSTER(' ') CLUSNL(CLUSTERS)
```
#### **chggate.txt**

```
ALTER NAMELIST(ALL) NAMES(SALES, FINANCE, Q.SALES)
ALTER QMGR DEFCLXQ(CHANNEL)
DEFINE CHANNEL(Q.SALES.SALER1) CHLTYPE(CLUSSDR) CONNAME('localhost(1416)') 
CLUSTER(Q.SALES) REPLACE
DEFINE CHANNEL(Q.SALES.GATE) CHLTYPE(CLUSRCVR) CONNAME('localhost(1420)') 
CLUSTER(Q.SALES) REPLACE
DEFINE QLOCAL (XMITQ.Q.SALES.SALESRV) USAGE(XMITQ) CLCHNAME(Q.SALES.SALESRV) REPLACE
DEFINE QLOCAL (XMITQ.SALES) USAGE(XMITQ) CLCHNAME(SALES.*) REPLACE
DEFINE QLOCAL (XMITQ.FINANCE) USAGE(XMITQ) CLCHNAME(FINANCE.*) REPLACE
```
4. Elimine la cola SALES del clúster SALES.

Ejecute el mandato **MQSC** mostrado en la Figura 15 en la página 64:

```
ALTER QLOCAL(SALES) CLUSTER('Q.SALES') CLUSNL(' ')
```
*Figura 15. Elimine la cola SALES en el gestor de colas SALESRV del clúster SALES*

5. Conmute los canales a las nuevas colas de transmisión.

El requisito es detener e iniciar todos los canales que el gestor de colas de GATE está utilizando. Para hacerlo con el menor número de mandatos, detenga e inicie el gestor de colas

endmqm -i GATE strmqm GATE

## **Qué hacer a continuación**

- 1. Ejecute de nuevo el programa de solicitud de ejemplo para verificar que la nueva configuración funciona; vea el paso ["2" en la página 63](#page-62-0)
- 2. Supervise los mensajes que fluyen a través de todas las colas de transmisión de clúster en el gestor de colas de GATE:
	- a. Modifique la definición de cada cola de transmisión de clúster para activar la supervisión de colas.

```
ALTER QLOCAL(SYSTEM.CLUSTER.TRANSMIT. 
name) STATQ(ON)
```
b. Compruebe que la supervisión de estadísticas del gestor de colas es OFF, para minimizar la salida y establecer el intervalo de supervisión en un valor inferior para realizar varias pruebas convenientemente.

```
ALTER QMGR STATINT(60) STATCHL(OFF) STATQ(OFF) STATMQI(OFF) STATACLS(OFF)
```
- c. Reinicie el gestor de colas de GATE.
- d. Ejecute el programa de solicitud de ejemplo unas cuantas veces para verificar que un número igual de mensajes fluyan a través de SYSTEM.CLUSTER.TRANSMIT.Q.SALES.SALESRV y SYSTEM.CLUSTER.TRANSMIT.QUEUE. Las solicitudes fluyen a través de SYSTEM.CLUSTER.TRANSMIT.Q.SALES.SALESRV y las respuestas a través de SYSTEM.CLUSTER.TRANSMIT.QUEUE.

amqsmon -m GATE -t statistics

e. Los resultados a lo largo de un par de intervalos son los siguientes:

```
C:\Documents and Settings\Admin>amqsmon -m GATE -t statistics
MonitoringType: QueueStatistics
QueueManager: 'GATE'
IntervalStartDate: '2012-02-27'
IntervalStartTime: '14.59.20'
IntervalEndDate: '2012-02-27'
IntervalEndTime: '15.00.20'
CommandLevel: 700
ObjectCount: 2
QueueStatistics: 0
QueueName: 'SYSTEM.CLUSTER.TRANSMIT.QUEUE'
CreateDate: '2012-02-24'
CreateTime: '15.58.15'
...
Put1Count: [0, 0]
Put1FailCount: 0
PutBytes: [435, 0]
GetCount: [1, 0]
GetBytes: [435, 0]
...
QueueStatistics: 1
QueueName: 'SYSTEM.CLUSTER.TRANSMIT.Q.SALES.SAVESRV'
CreateDate: '2012-02-24'
CreateTime: '16.37.43'
...
PutCount: [1, 0]
PutFailCount: 0
Put1Count: [0, 0]
Put1FailCount: 0
PutBytes: [435, 0]
GetCount: [1, 0]
GetBytes: [435, 0]
...
MonitoringType: QueueStatistics
QueueManager: 'GATE'
IntervalStartDate: '2012-02-27'
IntervalStartTime: '15.00.20'
IntervalEndDate: '2012-02-27'
IntervalEndTime: '15.01.20'
CommandLevel: 700
ObjectCount: 2
QueueStatistics: 0
QueueName: 'SYSTEM.CLUSTER.TRANSMIT.QUEUE'
CreateDate: '2012-02-24'
```

```
CreateTime: '15.58.15'
...
PutCount: [2, 0]
PutFailCount: 0
Put1Count: [0, 0]
Put1FailCount: 0
PutBytes: [863, 0]
GetCount: [2, 0]
GetBytes: [863, 0]
...
QueueStatistics: 1
QueueName: 'SYSTEM.CLUSTER.TRANSMIT.Q.SALES.SAVESRV'
CreateDate: '2012-02-24'
CreateTime: '16.37.43'
...
PutCount: [2, 0]
PutFailCount: 0
Put1Count: [0, 0]
Put1FailCount: 0
PutBytes: [863, 0]
GetCount: [2, 0]
GetBytes: [863, 0]
...
2 Records Processed.
```
Se ha enviado un mensaje de solicitud y respuesta en el primer intervalo y dos en el segundo. Puede inferir que los mensajes de solicitud se han colocado en SYSTEM.CLUSTER.TRANSMIT.Q.SALES.SAVESRVy los mensajes de respuesta en SYSTEM.CLUSTER.TRANSMIT.QUEUE.

*Agrupación en clúster: conmutación de colas de transmisión de clúster* Planifique cómo entrarán en vigor los cambios de las colas de transmisión de clúster de un gestor de colas de producción existente.

# **Antes de empezar**

Si reduce el número de mensajes que el proceso de conmutación debe transferir a la nueva cola de transmisión, la conmutación se completa más rápidamente. Consulte Cómo funciona el proceso de conmutación de un canal de clúster emisor a una cola de transmisión diferente para conocer las razones para intentar vaciar la cola de transmisión antes de continuar.

# **Acerca de esta tarea**

Puede elegir entre dos modos de hacer que los cambios de las colas de transmisión de clúster entren en vigor.

- 1. Dejar que el gestor de colas realice los cambios automáticamente. Éste es el valor predeterminado. El gestor de colas conmuta los canales de clúster emisor con cambios de colas de transmisión pendientes cuando se inicia un canal de clúster emisor a continuación.
- 2. Realizar los cambios manualmente. Puede realizar los cambios en un canal de clúster emisor cuando se detenga. Puede conmutarlo de una cola de transmisión de clúster a otro antes de que el canal de clúster emisor se inicie.

¿Qué factores tiene en cuenta al decidir cuál de las dos opciones debe elegir y cómo gestiona la conmutación?

# **Procedimiento**

• Opción 1: Dejar que el gestor de colas realice los cambios automáticamente; consulte ["Conmutación](#page-67-0) [de canales de clúster emisor activos a otro conjunto de colas de transmisión de clúster" en la página](#page-67-0) [68](#page-67-0).

Elija esta opción si desea que el gestor de colas realice la conmutación automáticamente.

Una forma alternativa de describir esta opción es decir que el gestor de colas conmuta un canal de clúster emisor sin que sea necesario forzar que el canal se detenga. Tiene la opción de forzar la detención del canal y, a continuación, iniciar el canal, para que la conmutación se produzca antes. El conmutador se inicia cuando se inicia el canal y se ejecuta mientras se ejecuta el canal, que es diferente a la opción 2. En la opción 2, el conmutador tiene lugar cuando se detiene el canal.

Si elige esta opción permitiendo que la conmutación se produzca automáticamente, el proceso de conmutación se inicia cuando se inicia un canal de clúster emisor. Si el canal no se detiene, se inicia después de que quede inactivo, si hay un mensaje para procesar. Si el canal está detenido, inícielo con el mandato START CHANNEL.

El proceso de conmutación se completa cuando no quedan mensajes para el canal de clúster emisor en la cola de transmisión a la que el canal prestaba servicio. En cuanto se produzca esta situación, los mensajes recién llegados para el canal de clúster emisor se almacenan directamente en la nueva cola de transmisión. Hasta entonces, los mensajes se almacenan en la cola de transmisión antigua y el proceso de conmutación transfieren mensajes de la antigua cola de transmisión a la nueva cola de transmisión. El canal de clúster emisor reenvía los mensajes de la nueva cola de transmisión de clúster durante todo el proceso de conmutación.

El momento en el que finaliza el proceso de conmutación depende del estado del sistema. Si realiza los cambios en una ventana de mantenimiento, evalúe de antemano si el proceso de conmutación se completará a tiempo. Si se completa a tiempo depende de si el número de mensajes a la espera de transferencia de la antigua cola de transmisión llega a cero.

La ventaja del primer método es que es automático. Un inconveniente es que si el tiempo para realizar los cambios de configuración está limitado a una ventana de mantenimiento, debe tener la seguridad de poder controlar el sistema para que complete el proceso de conmutación dentro de la ventana de mantenimiento. Si no puede estar seguro, la opción 2 puede ser más conveniente.

• Opción 2: Efectuar los cambios manualmente; consulte ["Conmutación de un canal de clúster emisor](#page-68-0) [detenido a otra cola de transmisión de clúster" en la página 69.](#page-68-0)

Elija esta opción si desea controlar todo el proceso de conmutación manualmente o si desea conmutar un canal detenido o inactivo. Es una buena elección si conmuta unos cuantos canales de clúster emisor y realizar la conmutación durante una ventana de mantenimiento.

Como descripción alternativa de esta opción, se puede decir que conmuta el canal de clúster emisor mientras el canal de clúster emisor está detenido.

Si elige esta opción tiene control completo sobre el momento en que se produce la conmutación. Puede estar seguro de completar el proceso de conmutación en una cantidad de tiempo fija, dentro de una ventana de mantenimiento. El momento en que se produce la conmutación depende de cuántos mensajes se tienen que transferir de una cola de transmisión a la otra. Si siguen llegando mensajes, el proceso puede tardar un podo en transferir todos los mensajes.

Tiene la opción de conmutar el canal sin transferir mensajes de la cola de transmisión anterior. La conmutación es "instantánea".

Cuando se reinicia el canal de clúster emisor, se inicia el proceso de mensajes en la cola de transmisión que le acaba de asignar.

La ventaja del segundo método es que se tiene control sobre el proceso de conmutación. El inconveniente es que el usuario debe identificar los canales de clúster emisor para conmutarlos, ejecutar los mandatos necesarios y resolver cualquier canal pendiente que pueda impedir la detención del canal de clúster emisor.

## **Conceptos relacionados**

[Cómo seleccionar qué tipo de cola de transmisión de clúster se debe utilizar](#page-55-0)

<span id="page-67-0"></span>Cómo elegir entre diferentes opciones de configuración de cola de transmisión de clúster.

Cómo funciona el proceso de conmutación de un canal de clúster emisor a una cola de transmisión diferente

## **Tareas relacionadas**

[Agrupación en clúster: Ejemplo de configuración de varias colas de transmisión de clúster](#page-57-0) En esta tarea seguirá los pasos para asignar varias colas de transmisión de clúster a tres clústeres solapados. Los requisitos son separar los flujos de mensajes destinados a una cola de clúster de todos los demás flujos de mensajes y almacenar los mensajes destinados a clústeres diferentes en colas de transmisión de clúster diferentes.

*Conmutación de canales de clúster emisor activos a otro conjunto de colas de transmisión de clúster* Esta tarea le ofrece tres opciones para conmutar canales de clúster emisor activos. Una opción es dejar que el gestor de colas realice la conmutación de forma automática, lo que no afecta a las aplicaciones en ejecución. Las otras opciones consisten en detener e iniciar los canales manualmente, o en reiniciar el gestor de colas.

# **Antes de empezar**

Cambie la configuración de la cola de transmisión de clúster. Puede cambiar el atributo del gestor de colas **DEFCLXQ** o añadir o modificar el atributo **CLCHNAME** de las colas de transmisión.

Si reduce el número de mensajes que el proceso de conmutación debe transferir a la nueva cola de transmisión, la conmutación se completa más rápidamente. Consulte Cómo funciona el proceso de conmutación de un canal de clúster emisor a una cola de transmisión diferente para conocer las razones para intentar vaciar la cola de transmisión antes de continuar.

# **Acerca de esta tarea**

Utilice los pasos de la tarea como base para diseñar su propio plan para realizar cambios de configuración de colas de transmisión de clúster.

## **Procedimiento**

1. Opcional: Registre el estado de canal actual

Cree un registro del estado de los canales actuales y guardados que prestan servicio a colas de transmisión de clúster. Los mandatos siguientes muestran el estado asociado con colas de transmisión de clúster del sistema. Añada sus propios mandatos para visualizar el estado asociado con colas de transmisión de clúster que haya definido. Utilice un convenio, como por ejemplo XMITQ. *ChannelName*, para dar nombre a las colas de transmisión de clúster que defina con el fin de que sea fácil visualizar el estado del canal de dichas colas de transmisión.

DISPLAY CHSTATUS(\*) WHERE(XMITQ LK 'SYSTEM.CLUSTER.TRANSMIT.\*') DISPLAY CHSTATUS(\*) SAVED WHERE(XMITQ LK 'SYSTEM.CLUSTER.TRANSMIT.\*')

- 2. Conmute colas de transmisión.
	- No haga nada. El gestor de colas conmuta canales de clúster emisor cuando se reinician después de estar detenidos o inactivos.

Elija esta opción si no hay reglas ni cuestiones a tener en cuenta sobre la modificación de una configuración de gestor de colas. Los cambios no afectan a las aplicaciones en ejecución.

Reinicie el gestor de colas. Todos los canales de clúster emisor se detienen y se reinician automáticamente a demanda.

Elija esta opción para iniciar todos los cambios inmediatamente. Las aplicaciones en ejecución se interrumpen cuando el gestor de colas concluye y se reinicia.

• Detenga canales de clúster emisor individuales y reinícielos.

<span id="page-68-0"></span>Elija esta opción para conmutar unos cuantos canales inmediatamente. Las aplicaciones en ejecución experimentar un breve retardo en la transferencia de mensajes entre la detención y el inicio del canal de mensajes. El canal de clúster emisor permanece en ejecución, excepto durante el tiempo en que lo haya detenido. Durante el proceso de conmutación los mensajes se entregan a la cola de transmisión anterior, el proceso de conmutación los transfiere a la nueva cola de transmisión y el canal de clúster emisor los reenvía desde la nueva cola de transmisión.

3. Opcional: Supervise los canales a medida que se conmutan

Visualice el estado del canal y la profundidad de la cola de transmisión durante la conmutación. El ejemplo siguiente muestra el estado de las colas de transmisión de clúster del sistema.

DISPLAY CHSTATUS(\*) WHERE(XMITQ LK 'SYSTEM.CLUSTER.TRANSMIT.\*') DISPLAY CHSTATUS(\*) SAVED WHERE(XMITQ LK 'SYSTEM.CLUSTER.TRANSMIT.\*') DISPLAY QUEUE('SYSTEM.CLUSTER.TRANSMIT.\*') CURDEPTH

4. Opcional: Supervise los mensajes AMQ7341 La cola de transmisión para el canal *NombreCanal* se ha conmutado de la cola *NombreCola* a *NombreCola*, que se graban en el registro de errores del gestor de colas.

*Conmutación de un canal de clúster emisor detenido a otra cola de transmisión de clúster* Si elige realizar cambios manualmente, realiza los cambios en un canal de clúster emisor cuando este se ha detenido y lo cambia de una cola de transmisión de clúster a otra antes de que se inicie el canal de clúster emisor.

# **Antes de empezar**

Es posible que haga algunos cambios de configuración y ahora desea hacerlos efectivos sin iniciar los canales de clúster emisor que se ven afectados. De forma alternativa, realice los cambios de configuración que requiere como uno de los pasos de la tarea.

Si reduce el número de mensajes que el proceso de conmutación debe transferir a la nueva cola de transmisión, la conmutación se completa más rápidamente. Consulte Cómo funciona el proceso de conmutación de un canal de clúster emisor a una cola de transmisión diferente para conocer las razones para intentar vaciar la cola de transmisión antes de continuar.

# **Acerca de esta tarea**

Esta tarea conmuta las colas de transmisión servidas por canales de clúster emisor detenidos o inactivos. Puede realizar esta tarea porque un canal de clúster emisor está detenido y desea cambiar su cola de transmisión inmediatamente. Por ejemplo, por alguna razón, un canal de clúster emisor no se inicia o tiene algún otro problema de configuración. Para resolver el problema, decide crear un canal de clúster emisor y asociar la cola de transmisión del canal de clúster emisor antiguo con el nuevo canal de clúster emisor que ha definido.

Un escenario más probable es si desea controlar cuándo se realiza la reconfiguración de las colas de transmisión de clúster. Para controlar plenamente la reconfiguración, debe detener los canales, cambiar la configuración y conmutar las colas de transmisión.

# **Procedimiento**

- 1. Detenga los canales que piensa conmutar
	- a) Detenga los canales en ejecución o inactivos que piense conmutar. La detención de un canal de clúster emisor inactivo impide que se inicie mientras realiza cambios de configuración.

STOP CHANNEL(*ChannelName*) MODE(QUIESCSE) STATUS(STOPPED)

2. Opcional: Realice los cambios de configuración.

Por ejemplo, consulte ["Agrupación en clúster: Ejemplo de configuración de varias colas de transmisión](#page-57-0) [de clúster" en la página 58.](#page-57-0)

3. Cambie los canales de clúster emisor a las colas de transmisión de clúster nuevas.

Multi **En Multiplatforms, emita el mandato siguiente:** 

runswchl -m *QmgrName* -c *ChannelName*

 $z/0S$ En z/OS, utilice la función SWITCH del mandato CSQUTIL para conmutar los mensajes o para supervisar lo que está sucediendo. Utilice el mandato siguiente.

SWITCH CHANNEL(channel\_name) MOVEMSGS(YES)

Para obtener más información, consulte Función SWITCH.

El mandato **runswchl** o CSQUTIL SWITCH transfiere los mensajes de la cola de transmisión anterior a la cola de transmisión nueva. Cuando el número de mensajes de la cola de transmisión anterior para este canal llega a cero, la conmutación se completa. El mandato es síncrono. El mandato graba mensajes de progreso en la ventana durante el proceso de conmutación.

Durante la fase de transferencia, los mensajes existentes y nuevos destinados al canal de clúster emisor se transfieren en orden a la nueva cola de transmisión.

Puesto que el canal de clúster emisor está detenido, los mensajes se acumulan en la nueva cola de transmisión. Compare el canal de clúster emisor detenido con el paso ["2" en la página 68](#page-67-0) de ["Conmutación de canales de clúster emisor activos a otro conjunto de colas de transmisión de clúster"](#page-67-0) [en la página 68](#page-67-0). En este paso, el canal de clúster emisor está en ejecución, de modo que los mensajes no se acumulan necesariamente en la nueva cola de transmisión.

4. Opcional: Supervise los canales a medida que se conmutan

En una ventana de mandatos diferente, visualice la profundidad de cola de transmisión durante la conmutación. El ejemplo siguiente muestra el estado de las colas de transmisión de clúster del sistema.

DISPLAY QUEUE('SYSTEM.CLUSTER.TRANSMIT.\*') CURDEPTH

- 5. Opcional: Supervise los mensajes AMQ7341 La cola de transmisión para el canal *NombreCanal* se ha conmutado de la cola *NombreCola* a *NombreCola*, que se graban en el registro de errores del gestor de colas.
- 6. Reinicie los canales de clúster emisor que ha detenido.

Los canales no se inician automáticamente, puesto que los ha detenido, colocándolos en el estado STOPPED.

START CHANNEL(*ChannelName*)

#### **Referencia relacionada**

runswchl RESOLVE CHANNEL STOP CHANNEL

*Agrupación en clúster: procedimientos recomendados de migración y modificación* En este tema se proporcionan instrucciones para planificar y administrar clústeres de IBM MQ. Esta información es una guía basada en las pruebas y los comentarios de los clientes.

- 1. ["Desplazamiento de objetos en un clúster" en la página 71](#page-70-0) (Procedimientos recomendados para mover objetos dentro de un clúster, sin instalar ningún fixpack ni versiones nuevas de IBM MQ).
- 2. ["Actualizaciones e instalaciones de mantenimiento" en la página 72](#page-71-0) (Procedimientos recomendados para mantener activada y en ejecución la arquitectura del clúster de trabajo mientras se aplican mantenimiento o actualizaciones y se prueba la nueva arquitectura).

# <span id="page-70-0"></span>**Desplazamiento de objetos en un clúster**

## **Aplicaciones y sus colas**

Cuando tiene que mover una instancia de cola alojada en un gestor de colas para alojarla en otro gestor de colas, puede trabajar con los parámetros de equilibrio de la carga de trabajo para garantizar que la transición se realice sin problemas.

Cree una instancia de la cola allí donde deba alojarse por primera vez, pero utilice los valores de equilibrio de la carga de trabajo del clúster para seguir enviando mensajes a la instancia original hasta que la aplicación esté preparada para la conmutación. Para ello, siga estos pasos:

- 1. Establezca la propiedad **CLWLRANK** de la cola existente en un valor alto, por ejemplo cinco.
- 2. Cree la nueva instancia de la cola y establezca su propiedad **CLWLRANK** en cero.
- 3. Realice la configuración adicional del nuevo sistema, por ejemplo, despliegue e inicie las aplicaciones consumidoras con la nueva instancia de la cola.
- 4. Establezca la propiedad **CLWLRANK** de la nueva instancia de cola para que sea superior a la instancia original, por ejemplo nueve.
- 5. Permita que la instancia de cola original procese los mensajes en cola en el sistema y, a continuación, suprima la cola.

## **Movimiento de gestores de colas completos**

Si el gestor de colas se queda en el mismo host, pero la dirección IP cambia, el proceso es el siguiente:

- El DNS, si se utiliza correctamente, puede ayudar a simplificar el proceso. Para obtener información sobre el uso de DNS estableciendo el atributo de canal Nombre de conexión (CONNAME) , consulte ALTER CHANNEL.
- Si mueve un repositorio completo, asegúrese de tener como mínimo otro repositorio completo que se esté ejecutando correctamente (sin problemas con el estado de canal, por ejemplo) antes de realizar cambios.
- Suspenda el gestor de colas mediante el mandato SUSPEND QMGR para evitar que se acumule el tráfico.
- Modifique la dirección IP del sistema. Si la definición de canal CLUSRCVR utiliza una dirección IP en el campo CONNAME, modificar esta entrada de dirección IP. Es posible que deba vaciar la memoria caché de DNS para garantizar que las actualizaciones estén disponibles en todas partes.
- Cuando el gestor de colas se vuelve a conectar a los repositorios completos, las definiciones automáticas de canal se resuelven automáticamente por si mismas.
- Si el gestor de colas aloja un repositorio completo y la dirección IP cambia, es importante garantizar que los parciales cambien lo antes posible para que los canales CLUSSDR definidos manualmente apunten a la nueva ubicación. Hasta que se realice este cambio, los gestores de colas sólo podrán ponerse en contacto con el repositorio completo restante (sin modificar) y pueden aparecer mensajes de aviso relacionados con la definición de canal incorrecta.
- Reanude el gestor de colas mediante el mandato RESUME QMGR.

Si el gestor de colas debe desplazarse a un nuevo host, es posible copiar los datos del gestor de colas y restaurarlos desde una copia de seguridad. No obstante, no se recomienda este proceso a menos que no haya otras opciones; es preferible crear un gestor de colas en una máquina nueva y replicar las colas y las aplicaciones, tal y como se describe en la sección anterior. Esta situación proporciona un mejor mecanismo de aplazamiento/retrotracción.

Si desea realmente mover un gestor de colas completo utilizando la copia de seguridad, siga estos procedimientos recomendados:

• Maneje todo el proceso como una restauración del gestor de colas desde la copia de seguridad, aplicando los procesos que utilizaría normalmente para la recuperación del sistema, según corresponda para su entorno de sistema operativo.

<span id="page-71-0"></span>• Utilice el mandato **REFRESH CLUSTER** después de la migración para descartar toda la información de clúster retenida localmente (incluidos los canales definidos automáticamente que estén pendientes) y fuerce su reconstrucción.

**Nota:** Para los clústeres de gran tamaño, el uso del mandato **REFRESH CLUSTER** puede interrumpir el clúster mientras está en curso y, a partir de entonces, de nuevo a intervalos de 27 días cuando los objetos de clúster envían automáticamente actualizaciones de estado a todos los gestores de colas interesados. Consulte La renovación en un clúster grande puede afectar el rendimiento y la disponibilidad del clúster.

Cuando se crea un gestor de colas y se replica la instalación desde un gestor de colas existente en el clúster (como se ha descrito anteriormente en este tema), no trate nunca los dos gestores de colas diferentes como si fueran el mismo. En particular, no asigne al nuevo gestor de colas el mismo nombre de gestor de colas y la misma dirección IP. El intento de 'insertar' un gestor de colas de sustitución es una causa frecuente de problemas en los clústeres de IBM MQ. La memoria caché espera recibir actualizaciones, incluido el atributo **QMID**, y el estado puede estar dañado.

Si se crean accidentalmente dos gestores de colas diferentes con el mismo nombre, se recomienda utilizar el mandato RESET CLUSTER**QMID** para expulsar la entrada incorrecta del clúster.

# **Actualizaciones e instalaciones de mantenimiento**

Evite el denominado escenario de tipo big bang (por ejemplo, detener toda la actividad del clúster y del gestor de colas, aplicar todas las actualizaciones y todo el mantenimiento a todos los gestores de colas y luego iniciar todo al mismo tiempo). Los clústeres están diseñados para seguir funcionando con varias versiones de gestores de colas coexistiendo, por lo que se recomienda un enfoque de mantenimiento por fases bien planificado.

Tenga un segundo plan:

- ¿Ha realizado copias de seguridad?
- Evite utilizar la nueva funcionalidad de clúster de forma inmediata: espere hasta que esté seguro de que los gestores de colas se han actualizado al nuevo nivel y de que no va a volver a una versión anterior de ninguno de ellos. Utilizar una función nueva en un clúster en el que algunos gestores de colas todavía se encuentran en un nivel anterior puede dar lugar a un comportamiento no definido. Por ejemplo, al pasar a IBM WebSphere MQ 7.1 desde IBM WebSphere MQ 6.0, si un gestor de colas define un tema de clúster, los gestores de colas de IBM WebSphere MQ 6.0 no comprenderán la definición o no podrán publicar en este tema.

Migre primero los repositorios completos. Aunque pueden reenviar información que no comprenden, no pueden conservarla, por lo que no es el enfoque recomendado, a menos que sea absolutamente necesario. Para obtener más información, consulte la sección Migración del clúster de gestores de colas.

## *Agrupación en clúster: utilización de las recomendaciones de REFRESH CLUSTER*

Puede utilizar el mandato **REFRESH CLUSTER** para descartar toda la información retenida localmente sobre un clúster y reconstruir esa información a partir de los repositorios completos en el clúster. Es poco probable que necesite utilizar este mandato, excepto en circunstancias excepcionales. Si necesitara utilizar este mandato, existen algunas consideraciones especiales sobre cómo se utiliza. Esta información es una guía basada en las pruebas y los comentarios de los clientes.

# **Ejecute REFRESH CLUSTER sólo si verdaderamente lo necesita**

La tecnología de clúster de IBM MQ garantiza que cualquier cambio en la configuración del clúster como, por ejemplo, un cambio en una cola de clúster, sea reconocible automáticamente para cualquier miembro del clúster que necesite saber la información. No es necesario realizar más pasos administrativos para lograr esta propagación de información.

Si esta información no llega a los gestores de colas del clúster cuando es necesario, por ejemplo, si otro gestor de colas del clúster no conoce una cola de clúster cuando una aplicación intenta abrirla por primera vez, se produce un problema en la infraestructura del clúster. Por ejemplo, es posible que un canal no pueda iniciarse entre un gestor de colas y un gestor de colas de repositorio completo. Por lo
tanto, las situaciones donde se observen incoherencias deben investigarse. Si es posible, resuelva la situación sin utilizar el mandato **REFRESH CLUSTER**.

En raras circunstancias que están documentadas en esta documentación del producto, o cuando lo solicite el soporte de IBM, puede utilizar el mandato **REFRESH CLUSTER** para descartar toda la información retenida localmente sobre un clúster y reconstruir esa información a partir de los repositorios completos en el clúster.

# **La actualización en un clúster de gran tamaño puede afectar al rendimiento y la disponibilidad del clúster**

El uso del mandato **REFRESH CLUSTER** puede ser perjudicial para el clúster mientras está en curso, por ejemplo, creando un aumento repentino del trabajo para los repositorios completos a medida que procesan la repropagación de los recursos del clúster del gestor de colas. Si está actualizando un clúster de gran tamaño (es decir, de varios cientos de gestores de colas) debe evitar el uso del mandato en el trabajo diario, si es posible, y utilizar métodos alternativos para corregir incoherencias específicas. Por ejemplo, si una cola de clúster no se propaga correctamente en el clúster, una técnica de investigación inicial de actualizar la definición de cola de clúster ,por ejemplo, modificando su descripción), vuelve a propagar la configuración de la cola en el clúster. Este proceso permite identificar el problema y posiblemente resolver una incoherencia temporal.

Si no se pueden utilizar métodos alternativos y tiene que ejecutar **REFRESH CLUSTER** en un clúster grande, debe hacerlo en horas de menor actividad o durante una ventana de mantenimiento para evitar el impacto en las cargas de trabajo del usuario. También debe evitar actualizar un clúster grande en un solo lote. Es mejor escalonar la actividad como se explica en "Evitar problemas de rendimiento y disponibilidad cuando los objetos de clúster envían actualizaciones automáticas" en la página 73.

# **Evitar problemas de rendimiento y disponibilidad cuando los objetos de clúster envían actualizaciones automáticas**

Después de que se defina un nuevo objeto de clúster en un gestor de colas, se genera una actualización para este objeto cada 27 días desde el momento de la definición, y se envía a cada repositorio completo en el clúster y a otros gestores de colas de interesados. Cuando emite el mandato **REFRESH CLUSTER** a un gestor de colas, restablece el reloj para esta actualización automática en todos los objetos definidos localmente en el clúster especificado.

Si actualiza un clúster de gran tamaño (es decir, de varios cientos de gestores de colas) en un único lote, o en otras circunstancias como volver a crear un sistema a partir de la copia de seguridad de la configuración, después de 27 días, todos los gestores de colas volverán a anunciar todas sus definiciones de objetos en los repositorios completos al mismo tiempo. Esto podría volver a ralentizar de forma significativa la ejecución del sistema o incluso que éste no estuviera disponible, hasta que se hayan completado todas las actualizaciones. Por lo tanto, cuando haya que renovar o volver a crear varios gestores de colas en un clúster grande, habrá que escalonar la actividad durante varias horas o varios días, de modo que las actualizaciones automáticas sucesivas no penalicen el rendimiento del sistema de forma periódica.

# **La cola del historial del clúster del sistema**

Cuando se emite un mandato **REFRESH CLUSTER**, el gestor de colas realiza una instantánea del estado del clúster antes de la renovación y la almacena en SYSTEM.CLUSTER.HISTORY.QUEUE (SCHQ) si está definido en el gestor de colas. Esta instantánea está únicamente indicada para el servicio de IBM, en el caso de que se produzcan problemas más adelante con el sistema.

La cola SCHQ se define de forma predeterminada en los gestores de colas distribuidos durante el proceso de arranque. Para la migración de z/OS, la SCHQ debe definirse manualmente.

Los mensajes de la SCHQ caducan al cabo de tres meses.

#### **Conceptos relacionados**

["Consideraciones sobre REFRESH CLUSTER para clústeres de publicación/suscripción" en la página 110](#page-109-0)

La emisión del mandato **REFRESH CLUSTER** hace que el gestor de colas descarte temporalmente la información sobre un clúster guardada localmente, incluidos los temas de clúster y sus suscripciones de proxy asociadas.

Problemas de aplicación vistos al ejecutar REFRESH CLUSTER

#### **Referencia relacionada**

Referencia de mandatos MQSC: REFRESH CLUSTER

*Agrupación en clúster: disponibilidad, multiinstancia y recuperación de desastres* En este tema se proporcionan instrucciones para planificar y administrar clústeres de IBM MQ. Esta información es una guía basada en las pruebas y los comentarios de los clientes.

La agrupación en clúster de IBM MQ en sí misma no es una solución de alta disponibilidad, pero en algunos casos se puede utilizar para mejorar la disponibilidad de los servicios que utilizan IBM MQ, por ejemplo, teniendo varias instancias de una cola en distintos gestores de colas. En esta sección se proporcionan instrucciones para garantizar que la infraestructura de IBM MQ tenga la máxima disponibilidad posible para que pueda utilizarse en este tipo de arquitectura.

**Nota:** Hay otras soluciones de alta disponibilidad y recuperación tras desastre disponibles para IBM MQ, consulte Configuración de alta disponibilidad, recuperación y reinicio.

#### **Disponibilidad de recursos de clúster**

El motivo de la recomendación habitual de mantener dos repositorios completos es que la pérdida de uno de ellos no es una situación crítica para la correcta ejecución del clúster. Incluso si ambos no están disponibles, hay un periodo de gracia de 60 días para los conocimientos existentes en los repositorios parciales, aunque los recursos nuevos o a los que no se haya accedido previamente (colas, por ejemplo) no estén disponibles en este evento.

#### **Utilización de clústeres para mejorar la disponibilidad de la aplicación**

Un clúster puede ayudar en el diseño de aplicaciones altamente disponibles (por ejemplo, una aplicación de servidor de tipo solicitud/respuesta), utilizando varias instancias de la cola y la aplicación. Si es necesario, los atributos de prioridad pueden dar preferencia a la aplicación 'activa', a menos que, por ejemplo, un gestor de colas o un canal deje de estar disponible. Esto es muy útil para conmutar rápidamente y continuar procesando mensajes nuevos cuando se produce un problema.

No obstante, los mensajes que se han entregado a un determinado gestor de colas en un clúster se mantienen sólo en esa instancia de la cola y no están disponibles para su proceso hasta que se recupere ese gestor de colas. Por este motivo, para conseguir una verdadera alta disponibilidad de los datos, se recomienda utilizar otras tecnologías como, por ejemplo, los gestores de colas multiinstancia.

#### **Gestores de colas multiinstancia**

La alta disponibilidad de software (multiinstancia) es una oferta incorporada para mantener disponibles los mensajes existentes. Consulte Uso de IBM MQ con configuraciones de alta disponibilidad, Crear un gestor de colas de varias instancias y la sección siguiente para obtener más información. Con esta técnica, puede lograr que cualquier gestor de colas en un clúster tenga una alta disponibilidad, siempre que todos los gestores de colas del clúster estén en ejecución como mínimo IBM WebSphere MQ 7.0.1. Si algunos de los gestores de colas del clúster se encuentran en niveles anteriores, pueden perder la conectividad con los gestores de colas multiinstancia si se migran tras error a una IP secundaria.

Como se ha descrito anteriormente en este tema, si hay dos repositorios completos configurados, serán altamente disponibles prácticamente por su naturaleza. Si es necesario, se pueden utilizar gestores de colas multiinstancia / alta disponibilidad de software de IBM MQ en los repositorios completos. No hay ninguna razón firme para utilizar estos métodos y, de hecho, para las interrupciones temporales, estos métodos pueden suponer un coste adicional de rendimiento durante la migración tras error. No se recomienda utilizar la HA de software en lugar de ejecutar dos repositorios completos, porque en el caso de la caída de un único canal, por ejemplo, no se migraría tras error necesariamente, sino que podrían quedar repositorios parciales sin capacidad de consultar recursos del clúster.

#### <span id="page-74-0"></span>**Recuperación tras desastre**

La recuperación tras desastre, por ejemplo la recuperación cuando se dañan los discos que almacenan los datos de un gestor de colas, es difícil de gestionar; IBM MQ puede ayudar, pero no puede hacerlo automáticamente. La única opción "verdadera" de recuperación tras desastre en IBM MQ (excluyendo cualquier sistema operativo u otras tecnologías de réplica subyacentes) es la restauración a partir de una copia de seguridad. Debe tener en cuenta algunos puntos específicos del clúster en estos casos:

- Tenga cuidado cuando pruebe los escenarios de recuperación tras desastre. Por ejemplo, si se prueba la operación de los gestores de colas de copia de seguridad, se debe tener cuidado al ponerlas en línea en la misma red, ya que es posible unirse accidentalmente al clúster activo y empezar a "robar" mensajes alojando las colas con el mismo nombre que en los gestores de colas de clúster activas.
- Las pruebas de recuperación ante desastre no deben interferir con un clúster en un entorno real. Algunas de las técnicas para evitar interferencias son las siguientes:
	- Separación de red completa o separación a nivel de cortafuegos.
		- No se inicia la iniciación de canal o el espacio de direcciones de z/OS **chinit** .
	- No emitir el certificado TLS en directo para el sistema de recuperación ante desastres hasta que, o a menos que, se produzca el escenario de recuperación ante desastres.
- Cuando se restaura una copia de seguridad de un gestor de colas en el clúster, es posible que la copia de seguridad no esté sincronizada con el resto del clúster. El mandato **REFRESH CLUSTER** puede resolver las actualizaciones y sincronizarse con el clúster, pero el mandato **REFRESH CLUSTER** debe utilizarse como último recurso. Consulte ["Agrupación en clúster: utilización de las](#page-71-0) [recomendaciones de REFRESH CLUSTER" en la página 72](#page-71-0). Revise la documentación de proceso interno y la documentación de IBM MQ para ver si no se ha realizado un paso simple antes de recurrir a la utilización del mandato.
- Para las recuperaciones, las aplicaciones deben ocuparse de la reproducción y pérdida de datos. Se debe decidir si las colas se van a dejar en un estado conocido o si existe suficiente información en algún lugar para gestionar las reproducciones.

# **Planificación de su red de publicación/suscripción distribuida**

Puede crear una red de gestores de colas en la que las suscripciones que se crean en un gestor de colas reciben los mensajes coincidentes que ha publicado una aplicación conectada a otro gestor de colas de la red. Para seleccionar una topología adecuada, debe tener en cuenta sus requisitos de control manual, tamaño de red, frecuencia de cambios, disponibilidad y escalabilidad.

### **Antes de empezar**

Esta tarea presupone que comprende qué son las redes de publicación/suscripción distribuidas y cómo funcionan. Para obtener una visión general técnica, consulte Redes de publicación/suscripción distribuidas.

### **Acerca de esta tarea**

Existen tres topologías básicas para una red de publicación/suscripción:

- Clústeres de direccionamiento directo
- Clúster de direccionamiento de host de tema
- Jerarquía

En las dos primeras topologías, el punto inicial es una configuración de clúster de IBM MQ. La tercera topología se puede crear con o sin un clúster. Consulte la sección ["Planificación de sus gestores de colas](#page-19-0) [y clústeres distribuidos" en la página 20](#page-19-0) para obtener información acerca de cómo planificar la red de gestor de colas subyacente.

Un *Clúster de direccionamiento directo* es la topología de configuración más sencilla cuando ya está presente un clúster. Cualquier tema que defina en cualquier gestor de colas está disponible automáticamente en cada uno de los gestores de colas del clúster y las publicaciones se direccionan directamente desde cualquier gestor de colas al que se conecte una aplicación de publicación hasta cada uno de los gestores de colas donde existan suscripciones coincidentes. Esta simplificada de la configuración confía en IBM MQ para mantener un alto nivel de compartición de la información y la conectividad entre cada uno de los gestores de colas del clúster. En las redes pequeñas y simples (esto es, con un número reducido de gestores de colas y un conjunto suficientemente estático de publicadores y suscriptores) esto resulta aceptable. Sin embargo, cuando se utilizan en entornos de mayor tamaño y más dinámicos la carga adicional puede resultar prohibitiva. Consulte ["Direccionamiento directo en](#page-80-0) [clústeres de publicación/suscripción" en la página 81](#page-80-0).

Un *Clúster de direccionamiento de host de tema* proporciona las mismas ventajas que un clúster de direccionamiento directo ya que todos los temas que defina en cualquier gestor de colas del clúster estarán disponibles automáticamente en cada uno de los gestores de colas del clúster. Sin embargo, los clústeres de direccionamiento de host de tema requieren que seleccione detenidamente los gestores de colas que alojan cada tema, ya que toda la información y las publicaciones de dicho tema pasan a través de estos gestores de colas de host de tema. Esto significa que el sistema no tiene que mantener canales y flujos de información entre todos los gestores de colas. Sin embargo, también significa que es posible que las publicaciones ya no se envíen directamente a los suscriptores sino que pueden direccionarse a través de un gestor de colas de host de tema. Por estos motivos, es posible que exista una carga adicional en el sistema, sobretodo en los gestores de colas que alojan los temas, por lo que debe planificar con atención la topología. Esta topología es especialmente eficaz para las redes que contienen muchos gestores de colas o que alojan un conjunto dinámico de publicadores y suscriptores (es decir, los publicadores o suscriptores que se añaden o eliminan con frecuencia). Se pueden definir hosts de temas adicionales para mejorar la disponibilidad de los direccionamientos y para escalar horizontalmente la carga de trabajo de las publicaciones. Consulte ["Direccionamiento de host de tema en clústeres de publicación/suscripción"](#page-85-0) [en la página 86](#page-85-0).

La *Jerarquía* es la que requiere más configuración manual y es la topología para difícil de modificar. Debe configurar manualmente las relaciones entre cada gestor de colas de la jerarquía y sus relaciones directas. Una vez configuradas las relaciones, al igual que para las dos topologías anteriores, las publicaciones se direccionarán a las suscripciones de los otros gestores de colas de la jerarquía. Las publicaciones se direccionan utilizando las relaciones de la jerarquía. Esto permite configurar topologías muy específicas, pero también da como resultado que las publicaciones requieran muchos "saltos" a través de los gestores de colas hasta llegar a las suscripciones. Siempre existe una sola ruta a través de una jerarquía para una publicación, por lo tanto, la disponibilidad de cada uno de los gestores de colas resulta crítica. Normalmente, las jerarquías solo resultan preferibles cuando no se puede configurar un único clúster, por ejemplo, cuando se abarcan varias organizaciones. Consulte ["Direccionamiento en las](#page-110-0) [jerarquías de publicación/suscripción" en la página 111.](#page-110-0)

Siempre que sea necesario, se pueden combinar las tres topologías mencionadas para resolver requisitos topográficos específicos. Para ver un ejemplo, consulte la sección Combinar los espacios de temas de varios clústeres.

Para elegir una topología adecuada para su red de publicación/suscripción distribuida, debe tener en cuenta las preguntas siguientes:

- ¿De qué tamaño será su red?
- ¿Cuánto control manual necesita sobre su configuración?
- ¿Cuál será el dinamismo de su sistema, tanto en términos de temas y suscripciones como en términos de gestores de colas?
- ¿Cuáles son sus requisitos de disponibilidad y escalabilidad?
- ¿Los gestores de colas pueden conectarse directamente entre sí?

### **Procedimiento**

• Calcule de qué tamaño debe ser su red.

- a) Calcule cuántos temas necesita.
- b) Calcule el número de publicadores y suscriptores que puede llegar a tener.
- c) Calcule el número de gestores de colas implicados en las actividades de publicación/suscripción.

Consulte también el tema ["Agrupación en clúster de la publicación/suscripción: Mejoras prácticas"](#page-95-0) [en la página 96,](#page-95-0) en especial las secciones siguientes:

- – [Cómo medir el sistema](#page-96-0)
- – [Motivos para limitar el número de gestores de colas del clúster implicados en la actividad de](#page-95-0) [publicación/suscripción](#page-95-0)
- – [Cómo decidir qué temas se han de incluir en el clúster](#page-96-0)

Si su red tendrá muchos gestores de colas y manejará muchos publicadores y suscriptores, probablemente necesite utilizar un clúster de direccionamiento directo o una jerarquía. Los clústeres de direccionamiento directo prácticamente no requieren ninguna configuración manual y pueden resultar una buena solución para las redes pequeñas o estáticas.

- Considere cuánto control manual necesitará sobre qué gestor de colas alojará cada tema, publicador o suscriptor.
	- a) Considere si algunos de los gestores de colas son menos capaces que otros.
	- b) Considere si los enlaces de comunicaciones con algunos de los gestores de colas son más frágiles que otros.
	- c) Identifique los casos en los que espera que un tema tenga muchas publicaciones y pocos suscriptores.
	- d) Identifique los casos en los que espera que un tema tenga muchos suscriptores y pocas publicaciones.

En todas las topologías, las publicaciones se entregan a las suscripciones en otros gestores de colas. En un clúster de direccionamiento directo estas publicaciones toman la ruta más corta para llegar a las suscripciones. En un clúster de direccionamiento de host de tema o en una jerarquía puede controla la ruta que toma las publicaciones. Si sus gestores de colas difieren con respecto a sus posibilidades o si tienen diferentes niveles de disponibilidad y conectividad, probablemente desee asignar cargas de trabajo específicas a gestores de colas específicos. Puede llevarlo a cabo utilizando un clúster de direccionamiento de host de tema o una jerarquía.

En todas las topologías, cuando se coubican las aplicaciones de publicación en el mismo gestor de colas que las suscripciones, siempre que sea posible, se minimiza la carga adicional y se aumenta el rendimiento. En los clústeres de direccionamiento de host de tema, puede colocar los publicadores o suscriptores en los gestores de colas que alojan el tema. Esto elimina cualquier "salto" adicional entre los gestores de colas que pasan una publicación a un suscriptor. Este método es especialmente eficaz en los casos en los que un tema tiene muchas publicaciones y pocos suscriptores o muchos suscriptores y pocos publicadores. Consulte, por ejemplo, el tema Direccionamiento de host de tema mediante publicadores o suscriptores centralizados.

Consulte también el tema ["Agrupación en clúster de la publicación/suscripción: Mejoras prácticas" en](#page-95-0) [la página 96,](#page-95-0) en especial las secciones siguientes:

- – [Cómo decidir qué temas se han de incluir en el clúster](#page-96-0)
- – [Ubicación del publicador y la suscripción](#page-97-0)
- Considere si la actividad de red será muy dinámica o no.

a) Calcule la frecuencia con las que se añadirán o eliminarán suscriptores a diferentes temas.

Cuando se añade o elimina una suscripción desde un gestor de colas y ésta es la primera o la última suscripción de dicha serie de tema específica, esta información se comunica a los otros gestores de colas de la topología. En una clúster de direccionamiento directo y una jerarquía, esta información de suscripciones se propaga a cada gestor de colas de la topología,independientemente de si tienen o no publicadores sobre el tema. Si la topología consta de muchos gestores de colas, es posible que esto genere una sobrecarga importante en el rendimiento. En un clúster de

direccionamiento de host de tema, esta información solo se propaga a los gestores de colas que alojan un tema en clúster que se correlaciona con la serie de tema de la suscripción.

Consulte también la sección [Cambio de suscripción y series de temas dinámicos](#page-98-0) del tema ["Agrupación en clúster de la publicación/suscripción: Mejoras prácticas" en la página 96.](#page-95-0)

**Nota:** En cada sistema dinámico, en el que el conjunto de series de temas exclusivo se modifica rápidamente y de forma constante, es posible que resulte mejor pasar el modelo a la modalidad "publicación en todas partes". Consulte Rendimiento de suscripción en redes de publicación/ suscripción.

b) Considere si los gestores de la topología han de ser muy dinámicos.

Una jerarquía requiere que cada cambio realizado en el gestor de colas de la topología se inserte o elimine manualmente de la jerarquía, prestando atención cuando se cambian los gestores de colas en los niveles más altos de la jerarquía. Normalmente, los gestores de colas de una jerarquía también utilizan las conexiones de canal configurado. Debe mantener estas conexiones, añadiendo y eliminando los canales a medida que se añaden o eliminan gestores de colas de la jerarquía.

En un clúster de publicación/suscripción, los gestores de colas se conectan automáticamente a cualquier otro gestor de colas que sea necesario cuando se unen por primera vez al clúster y, automáticamente, pasan a informarse sobre los temas y suscripciones.

- Considere los requisitos de disponibilidad de su ruta y la escalabilidad del tráfico de publicaciones.
	- a) Decida si necesita que esté disponible siempre una ruta desde un gestor de colas de publicación a un gestor de colas de suscripción, incluso cuando un gestor de colas no esté disponible.
	- b) Considere el nivel de escalabilidad que necesita para la red. Decida si el nivel de tráfico de publicaciones es demasiado elevado para direccionarlo a través de un solo gestor de colas o canal y si dicho nivel de tráfico de publicaciones debe manejarlo una sola rama de tema o si se puede distribuir en varias ramas de temas.
	- c) Considere si necesita mantener el orden de los mensajes.

Dado que un clúster de direccionamiento directo envía mensajes directamente desde los gestores de colas de publicación a los gestores de colas de suscripción, no es necesario que tenga en cuenta la disponibilidad de los gestores de colas intermedios de la ruta. Del mismo modo, no es necesario considera el escalado a los gestores de colas intermedios. Sin embargo, como se ha mencionado anteriormente, la actividad adicional de mantener automáticamente canales y flujos de información entre todos los gestores de colas del clúster puede afectar de forma importante el rendimiento, sobretodo en un entorno de gran tamaño o dinámico.

Un clúster de direccionamiento de host de tema se puede ajustar para temas individuales. Puede asegurarse de que cada rama del árbol de temas que tenga una carga de trabajo de publicaciones considerable esté definida en un gestor de colas diferente y que el rendimiento y la disponibilidad de dicho gestor de colas sean suficientes para la carga de trabajo prevista para dicha rama del árbol de temas. También puede mejorar adicionalmente la disponibilidad y el escalado horizontal definiendo cada tema en varios gestores de colas. Esto permite que el sistema pase por los gestores de colas de host de tema que no están disponibles y se equilibre la carga de trabajo del tráfico de publicaciones entre los mismos. Sin embargo, cuando define un tema concreto en varios gestores de colas se presentan las siguientes restricciones:

- Se pierde el orden de los mensajes entre publicaciones.
- NO se pueden utilizar las publicaciones retenidas. Consulte ["Consideraciones de diseño acerca de](#page-108-0) [las publicaciones retenidas en los clústeres de publicación/suscripción" en la página 109](#page-108-0).

No se puede configurar un direccionamiento de alta disponibilidad y escalabilidad en una jerarquía a través de varias rutas.

Consulte también la sección [Tráfico de publicaciones](#page-98-0) del tema ["Agrupación en clúster de la](#page-95-0) [publicación/suscripción: Mejoras prácticas" en la página 96.](#page-95-0)

• Basándose en estos cálculos, utilice los enlaces proporcionados como ayuda para decidir si utiliza un clúster de direccionamiento de host de tema, un clúster de direccionamiento directo o una combinación de estas topologías.

# <span id="page-78-0"></span>**Qué hacer a continuación**

Ahora está preparado para configurar su red de publicación/suscripción distribuida. **Tareas relacionadas**

Configuración de un clúster de gestores de colas Configuración de la gestión de colas distribuidas Configurar un clúster de publicación/suscripción

Conexión de un gestor de colas a una jerarquía de publicación/suscripción

# **Diseño de clústeres de publicación/suscripción**

Existen dos topologías básicas de clúster de publicación/suscripción: el *direccionamiento directo* y el *direccionamiento de host de tema*. Cada uno de ellos tiene ventajas diferentes. Cuando diseñe su clúster de publicación/suscripción, elija la topología que mejor se ajuste a sus requisitos de red.

Para obtener una visión general de las dos topologías de clúster de publicación/suscripción, consulte Clústeres de publicación/suscripción. Como ayuda para evaluar sus requisitos de red, consulte el tema ["Planificación de su red de publicación/suscripción distribuida" en la página 75](#page-74-0) y el tema ["Agrupación en](#page-95-0) [clúster de la publicación/suscripción: Mejoras prácticas" en la página 96.](#page-95-0)

Por lo general, las dos topologías de clúster proporcionan las siguientes ventajas:

- Configuración simple sobre una topología de clúster punto a punto.
- Manejo automático de los gestores de colas que se unen y abandonan el clúster.
- Facilidad de escalar los suscriptores y publicadores adicionales, añadiendo gestores de colas adicionales y distribuyendo los suscriptores y publicadores adicionales entre ellos.

Sin embargo, las dos topologías tienen ventajas diferentes a medida que los requisitos pasan a ser más específicos.

# **Clústeres de publicación/suscripción direccionados de forma directa**

En el caso del direccionamiento directo, cada gestor de colas del clúster envía publicaciones desde las aplicaciones conectadas a cualquier gestor de colas del clúster que tenga una suscripción coincidente.

Un clúster de publicación/suscripción de direccionamiento directo ofrece las ventajas siguientes:

- Los mensajes destinados a una suscripción en un gestor de colas específico en el mismo clúster se transportan directamente a ese gestor de colas y no tienen que pasar a través de un gestor de colas intermedio. Esto puede mejorar el rendimiento en comparación con una topología de direccionamiento de host de tema o una topología jerárquica.
- Dado que todos los gestores de colas están conectados directamente entre sí, no existe un único punto de anomalía en la infraestructura de direccionamiento de esta topología. Si un gestor de colas no está disponible, las suscripciones en otros gestores de colas del clúster todavía pueden recibir mensajes de los publicadores en los gestores de colas disponibles.
- Su configuración es sencilla, especialmente en un clúster existente.

Aspectos a tener en cuenta cuando se utiliza un clúster de publicación/suscripción de direccionamiento directo:

- Todos los gestores de colas de un clúster reconocen automáticamente a los otros gestores de colas del clúster.
- Los gestores de colas de un clúster que alojan una o varias suscripciones a un tema en clúster crean automáticamente canales de emisor de clúster con todos los demás gestores de colas del clúster, incluso cuando dichos gestores de colas no están publicando mensajes en ningún tema en clúster.
- La primera suscripción en un gestor de colas a una serie de tema en un tema en clúster da como resultado el envío de un mensaje a los otros gestores de colas del clúster. De forma parecida, la última suscripción en una serie de tema que se va a suprimir también da como resultado un mensaje. Cuantas más series de tema individuales se utilicen en un tema en clúster y cuanto más alta sea la tasa de cambios de las suscripciones, mayor será la comunicación interna entre los gestores de colas.

• Cada gestor de colas del clúster mantiene el conocimiento de las series de temas suscritas de las que se informa, incluso que el gestor de colas no está publicando ni está suscrito a dichos temas.

Por los motivos mencionados, todos los gestores de colas con un tema de direccionamiento directo que se hayan definido tendrán una actividad general adicional. Cuantos más gestores de colas haya en el clúster, mayor será la actividad general. Del mismo modo, cuanto mayor sea el número de series suscritas y mayor sea su tasa de cambios, mayor será la actividad general. Esto puede generar una carga de trabajo excesiva en los gestores de colas de sistemas pequeños en un clúster de publicación/suscripción de direccionamiento directo dinámico o de gran tamaño. Para obtener más información consulte el tema Rendimiento de la publicación/suscripción de direccionamiento directo.

Si sabe que un clúster no puede asumir la sobrecarga del uso de publicación/suscripción del clúster de direccionamiento directo, puede utilizar Clústeres de publicación/suscripción direccionados de host de tema. De forma alternativa, en situaciones extremas, puede inhabilitar por completo la función de publicación/suscripción en clúster estableciendo el atributo del gestor de colas **PSCLUS** en DISABLED en cada gestor de colas del clúster. Consulte ["Inhabilitación de la publicación/suscripción en un clúster" en](#page-106-0) [la página 107.](#page-106-0) Esto impedirá que se cree cualquier tema en clúster y, por lo tema, se asegura de que la red no entre en ninguna actividad adicional asociada con la publicación/suscripción en clúster.

### **Clústeres de publicación/suscripción con direccionamiento de host de tema**

Con el direccionamiento de host de tema, los gestores de colas en los que los temas en clúster se definen de forma administrativa pasan a convertirse en direccionadores de las publicaciones. Las publicaciones de gestores de colas que no son de host en el clúster se direccionan a través del gestor de colas de host a cualquier gestor de colas del clúster con una suscripción coincidente.

Un clúster de publicación/suscripción de direccionamiento de host de tema ofrece las siguientes ventajas adicionales en relación con un clúster de publicación/suscripción de direccionamiento directo:

- Solo los gestores de colas en los que se han definido temas de direccionamiento de host de tema reconocen a todos los otros gestores de colas del clúster.
- Sólo es necesario que los gestores de colas de host de tema se conecten a todos los otros gestores de colas del clúster y, normalmente, solo se conectarán a aquellos donde existan suscripciones. Por lo tanto, habrá muchos menos canales en ejecución entre los gestores de colas.
- Los gestores de colas que alojan una o varias suscripciones a un tema en clúster automáticamente crean canales de emisor de clúster solo con los gestores de colas que alojan un tema de clúster que se correlaciona con la serie de tema de la suscripción.
- La primera suscripción de un gestor de colas a una serie de tema bajo un tema en clúster da como resultado el envío de un mensaje a un gestor de colas del clúster que aloja el tema en clúster. De forma parecida, la última suscripción en una serie de tema que se va a suprimir también da como resultado un mensaje. Cuantas más series de tema individuales se utilicen en un tema en clúster, y cuanto más alta sea la tasa de cambios de suscripciones, mayor será la comunicación interna entre los gestores de colas pero únicamente entre los hosts de suscripciones y los hosts de temas.
- Más control sobre la configuración física. Con el direccionamiento directo todos los gestores de colas tienen que participar en el clúster de publicación/suscripción, lo que aumenta su actividad general. En el caso del direccionamiento de host de tema, solo los gestores de colas de host de tema reconocen a los otros gestores de colas y sus suscripciones. Los gestores de colas de host de tema se eligen de forma explícita, por lo tanto, puede asegurarse de que los gestores de colas se ejecuten en el equipo adecuado, y puede utilizar sistemas menos potentes para los otros gestores de colas.

Aspectos a tener en cuenta cuando se utiliza un clúster de publicación/suscripción de direccionamiento de host de tema:

- Se introduce un "salto" adicional entre un gestor de colas de publicación y un gestor de colas de suscripción cuando el publicador o el suscriptor no está ubicado en un gestor de colas de host de tema. La latencia que origina el "salto" adicional puede hacer que el direccionamiento de host de tema sea menos eficaz que el direccionamiento directo.
- En clústeres de gran tamaño, el direccionamiento de host de tema alivia los importantes problemas de rendimiento y escalado que se producen con el direccionamiento directo.
- <span id="page-80-0"></span>• Puede optar por definir todos los temas en un gestor de colas individual, o en un número muy pequeño de gestores de colas. Si lo prefiere, asegúrese de que los gestores de colas de host de tema se alojen en sistemas potentes con buena conectividad.
- Puede definir el mismo tema en más de un gestor de colas. Esto mejora la disponibilidad del tema, y también mejora la escalabilidad porque la carga de trabajo de IBM MQ equilibra las publicaciones para un tema en todos los hosts de ese tema. Tenga en cuenta, sin embargo, que al definir el mismo tema en más de un gestor de colas se pierde el orden de los mensajes para ese tema.
- Al alojar distintos temas en distintos gestores de colas, puede mejorar la escalabilidad sin perder el orden de los mensajes.

#### **Tareas relacionadas**

Configurar un clúster de publicación/suscripción Ajuste de redes de publicación/suscripción distribuidas Resolución de problemas de publicación/suscripción distribuidas

### **Referencia relacionada**

Escenario de clúster de publicación/suscripción

### *Direccionamiento directo en clústeres de publicación/suscripción*

Las publicaciones de cualquier gestor de colas de publicación se direccionan directamente a cualquier otro gestor de colas del clúster con una suscripción coincidente.

Para obtener una introducción sobre cómo se direccionan los mensajes entre gestores de colas en jerarquías de publicación/suscripción y clústeres, consulte Redes de publicación/suscripción distribuidas.

Un clúster de publicación/suscripción de direccionamiento directo se comporta de este modo:

- Todos los gestores de colas tienen información sobre todos los otros gestores de colas.
- Todos los gestores de colas con suscripciones a los temas del clúster crean canales con todos los otros gestores del clúster y les informan acerca de sus suscripciones.
- Los mensajes publicados por una aplicación se direccionan de forma directa desde el gestor de colas al que está conectada a cada gestor de colas donde existe una suscripción coincidente.

El diagrama siguiente muestra un clúster de gestores de colas que no se utiliza actualmente para actividades de publicación/suscripción o punto a punto. Tenga en cuenta que cada gestor de colas del clúster solo se conecta a y desde los gestores de colas de repositorio completo.

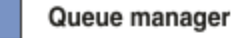

**CLUSQMGR knowledge** 

Channel

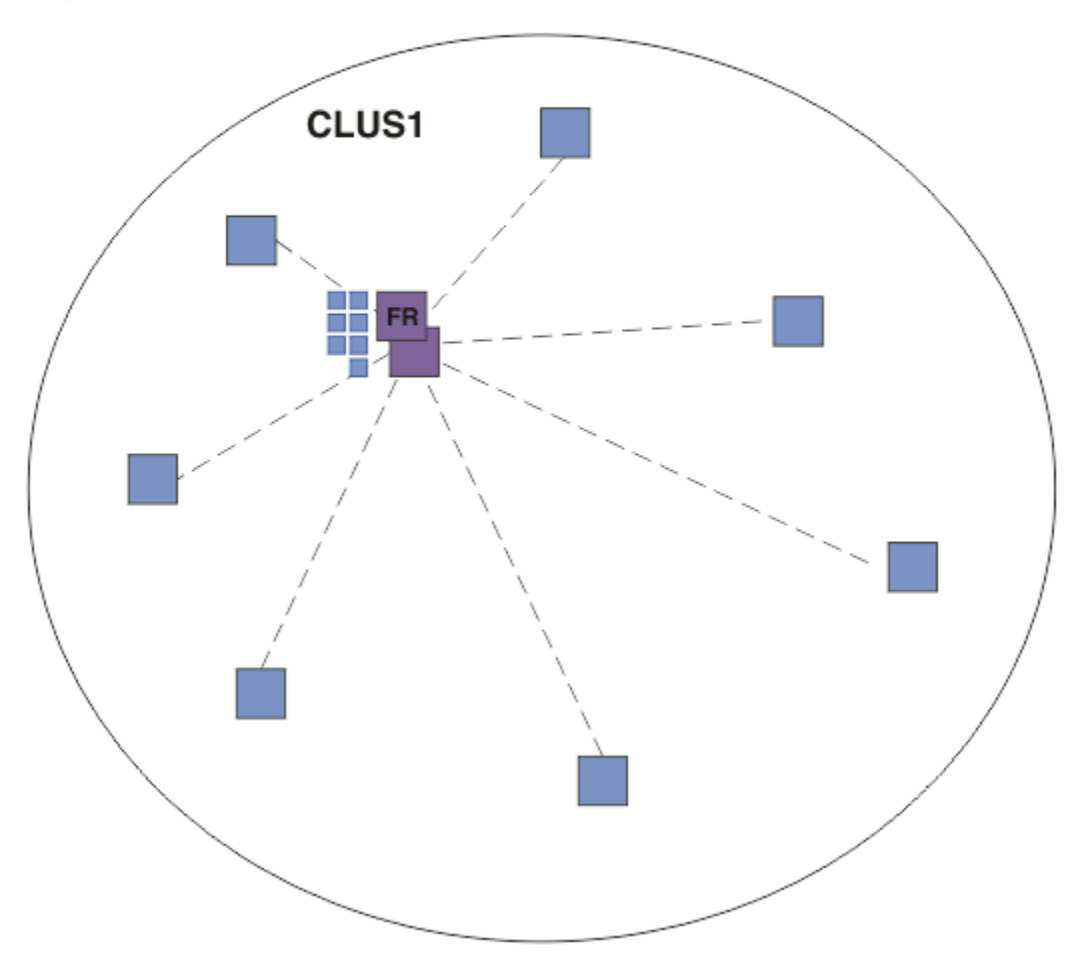

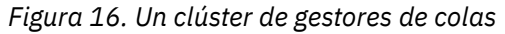

Para que las publicaciones fluyan entre los gestores de colas de un clúster de direccionamiento directo, debe agrupar en un clúster una rama del árbol de temas como se describe en la sección Configurar un clúster de publicación/suscripción y especificar *direccionamiento directo*.

En un clúster de publicación/suscripción de direccionamiento directo, se define el objeto de tema en un gestor de colas específico del clúster. Cuando lo lleva a cabo, la información del objeto y de todos los otros gestores de colas del clúster se transfiere automáticamente a todos los gestores de colas del clúster mediante los gestores de colas de repositorio completo. Esto sucede antes de que cualquier gestor de colas haga referencia al tema:

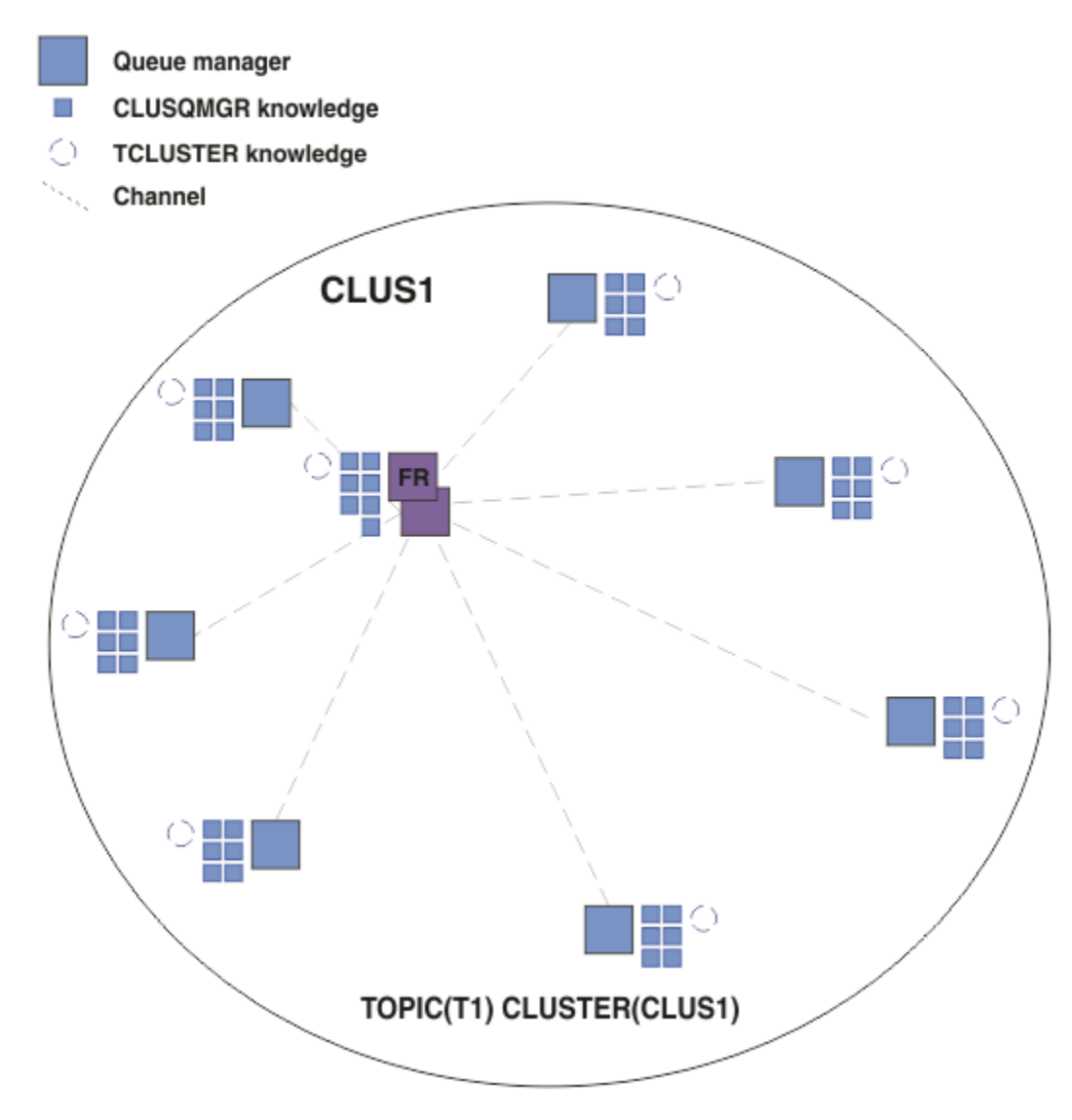

*Figura 17. Un clúster de publicación/suscripción de direccionamiento directo*

Cuando se crea una suscripción, el gestor de colas que aloja la suscripción establece un canal con cada gestor de colas del clúster y envía detalles de la suscripción. Este conocimiento de suscripción distribuida se representa mediante una suscripción de proxy en cada gestor de colas. Cuando se produce una publicación en cualquier gestor de colas del clúster que coincida con la serie de tema de la suscripción de proxy, se establece un canal de clúster desde el gestor de colas de publicador a cada gestor de colas que aloja una suscripción, y el mensaje se envía a cada uno de ellos.

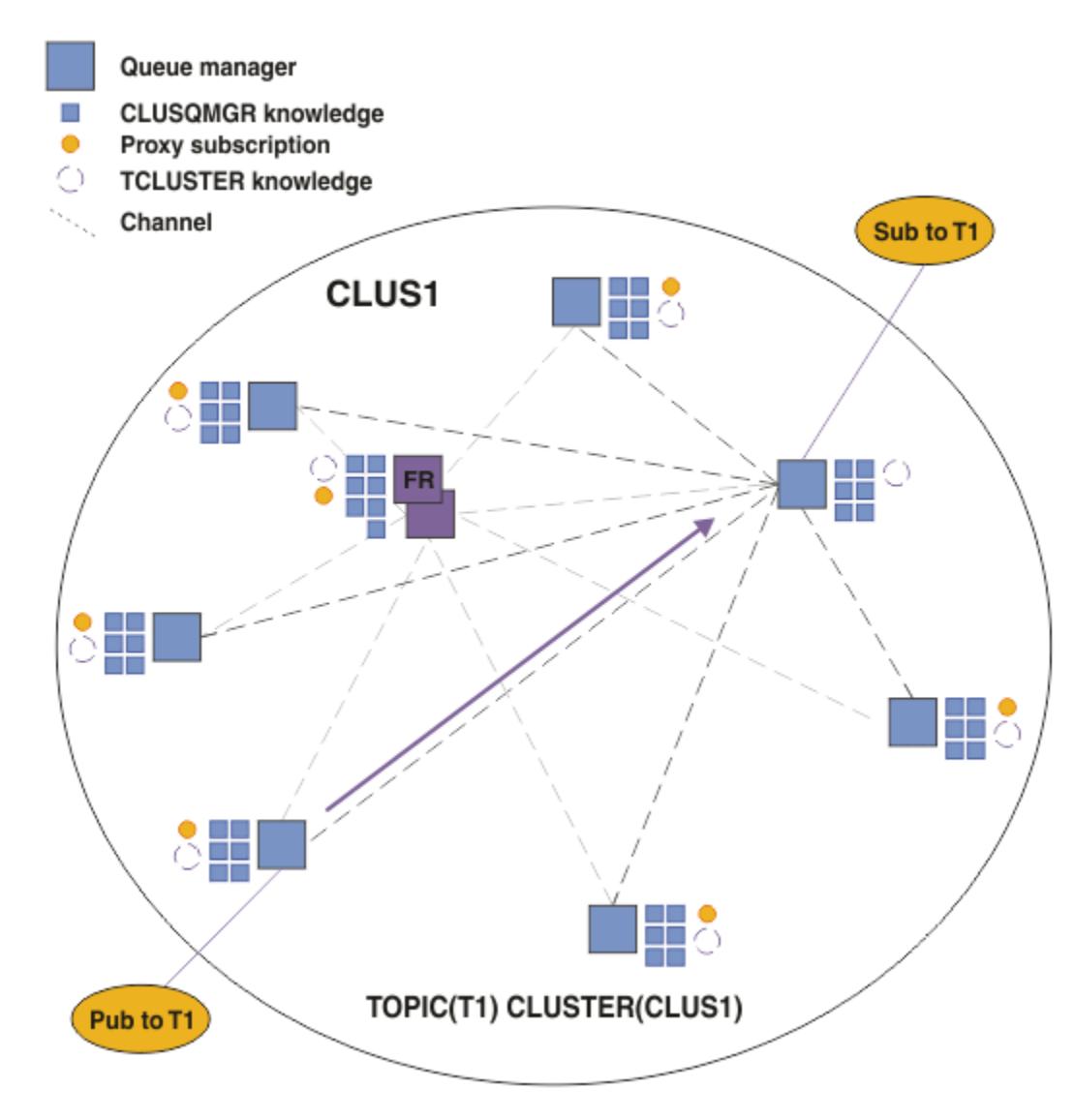

*Figura 18. Un clúster de publicación/suscripción de direccionamiento directo con un publicador y suscriptor para un tema de clúster*

El direccionamiento directo de las publicaciones a los gestores de colas que alojan las suscripciones simplifica la configuración y minimiza la latencia de la entrega de las publicaciones a las suscripciones.

Sin embargo, en función de la ubicación de las suscripciones y los publicadores, rápidamente su clúster puede pasar a estar totalmente interconectado, de modo que todo gestor de colas tendrá una conexión directa con todos los otros gestores de colas. Este puede ser o no aceptable en su entorno. Del mismo modo, si el conjunto de series de temas a los se suscriben cambia con frecuencia, la actividad general de propagar dicha información entre todos los gestores de colas también puede pasar a ser importante. Todos los gestores de colas de un clúster de publicación/suscripción direccionado directamente pueden dar cabida a esta actividad general adicional.

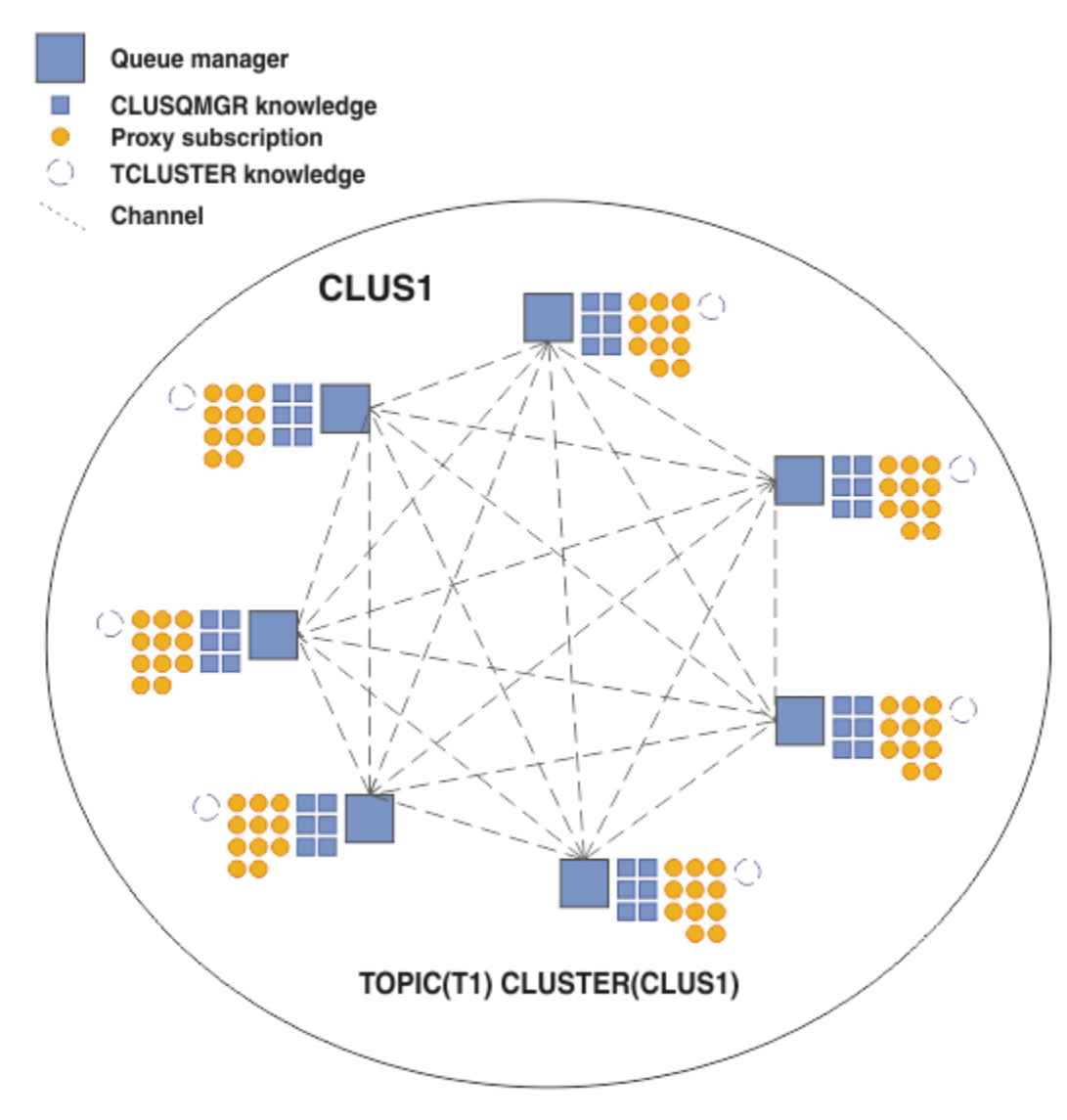

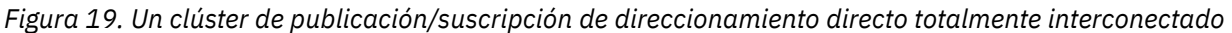

# **Resumen y consideraciones adicionales**

La creación o administración de un clúster de publicación/suscripción de direccionamiento directo necesita una ligera intervención manual y proporciona un direccionamiento directo entre publicadores y suscriptores. Para determinadas configuraciones suele ser la topología más apropiada, especialmente en los clústeres con pocos gestores de colas o en aquellos donde resulta aceptable una alta conectividad de los gestores de colas y donde las suscripciones cambian con frecuencia. Sin embargo, también impone determinadas restricciones en su sistema:

- La carga en cada gestor de colas es proporcional al número total de gestores de colas del clúster. Por lo tanto, en los clústeres más grandes, los gestores de colas individuales y todo el sistema puede tener problemas de rendimiento.
- De forma predeterminada, todas las series de temas del clúster se propagan a través del clúster y las publicaciones solo se propagan a los gestores de colas remotos que tienen una suscripción con el tema asociado. Por lo tanto, los cambios rápidos en el conjunto de suscripciones pueden convertirse en un factor limitante. Puede cambiar este comportamiento predeterminado y, en su lugar, propagar todas las publicaciones a todos los gestores de colas, lo cual elimina la necesidad de las suscripciones de proxy. Esto disminuye el tráfico de conocimiento de las suscripciones pero es probable que aumente el tráfico de publicaciones y el número de canales que establece cada gestor de colas. Consulte Rendimiento de las suscripciones en las redes de publicación/suscripción.

<span id="page-85-0"></span>**Nota:** También se aplica una restricción similar a las jerarquías.

• Debido a la naturaleza interconectada de los gestores de colas de publicación/suscripción, se necesita tiempo para que las suscripciones de proxy se propaguen alrededor de todos los nodos de la red. No necesariamente, las publicaciones remotas comienzan con suscripciones de forma inmediata, por lo tanto, es posible que no se envíen publicaciones anticipadas tras una suscripción a una nueva serie de tema. Puede eliminar los problemas ocasionados por el retardo de la suscripción propagando todas las publicaciones a todos los gestores de colas, con lo cual se elimina la necesidad de suscripciones del proxy. Consulte Rendimiento de suscripción en redes de publicación/suscripción.

**Nota:** También se aplica esta restricción a las jerarquías.

Antes de utilizar el direccionamiento directo, explore los métodos alternativos que se describen detalladamente en las secciones "Direccionamiento de host de tema en clústeres de publicación/ suscripción" en la página 86 y ["Direccionamiento en las jerarquías de publicación/suscripción" en la](#page-110-0) [página 111](#page-110-0).

### *Direccionamiento de host de tema en clústeres de publicación/suscripción*

Las publicaciones de gestores de colas que no son de host en el clúster se direccionan a través del gestor de colas de host a cualquier gestor de colas del clúster con una suscripción coincidente.

Para obtener una introducción sobre cómo se direccionan los mensajes entre gestores de colas en jerarquías de publicación/suscripción y clústeres, consulte Redes de publicación/suscripción distribuidas.

Para comprender el comportamiento y las ventajas del direccionamiento de host de tema, se recomienda comprender la sección ["Direccionamiento directo en clústeres de publicación/suscripción" en la página](#page-80-0) [81](#page-80-0).

Un clúster de publicación/suscripción de direccionamiento de host de tema se comporta de este modo:

- Los objetos de temas administrados por el clúster se definen manualmente en los gestores de colas individuales del clúster. Se hace referencia a éstos como *gestores de colas de host de tema*.
- Cuando se realiza una suscripción en un gestor de colas del clúster, se crean los canales desde el gestor de colas del host de suscripción a los gestores de colas de host de tema y únicamente se crean las suscripciones de proxy en los gestores de colas que alojan el tema.
- Cuando una aplicación publica información para un tema, el gestor de colas conectado siempre reenvía la publicación a un gestor de colas que aloja el tema, el cual lo pasa a todos los gestores de colas del clúster que tengan suscripciones coincidentes para el tema.

Este proceso se describe detalladamente en los siguientes ejemplos.

# **Direccionamiento de host de tema utilizando un solo host de tema**

Para que las publicaciones fluyan entre los gestores de colas de un clúster de direccionamiento de host de tema, debe agrupar en un clúster una rama del árbol de temas como se describe en la sección Configurar un clúster de publicación/suscripción y especificar *direccionamiento de host de tema*.

Hay diferentes motivos para definir un objeto de tema de direccionamiento de host de tema en varios gestores de colas de un clúster. Sin embargo, para simplificar comenzaremos por un solo host de tema.

El diagrama siguiente muestra un clúster de gestores de colas que no se utiliza actualmente para actividades de publicación/suscripción o punto a punto. Tenga en cuenta que cada gestor de colas del clúster solo se conecta a y desde los gestores de colas de repositorio completo.

Queue manager

**CLUSQMGR knowledge** 

Channel

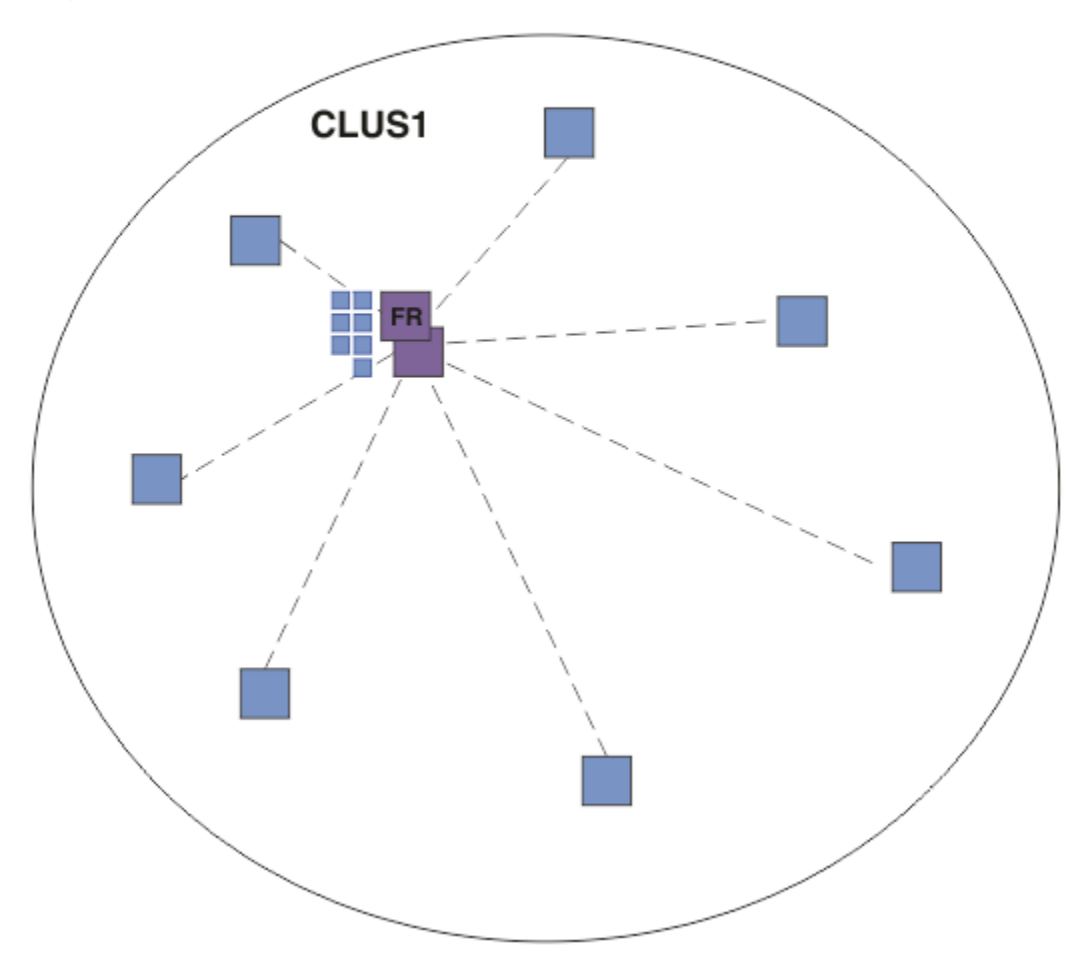

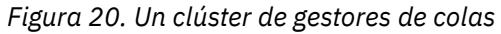

En un clúster de publicación/suscripción de direccionamiento de host de tema, se define el objeto de tema en un gestor de colas específico del clúster. A continuación, el tráfico de publicación/suscripción fluye a través de dicho gestor de colas, lo que aumenta su carga de trabajo y lo convierte en un gestor de colas crítico para el clúster. Por estos motivos no se recomienda utilizar un gestor de colas de repositorio completo sino utilizar otro gestor de colas del clúster. Cuando define el objeto de tema en el gestor de colas del clúster, automáticamente los gestores de colas de repositorio completo pasan la información del objeto y su host a todos los demás gestores de colas del clúster. Tenga en cuenta que, a diferencia del *direccionamiento dirigido*, no se informa a cada gestor de colas sobre cada uno de los otros gestores de colas del clúster.

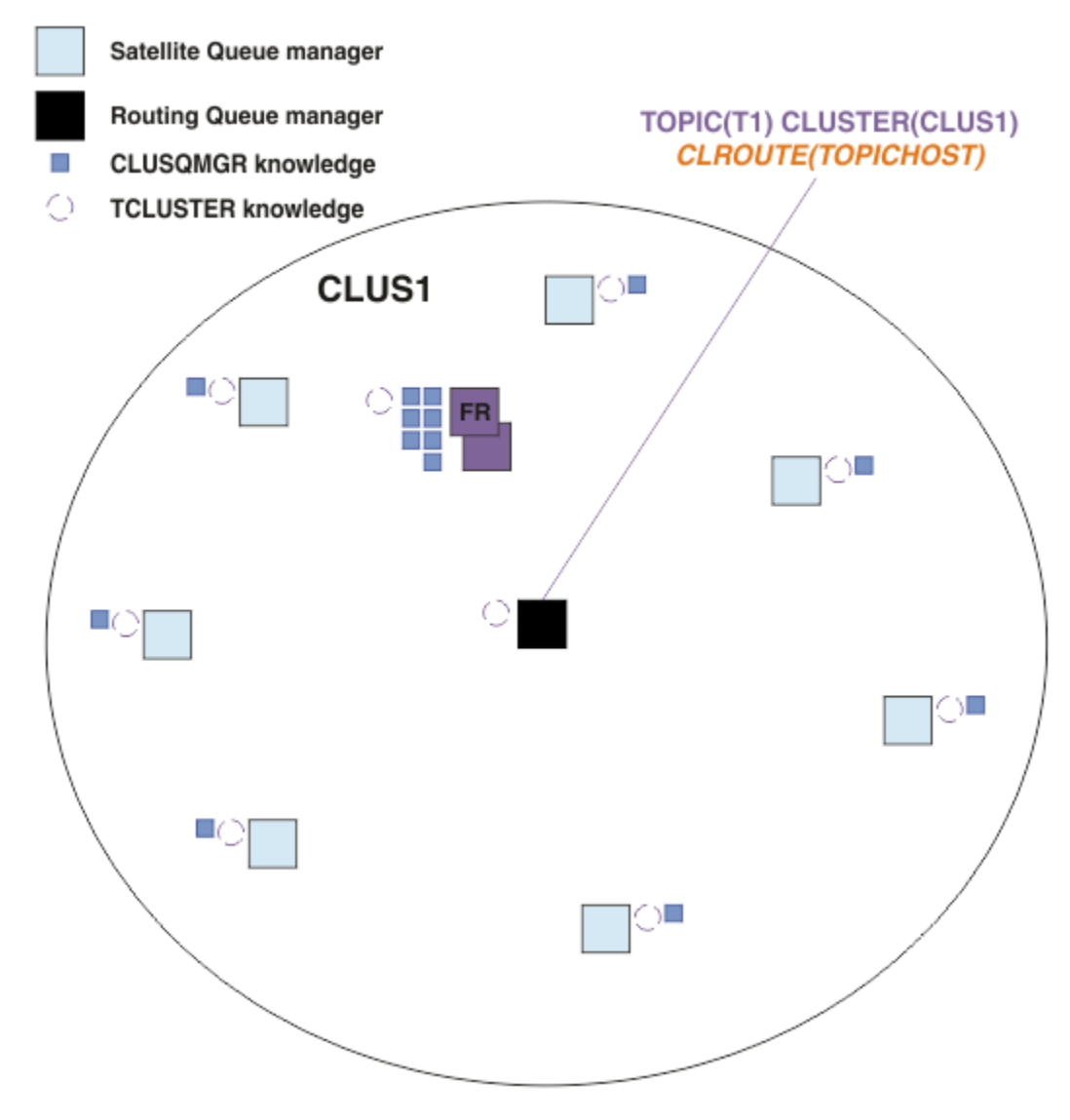

*Figura 21. Un clúster de publicación/suscripción de direccionamiento de host de tema con un tema definido en un host de tema*

Cuando se crea una suscripción en un gestor de colas, se crea un canal entre el gestor de colas de suscripción y el gestor de colas de host de tema. El gestor de colas de suscripción solo se conecta al gestor de colas del host de tema y envía detalles de la suscripción (con el formato de una *suscripción de proxy*). El gestor de colas de host de tema no reenvía esta información de suscripción a ningún otro gestor de colas adicional del clúster.

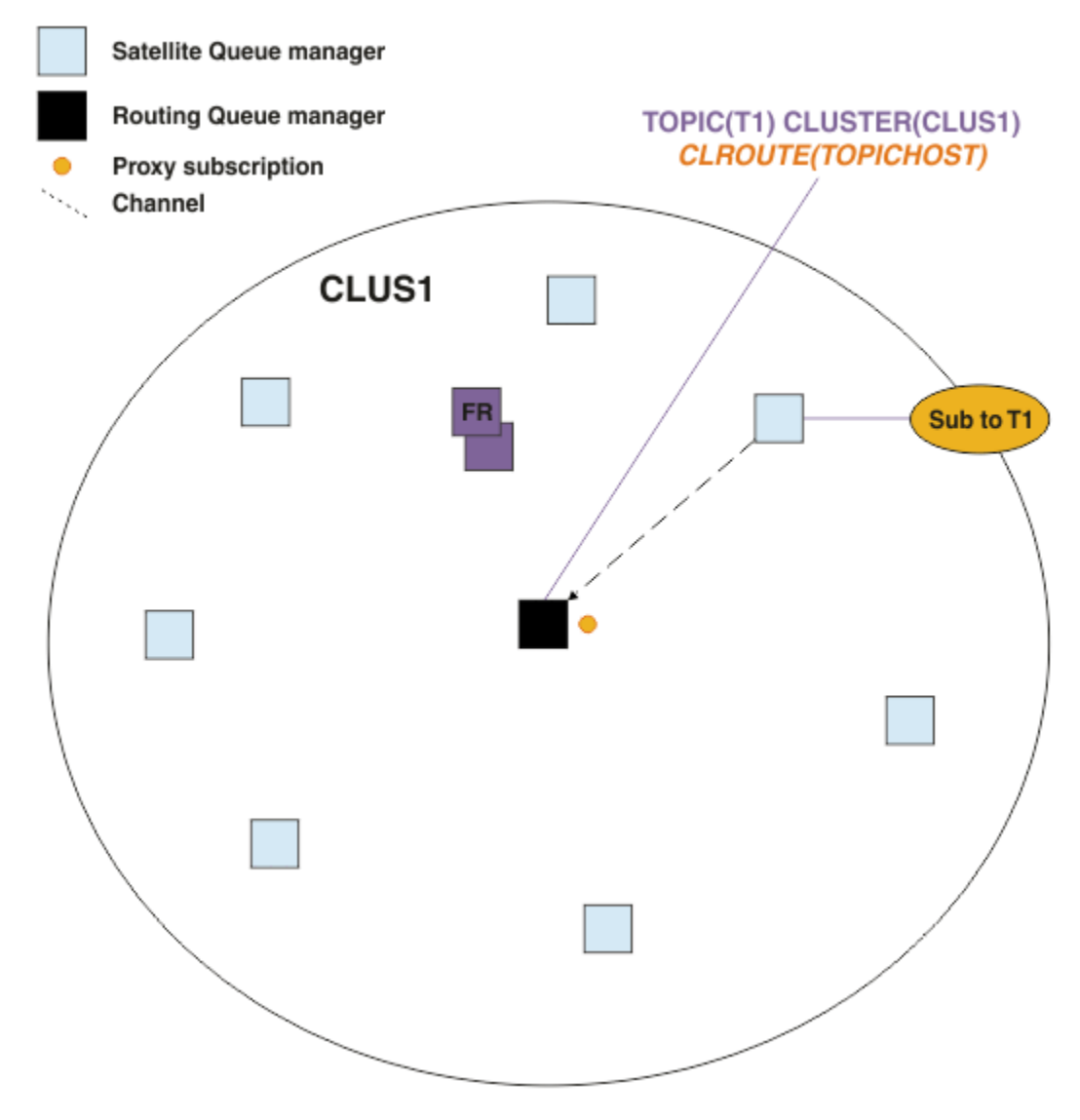

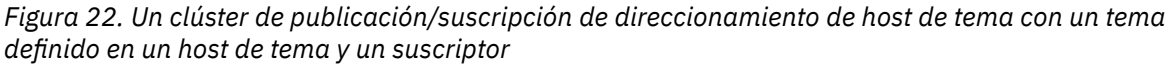

Cuando una aplicación de suscripción se conecta con otro gestor de colas y se publica un mensaje, se crea un canal entre el gestor de colas de publicación y el gestor de colas de host de tema y se reenvía el mensaje a dicho gestor de colas. El gestor de colas de publicación no tiene ninguna información acerca de las suscripciones de los otros gestores de colas del clúster, por lo tanto, se reenvía el mensaje al gestor de colas de host de tema, incluso si no existen suscriptores para dicho tema en el clúster. El gestor de colas de publicación solo se conecta al gestor de colas del host del tema. Las publicaciones se direccionan, a través del host de tema, a los gestores de colas de suscripción, si existen.

Las suscripciones que están en el mismo gestor de colas que el publicador se realizan directamente, sin enviar primero los mensajes a un gestor de colas de host de tema.

Tenga en cuenta que debido al rol crítico que desempeña cada gestor de colas de host de tema, debe elegir qué gestores de colas pueden manejar los requisitos de carga, disponibilidad y conectividad necesarios para el alojamiento de temas.

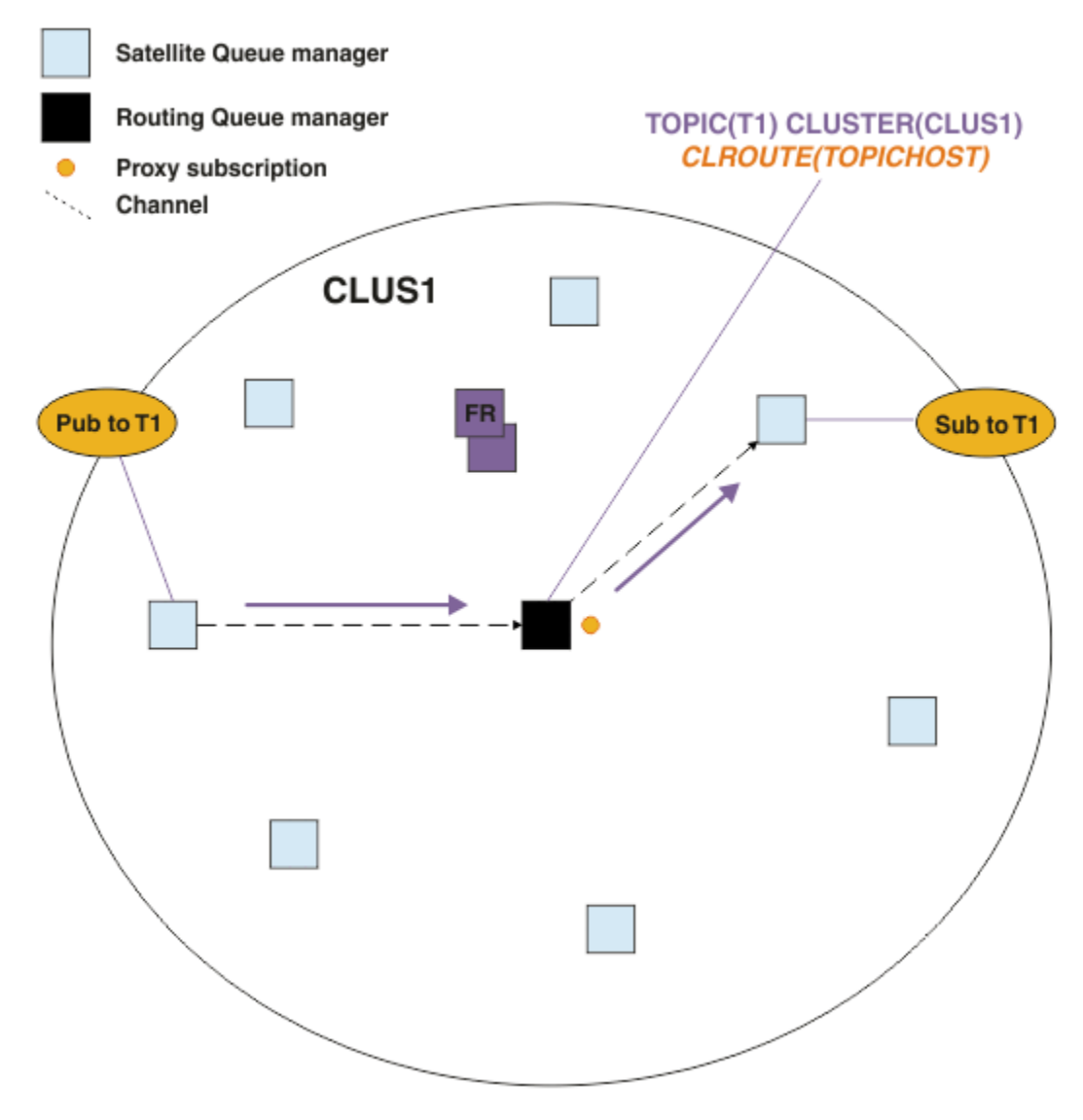

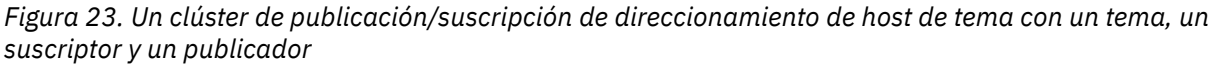

# **División del árbol de temas entre varios gestores de colas**

Un gestor de colas que aloja un tema direccionado solo es responsable de la información de las suscripciones y de la publicación de mensajes relacionados con la rama del árbol de temas para la que se ha configurado su objeto de tema administrado. Si las diferentes aplicaciones de publicación/suscripción del clúster utilizan temas diferentes, puede configurar diferentes gestores de colas para que alojen las diferentes ramas del clúster del árbol de temas. Esto permite el escalado disminuyendo el tráfico de publicaciones, la información de las suscripciones y los canales en cada gestor de colas de host de tema del clúster. Debe utilizar este método para diferenciar las ramas del árbol de temas que tienen un volumen elevado.

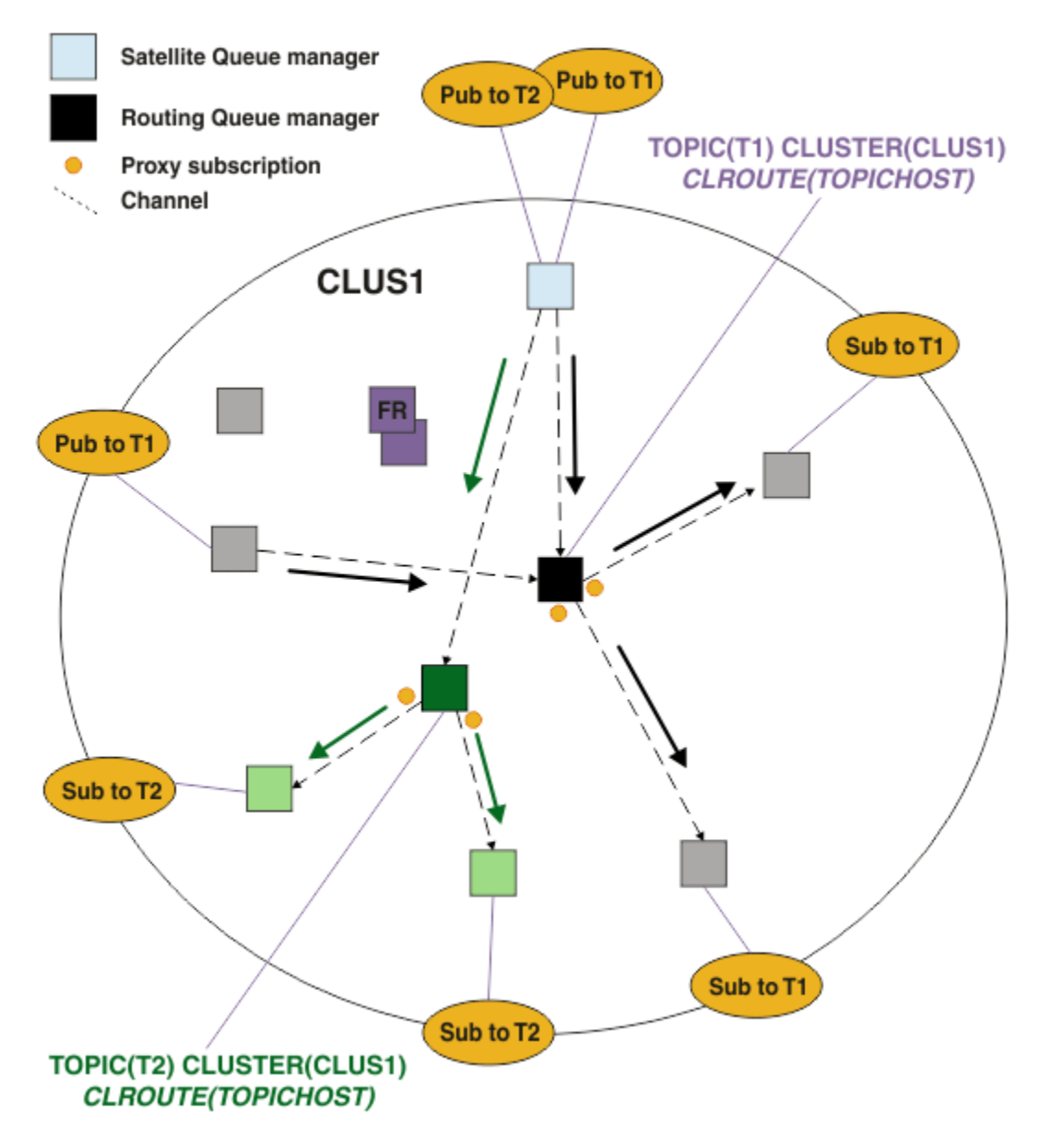

*Figura 24. Un clúster de publicación/suscripción de direccionamiento de host de tema con dos temas, cada uno de ellos definido en un host de tema*

Por ejemplo, utilizando los temas descritos en Árboles de temas, si el tema T1 se ha configurado con una serie de tema de /USA/Alabama y el tema T2 se ha configurado con una serie de tema de /USA/ Alaska, un mensaje publicado en /USA/Alabama/Mobile se direccionará a través del gestor de colas que aloja T1 y un mensaje publicado en /USA/Alaska/Juneau se direccionará a través del gestor de colas que aloja T2.

**Nota:** No puede hacer que una sola suscripción abarque varias ramas agrupadas en clúster del árbol de temas utilizando un comodín que se encuentra en una posición más alta del árbol de temas que los puntos agrupados en clúster. Consulte [Suscripciones de comodín](#page-100-0).

### **Direccionamiento de host de tema mediante varios hosts de temas para un solo tema**

Si un solo gestor de colas es responsable del direccionamiento de un tema y dicho gestor de colas no está disponible o no puede manejar la carga de trabajo, las publicaciones no fluirán puntualmente hacia las suscripciones.

Si necesita una mayor flexibilidad, escalabilidad y equilibrio de la carga de trabajo de los que obtiene cuando define un tema en un único gestor de colas, puede definir un tema en más de un gestor de colas. Cada mensaje individual publicado se direcciona a través de un único host de tema. Cuando existen varias definiciones de host de tema coincidente, se selecciona uno de los hosts de tema. La selección se realiza del mismo modo que para las colas de clúster. Esto permite direccionar los mensajes a los hosts de temas disponibles, evitando así los que no están disponibles, y permite equilibrar la carga de mensajes entre varios gestores de colas de host de tema y canales. Sin embargo, no se mantiene el orden entre los diferentes mensajes si se utilizan varios hosts de temas para el mismo tema en el clúster.

El siguiente diagrama muestra un clúster de direccionamiento de host de tema en el que se ha definido el mismo tema en dos gestores de colas. En este ejemplo, los gestores de colas de suscripción envían información acerca del tema suscrito a los dos gestores de colas de host de tema con el formato de una suscripción de proxy:

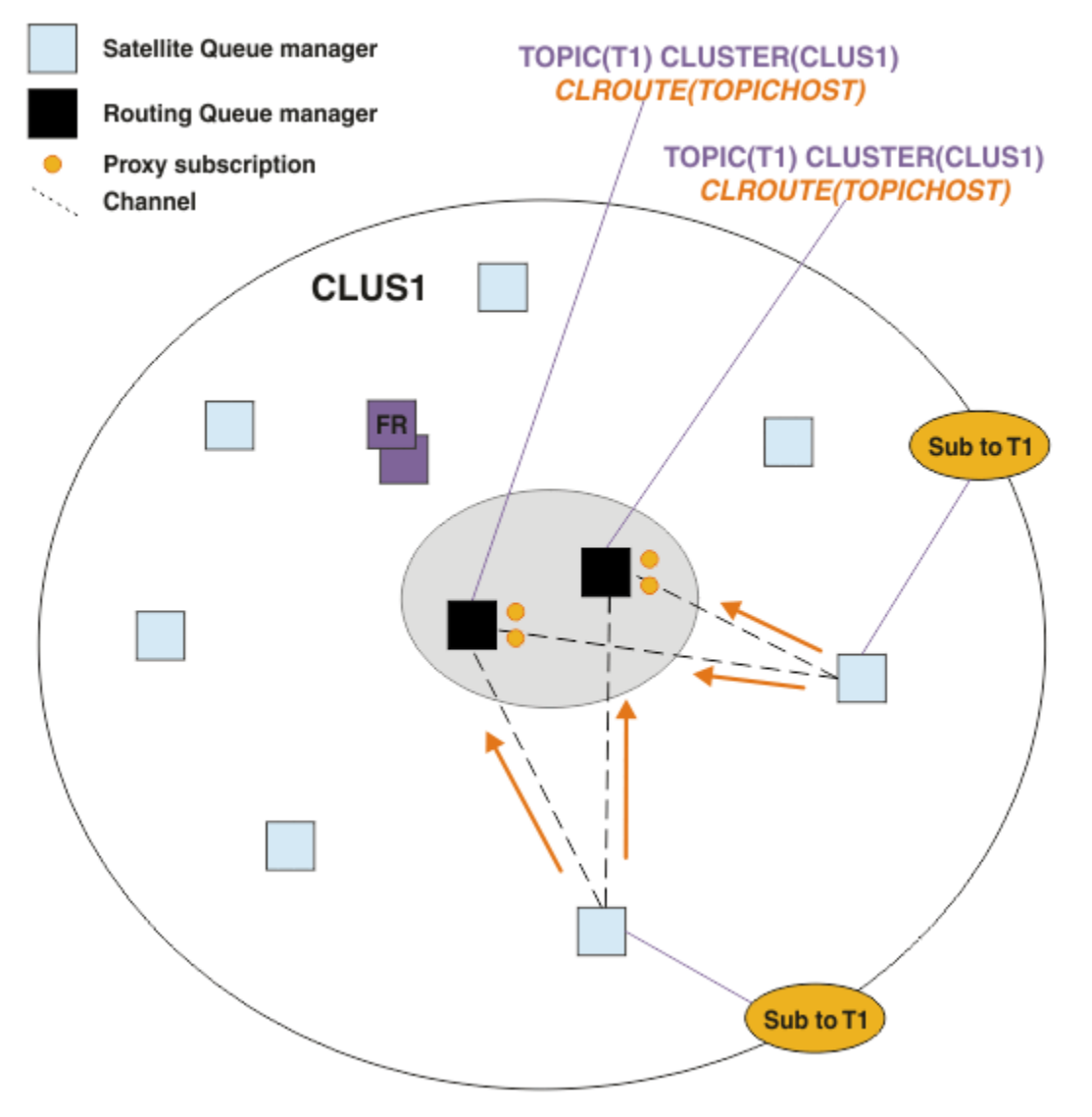

*Figura 25. Creación de suscripciones de proxy en un clúster de publicación/suscripción de varios hosts de temas*

Cuando se realiza una publicación en un gestor de colas que no es de host, el gestor de colas envía una copia de la publicación a *uno* de los gestores de colas de host de tema para dicho tema. El sistema selecciona el host en función del comportamiento predeterminado del algoritmo de gestión de la carga de trabajo del clúster. En un sistema típico, esto es similar a una distribución rotativa entre cada gestor de colas de host de tema. No existe ninguna afinidad entre los mensajes procedentes de la misma aplicación de publicación; esto es similar a utilizar un enlace de clúster de tipo NOTFIXED.

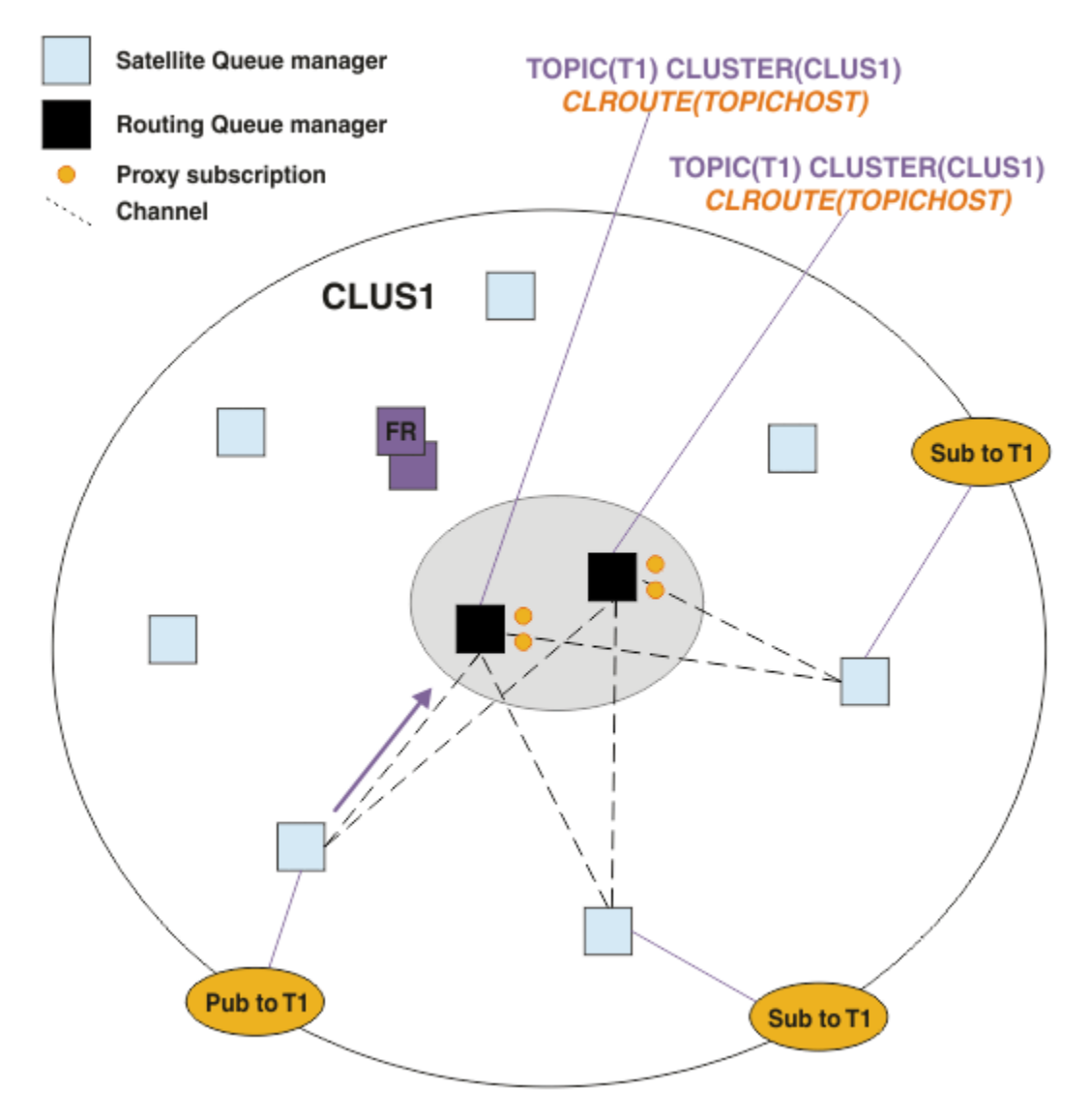

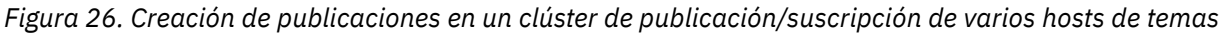

Las publicaciones de entrada para el gestor de colas de host de tema se reenvían, a continuación, a todos los gestores de colas que tengan registrada una suscripción de proxy coincidente:

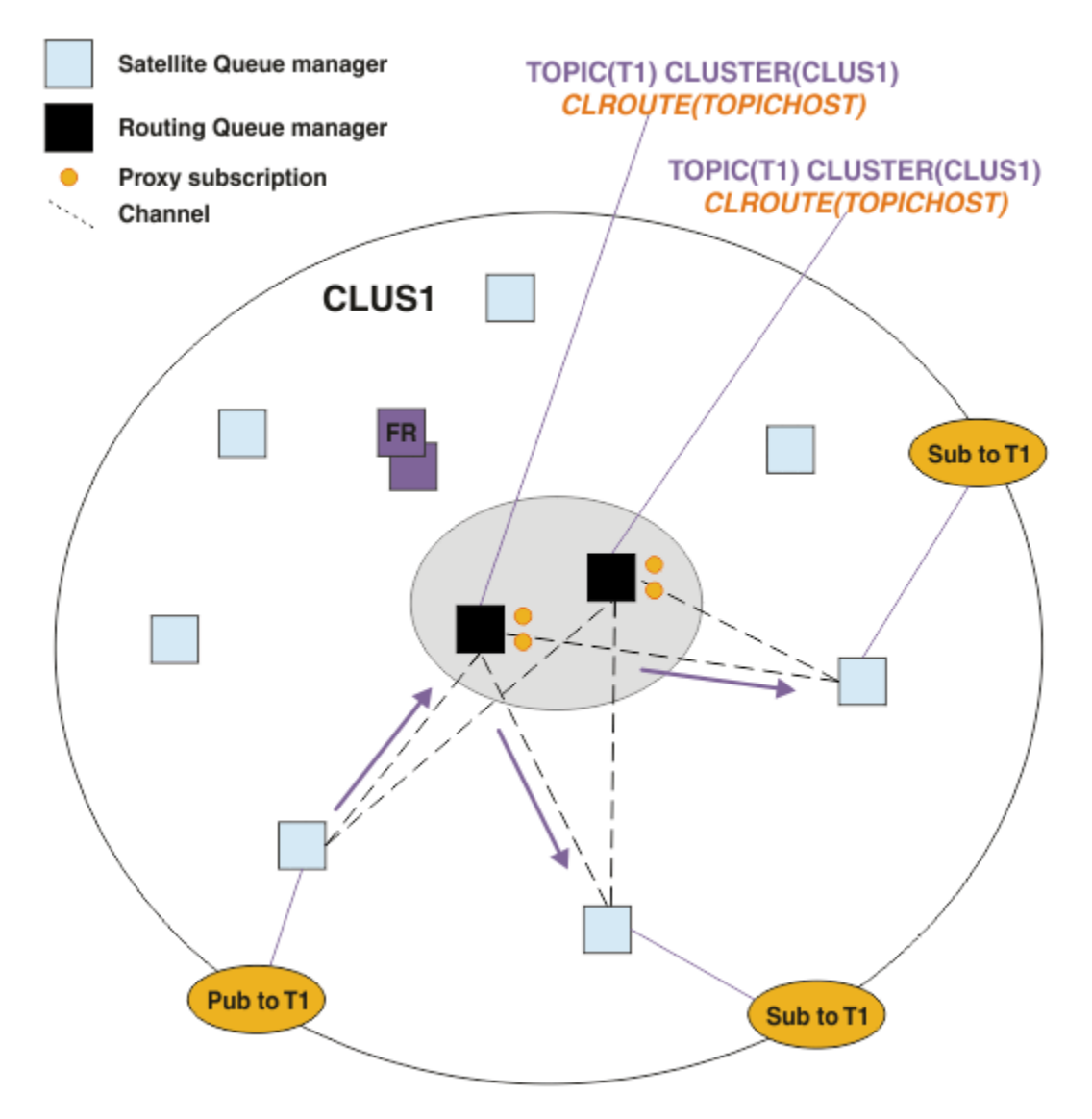

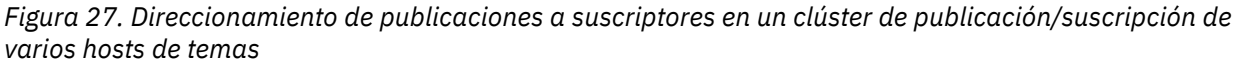

# **Cómo hacer que los suscriptores y publicadores sean locales para un gestor de colas de host de tema**

Los ejemplos anteriores muestran el direccionamiento entre los publicadores y suscriptores en los gestores de colas que no alojan objetos de tema de direccionamiento administrado. En estas topologías, los mensajes requieren varios *saltos* para alcanzar las suscripciones.

Cuando no se desea el salto adicional, puede resultar adecuado conectar los publicadores clave a los gestores de colas que alojan el tema. Sin embargo, si hay varios hosts de temas para un tema y un único publicador, todo el tráfico de publicación se direccionará a través del gestor de colas de host de tema al que está conectado el publicador.

Del mismo modo, si existen suscripciones clave, éstas deben estar ubicadas en un gestor de colas de host de tema. Sin embargo, si hay varios hosts del tema direccionado, solo una proporción de las publicaciones evitará el salto adicional y el resto se direccionará, en primer lugar, a través de los otros gestores de colas de host de tema.

Puede encontrar información adicional sobre las topologías descritas en la sección: Direccionamiento de host de tema mediante publicadores o suscriptores centralizados.

**Nota:** Es necesario realizar una planificación especial si se cambia la configuración cuando se coubican los publicadores o suscriptores con los hosts de temas direccionados. Por ejemplo, consulte la sección Adición de hosts de temas adicionales a un clúster de direccionamiento de host de tema.

### **Resumen y consideraciones adicionales**

Un clúster de publicación/suscripción de direccionamiento de host de tema le proporciona un control preciso sobre qué gestores de colas alojan cada tema, y dichos gestores de colas se convierten en los gestores de colas de *direccionamiento* de dicha rama del árbol de temas. Adicionalmente, los gestores de colas sin suscripciones o publicadores no necesitan conectarse a los gestores de colas de host de tema y los gestores de colas con suscripciones no necesitan conectarse a los gestores de colas que no alojan un tema. Esta configuración puede reducir de forma importante el número de conexiones entre los gestores de colas del clúster y la cantidad de información que se está pasando entre los gestores de colas. Esto resulta especialmente cierto en los clústeres de gran tamaño en los que solo un subconjunto de gestores de colas realizan el trabajo de publicación/suscripción. Esta configuración también proporciona algún control sobre la carga de los gestores de colas individuales del clúster, de modo que, por ejemplo, puede optar por alojar los temas más activos en sistemas más potentes y flexibles. En determinadas configuraciones, en especial en los clústeres de gran tamaño, suele ser una topología más adecuada que el *direccionamiento directo*.

Sin embargo, el direccionamiento de host de tema también impone determinadas restricciones en el sistema:

- La configuración y el mantenimiento del sistema requieren más planificación que para el direccionamiento directo. Tiene que decidir qué apunta al clúster en el árbol de temas y la ubicación de las definiciones de tema en el clúster.
- Al igual que para los temas direccionados directamente, cuando se define un tema direccionado de host de tema nuevo, la información se envía a los gestores de colas de depósito completo y desde allí directamente a todos los miembros del clúster. Este suceso hace que se inicien canales en cada miembro del clúster desde los depósitos completos si aún no se han iniciado.
- Las publicaciones siempre se envían a un gestor de colas de host desde un gestor de colas no de host, incluso si no existen suscripciones en el clúster. Por lo tanto, debe utilizar los temas direccionados cuando normalmente se espera que existan suscripciones o cuando la sobrecarga de conectividad y conocimiento globales es mayor que el riesgo de tráfico de publicación adicional.

**Nota:** Como se ha descrito anteriormente, este riesgo se puede mitigar si los publicadores se convierten en locales para un host de tema.

• Los mensajes que se publican en los gestores de colas no de host no van directamente al gestor de colas que aloja la suscripción, siempre se direccionan a través de un gestor de colas de host de tema. Este enfoque puede aumentar la actividad general total en el clúster, aumentar la latencia de mensajes y disminuir el rendimiento.

**Nota:** Como se ha descrito anteriormente, este riesgo se puede mitigar si suscripciones o los publicadores se convierten en locales para un host de tema.

- La utilización de un gestor de colas de host de tema único presenta un punto único de anomalía para todos los mensajes que se publican en un tema. Puede eliminar este único punto de anomalía definiendo varios hosts de temas. Sin embargo, tener varios hosts afecta el orden de los mensajes publicados recibidos por las suscripciones.
- Los gestores de colas de host de tema causan una carga de mensajes adicional, porque es necesario que procesen el tráfico de publicación de varios gestores de colas. Esta carga se puede reducir: Utilice varios hosts de temas para un solo tema (en cuyo caso no se mantiene el orden de mensajes) o utilice gestores de colas diferentes para alojar los temas direccionados para diferentes ramas del árbol de temas.

Antes de utilizar el direccionamiento de host de tema, explore los métodos alternativos que se describen detalladamente en las secciones ["Direccionamiento directo en clústeres de publicación/suscripción" en](#page-80-0) [la página 81](#page-80-0) y ["Direccionamiento en las jerarquías de publicación/suscripción" en la página 111](#page-110-0).

# <span id="page-95-0"></span>*Agrupación en clúster de la publicación/suscripción: Mejoras prácticas*

El uso de temas de clúster facilita la ampliación del dominio de publicación/suscripción entre gestores de colas, pero puede provocar problemas si los mecanismos y las implicaciones no se comprenden en su totalidad. Existen dos modelos para compartir información y direccionar la publicación. Implementar el modelo que mejor se ajuste a sus necesidades empresariales individuales y cuyo rendimiento sea el mejor en el clúster seleccionado.

La información sobre métodos recomendados de las secciones siguientes no proporciona una solución que se ajuste a todos los tamaños, sino que comparte los métodos comunes para la resolución de problemas. Supone que tiene una comprensión básica de los clústeres de IBM MQ y de la mensajería de publicación/suscripción y que está familiarizado con la información de Redes de publicación/suscripción distribuidas y ["Diseño de clústeres de publicación/suscripción" en la página 79](#page-78-0).

Cuando utiliza un clúster para la mensajería punto a punto, cada gestor de colas del clúster funciona solo cuando la información es necesaria. Esto es, solo busca información de otros recursos del clúster, por ejemplo, otros gestores de clústeres del clúster y colas de clúster, cuando las aplicaciones que se conectan a los mismos los utilizan. Cuando añade mensajería de suscripción/publicación a un clúster, aumenta el nivel en que se comparte la información y la conectividad entre los gestores de colas del clúster. Para poder seguir los métodos recomendados para los clústeres de publicación/suscripción, es necesario comprender todas las implicaciones de este cambio de comportamiento.

Para que pueda crear la mejor arquitectura, basada exactamente en sus necesidades, existen dos modelos para compartir la información y direccionar la publicación en los clústeres de publicación/ suscripciones: *direccionamiento directo* y *direccionamiento al host de tema*. Para poder realizar la mejor selección, debe comprender ambos modelos y los diferentes requisitos que satisface cada modelo. Estos requisitos se describen en las secciones siguientes junto con ["Planificación de su red de publicación/](#page-74-0) [suscripción distribuida" en la página 75:](#page-74-0)

- "Motivos para limitar el número de gestores de colas del clúster implicados en la actividad de publicación/suscripción" en la página 96
- • ["Cómo decidir qué temas se han de incluir en el clúster" en la página 97](#page-96-0)
- • ["Cómo medir el sistema" en la página 97](#page-96-0)
- • ["Ubicación del publicador y la suscripción" en la página 98](#page-97-0)
- ["Tráfico de publicaciones" en la página 99](#page-98-0)
- • ["Cambio de suscripción y series de temas dinámicos" en la página 99](#page-98-0)

# **Motivos para limitar el número de gestores de colas del clúster implicados en la actividad de publicación/suscripción**

Se ha de considerar la capacidad y el rendimiento cuando se utiliza la mensajería de publicación/ suscripción en un clúster. Por lo tanto, se recomienda estudiar detenidamente la necesidad de la actividad de publicación/suscripción entre los gestores de colas y limitarla únicamente al número de gestores de colas que la requieren. Una vez identificado el conjunto de gestores de colas mínimo que necesitan la publicación y suscripción a los temas, éstos pueden convertirse en miembros de un clúster que solo contenga dichos gestores de colas y ningún otro gestor de colas.

Este método resulta especialmente útil si ya ha establecido un clúster que funciona bien para la mensajería punto a punto. Cuando convierte un clúster existente de gran tamaño en un clúster de publicación/suscripción, el método recomendado es crear inicialmente un clúster separado para el trabajo de publicación/suscripción donde se puedan probar las aplicaciones, en lugar de utilizar el clúster actual. Puede utilizar un subconjunto de gestores de colas que estén en uno o varios clústeres punto a punto y convertir a los componentes de este subconjunto en miembros del nuevo clúster de publicación/suscripción. Sin embargo, el repositorio completo de los gestores de colas de su nuevo clúster no deben ser miembros de ningún otro clúster; de este modo, se aísla la carga adiciona de los repositorios completos de clústeres existentes.

Si no puede crear un clúster nuevo y tiene que convertir un clúster existente de gran tamaño en un clúster de publicación/suscripción, no utilice un modelo de direccionamiento directo. Normalmente, el <span id="page-96-0"></span>modelo de host direccionado funciona mejor en clústeres de gran tamaño, ya que generalmente restringe la compartición de la información de publicación/suscripción y de la conectividad al conjunto de gestores de colas que realizan activamente el trabajo de publicación/suscripción, concentrándose en los gestores de colas que alojan los temas. La excepción a ello es que si se invoca una renovación manual de la información de suscripción en un gestor de colas que aloja una definición de tema, el gestor de colas que aloja el tema conectará con cada uno de los gestores de colas del clúster. Consulte Resincronización de suscripciones de proxy.

Si establece que un clúster no se debe utilizar para la publicación/suscripción debido a su tamaño o a su carga actual, el método recomendado es impedir que el clúster se convierta en un clúster de publicación/ suscripción de forma imprevista. Utilice la propiedad del gestor de colas **PSCLUS** para impedir que nadie añada un tema de clúster a ningún gestor de colas del clúster. Consulte ["Inhabilitación de la publicación/](#page-106-0) [suscripción en un clúster" en la página 107.](#page-106-0)

# **Cómo decidir qué temas se han de incluir en el clúster**

Es importante elegir cuidadosamente los temas que se añaden al clúster: cuanto más alto estén los temas en el árbol de temas, más extendido será su uso. Esto puede provocar que se propague más información de suscripciones y publicaciones de la necesaria. En el caso de que haya muchas y diferentes ramas del árbol de temas y algunas se deban agrupar en clúster y otras no, cree objetos de temas administrados en la raíz de cada rama que se deba agrupar en clúster y añádalos al clúster. Por ejemplo, si las ramas /A, /B y /C se deben agrupar en clúster, defina objetos de temas de clúster diferentes para cada rama.

**Nota:** El sistema le impide que anide las definiciones de temas de clúster en el árbol de temas. Solo tiene permiso para los temas de clúster en un punto del árbol de temas de cada subrama. Por ejemplo, no puede definir objetos de tema en clúster para /A y para /A/B. La anidación de temas en clúster puede llevar a confusión sobre qué objeto de clúster se aplica a qué suscripción, especialmente cuando las suscripciones utilizan comodines. Esto es todavía más importante cuando se utiliza el direccionamiento de host de temas, en el que las decisiones de direccionamiento están definidas de forma precisa en función de su asignación a los hosts de temas.

Si se deben añadir temas de clúster en una posición más alta del árbol de temas, pero algunas ramas del árbol por debajo del punto de clúster no requieren el comportamiento de clúster, puede utilizar los atributos de ámbito de suscripción y publicación para disminuir el nivel de compartición de la suscripción y publicación para temas adicionales.

No debe colocar el nodo raíz del tema en el clúster sin tener en cuenta el comportamiento visto. Haga que los temas globales sean lo más obvios posibles, por ejemplo, utilizando un cualificador de alto nivel en la serie del tema: /global o /cluster.

Existe un motivo para no desear que el nodo de tema raíz esté en el clúster. Esto es debido a que cada gestor de colas tiene una definición local para el nodo raíz, el objeto de tema SYSTEM.BASE.TOPIC. Cuando este objeto se agrupan en clúster en un gestor de colas del clúster, todos los otros gestores de colas lo reconocen. Sin embargo, cuando existe una definición local del mismo objeto, sus propiedades alteran temporalmente el objeto de clúster. Esto da como resultado que los gestores de colas actúen como si el tema no estuviera agrupado en clúster. Para resolver esta situación, debe agrupar en clúster cada definición de SYSTEM.BASE.TOPIC. Puede hacerlo para las definiciones de direccionamiento directo pero no para las definiciones direccionadas de host de temas, ya que esto convierte al gestor de colas en un host de temas.

# **Cómo medir el sistema**

Generalmente, los clústeres de publicación/suscripción dan como resultado un patrón diferentes de canales de clúster a mensajería punto a punto en un clúster. El modelo punto a punto es un modelo 'opt in' pero, por naturaleza, los clústeres de publicación/suscripción no son tan discriminatorios en lo referente a la suscripción distribuida, sobretodo cuando se utilizan temas de direccionamiento directo. Por lo tanto, es importante identificar qué gestores de colas de un clúster de publicación/suscripción utilizarán canales de clúster para conectarse a otros gestores de colas y bajo qué circunstancias.

<span id="page-97-0"></span>La tabla siguiente lista el conjunto típico de canales de emisor y receptor del clúster previsto para cada gestor de colas de un clúster de publicación/suscripción durante una ejecución normal, en función del rol del gestor de colas en el clúster de publicación/suscripción.

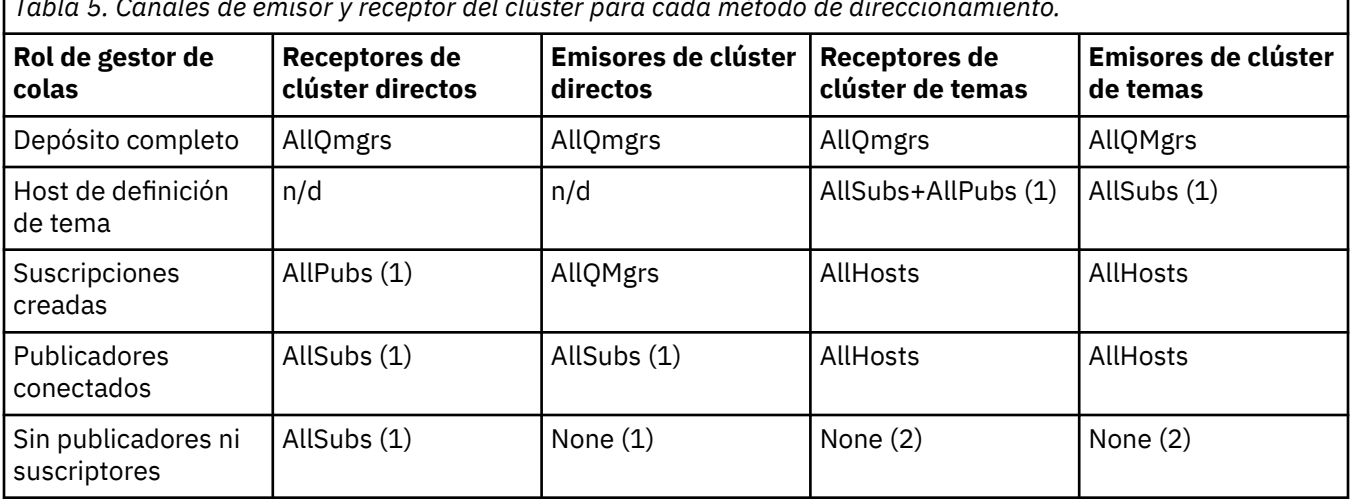

*Tabla 5. Canales de emisor y receptor del clúster para cada método de direccionamiento.*

#### **Clave:**

#### **AllQmgrs**

Un canal a y desde cada gestor de colas del clúster.

#### **AllSubs**

Un canal a y desde cada gestor de colas del clúster en el que se ha creado una suscripción.

#### **AllPubs**

Un canal a y desde cada gestor de colas del clúster en el que se ha conectado una aplicación de publicación.

#### **AllHosts**

Un canal a y desde cada gestor de colas del clúster en el que se ha configurado una definición del objeto de tema de clúster.

#### **Ninguna**

Ningún canal a o desde otros gestores de colas del clúster con la única finalidad de mensajería de publicación/suscripción.

#### **Notas:**

- 1. Si se realiza una renovación de las suscripciones del proxy del gestor de colas desde este gestor de colas, es posible que se cree automáticamente una canal a y desde todos los otros gestores de colas del clúster.
- 2. Si se realiza una renovación de las suscripciones del proxy del gestor de colas desde este gestor de colas, es posible que se cree automáticamente una canal a y desde cualquier otro gestor de colas del clúster que aloje una definición de un tema de clúster.

La tabla anterior muestra que normalmente el direccionamiento del host de temas utiliza un número mucho menor de canales de emisor y receptor que el direccionamiento directo. Si la conectividad del canal se ha de tener en cuanta en determinados gestores de colas de un clúster, por motivos de capacidad o para poder establecer determinados canales (por ejemplo, a través de cortafuegos), la solución preferida sería, por lo tanto, el direccionamiento de host de temas.

# **Ubicación del publicador y la suscripción**

La publicación/suscripción en clúster permite que los mensajes publicados en un gestor de colas se entreguen a las suscripciones en cualquier otro gestor de colas del clúster. Por lo que respecta a la mensajería punto a punto, el coste de transmitir mensajes entre los gestores de colas puede ir en detrimento del rendimiento. Por lo tanto, siempre que sea posible, se debe intentar crear suscripciones a temas en los mismos gestores de colas en los que se publican los mensajes.

<span id="page-98-0"></span>Cuando se utiliza el direccionamiento de hosts de temas dentro de un clúster, es importante tener en cuenta también la ubicación de las suscripciones y los publicadores en relación con los gestores de colas que alojan los temas. Cuando el publicador no está conectado a un gestor de colas que sea un host del tema de clúster, los mensajes publicados se envían siempre a un gestor de colas que aloja temas. Del mismo modo, cuando se crea una suscripción a un gestor de colas que no es un host de temas para un tema de clúster, los mensajes publicados desde otros gestores de colas del clúster siempre se envían, en primer lugar, a un gestor de colas que aloja temas. Más específicamente, si la suscripción se encuentra en un gestor de colas que aloja el tema, pero existen uno o varios gestores de colas que también alojan el mismo tema, una proporción de las publicaciones de los otros gestores de colas se direccionan a través de estos otros gestores de colas que alojan temas. Consulte Direccionamiento de hosts de temas utilizando publicadores o suscriptores centralizados para obtener más información sobre cómo diseñar un clúster de publicación/suscripción con direccionamiento de host de temas para minimizar la distancia entre publicadores y suscripciones.

# **Tráfico de publicaciones**

Los mensajes que publica una aplicación conectada a un gestor de colas de un clúster se transmiten a las suscripciones de otros gestores de colas utilizando los canales de emisor.

Cuando utiliza el direccionamiento directo, los mensajes publicados toma la ruta más corta entre los gestores de colas. Esto es, pasan directamente desde el gestor de colas de publicación a cada uno de los gestores de colas con suscripciones. Los mensajes no se transmiten a los gestores de colas que no tienen suscripciones para el tema. Consulte Suscripciones de proxy en una red de publicación/suscripción.

Cuando la tasa de mensajes de publicación entre cualquier gestor de colas y otro en el clúster sea elevada, la infraestructura del canal de clúster entre estos dos puntos deber poder mantener dicha tasa. Para ello puede ser necesario ajustar los canales y las colas de transmisión que se están utilizando.

Cuando utiliza el direccionamiento de host de temas, cada mensaje publicado en un gestor de colas que no es un host de tema se transmite a un gestor de colas de host de temas. Esto es así independientemente de si existen una o varias suscripciones en cualquier otro lugar del clúster. Esto presenta factores adicionales que deben tenerse en cuenta durante la planificación:

- ¿Es aceptable la latencia adicional de enviar, en primer lugar, cada publicación a un gestor de colas de host de temas?
- ¿Puede cada gestor de colas de host de temas sostener la tasa de publicaciones de entrada y salida? Considere un sistema con publicadores en muchos y diferentes gestores de colas. Si todos envían sus mensajes a un conjunto muy pequeño de gestores de colas de host de temas, estos hosts de temas pueden convertirse en un cuello de botella durante el proceso de dichos mensajes y su direccionamiento a los gestores de colas suscriptores.
- ¿Está previsto que una parte importante de los mensajes publicados no tendrán un suscriptor coincidente? Si es así y la tasa de publicación de dichos mensajes es alta, es posible que lo mejor sea convertir el gestor de colas de un publicador en un host de temas. En esta situación, cualquier mensaje publicado en el que no existan suscripciones en el clúster no se transmitirá a ningún otro gestor de colas.

Estos problemas también pueden resolverse introduciendo varios hosts de temas para distribuir la carga de publicación entre los mismos:

- En los casos en los que haya muchos temas distintos y cada uno de ellos tenga una tasa de tráfico de publicaciones, considere alojarlos en gestores de colas diferentes.
- Si no se pueden separar los temas en hosts de temas diferentes, puede definir el mismo objeto de tema en varios gestores de colas. De este modo, se equilibra la carga de trabajo de las publicaciones entre cada uno de ellos para su direccionamiento. Sin embargo, solo resulta adecuado cuando no se requieren un orden de publicación de mensajes.

# **Cambio de suscripción y series de temas dinámicos**

Otro punto a tener en cuenta es el efecto que tiene en el rendimiento del sistema la propagación de las suscripciones del proxy. Normalmente, un gestor de colas envía un mensaje de suscripción de proxy a determinados gestores de colas del clúster cuando se crea en dicho gestor de colas la primera suscripción para una determinada serie de tema de clúster (no sólo un objeto de tema configurado). Del mismo modo, se envía un mensaje de supresión de la suscripción del proxy cuando se suprime la última suscripción para una serie de tema de clúster específica.

Para el direccionamiento directo, cada gestor de colas con suscripciones envía dichas suscripciones de proxy a cada uno de los otros gestores de colas del clúster. En el direccionamiento de hosts de temas, todo gestor de colas con suscripciones solo envía las suscripciones de proxy a cada gestor de colas que aloja una definición para dicho tema de clúster. Por lo tanto, en el direccionamiento directo, cuantos más gestores de colas haya en el clúster mayor será la actividad general de mantenimiento de las suscripciones del proxy entre los mismos. Mientras que en el direccionamiento de host de temas, el número de gestores de colas del clúster no es un factor.

En ambos modelos de direccionamiento, si una solución de publicación/suscripción consta de muchas series de temas exclusivas con suscripciones, o si frecuentemente se realizan suscripciones y se anulan las suscripciones a los temas de un gestor de colas del clúster, se producirá una actividad general importante en dicho gestor de colas, debido a la generación de mensajes de distribución y supresión de las suscripciones del proxy. En el direccionamiento directo, esto se agrava por la necesidad de enviar estos mensajes a cada gestor de colas del clúster.

Si la tasa de cambio de suscripciones es demasiado elevada para acomodarla, incluso dentro de un sistema de direccionamiento de host de temas, consulte la sección Rendimiento de las suscripciones en las redes de publicación/suscripción para obtener información acerca de cómo disminuir la actividad general de las suscripciones del proxy.

### *Definición de temas de clúster*

Los temas de clúster son temas administrativos con el atributo **cluster** definido. La información sobre temas de clúster se envía a todos los miembros de un clúster y se combina con temas locales para crear partes de un espacio de tema que abarque varios gestores de colas. Esto permite que los mensajes publicados sobre un tema en un gestor de colas se entreguen a las suscripciones de otros gestores de colas del clúster.

Cuando se define un tema de clúster en un gestor de colas, la definición de tema de clúster se envía a los gestores de colas de depósito completo. Los depósitos completos propagan entonces la definición de tema de clúster a todos los gestores de colas del clúster, dejando el mismo tema de clúster disponible para publicadores y suscriptores en cualquier gestor de colas del clúster. El gestor de colas en los que se crea un tema de clúster se conoce como host de tema de clúster. El tema de clúster puede utilizarlo cualquier gestor de colas del clúster, pero las modificaciones de un tema de clúster deben realizarse en el gestor de colas donde se ha definido dicho tema (el host), momento en el cual la modificación se propaga a todos los miembros del clúster a través de los depósitos completos.

Cuando utiliza el direccionamiento directo, la ubicación de la definición del tema en clúster no afecta directamente al comportamiento del sistema, ya que todos los gestores de colas del clúster utilizan la definición de tema del mismo modo. Por lo tanto, debe definir el tema en cualquier gestor de colas que vaya a ser miembro del clúster mientras el tema sea necesario y que esté en un sistema lo suficientemente fiable como para realizar contactos con regularidad con los gestores de colas de repositorio completo.

Cuando utiliza el direccionamiento de host de tema, la ubicación de la definición del tema en clúster es muy importante, ya que los otros gestores de colas del clúster crean canales a este gestor de colas y envían información de suscripción y publicaciones al mismo. Para seleccionar el mejor gestor de colas para alojar la definición de tema, debe comprender el direccionamiento de host de tema. Consulte ["Direccionamiento de host de tema en clústeres de publicación/suscripción" en la página 86](#page-85-0).

Si tiene un tema de clúster y un objeto de tema local, el tema local tiene prioridad. Consulte ["Varias](#page-102-0) [definiciones de temas de clúster con el mismo nombre" en la página 103](#page-102-0).

Para obtener información sobre los mandatos a utilizar para visualizar temas de clúster, consulte la información relacionada.

### <span id="page-100-0"></span>**Herencia de temas en clúster**

Normalmente, las aplicaciones de publicación y suscripción de una topología de publicación/suscripción esperan funcionar del mismo modo, sin importar el gestor de colas del clúster al que estén conectadas. Por este motivo, los objetos de tema administrados en clúster se propagan a cada gestor de colas del clúster.

Un objeto de tema administrado hereda su comportamiento de otros objetos de tema administrados situados en una posición más alta en el árbol de temas. Esta herencia se genera cuando no se ha establecido un valor explícito para un parámetro de tema.

En el caso de la publicación/suscripción en clúster, es importante tener en cuenta dicha herencia ya que introduce la posibilidad de que los publicadores y suscriptores se comporten de forma diferente en función del gestor de colas al que se conecten. Si un objeto de tema de clúster deja cualquier parámetro para que se herede desde los objetos de tema de nivel superior, es posible que el tema se comporte de forma diferente en gestores de colas diferentes del clúster. Del mismo modo, si se definen localmente los objetos de tema por debajo de un objeto de tema en clúster en el árbol de temas significará que aquellos temas que se encuentren en una posición inferior todavía continúan en el clúster, pero es posible que los objetos locales cambien su comportamiento de un modo diferente al de los otros gestores de colas del clúster.

### **Suscripciones de comodín**

Las suscripciones de proxy se crean cuando se realizan suscripciones locales a una serie de tema que se resuelve en un objeto de tema de clúster o por debajo. Si una suscripción comodín se realiza en un nivel superior de la jerarquía de temas que un tema de clúster, no se envían sus suscripciones de proxy por el clúster para el tema de clúster coincidente y, por lo tanto, no recibe publicaciones de otros miembros del clúster. No obstante, recibe publicaciones del gestor de colas local.

No obstante, si otra aplicación se suscribe a una serie de tema que se resuelve en o por debajo del tema de clúster, se generan las suscripciones de proxy y se propagan las publicaciones a este gestor de colas. Cuando llega, la suscripción de comodín superior se considera un destinatario legítimo de dichas publicaciones y recibe una copia. Si este no es el comportamiento necesario, establezca **WILDCARD(BLOCK)** en el tema en clúster. Esto hace que el comodín original no se considere una suscripción legítima e impida que reciba cualquier publicación (ya sea local o de cualquier otro lugar del clúster) en el tema de clúster o en sus subtemas.

#### **Conceptos relacionados**

Trabajar con temas administrativos Trabajar con suscripciones **Referencia relacionada** DISPLAY TOPIC DISPLAY TPSTATUS DISPLAY SUB

#### *Atributos de tema de clúster*

Cuando un objeto de tema tiene establecido el atributo de nombre de clúster, la definición de tema se propaga a todos los gestores de colas del clúster. Cada gestor de colas utiliza los atributos de tema propagados para controlar el comportamiento de las aplicaciones de publicación/suscripción.

Un objeto de tema tiene varios atributos que se aplican a los clústeres de publicación/suscripción. Algunos controlan el comportamiento general de las aplicaciones de publicación/suscripción y otros controlan cómo se utiliza el tema en todo el clúster.

Se debe configurar una definición de objeto de tema en clúster de modo que puedan utilizarla correctamente todos los gestores de colas del clúster.

Por ejemplo, si las colas de modelo que se han de utilizar para las suscripciones gestionadas (MDURMDL y MNDURMDL) se establecen en un nombre de cola no predeterminado, dicho modelo nombrado debe definirse en todos los gestores de colas donde se crearán suscripciones gestionadas.

De forma similar, si algún atributo se establece en ASPARENT, el comportamiento del tema dependerá de los nodos superiores del árbol de temas (consulte Objetos de tema administrativo) en cada gestor de colas individual del clúster. Esto puede generar un comportamiento diferente en la publicación o suscripción en diferentes gestores de colas.

Los atributos principales que están directamente relacionados con el comportamiento de publicación/ suscripción en todo el clúster son los siguientes:

#### **CLROUTE**

Este parámetro controla el direccionamiento de los mensajes entre los gestores de colas a los que están conectados los publicadores y los gestores de colas en los que existen suscripciones coincidentes.

- Se ha de configurar la ruta para que sea directa entre estos gestores de colas o a través de un gestor de colas que aloja una definición del tema en clúster. Consulte Clústeres de publicación/suscripción para obtener más detalles.
- No puede modificar **CLROUTE** mientras esté establecido el parámetro **CLUSTER**. Para modificar **CLROUTE**, en primer lugar, establezca la propiedad **CLUSTER** para que esté en blanco. De esta manera, se impide que las aplicaciones que utilicen el tema se comporten del modo en clúster. A su vez, esto genera una interrupción en las publicaciones que se están entregando a las suscripciones, por lo tanto, mientras realice la modificación también debe desactivar temporalmente la mensajería de publicación/suscripción.

#### **PROXYSUB**

Este parámetro controla cuándo se realizan las suscripciones de proxy.

- FIRSTUSE es el valor predeterminado y hace que las suscripciones de proxy se envíen como respuesta a las suscripciones locales de un gestor de colas de una topología de publicación/ suscripción distribuida y se cancelen cuando ya no sean necesarias. Para obtener información detallada acerca de por qué puede ser conveniente modificar el valor predeterminado FIRSTUSE de este atributo, consulte el tema Reenvío de suscripciones de proxy individuales y *publicación en todas partes* .
- Para habilitar la *publicación en todas partes*, debe establecer el parámetro **PROXYSUB** en FORCE para un objeto de tema de alto nivel. Esto genera una suscripción de proxy de comodín única que coincide con todos los temas debajo de este objeto de tema en el árbol de temas.

**Nota:** Si se establece el atributo **PROXYSUB(FORCE)** en un clúster de publicación/suscripción ocupado o de gran tamaño, es posible que se genere una carga excesiva en los recursos del sistema. El atributo **PROXYSUB(FORCE)** se propaga a cada uno de los gestores de colas y no simplemente al gestor de colas donde se ha definido el tema. Esto hace que cada gestor de colas del clúster cree una suscripción de proxy con comodín.

Se envía una copia de un mensaje de este tema, publicada en cualquier gestor de colas, a cada uno de los gestores de colas del clúster, ya sea directamente o a través de un gestor de colas de host de tema, en función del valor **CLROUTE**.

Cuando se trata de un tema de direccionamiento directo, cada gestor de colas crea canales emisores de clúster para cada uno de los otros gestores de colas. Cuando el tema no es de direccionamiento directo, se crean canales a cada gestor de colas de host de tema desde cada gestor de colas del clúster.

Para obtener más información sobre el parámetro **PROXYSUB** cuando se utiliza en clústeres, consulte Rendimiento de la publicación/suscripción de direccionamiento directo.

#### **PUBSCOBE y SUBSCOPE**

Estos parámetros determinan si este gestor de colas propaga publicaciones a los gestores de colas de la topología (clúster de publicación/suscripción o jerarquía) o restringe el ámbito simplemente a su gestor de colas. Puede hacer el trabajo equivalente de forma programada utilizando MQPMO\_SCOPE\_QMGR y MQSO\_SCOPE\_QMGR.

#### <span id="page-102-0"></span>**PUBSCOPE**

Si un objeto de tema de clúster se define con **PUBSCOPE(QMGR)**, la definición se comparte con el clúster, pero el ámbito de publicaciones basadas en ese tema sólo es local y no se envían a otros gestores de colas del clúster.

#### **SUBSCOPE**

Si un objeto de tema de clúster se define con **SUBSCOPE(QMGR)**, la definición se comparte con el clúster, pero el ámbito de las suscripciones que se basan en dicho tema sólo es local, por lo tanto, no se envían suscripciones de proxy a otros gestores de colas en el clúster.

Estos dos atributos se utilizan conjuntamente para aislar un gestor de colas a fin de que no interactúe con otros miembros del clúster en determinados temas. El gestor de colas no publica ni recibe publicaciones sobre esos temas a o desde otros miembros del clúster. Esta situación no impide la publicación o la suscripción si los objetos de tema están definidos en subtemas.

El establecimiento de **SUBSCOPE** en QMGR en una definición local de un tema no impide que otros gestores de colas del clúster propaguen sus suscripciones de proxy al gestor de colas si están utilizando una versión de clúster del tema, con **SUBSCOPE(ALL)**. No obstante, si la definición local también establece **PUBSCOPE** en QMGR, no se envían publicaciones a esas suscripciones de proxy desde este gestor de colas.

#### **Conceptos relacionados**

Ámbito de la publicación Ámbito de la suscripción

#### *Varias definiciones de temas de clúster con el mismo nombre*

Puede definir el mismo objeto de tema del clúster con nombre en el clúster y, en determinadas situaciones, esto habilita un comportamiento específico. Cuando existe varias definiciones de temas de clúster con el mismo nombre, la mayor parte de las propiedades deben coincidir. Si no es así, se emiten errores o avisos en función de la importancia de la falta de coincidencia.

En general, si existe una discrepancia en las propiedades de varias definiciones de temas del clúster, se emiten avisos, y cada gestor de colas del clúster utiliza una de las definiciones de objetos de temas. La definición que utiliza cada gestor de colas no es determinante ni coherente entre los gestores de colas del clúster. Dichas discrepancias se deben resolver a la mayor brevedad posible.

Durante la configuración o mantenimiento del clúster, algunas veces es necesario crear varias definiciones de temas del clúster que no sean idénticas. Sin embargo, esto solo resulta útil como medida temporal y, por lo tanto, se trata como una condición de error potencial.

Cuando se detectan discrepancias, se graban los siguientes mensajes de aviso en cada registro de errores del gestor de colas:

- **Multi** En Multiplatforms, AMQ9465 y AMQ9466.
- $\frac{1}{105}$  En z/OS, CSQX465I y CSQX466I.

Las propiedades elegidas para cualquier serie de tema en cada gestor de colas se pueden determinar visualizando el estado del tema en lugar de las definiciones de objeto de tema, por ejemplo utilizando **DISPLAY TPSTATUS**.

En algunas situaciones, un conflicto en las propiedades de la configuración es lo suficientemente grave como para detener la creación del objeto de tema o para marcar como no válidos los objetos con discrepancias y no propagarlos en el clúster. Consulte **CLSTATE** en DISPLAY TOPIC. Estas situaciones se producen si existe un conflicto en la propiedad de direccionamiento del clúster (**CLROUTE**) de las definiciones de temas. Adicionalmente, debido a la importancia de la coherencia entre las definiciones direccionadas a hosts de temas, las discrepancias adicionales se rechazan tal como se describe detalladamente en las secciones siguientes de este artículo.

Si se detecta el conflicto en el momento en que se define el objeto, el cambio de configuración se rechaza. Si posteriormente los gestores de colas de repositorio completo lo detectan, se graban los siguientes mensajes en los registros de errores de los gestores de colas:

- <span id="page-103-0"></span>• Multi En Multiplatforms: AMQ9879
- $\overline{z/0s}$  En z/OS: CSQX879E.

Cuando se definen varias definiciones del mismo objeto de tema en el clúster, una definición definida localmente tiene prioridad sobre una definición realizada de forma remota. Por lo tanto, si existe alguna diferencia en las definiciones, los gestores de colas que alojan las diferentes definiciones se comportarán de manera diferente unos de otros.

# **El efecto de definir un tema no de clúster con el mismo nombre que un tema de clúster desde otro gestor de colas**

Se puede definir un objeto de tema administrado que no está agrupado en clúster en un gestor de colas que está en un clúster y, al mismo tiempo, definir el mismo objeto de tema nombrado como una definición de tema de clúster en un gestor de colas diferente. En este caso, el objeto de tema definido localmente tiene prioridad sobre todas las definiciones remotas del mismo nombre.

Esto tiene el efecto de impedir el comportamiento de agrupación en clúster del tema cuando se utiliza de este gestor de colas. Es decir, es posible que las suscripciones no reciban publicaciones de los publicadores remotos y que los mensajes de los publicadores no se propaguen a las suscripciones remotas del clúster.

Se debe prestar una atención especial antes de configurar un sistema de este tipo, ya que puede conllevar un comportamiento confuso.

**Nota:** Si un gestor de colas individual necesita impedir que se propaguen las publicaciones y suscripciones alrededor del clúster, incluso cuando el tema se ha agrupado en clúster en otro lugar, un método alternativo es establecer los ámbitos de publicación y suscripción únicamente al gestor de colas local. Consulte ["Atributos de tema de clúster" en la página 101.](#page-100-0)

# **Varias definiciones de temas de clúster en un clúster de direccionamiento directo**

Para el direccionamiento directo, no suele definir el mismo tema de clúster en más de un gestor de colas de clúster. Esto es debido a que el direccionamiento directo hace que el tema esté disponible en todos los gestores de colas del clúster, independientemente del gestor de colas donde se haya definido. Además, si se añaden varias definiciones de temas de clúster se aumenta de forma importante la actividad del sistema y la complejidad de su administración y esta mayor complejidad aumenta la posibilidad de un error humano:

- Cada definición da como resultado que se envíe un objeto de tema de clúster adicional a los otros gestores de colas del clúster, incluidos los gestores de colas de host de tema de clúster.
- Todas las definiciones de un tema específico de un clúster deben ser idénticas, de lo contrario, será difícil asegurarse de qué definición de tema está utilizando un gestor de colas.

Tampoco es esencial que solo el gestor de colas de host esté siempre disponible para que el tema funcione correctamente en todo el clúster, debido a que los gestores de colas de repositorio completo guardan la definición del tema de clúster en la memoria caché y los otros gestores de colas la guardan en sus repositorios parciales de clúster. Para obtener más información, consulte la sección [Disponibilidad de](#page-105-0) [los gestores de colas de host de tema que utilizan el direccionamiento directo](#page-105-0).

En el caso de que necesite definir temporalmente un tema de clúster en un segundo gestor de colas, por ejemplo, cuando el host del tema existente se debe eliminar del clúster, consulte la sección Mover una definición de tema de clúster a un gestor de colas diferente en el clúster.

Si tiene que modificar una definición de tema de clúster, preste atención y modifíquela en el mismo gestor de colas en que se ha definido. Si intenta modificarla desde otro gestor de colas es posible que se cree accidentalmente una segunda definición del tema con atributos de tema que pueden estar en conflicto.

# <span id="page-104-0"></span>**Varias definiciones de temas de clúster en un clúster de direccionamiento de host de tema**

Cuando se define un tema de clúster con un direccionamiento de clúster de *host de tema*, el tema se propaga entre todos los gestores de colas del clúster, del mismo modo que en los temas de direccionamiento *directo*. Adicionalmente, toda la mensajería de publicación/suscripción de dicho tema se direcciona a través de los gestores de colas donde se ha definido dicho tema. Por lo tanto, la ubicación y el número de definiciones del tema en el clúster resulta importante (consulte la sección ["Direccionamiento de host de tema en clústeres de publicación/suscripción" en la página 86](#page-85-0)).

Para asegurar la disponibilidad y escalabilidad adecuadas, si es posible, tenga varias definiciones de temas. Consulte la sección [Disponibilidad de los gestores de colas de host de tema que utilizan el](#page-105-0) [direccionamiento de host de tema](#page-105-0) .

Cuando añada o elimine definiciones adicionales de un tema de direccionamiento de *host de tema* en un clúster, debe tener en cuenta el flujo de mensajes en el momento en que se realiza el cambio de configuración. Si en el momento en que se realiza el cambio se están publicando mensajes para el tema en el clúster, es necesario un proceso gradual para añadir o eliminar una definición de tema. Consulte la sección Mover una definición de tema de clúster a un gestor de colas diferente y la sección Adición de hosts de temas adicionales a un clúster de direccionamiento de host de tema.

Como se ha descrito anteriormente, las propiedades de varias definiciones deben coincidir, con la posible excepción del parámetro **PUB**, como se describe en la sección siguiente. Cuando las publicaciones se direccionan a través de los gestores de colas de host de temas resulta incluso más importante que si existen múltiples definiciones éstas sean coherentes. Por lo tanto, si se detecta una incoherencia en la serie de tema o en el nombre del clúster se rechazará cuando se hayan configurado una o varias definiciones de temas para el direccionamiento de clúster de host de tema.

**Nota:** También se rechazarán las definiciones de temas de clúster si se intenta configurarlas por encima o por debajo de otro tema en el árbol de temas, cuando la definición de tema de clúster existente se haya configurado para el direccionamiento de host de tema. Esto impide que haya ambigüedades en el direccionamiento de las publicaciones con respecto a las suscripciones con comodines.

# **Manejo especial del parámetro PUB**

El parámetro **PUB** se utiliza para controlar cuando pueden las aplicaciones publicar en un tema. En el caso del direccionamiento de host de tema en un clúster, también puede controlar qué gestores de colas de host de tema se utilizan para el direccionamiento de publicaciones. Por este motivo se permite que existan varias definiciones del mismo objeto de tema en el clúster, con valores diferentes para el parámetro PUB.

Si varias definiciones de clúster remoto de un tema tienen valores diferentes para este parámetro, el tema permite que las publicaciones se envíen y entreguen a las suscripciones cuando se cumplen las condiciones siguientes:

- Ningún objeto de tema coincidente definido en el gestor de colas al que está conectado el publicador se ha establecido en PUB(DISABLED).
- Una o varias definiciones de temas de clúster se han establecido en PUB(ENABLED) o una o varias definiciones de temas se han establecido en PUB(ASPARENT) y los gestores de colas locales donde está conectado el publicador y donde se ha definido la suscripción están establecidos en PUB(ENABLED) en un punto superior del árbol de temas.

En el caso del direccionamiento de host de tema, cuando los mensajes los publican las aplicaciones conectadas a gestores de colas que no son hosts de temas, solo se direccionan los mensajes a los gestores de colas de host de tema si el parámetro **PUB** no se ha establecido de forma explícita en DISABLED. Por lo tanto, puede utilizar el valor PUB(DISABLED) para desactivar temporalmente el tráfico de mensajes a través de determinados hosts de temas. Es posible que desee hacerlo como preparación para el mantenimiento o eliminación de un gestor de colas o por los motivos que se describen en la sección Adición de hosts de temas adicionales a un clúster de direccionamiento de host de tema.

#### <span id="page-105-0"></span>*Disponibilidad de los gestores de colas de host de tema del clúster*

Diseñe el clúster de publicación/suscripción para minimizar el riesgo de que, en caso de que un gestor de colas de host de tema pase a estar no disponible, el clúster no pueda procesar el tráfico para el tema. Si un gestor de colas de host de tema pasa a estar no disponible, el efecto que esto puede tener depende de si el clúster está utilizando el direccionamiento de host de tema o el direccionamiento directo.

### **Disponibilidad de los gestores de colas de host de tema que utilizan el direccionamiento directo**

Para el direccionamiento directo, no suele definir el mismo tema de clúster en más de un gestor de colas de clúster. Esto es debido a que el direccionamiento directo hace que el tema esté disponible en todos los gestores de colas del clúster, independientemente del gestor de colas donde se haya definido.Consulte el tema [Varias definiciones de temas de clúster en un clúster de direccionamiento de direccionamiento](#page-103-0) [directo.](#page-103-0)

En un clúster, siempre que un host de un objeto de clúster (por ejemplo, una cola de clúster o un tema de clúster) pasa a estar no disponible durante un periodo de tiempo prolongado, el conocimiento acerca de estos objetos que tienen los otros miembros del clúster caducará finalmente. En el caso de un tema de clúster, si el gestor de colas de host de tema del clúster pasa a estar no disponible, los otros gestores de colas continúan procesando las solicitudes de publicación/suscripción para el tema en modalidad de clúster directo (esto es, envían las publicaciones a las suscripciones en los gestores de colas remotos) durante al menos 60 días desde la última comunicación del gestor de colas de host de tema con los gestores de colas de repositorio completo. Si el gestor de colas en el que ha definido el objeto de tema de clúster no vuelve a estar disponible nunca, se suprimen los objetos de tema almacenados en la memoria caché en los otros gestores de colas y el tema vuelve a ser un tema local, en cuyo caso, las suscripciones dejan de recibir publicaciones de las aplicaciones conectadas a los gestores de colas remotos.

Durante el periodo de 60 días para la recuperación del gestor de colas en el que ha definido un objeto de tema de clúster, no es muy necesario tomar medidas especiales para garantizar que un host de tema de clúster continúe disponible (sin embargo, tenga en cuenta que cualquier suscripción definida en el host de tema no disponible no permanecerá disponible). El período de 60 días es suficiente para atender los problemas técnicos y es probable que solo se supere el período debido a errores administrativos. Para reducir esta posibilidad, si el host de tema de clúster no está disponible, todos los miembros del clúster graban mensajes en el registro de errores cada hora, indicando que no se ha renovado el objeto de tema de clúster en caché. Responda a estos mensajes asegurándose de que se está ejecutando el gestor de colas en el que se ha definido el objeto de tema de clúster. Si no el gestor de colas de host de tema de clúster no puede volver a estar disponible, defina la misma definición de tema de clúster, con exactamente los mismos atributos, en otro gestor de colas del clúster.

# **Disponibilidad de los gestores de colas de host de tema que utilizan el direccionamiento de host de tema**

En el caso del direccionamiento de host de tema, toda la mensajería de publicación/suscripción de un tema se direcciona a través de los gestores de colas donde se ha definido dicho tema. Por este motivo, es muy importante tener en cuenta la disponibilidad continuada de estos gestores de colas en el clúster. Si un host de tema pasa a estar no disponible y no existe otro host para el tema, se detiene inmediatamente el tráfico desde los publicadores a los suscriptores en los diferentes gestores de colas del clúster. Si están disponibles otros hosts de tema, los gestores de colas del clúster direccionan el nuevo tráfico de publicación a través de estos hosts de tema, lo cual proporciona una disponibilidad continuada del direccionamiento de mensajes.

En el caso de los temas directos, transcurridos 60 días, si el primer host de tema continúa sin estar disponible, el conocimiento de dicho tema de host de tema se elimina del clúster. Si esta es la última definición restante de este tema en el clúster, todos los otros gestores de colas dejan de reenviar publicaciones a cualquier host de tema para su direccionamiento.

Por lo tanto, para garantizar la disponibilidad y escalabilidad adecuadas resulta útil, si es posible, definir cada tema en al menos dos gestores de colas del clúster. Esto proporciona una protección adicional

<span id="page-106-0"></span>en caso de que un gestor de colas de host de tema determinado pase a estar no disponible. Consulte también [Varias definiciones de temas de clúster en un clúster de direccionamiento de host de tema](#page-104-0).

Si no puede configurar varios hosts de tema (por ejemplo, debido a que necesita conservar el orden de los mensajes), y no puede configurar solamente un host de tema (porque la disponibilidad de un único gestor de colas no puede afectar el flujo de las publicaciones a las suscripciones a través de todos los gestores de colas del clúster), considere la posibilidad de configurar el tema como un tema de direccionamiento directo. Esto le evitará tener que confiar en un solo gestor de colas para todo el clúster, pero requiere que cada gestor de colas individual esté disponible para procesar las suscripciones y publicaciones alojadas localmente.

### *Inhabilitación de la publicación/suscripción en un clúster*

Introducir el primer tema en clúster de direccionamiento directo en un clúster hace que cada gestor de colas del clúster reconozca cada uno de los otros gestores de colas y puede hacer que estos creen canales entre sí. Si no se desea, en su lugar, debe configurar la publicación/suscripción de direccionamiento de host de tema. Si la existencia de un tema en clúster de direccionamiento directo puede poner en peligro la estabilidad del clúster, debido a temas de escalado de cada gestor de colas, puede inhabilitar por completo la función de publicación/suscripción en clúster estableciendo **PSCLUS** en DISABLED en cada gestor de colas del clúster.

Como se ha descrito en ["Direccionamiento directo en clústeres de publicación/suscripción" en la página](#page-80-0) [81,](#page-80-0) cuando se introduce en un clúster un tema en clúster de direccionamiento directo, se notifica a todos los repositorios parciales acerca de todos los otros miembros del clúster. El tema de clúster también puede crear suscripciones en todos los otros nodos (por ejemplo, donde se haya especificado **PROXYSUB(FORCE)**) y hacer que se inicien grandes cantidades de canales desde un gestor de colas, aunque no haya ninguna suscripción local. Esto supone una carga inmediata adicional en cada gestor de colas del clúster. En el caso de un clúster que contiene muchos gestores de colas, esto podría provocar una reducción significativa del rendimiento. Por lo tanto, se debe planificar cuidadosamente la introducción de la publicación/suscripción de direccionamiento directo en un clúster.

Si sabe que un clúster no puede asumir la sobrecarga del uso de la publicación/suscripción de direccionamiento directo, puede utilizar la publicación/suscripción de direccionamiento de host de tema. Para obtener una descripción general de las diferencias, consulte ["Diseño de clústeres de publicación/](#page-78-0) [suscripción" en la página 79](#page-78-0).

Si prefiere inhabilitar por completo la función de publicación/suscripción para el clúster, puede hacerlo estableciendo el atributo del gestor de colas **PSCLUS** en DISABLED en todos los gestores de colas del clúster. Este valor inhabilita en el clúster tanto el direccionamiento directo como la publicación/ suscripción de direccionamiento de host de tema ya que modifica tres aspectos de las funciones del gestor de colas:

- Un administrador de este gestor de colas ya no puede definir un objeto de tema Topic como de clúster.
- Las definiciones de tema o las suscripciones proxy entrantes de otros gestores de colas se rechazan y se registra un mensaje de aviso para informar al administrador de una configuración incorrecta.
- Los repositorios completos ya no comparten automáticamente la información sobre cada gestor de colas con todos los demás repositorios parciales cuando reciben una definición de tema.

Aunque **PSCLUS** es un parámetro de cada gestor de colas individual de un clúster, no está pensado para inhabilitar de forma selectiva la publicación/suscripción en un subconjunto de gestores de colas del clúster. Si realiza esta inhabilitación selectiva, frecuentemente verá mensajes de error. Esto es debido a que las suscripciones del proxy y las definiciones de temas se ven y rechazan constantemente si un tema se coloca en clúster en un gestor de colas donde está habilitado **PSCLUS**.

Por lo tanto, debe intentar establecer **PSCLUS** en DISABLED en cada gestor de colas del clúster. Sin embargo, en la práctica este estado puede resultar difícil de obtener y mantener debido a que, por ejemplo, los gestores de colas pueden unirse al clúster y dejarlo en cualquier momento. Como mínimo, debe asegurarse de que **PSCLUS** esté establecido en DISABLED en todos los gestores de colas de repositorio completo. De este modo, si posteriormente se define un tema en clúster en un gestor de colas ENABLED en el clúster, no todos los repositorios completos informarán a cada uno de los gestores de colas y, por lo tanto, el clúster estará protegido ante los posibles problemas de escalada en todos los

gestores de colas. En este caso, se informa acerca del origen del tema en clúster en los registros de errores de los gestores de colas de repositorio completo.

Si un gestor de colas participa en uno o varios clústeres de publicación/suscripción y además en uno o varios clústeres punto a punto, debe establecer **PSCLUS** en ENABLED en dicho gestor de colas. Por este motivo, cuando se solapa un clúster punto a punto con un clúster de publicación/suscripción, debe utilizar un conjunto diferente de repositorios completos en cada clúster. Este método permite que las definiciones de temas y la información sobre cada gestor de colas fluya únicamente en el clúster de publicación/suscripción.

Para evitar las configuraciones incoherentes, cuando cambia **PSCLUS** a ENABLED a DISABLED, no pueden existir objetos de tema en clúster en cualquier clúster del que sea miembro este gestor de colas. Deben suprimirse dichos temas, incluso los definidos de forma remota, antes de cambiar **PSCLUS** a DISABLED.

Para obtener más información sobre **PSCLUS**, consulte ALTER QMGR (PSCLUS).

#### **Conceptos relacionados**

Rendimiento de los clústeres de publicación/suscripción de direccionamiento directo

### *Publicación/suscripción y varios clústeres*

Un solo gestor de colas puede ser miembro de más de un clúster. Esta disposición se conoce, algunas veces, como *clústeres solapados*. Mediante este tipo de solapamiento, se podrá acceder a los gestores de colas desde varios clústeres, y el tráfico de mensajes punto a punto se puede direccionar desde los gestores de colas de un clúster a los gestores de colas de otro clúster. Los temas en clúster de los clústeres de publicación/suscripción no proporcionan la misma posibilidad. Por lo tanto, se debe comprender con claridad su comportamiento cuando se utilizan varios clústeres.

A diferencia de lo que ocurre con una cola, no puede asociar una definición de tema con más de un clúster. El ámbito de un tema en clúster está limitado a los gestores de colas del mismo clúster para el que se ha definido el tema. Esto permite propagar las publicaciones únicamente a las suscripciones que están en estos gestores de colas del mismo clúster.

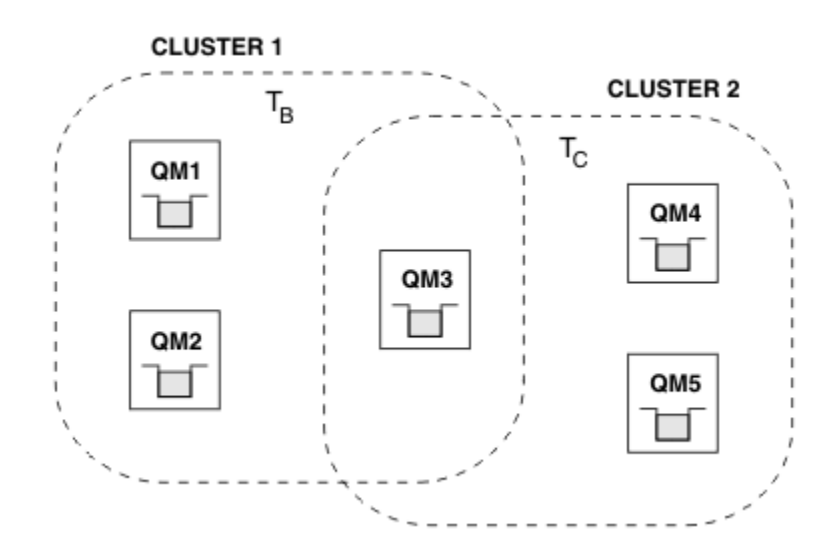

# **Árbol de temas de un gestor de colas**

*Figura 28. Clústeres solapados: dos clústeres cada uno de ellos suscritos a temas diferentes*

Cuando un gestor de colas es un miembro de varios clústeres se le informa de todos los temas en clúster definido en cada uno de estos clústeres. Por ejemplo, en la figura anterior QM3 está al tanto de los objetos de tema en clúster administrados de T  $_B$  y T  $_C$ , mientras que QM1 solo es consciente de T  $_B$ . QM3 aplica ambas definiciones de tema a su tema local y, por lo tanto, tiene un comportamiento diferente en QM1 para determinados temas. Por este motivo, es importante que los temas en clúster de clústeres diferentes no interfieran unos con otros. La interferencia puede suceder cuando se define un tema en
clúster por encima o por debajo de otro tema en clúster en un clúster diferente (por ejemplo, tienen series de tema de /Sport y /Sport/Football) o incluso para la misma serie de tema en ambos. Otro tipo de interferencia es cuando se definen los objetos de tema en clúster administrados con el mismo nombre de objeto en clústeres diferentes pero para diferentes series de tema.

Si se crea una configuración de este tipo, la entrega de publicaciones a las suscripciones coincidentes pasa a ser muy dependiente de las ubicaciones relativas de los publicadores y suscriptores en relación con el clúster. Por este motivo, no puede confiar en una configuración de este tipo y debe modificarla para eliminar los temas que interfieren.

Durante la planificación de una topología de clústeres solapados con mensajería de publicación/ suscripción, puede evitar cualquier interferencia tratando el árbol de temas y los nombres de objetos de tema en clúster como si abarcaran todos los clústeres solapados de la topología.

### **Integración de varios clústeres de publicación/suscripción**

Si se requiere una mensajería de publicación/suscripción que abarque gestores de colas de clústeres diferentes, existen dos opciones disponibles:

- Conectar los clústeres entre sí utilizando una configuración de una jerarquía de publicación/suscripción. Consulte Combinación de espacios de temas de varios clústeres.
- Cree un clúster adicional que cubra los clústeres existentes e incluya todos los gestores de colas que necesiten la publicación o suscripción a un tema concreto.

Con la última opción, debe considerar detenidamente el tamaño del clúster y el mecanismo de direccionamiento del clúster más eficaz. Consulte ["Diseño de clústeres de publicación/suscripción" en](#page-78-0) [la página 79.](#page-78-0)

### *Consideraciones de diseño acerca de las publicaciones retenidas en los clústeres de publicación/suscripción*

Existen algunas restricciones que se han de tener en cuenta cuando se diseña un clúster de publicación/ suscripción para trabajar con publicaciones retenidas.

### **Consideraciones**

*Consideración 1:* Los siguientes gestores de colas del clúster siempre almacenan la última versión de una publicación retenida:

- El gestor de colas del publicador
- En un clúster de direccionamiento de host de tema, el host de tema (siempre que solo haya un host de tema para el tema, como se describe en la siguiente sección de este artículo)
- Todos los gestores de colas con suscripciones que coincidan con la serie de tema de la publicación retenida

*Consideración 2:* Los gestores de colas que no reciben publicaciones retenidas actualizadas mientras no tienen ninguna suscripción. Por lo tanto, cualquier publicación retenida almacenada en un gestor de colas que ya no esté suscrita al tema pasará a estar caducada.

*Consideración 3:* Cuando se crea cualquier suscripción, si existe una copia local de una publicación retenida para la serie de tema, la copia local se entrega a la suscripción. Si es usted el primer suscriptor a cualquier serie de tema concreta, también se entregará una publicación retenida coincidente desde uno de los siguientes miembros del clúster:

- En un clúster de direccionamiento directo, el gestor de colas del publicador
- En un clúster de direccionamiento de host de tema, los hosts de temas para el tema concreto

La entrega de una publicación retenida de un host de tema o gestor de colas de publicación al gestor de colas de suscripción es asíncrona a las llamadas de MQSUB. Por lo tanto, si utiliza la llamada MQSUBRQ, es posible que la última publicación retenida se pierda hasta una llamada posterior a MQSUBRQ.

### **Implicaciones**

En cualquier clúster de publicación/suscripción, cuando se realiza una primera suscripción, es posible que el gestor de colas local esté almacenando una copia caducada de una publicación retenida y ésta sea la copia que se entregue a la nueva suscripción. La existencia de una suscripción en el gestor de colas local significa que esto se resolverá la próxima vez que se actualice la publicación retenida.

En el caso de un clúster de publicación/suscripción de direccionamiento de host de tema, si configura más de un host de tema para un tema concreto, es posible que los suscriptores nuevos reciban la publicación retenida más reciente de un host de tema o es posible que reciban una publicación retenida caducada de otro host de tema (habiéndose perdido la más reciente). En el direccionamiento de host de tema, es habitual configurar varios hosts de temas para un tema concreto. Sin embargo, si espera que las aplicaciones utilicen las publicaciones retenidas, solo debe configurar un host de tema para cada tema.

Para cualquier serie de tema concreta, solo debe utilizar un único publicador y asegurarse de que el publicador utilice siempre el mismo gestor de colas. De lo contrario, es posible que las diferentes publicaciones retenidas puedan estar activas en gestores de colas diferentes para el mismo tema, lo que provoca un comportamiento imprevisto. Dado que se distribuyen varias suscripciones de proxy, es posible que se reciban varias publicaciones retenidas.

Si continúa preocupado por el modo en que utilizan los suscriptores las publicaciones caducadas, considere establecer la caducidad de mensajes cuando cree cada publicación retenida.

Puede utilizar el mandato **CLEAR TOPICSTR** para eliminar una publicación retenida de un clúster de publicación/suscripción. En determinadas circunstancias, es posible que tenga que emitir el mandato en varios miembros del clúster de publicación/suscripción, como se describe en **CLEAR TOPICSTR** .

### **Suscripción de comodín y publicaciones retenidas**

Si utiliza suscripciones de comodín, en las suscripciones de proxy correspondientes que se entregan a los otros miembros del clúster de publicación/suscripción se utilizan comodines desde el separador de tema inmediatamente anterior al primer carácter de comodín. Consulte Comodines y temas de clúster.

Por lo tanto, el comodín utilizado puede coincidir con más series de tema y más publicaciones retenidas de los que coincidirán con la aplicación de suscripción.

Esto aumenta la cantidad de almacenamiento necesario para las publicaciones retenidas y, por lo tanto, debe asegurarse de que los gestores de colas de host tengan capacidad de almacenamiento suficiente.

### **Conceptos relacionados**

Publicaciones retenidas Reenvío de suscripciones de proxy individuales y publicación en todas partes

### *Consideraciones sobre REFRESH CLUSTER para clústeres de publicación/suscripción*

La emisión del mandato **REFRESH CLUSTER** hace que el gestor de colas descarte temporalmente la información sobre un clúster guardada localmente, incluidos los temas de clúster y sus suscripciones de proxy asociadas.

El tiempo transcurrido desde la emisión del mandato **REFRESH CLUSTER** hasta el punto en que el gestor de colas recupera un conocimiento completo de la información necesaria para la publicación/suscripción en clúster depende del tamaño del clúster, de la disponibilidad y de la capacidad de respuesta de los gestores de colas de repositorio completo.

Durante el proceso de renovación, se produce una interrupción del tráfico de publicación/suscripción en un clúster de publicación/suscripción. Para clústeres grandes, el uso del mandato **REFRESH CLUSTER** puede interrumpir el clúster mientras está en curso, y de nuevo a intervalos de 27 días a partir de entonces cuando los objetos de clúster envían automáticamente actualizaciones de estado a todos los gestores de colas interesados. Consulte [La renovación en un clúster grande puede afectar el rendimiento](#page-72-0) [y la disponibilidad del clúster.](#page-72-0) Por estos motivos, sólo debe utilizarse el mandato **REFRESH CLUSTER** en un clúster de publicación/suscripción cuando así se lo indique el Centro de soporte de IBM.

La interrupción en el clúster puede aparecer externamente con los síntomas siguientes:

- Las suscripciones a temas de clúster en este gestor de colas no reciben publicaciones de los publicadores conectados a otros gestores de colas en el clúster.
- Los mensajes publicados en temas de clúster en este gestor de colas no se propagan a las suscripciones en otros gestores de colas.
- Las suscripciones a temas de clúster en este gestor de colas creadas durante este período no envían sistemáticamente suscripciones de proxy a otros miembros del clúster.
- Las suscripciones a temas de clúster en este gestor de colas suprimidas durante este período no eliminan sistemáticamente suscripciones de proxy de otros miembros del clúster.
- Pausas de 10 segundos o más en la entrega de mensajes.
- Anomalías de **MQPUT**, por ejemplo, MQRC\_PUBLICATION\_FAILURE.
- Publicaciones colocadas en la cola de mensajes no entregados con una razón de MQRC\_UNKNOWN\_REMOTE\_Q\_MGR

Por estas razones, las aplicaciones de publicación/suscripción se deben desactivar antes de emitir el mandato **REFRESH CLUSTER**.

Después de emitir un mandato **REFRESH CLUSTER** en un gestor de colas en un clúster de publicación/ suscripción, espere a que todos los gestores de colas del clúster y los temas del clúster se hayan actualizado correctamente, y vuelva a sincronizar suscripciones proxy como se describe en Resincronización de suscripciones de proxy. Una vez que todas las suscripciones proxy se han resincronizado correctamente, reinicie las aplicaciones de publicación/suscripción.

Si un mandato **REFRESH CLUSTER** está tardando mucho tiempo en completarse, supervíselo consultando CURDEPTH de SYSTEM.CLUSTER.COMMAND.QUEUE.

#### **Conceptos relacionados**

["Agrupación en clúster: utilización de las recomendaciones de REFRESH CLUSTER" en la página 72](#page-71-0) Puede utilizar el mandato **REFRESH CLUSTER** para descartar toda la información retenida localmente sobre un clúster y reconstruir esa información a partir de los repositorios completos en el clúster. Es poco probable que necesite utilizar este mandato, excepto en circunstancias excepcionales. Si necesitara utilizar este mandato, existen algunas consideraciones especiales sobre cómo se utiliza. Esta información es una guía basada en las pruebas y los comentarios de los clientes.

Problemas de aplicación vistos al ejecutar REFRESH CLUSTER

**Referencia relacionada**

Referencia de mandatos MQSC: REFRESH CLUSTER

### **Direccionamiento en las jerarquías de publicación/suscripción**

Si su topología de gestores de colas distribuidos es una jerarquía de publicación/suscripción y se realiza una suscripción en un gestor de colas, de forma predeterminada, se crea una suscripción del proxy en cada gestor de colas de la jerarquía. Las publicaciones que se reciben en cualquier gestor de colas se direccionan a través de la jerarquía a cada gestor de colas que aloje una suscripción coincidente.

Para obtener una introducción sobre cómo se direccionan los mensajes entre gestores de colas en jerarquías de publicación/suscripción y clústeres, consulte Redes de publicación/suscripción distribuidas.

Cuando se realiza una suscripción a un tema en un gestor de colas de una jerarquía de publicación/ suscripción distribuida, el gestor de colas gestiona el proceso mediante el cual la suscripción se propaga a los gestores de colas conectados. Las *suscripciones de proxy* fluyen a todos los gestores de colas de la red. Una suscripción de proxy proporciona a un gestor de colas la información que necesita para reenviar una publicación a aquellos gestores de colas que alojan suscripciones para dicho tema. Cada gestor de colas de una jerarquía de publicaciones solo reconoce sus relaciones directas. Las publicaciones que se colocan en un gestor de colas se envía, a través de sus relaciones directas, a dichos gestores de colas con suscripciones. En la imagen siguiente se ilustra este concepto, donde *Suscriptor 1* registra una suscripción para tema concreto en el gestor de colas *Asia* (1). Las suscripciones de proxy para esta suscripción en el gestor de colas *Asia* se reenvían a todos los otros gestores de colas de la red (2,3,4).

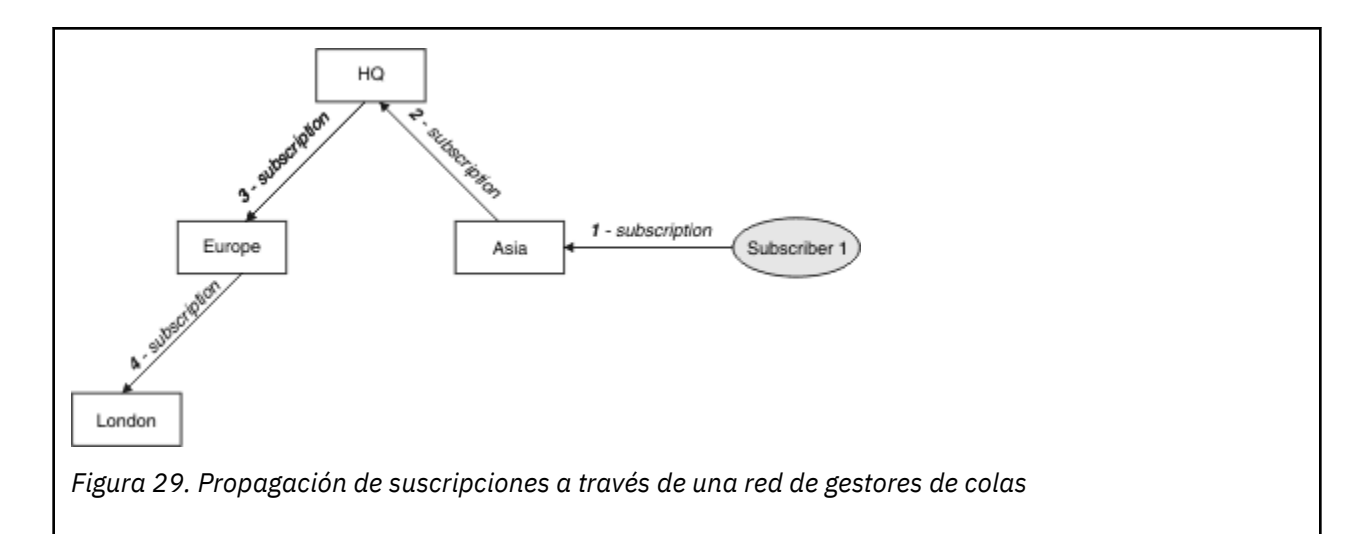

Un gestor de colas consolida todas las suscripciones que se crean en él, sean de aplicaciones locales o de los gestores de colas remotos. Crea las suscripciones de proxy para los temas de las suscripciones con sus vecinos, a menos que ya exista una suscripción. Esto se ilustra en la siguiente imagen, en la que *Suscriptor 2* registra una suscripción para el mismo tema que en la Figura 29 en la página 112, en el gestor de colas *HQ* (5). La suscripción de este tema se reenvía al gestor de colas *Asia*, de modo que éste reconoce que las suscripciones existen en otro lugar de la red (6). La suscripción no se reenvía al gestor de colas *Europa*, porque ya se ha registrado una suscripción para este tema; consulte el paso 3 en la Figura 29 en la página 112.

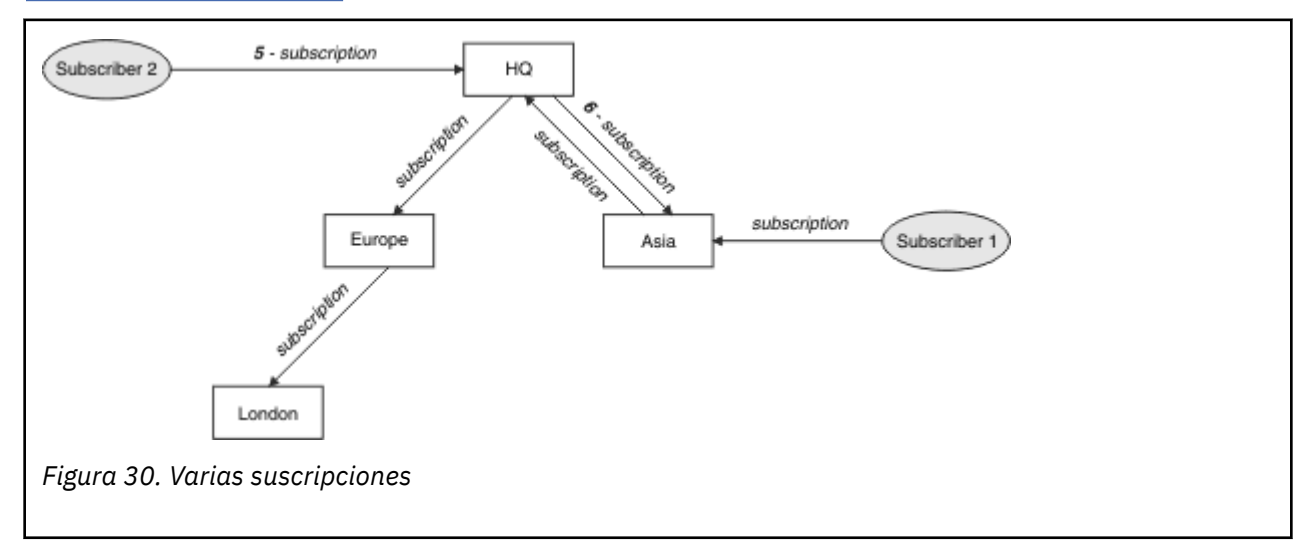

Cuando una aplicación publica información para un tema, el gestor de colas receptor la reenvía a todos los gestores de colas que tienen suscripciones válidas para el tema. Es posible que la reenvíe a través de uno o varios gestores de colas intermedios. Esto se ilustra en la figura siguiente, en la que un publicador envía una publicación al gestor de colas *Europa* (7), sobre el mismo tema que en la Figura 30 en la página 112. Existe una suscripción para este tema desde *HQ* a *Europa*, de modo que la publicación se reenvía al gestor de colas *HQ* (8). Sin embargo, no existe ninguna suscripción desde *Londres* a *Europa* (solo desde *Europa* a *Londres*), de modo que la publicación no se reenvía al gestor de colas *Londres*. El gestor de colas *HQ* envía directamente la publicación al *Suscriptor 2* y al gestor de colas *Asia* (9). La publicación se reenvía al *Suscriptor 1* desde *Asia* (10).

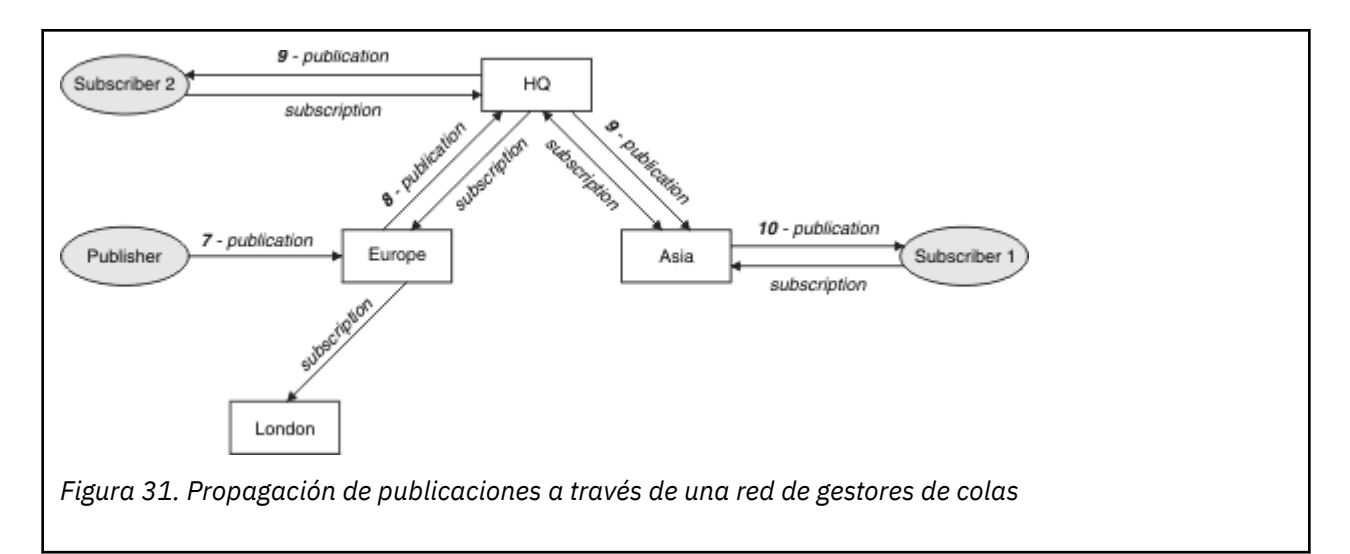

Cuando un gestor de colas envía cualquier publicación o suscripción a otro gestor de colas, establece su propio ID de usuario en el mensaje. Si está utilizando una jerarquía de publicación/suscripción, y si el canal de entrada está configurado para colocar mensajes con la autorización del ID de usuario del mensaje, debe autorizar el ID de usuario del gestor de colas emisor. Consulte Utilización de los ID de usuario predeterminados con una jerarquía de gestores de colas.

**Nota:** Si, en su lugar, utiliza los clústeres de publicación/suscripción, el clúster maneja la autorización.

### **Resumen y consideraciones adicionales**

Una jerarquía de publicación/suscripción le proporciona un control preciso sobre la relación entre los gestores de colas. Una vez creada, solo se necesita una ligera intervención para poder administrarla. Sin embargo, también impone determinadas restricciones en su sistema:

- Los nodos situados en la posición más alta de la jerarquía, en especial el nodo raíz, se deben alojar en un equipo potente, de alta disponibilidad y alto rendimiento. Esto es debido a que se espera fluya más tráfico de publicaciones a través de estos nodos.
- La disponibilidad de cada gestor de colas no de hoja de la jerarquía afecta a la capacidad de la red de permitir que los mensajes fluyan desde los publicadores a los suscriptores en otros gestores de colas.
- De forma predeterminada, todas las series de temas suscritas se propagan a través de la jerarquía y las publicaciones solo se propagan a los gestores de colas remotos que tienen una suscripción con el tema asociado. Por lo tanto, los cambios rápidos en el conjunto de suscripciones pueden convertirse en un factor limitante. Puede cambiar este comportamiento predeterminado y, en su lugar, propagar todas las publicaciones a todos los gestores de colas, lo cual elimina la necesidad de las suscripciones de proxy. Consulte Rendimiento de suscripción en redes de publicación/suscripción.

**Nota:** También se aplica una restricción similar a los clústeres que se direccionan directamente.

• Debido a la naturaleza interconectada de los gestores de colas de publicación/suscripción, se necesita tiempo para que las suscripciones de proxy se propaguen alrededor de todos los nodos de la red. No necesariamente, las publicaciones remotas comienzan con suscripciones de forma inmediata, por lo tanto, es posible que no se envíen publicaciones anticipadas tras una suscripción a una nueva serie de tema. Puede eliminar los problemas ocasionados por el retardo de la suscripción propagando todas las publicaciones a todos los gestores de colas, con lo cual se elimina la necesidad de suscripciones del proxy. Consulte Rendimiento de suscripción en redes de publicación/suscripción.

**Nota:** También se aplica esta restricción los clústeres que se direccionan directamente.

• En el caso de una jerarquía de publicación/suscripción, para añadir o eliminar gestores de colas es necesaria una configuración manual de la jerarquía, teniendo muy en cuenta la ubicación de estos gestores de colas y su dependencia de otros gestores de colas. A menos que esté añadiendo o eliminando los gestores de colas que se encuentran en la parte inferior de la jerarquía y que, por lo tanto, no tienen debajo ninguna rama, también tendrá que configurar otros gestores de colas en la jerarquía.

Antes de utilizar una jerarquía de publicación/suscripción como su mecanismo de direccionamiento, explore los métodos alternativos que se describen detalladamente en ["Direccionamiento directo en](#page-80-0) [clústeres de publicación/suscripción" en la página 81](#page-80-0) y en ["Direccionamiento de host de tema en](#page-85-0) [clústeres de publicación/suscripción" en la página 86](#page-85-0).

### **Colas del sistema de publicación/suscripción distribuida**

Los gestores de colas utilizan cuatro colas de sistema para la mensajería de publicación/suscripción. Debe tener en cuenta su existencia solo para la determinación de problemas o para fines de planificación de capacidad.

Consulte Equilibrio de productores y consumidores en las redes de publicación/suscripción como ayuda para supervisar estas colas.

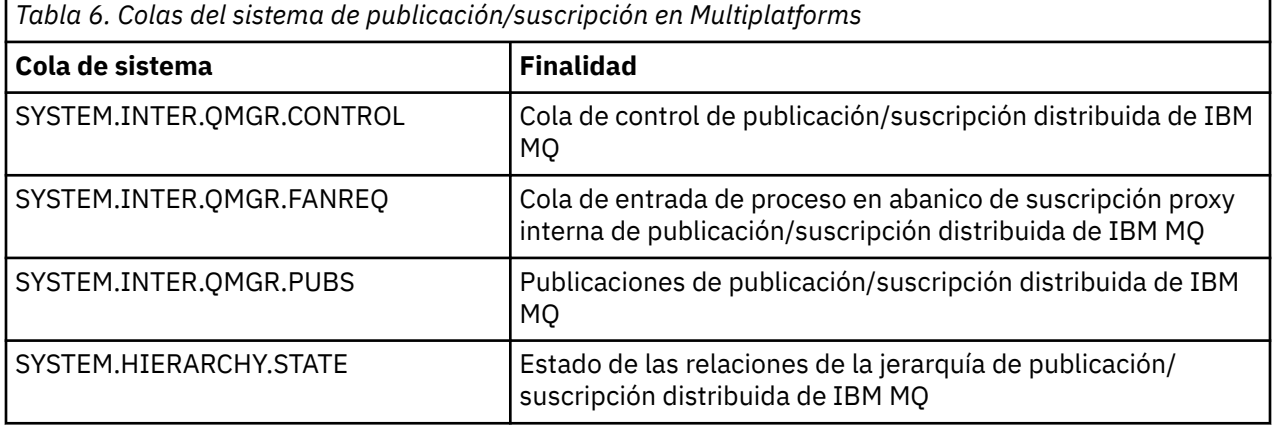

 $z/0S$ **En** z/OS, configure los objetos de sistema necesarios al crear el gestor de colas, incluyendo las muestras CSQ4INSX, CSQ4INSR y CSQ4INSG en el conjunto de datos de entrada de inicialización CSQINP2. Para obtener más información, consulte la Tarea 13: Personalizar los conjuntos de datos de entrada de inicialización.

Los atributos de las colas del sistema de publicación/suscripción se muestran en la Tabla 7 en la página 114.

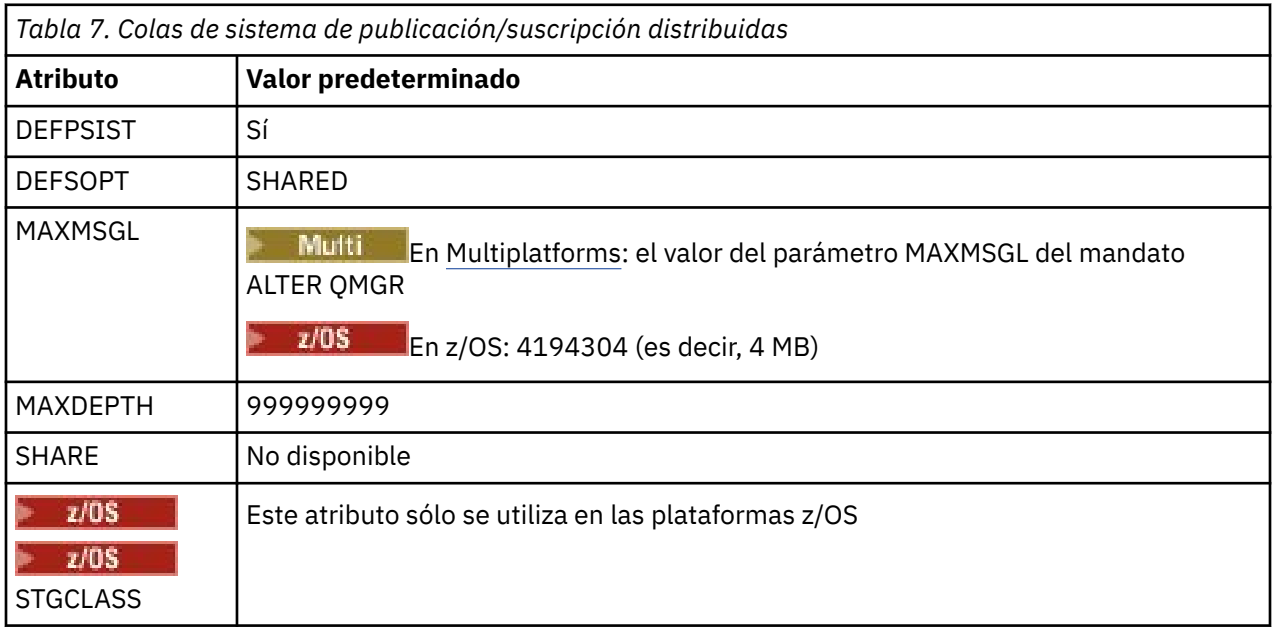

**Nota:** La única cola que contiene mensajes enviados por las aplicaciones es SYSTEM.INTER.QMGR.PUBS. **MAXDEPTH** se establece en su valor máximo para esta cola para permitir la acumulación temporal de mensajes publicados durante las interrupciones o los tiempos de carga excesiva. Si el gestor de colas se ejecuta en un sistema en el que la profundidad de la cola no se puede contener, esto se debe ajustar.

#### **Tareas relacionadas**

Resolución de problemas de publicación/suscripción distribuidas

### *Errores de las colas del sistema de publicación/suscripción distribuidas*

Pueden producirse errores cuando las colas del gestor de colas de publicación/suscripción distribuidas no están disponibles. Esto afecta a la propagación del conocimiento de las suscripciones en la red de publicación/suscripción y a la publicación en suscripciones que se encuentran en gestores remotos.

Si la cola de solicitud de diseminación SYSTEM.INTER.QMGR.FANREQ no está disponible, la creación de una suscripción puede generar un error y los mensajes de error se grabarán en el registro de errores del gestor de colas cuando las suscripciones de proxy deban entregarse a los gestores de colas conectados directamente.

Si la cola de estado de relación de jerarquía SYSTEM.HIERARCHY.STATE está disponible, se escribe un mensaje de error en el registro de errores del gestor de colas y el motor de publicación/suscripción se pone en la modalidad COMPAT. Para ver la modalidad de publicación/suscripción, utilice el mandato DISPLAY QMGR PSMODE.

Si alguna otra de las colas SYSTEM.INTER.QMGR no está disponible, se graba un mensaje de error en el registro de errores del gestor de colas y, aunque la función no está inhabilitada, es probable que los mensajes de publicación/suscripción se acumulen en colas en este o en gestores de colas remotos.

Si no está disponible la cola del sistema de publicación/suscripción o la cola de transmisión necesaria a un gestor de colas del clúster de publicación/suscripción, padre o hijo, se producen los siguientes resultados:

- No se entregan las publicaciones y es posible que una aplicación de publicación reciba un error. Para obtener detalles sobre cuándo la aplicación de publicación recibe un error, consulte los siguientes parámetros del mandato **DEFINE TOPIC** : **PMSGDLV** , **NPMSGDLV** y **USEDLQ** .
- Las publicaciones entre gestores de colas recibidas se restituyen en la cola de entrada y posteriormente se vuelven a intentar. Si se alcanza el umbral de restitución, las publicaciones no entregadas se colocan en la cola de mensajes no entregados. El registro de errores del gestor de colas contendrá detalles acerca del problema.
- Se restituye una suscripción de proxy no entregada a la cola de solicitudes diseminadas y se vuelve a intentar posteriormente. Si se alcanza el umbral de restitución, las suscripciones del proxy no entregadas no se entregan a ningún gestor de colas y se colocan en la cola de mensajes no entregados. El registro de errores del gestor de colas contendrá detalles del problema, incluidos los detalles acerca de cualquier acción administrativa correctiva que sea necesaria.
- Los mensajes del protocolo de relación de jerarquía fallan y el estado de la conexión se marca como ERROR. Para ver el estado de conexión, utilice el mandato **DISPLAY PUBSUB**.

#### **Tareas relacionadas**

Resolución de problemas de publicación/suscripción distribuidas

# **Planificación de los requisitos de almacenamiento y rendimiento en Multiplatforms**

Debe configurar un almacenamiento realista y alcanzable así como objetivos de rendimiento para el sistema IBM MQ. Utilice los enlaces para obtener información sobre factores que afecten al almacenamiento y al rendimiento en la plataforma.

Los requisitos varían según los sistemas en los que utiliza IBM MQ y los componentes que desea utilizar.

<span id="page-115-0"></span>Para obtener la información más reciente sobre los entornos hardware y software soportados, consulte [Requisitos del sistema para IBM MQ](https://www.ibm.com/support/pages/system-requirements-ibm-mq).

IBM MQ almacena datos del gestor de colas en el sistema de archivos. Utilice los enlaces siguientes para obtener información sobre la planificación y la configuración de estructuras de directorios para su uso con IBM MQ:

- ["Planificación del soporte del sistema de archivos en Multiplatforms" en la página 120](#page-119-0)
- • ["Requisitos para los sistemas de archivos compartidos en Multiplatforms" en la página 121](#page-120-0)
- • ["Compartición de archivos de IBM MQ en Multiplatforms" en la página 130](#page-129-0)
- **Linux AIX Constructura de directorios en sistemas AIX and Linux" en la página 133**
- Windows <sup>e</sup> ["Estructura de directorios en sistemas Windows" en la página 143](#page-142-0)
- **IBM i <sup>4</sup>** ["Estructura de directorios en IBM i" en la página 146](#page-145-0)

Utilice los enlaces siguientes para obtener información acerca de los recursos del sistema, la memoria compartida y la prioridad de procesos en AIX and Linux:

- **Linux AIX GET AIX CHACCES** ["IBM MQ y los recursos IPC de UNIX System V" en la página 151](#page-150-0)
- AIX <sup>"</sup>Memoria compartida en AIX" en la página 150
- $\frac{1}{2}$  MIX  $\frac{1}{2}$  ["IBM MQ y prioridad de procesos en UNIX" en la página 151](#page-150-0)

Utilice los enlaces siguientes para obtener información acerca de los archivos de registro:

- • ["Elección de registro circular o lineal en Multiplatforms" en la página 150](#page-149-0)
- Cálculo del tamaño de registro

#### **Conceptos relacionados**

["Planificación del entorno de IBM MQ en z/OS" en la página 151](#page-150-0)

Cuando planifique el entorno de IBM MQ deberá tener en cuenta los requisitos de recurso de los conjuntos de datos, los conjuntos de páginas, Db2, recursos de acoplamiento y la necesidad de recursos de registro y de copias de seguridad. Utilice este tema para planificar el entorno en el que se ejecuta IBM MQ.

#### **Tareas relacionadas**

["Planificación de una arquitectura de IBM MQ" en la página 5](#page-4-0)

Cuando planifique su entorno de IBM MQ, tenga en cuenta el soporte que proporciona IBM MQ para las arquitecturas de uno o varios gestores de colas y para los estilos de mensajería de punto a punto y de publicación/suscripción. Además planifique los requisitos de recursos y su uso de los recursos de registro y copia de seguridad.

#### **Referencia relacionada**

Requisitos de hardware y software en AIX and Linux Requisitos de hardware y software en Windows

### **Requisitos de espacio de disco en Multiplatforms**

Los requisitos de almacenamiento para IBM MQ dependen de los componentes que instale y de cuánto espacio necesite.

El almacenamiento de disco es necesario para los componentes opcionales que elige instalar, incluidos todos los componentes de requisito previo son necesarios. El requisito de almacenamiento total también depende del número de colas que se utilizan, el número y el tamaño de los mensajes de las colas y si los mensajes son persistentes. También necesita capacidad para archivar en disco, cinta u otros soportes, así como espacio para los programas de aplicación propios.

Las tablas siguientes muestran el espacio de disco aproximado necesario cuando se instalan distintas combinaciones del producto en distintas plataformas. (Los valores se redondean al valor de 5 MB más próximo, donde un MB es 1.048.576 bytes.)

- "Requisitos de espacio de disco para Long Term Support" en la página 117
	- ["Requisitos de espacio de disco para Continuous Delivery" en la página 118](#page-117-0)

#### **Requisitos de espacio de disco para Long Term Support**  $V9.2.0$ **LTS**

*Tabla 8. Requisitos de espacio de disco de IBM MQ para multiplataformas para Long Term Support* **Instalación completa "3" Plataforma Instalación de cliente "1" Instalación de servidor "2" en la página 117 en la página 117 en la página 117** AIX 325 MB 370 MB 1690 MB 480 MB 1815 MB 1840 MB 1815 MB IBM i IRM i (consulte Notas adicionales para IBM i) 245 MB 270 MB 1835 MB  $\blacktriangleright$  Linux Linux for x86-64 150 MB 170 MB 1205 MB Linux Linux on POWER Systems - Little Endian 235 MB 260 MB 260 MB Linux Linux for IBM Z **Windows** Windows 280 MB 390 MB 1755 MB (instalación de 64 bits) "4" en la página 117

### **Notas:**

- 1. Una instalación de cliente incluye los siguientes componentes:
	- Tiempo de ejecución
	- Cliente
- 2. Una instalación de servidor incluye los siguientes componentes:
	- Tiempo de ejecución
	- Servidor
- 3. Una instalación completa incluye todos los componentes disponibles.
- 4. Windows No todos los componentes listados aquí son características instalables en sistemas Windows; su funcionalidad algunas veces se incluye en otras características. Consulte Características de IBM MQ para sistemas Windows.

## **Notas adicionales para IBM i:**

- 1. En IBM i no puede separar el cliente nativo del servidor. La figura del servidor en la tabla es 5724H72\*BASE sin Java, junto con la carga del idioma inglés (2924). Hay 22 cargas de idiomas exclusivas posibles.
- 2. La figura de la tabla es para el cliente nativo 5725A49 \*BASE sin Java.
- <span id="page-117-0"></span>3. Las clases Java y JMS se pueden añadir a los enlaces de servidor y cliente. Si desea incluir estas características, añada 110 MB.
- 4. La adición de origen de ejemplos al cliente o servidor añade 10 MB adicionales.
- 5. La adición de ejemplos a las clases Java y JMS añade 5 MB adicionales.

### **Requisitos de espacio de disco para Continuous Delivery**  $CO<sub>2</sub>$

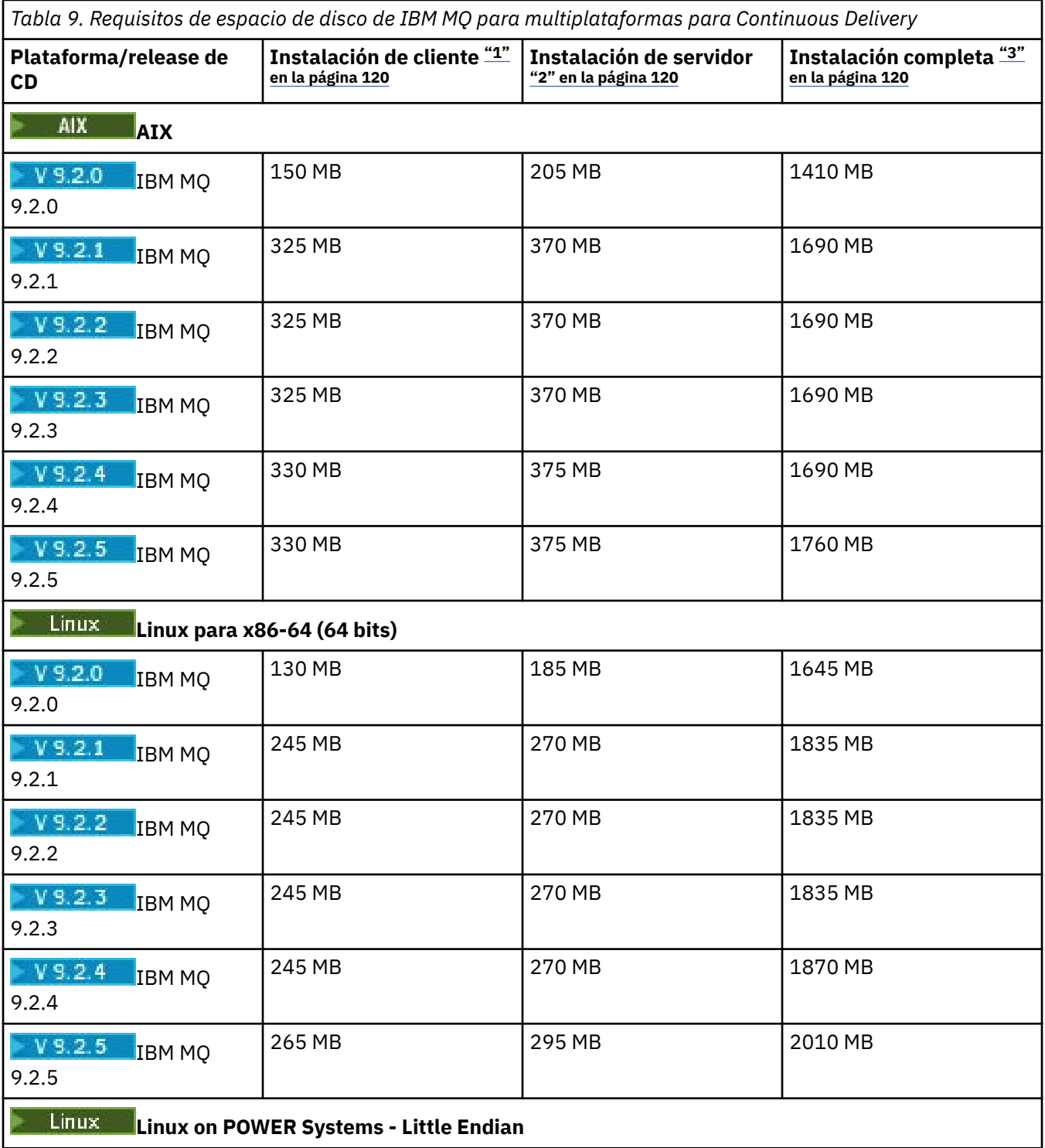

*Tabla 9. Requisitos de espacio de disco de IBM MQ para multiplataformas para Continuous Delivery (continuación)*

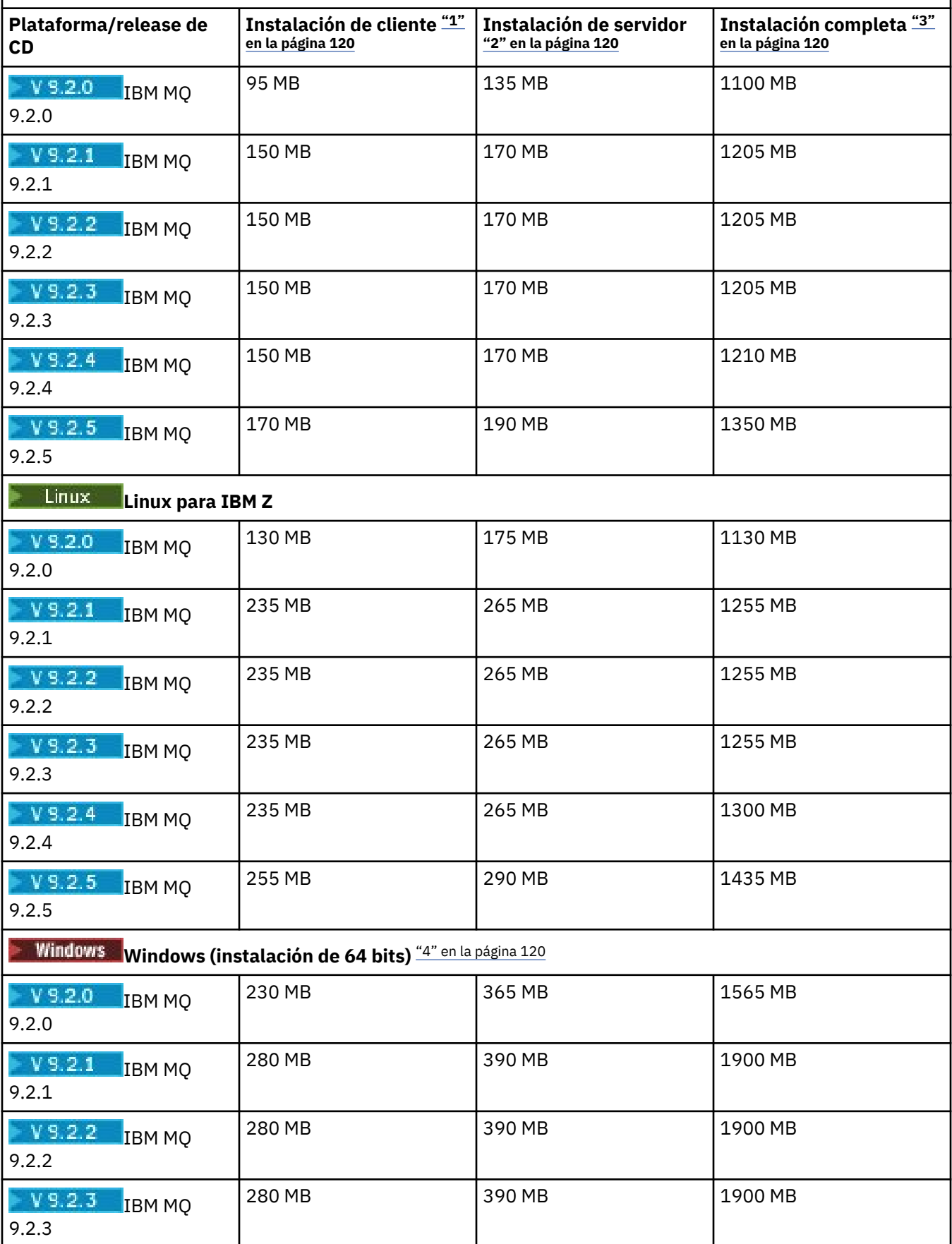

<span id="page-119-0"></span>*Tabla 9. Requisitos de espacio de disco de IBM MQ para multiplataformas para Continuous Delivery (continuación)*

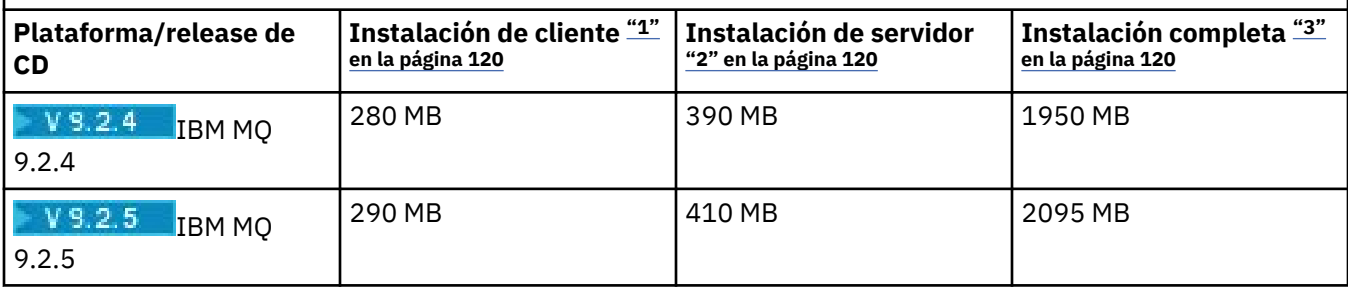

#### **Notas:**

- 1. Una instalación de cliente incluye los siguientes componentes:
	- Tiempo de ejecución
	- Cliente
- 2. Una instalación de servidor incluye los siguientes componentes:
	- Tiempo de ejecución
	- Servidor
- 3. Una instalación completa incluye todos los componentes disponibles.
- 4. Windows No todos los componentes listados aquí son características instalables en sistemas Windows; su funcionalidad algunas veces se incluye en otras características. Consulte Características de IBM MQ para sistemas Windows.

#### **Conceptos relacionados**

Componentes y características de IBM MQ

#### **Planificación del soporte del sistema de archivos en Multiplatforms Multi**

Los datos del gestor de colas se almacenan en el sistema de archivos. Un gestor de colas utiliza un bloqueo del sistema de archivos para evitar que varias instancias de un gestor de colas multiinstancia se activen a la vez.

### **Sistemas de archivos compartidos**

Los sistemas de archivos compartidos permiten varios sistemas para acceder al mismo dispositivo de almacenaje físico simultáneamente. Los datos pueden corromperse si varios sistemas acceden al mismo dispositivo físico de almacenaje directamente sin aplicar control de simultaneidad o bloqueo. Los sistemas operativos proporcionan sistemas de archivos locales con control de simultaneidad y bloqueo en procesos locales; los sistemas de archivos de red proporcionan control de simultaneidad y bloqueo en sistemas distribuidos.

Históricamente, los sistemas de archivos interconectados no han respondido lo suficientemente rápido, o no han ofrecido un control de simultaneidad y bloqueo suficiente, para satisfacer los requisitos de registrar mensajes. Actualmente, los sistemas de archivos interconectados ofrecen un buen rendimiento y protocolos de sistemas de archivos de red fiables, como *RFC 3530, protocolo de Sistema de archivos de red (NFS) versión 4*, que cumplen los requisitos para registrar mensajes con fiabilidad.

### **Sistemas de archivos compartidos y IBM MQ**

Los datos de gestor de colas para un gestor de colas multiinstancia se almacenan en un sistema de archivos de red compartidos. En sistemas AIX, Linux, and Windows, los archivos de datos y los archivos de registro del gestor de colas deben colocarse en el sistema de archivos de red compartidos.

IBM i **En IBM** i, se utilizan diarios en vez de archivos de registros. Estos diarios no pueden

<span id="page-120-0"></span>compartirse. Los gestores de colas multiinstancia en IBM i utilizan la duplicación de diarios, o diarios intercambiables, para hacer que los diarios estén disponibles entre diferentes instancias del gestor de colas.

IBM MQ utiliza el bloqueo para impedir que varias instancias del mismo gestor de colas de varias instancias estén activas al mismo tiempo. El mismo bloqueo también garantiza que dos gestores de colas distintos no puedan utilizar de forma inadvertida el mismo catálogo de archivos de datos de gestor de colas. Sólo una instancia de un gestor de colas puede tener el bloqueo al mismo tiempo. En consecuencia, IBM MQ da soporte a los datos del gestor de colas almacenados en almacenamiento de red al que se accede como sistema de archivos compartidos.

No todos lo protocolos de bloqueo de sistemas de red son sólidos y, además, un sistema de archivos pueden estar configurado para obtener rendimiento en vez de por la integridad de sus datos, por lo que debe ejecutar el mandato **amqmfsck** para probar si el sistema de archivos en red realizará correctamente el control de acceso a los registros y datos de gestor de colas. Este mandato únicamente se aplica a los sistemas UNIX, Linux y IBM i. En Windows, sólo hay un sistema de archivos de red soportado y el mandato **amqmfsck** no es necesario.

#### **Tareas relacionadas**

["Verificación del comportamiento del sistema de archivos compartidos en Multiplatforms" en la página](#page-122-0) [123](#page-122-0)

Ejecute **amqmfsck** para comprobar si un sistema de archivos compartido en AIX, Linux o IBM i cumple los requisitos para almacenar los datos del gestor de colas de un gestor de colas de varias instancias. (El único requisito para una configuración de Windows es que utilice SMB 3 para el suministro de almacenamiento compartido.)

# **Requisitos para los sistemas de archivos compartidos en**

### **Multiplatforms**

Los sistemas de archivos compartidos deben proporcionar integridad de grabación de datos, acceso exclusivo garantizado a archivos y bloqueos de releases con anomalías para poder trabajar con IBM MQ de forma fiable.

### **Requisitos que debe cumplir un sistema de archivos compartido**

Existen tres requisitos fundamentales que debe cumplir un sistema de archivos compartido para que funciona con fiabilidad con IBM MQ:

1. Integridad de grabación de datos

La integridad de grabación de datos se llama también a veces *Grabar en disco en reserva de memoria*. El gestor de colas debe poder sincronizar con los datos que se están confirmado satisfactoriamente en el dispositivo físico. En un sistema transaccional, necesita asegurarse de que algunas grabaciones se han confirmado correctamente antes de continuar con otro proceso.

Más concretamente, las plataformas IBM MQ for AIX or Linux utilizan la opción de apertura *O\_SYNC* y la llamada al sistema fsync() para forzar explícitamente las grabaciones en soportes recuperables, y la operación de grabación depende de que estas opciones funcionen correctamente.

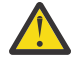

Atención: **Linux Debe montar el sistema de archivos con la opción async, que todavía** da soporte a la opción de grabaciones síncronas y ofrece mejor rendimiento que la opción sync.

Sin embargo, tenga en cuenta que si el sistema de archivos se ha exportado desde Linux, se deberá exportar el sistema de archivos utilizando la opción sync.

2. Acceso exclusivo garantizado a archivos

Para sincronizar varios gestores de cola, se necesita un mecanismo para que un gestor de colas obtenga un bloqueo exclusivo en un archivo.

3. Liberar bloqueos en caso de anomalía

Si se produce alguna anomalía en un gestor de colas, o falla la comunicación con el sistema de archivos, los archivos que el gestor de colas bloquea tienen que desbloquearse y volver a estar disponibles para otros procesos sin esperar a que el gestor de colas vuelva a conectarse al sistema de archivos.

Un sistema de archivos compartidos debe cumplir estos requisitos para que IBM MQ funcione de forma fiable. Si no, los datos y registros del gestor de colas se corrompen cuando se utiliza un sistema de archivos compartidos en una configuración de gestor de colas multiinstancia.

Para gestores de colas de varias instancias en Microsoft Windows, se debe acceder al almacenamiento en red mediante el protocolo SMB (Server Message Block) utilizado por las redes de Microsoft Windows . El cliente SMB (Server Message Block) no cumple los requisitos de IBM MQ para bloquear la semántica en plataformas distintas de Microsoft Windows, por lo que los gestores de colas multiinstancia que se ejecutan en plataformas distintas de Microsoft Windows no deben utilizar SMB (Server Message Block) como sistema de archivos compartido.

Para los gestores de colas multiinstancia de otras plataformas soportadas, se debe acceder al almacenamiento mediante un protocolo del sistema de archivos de red que sea compatible con Posix y dé soporte al bloqueo basado en leasing. Network File System 4 cumple este requisito. Los sistemas de archivos más antiguos, tales como NFS Versión 3, que no poseen un mecanismo fiable para liberar bloqueos tras una anomalía, no se deben utilizar con los gestores de colas multiinstancia.

### **Comprueba si el sistema de archivos compartidos cumple los requisitos**

Es necesario que el usuario compruebe si el sistema de archivos compartidos que va a utilizar cumple estos requisitos. Además debe comprobar si el sistema de archivos se ha configurado correctamente en cuestiones de fiabilidad. Los sistemas de archivos compartidos ofrecen a veces opciones de configuración para mejorar el rendimiento en cuestiones de fiabilidad.

Para obtener más información, consulte [Declaración de prueba en sistemas de archivos del gestor de](https://www.ibm.com/support/pages/node/136799) [colas multiinstancia de IBM MQ.](https://www.ibm.com/support/pages/node/136799)

En circunstancias normales IBM MQ funciona correctamente cuando los atributos se almacenan en la caché y no es necesario inhabilitar la caché, por ejemplo, estableciendo NOAC en un montaje de tipo NFS. Colocar en la memoria caché los atributos puede provocar problemas cuando varios clientes del sistema de archivos compiten por tener acceso de escritura al mismo archivo en el servidor del sistema de archivos, ya que es posible que los atributos que se encuentran en la memoria caché utilizada por cada cliente no sean los mismos atributos que hay en el servidor. Un ejemplo de los archivos a los que se accede de esta manera son los registros de errores del gestor de colas de un gestor de colas varias instancias. Los registros de errores del gestor de colas las pueden grabar tanto una instancia de gestor de colas activa como una de reserva, y los atributos de archivo colocados en la memoria caché pueden provocar que los registros de errores crezcan más de lo previsto, antes de que se produzca el aplazamiento de los archivos.

Si desea obtener ayuda para comprobar el sistema de archivos que ejecuta la tarea, consulte [Verificación](#page-122-0) [del comportamiento del sistema de archivos compartidos](#page-122-0). Esta tarea comprueba que el sistema de archivos deseado cumple los requisitos [2](#page-120-0) y [3](#page-120-0). Es necesario que el usuario verifique el requisito [1](#page-120-0) en la documentación del sistema de archivos compartidos o examinado los datos del registro del disco.

Los fallos de disco puede provocar errores al grabar en el disco, sobre los que IBM MQ informa como captura de datos en primer error (FFDC). Puede ejecutar el comprobador de sistema de archivos de su sistema operativo para comprobar si en el sistema de archivos compartidos existe algún fallo de disco. Por ejemplo:

- $\frac{1}{2}$  **E**n AIX and Linux, el comprobador del sistema de archivos se denomina fsck.
- $\blacktriangleright$  Windows  $\blacktriangleright$   $\blacktriangleright$  las plataformas Windows, el comprobador del sistema de archivos se llama CHKDSK, o SCANDISK.

### <span id="page-122-0"></span>**Seguridad del servidor NFS**

#### **Notas:**

- No puede utilizar las opciones **nosuid** o **noexec** para un punto de montaje que se utiliza para contener el directorio de instalación de IBM MQ . Esto se debe a que IBM MQ incluye programas ejecutables setuid/setgid y no se debe impedir que se ejecuten correctamente.
- Cuando coloca datos del gestor de colas sólo en un servidor del sistema de archivos de red (NFS), puede utilizar las tres opciones siguientes con el mandato de montaje para que el sistema sea seguro, sin que ello afecte negativamente a la ejecución del gestor de colas:

#### **noexec**

Con esta opción, no se pueden ejecutar archivos binarios en el NFS, lo que impide que un usuario remoto ejecute código no deseado en el sistema.

#### **nosuid**

Con esta opción, no se pueden utilizar los bits set-user-identifier y set-group-identifier, lo que impide que un usuario remoto obtenga mayores privilegios.

#### **nodev**

Con esta opción, no se pueden utilizar ni definir dispositivos especiales de bloque o caracteres, lo que impide a un usuario remoto salir de una cárcel chroot.

### *Verificación del comportamiento del sistema de archivos compartidos en Multiplatforms*

Ejecute **amqmfsck** para comprobar si un sistema de archivos compartido en AIX, Linux o IBM i cumple los requisitos para almacenar los datos del gestor de colas de un gestor de colas de varias instancias. (El único requisito para una configuración de Windows es que utilice SMB 3 para el suministro de almacenamiento compartido.)

### **Antes de empezar**

Necesita tener un servidor con almacenamiento en red y otros dos conectados que tengan instalado IBM MQ. Debe tener derechos de administrador (root) para configurar el sistema de archivos y ser un administrador de IBM MQ para ejecutar **amqmfsck**.

### **Acerca de esta tarea**

["Requisitos para los sistemas de archivos compartidos en Multiplatforms" en la página 121](#page-120-0) describe los requisitos para el sistema de archivos utilizando un sistema de archivos compartidos con gestores de colas multiinstancia. La nota técnica de IBM MQ [Declaración de prueba para sistemas de archivos de](https://www.ibm.com/support/pages/node/136799) [gestor de colas multiinstancia de IBM MQ](https://www.ibm.com/support/pages/node/136799) lista los sistemas de archivos compartidos con los que ya se ha probado IBM. El procedimiento en esta tarea describe cómo probar un sistema de archivos para ayudarle a evaluar si un sistema de archivos no listado mantiene la integridad de los datos.

La anomalía de un gestor de colas multiinstancia se puede desencadenar mediante anomalías de hardware o software, incluidos problemas de red que impiden que el gestor de colas escriba datos o archivos de registro. Principalmente, está interesado en provocar anomalías en el servidor de archivos. Pero también debe hacer que los servidores de IBM MQ fallen, para probar si los bloqueos se han liberado correctamente. Para estar seguros en un sistema de archivos compartidos, pruebe todas las anomalías siguientes, así como cualquier otra que sea específica del entorno:

- 1. Cierre del sistema operativo en el servidor de archivos incluida la sincronización entre los discos.
- 2. Detención del sistema operativo en el servidor de archivos sin sincronización entre discos.
- 3. Pulsación del botón de restablecimiento en cada uno de los servidores.
- 4. Extracción del cable de red de cada uno de los servidores.
- 5. Extracción del cable de alimentación de cada uno de los servidores.
- 6. Cierre de cada uno de los servidores.

<span id="page-123-0"></span>Cree el directorio en un almacenamiento en red que vaya a utilizar para compartir registros y datos del gestor de colas. El propietario del directorio debe ser un administrador de IBM MQ o, en otras palabras, un miembro del grupo mqm en AIX and Linux. El usuario que ejecute las pruebas debe tener derechos de administrador de IBM MQ.

Utilice el ejemplo de exportación y montaje de un sistema de archivos en Crear un gestor de colas de varias instancias en Linux o Creación de un gestor de colas de varias instancias utilizando la duplicación de diario y NetServer en IBM i para ayudarle a configurar el sistema de archivos. Sistemas de archivos diferentes necesitan configurarse de forma diferente. Lea la documentación del sistema de archivos.

**Nota:** Ejecute el programa de ejemplo de IBM MQ MQI client **[amqsfhac](#page-127-0)** en paralelo con **amqmfsck** para demostrar que un gestor de colas mantiene la integridad del mensaje durante una anomalía.

### **Procedimiento**

En cada una de las comprobaciones, provoque todos los errores de la lista anterior mientras el comprobador del sistema de archivos está en ejecución. Si tiene la intención de ejecutar **amqsfhac** al mismo tiempo que **amqmfsck**, realice la tarea, ["Ejecución de amqsfhac para probar la integridad del](#page-127-0) [mensaje" en la página 128](#page-127-0) paralelamente a esta tarea.

1. Monte el directorio exportado en los dos servidores de IBM MQ.

En el servidor del sistema de archivos, cree un directorio compartido shared, y un subdirectorio para guardar los datos para gestores de colas multiinstancia, qmdata. Para ver un ejemplo de configuración de un directorio compartido para gestores de colas de varias instancias en Linux, consulte Crear un gestor de colas de varias instancias en Linux.

2. Compruebe el comportamiento del sistema de archivos básico. En un servidor de IBM MQ, ejecute el comprobador del sistema de archivos sin parámetros.

En el servidor 1 IBM MQ:

amqmfsck */shared/qmdata*

3. Compruebe escribir al mismo tiempo en el mismo directorio desde ambos servidores de IBM MQ. En los dos servidores de IBM MQ, ejecute el comprobador del sistema de archivos simultáneamente con la opción -c.

En el servidor 1 IBM MQ:

amqmfsck -c */shared/qmdata*

en el servidor 2 IBM MQ:

amqmfsck -c */shared/qmdata*

4. Compruebe la espera y la liberación de bloqueos en ambos servidores de IBM MQ.

En los dos servidores de IBM MQ, ejecute el comprobador del sistema de archivos simultáneamente con la opción -w.

En el servidor 1 IBM MQ:

amqmfsck -w */shared/qmdata*

en el servidor 2 IBM MQ:

amqmfsck -w */shared/qmdata*

5. Compruebe la integridad de los datos.

a) Formatee el archivo de pruebas.

Cree un gran archivo en el directorio que se está probando. El archivo se formatea para que se puedan completar correctamente las fases posteriores. El archivo debe ser lo suficientemente grande para tener el tiempo suficiente para interrumpir la segunda fase para simular la anomalía. Intente el valor predeterminado de 262144 páginas (1 GB). El programa reduce automáticamente este valor predeterminado en sistemas de archivos lentos para que el formateo se complete en aproximadamente 60 segundos.

En el servidor 1 IBM MQ:

amqmfsck -f */shared/qmdata*

El servidor responde con los mensajes siguientes:

Formatting test file for data integrity test.

Test file formatted with 262144 pages of data.

b) Escriba datos en el archivo de prueba utilizando el comprobador del sistema de archivos mientras se produce un error.

Ejecute el programa de prueba en dos servidores al mismo tiempo. Iniciar el programa de prueba en el servidor que va a experimentar la anomalía y, a continuación, inicie el programa de prueba en el servidor de que va a sobrevivir a la anomalía. Cause la anomalía que está investigando.

El primer programa de pruebas se detiene con un mensaje de error. El segundo programa de prueba obtiene el bloqueo en el archivo de prueba y escribe datos en el archivo de prueba empezando por el primer programa de prueba que ha notificado el error. Deje que el segundo programa de prueba se ejecute hasta el final.

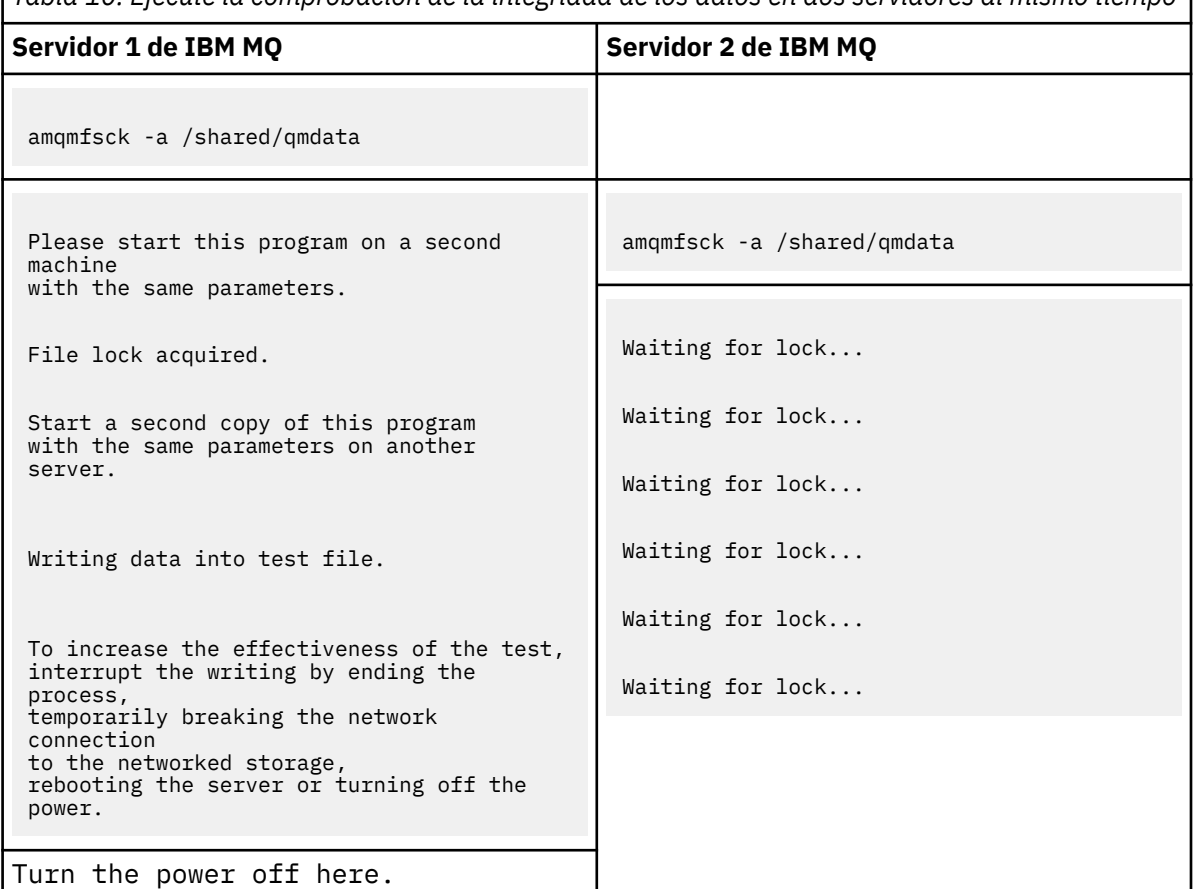

*Tabla 10. Ejecute la comprobación de la integridad de los datos en dos servidores al mismo tiempo*

*Tabla 10. Ejecute la comprobación de la integridad de los datos en dos servidores al mismo tiempo (continuación)*

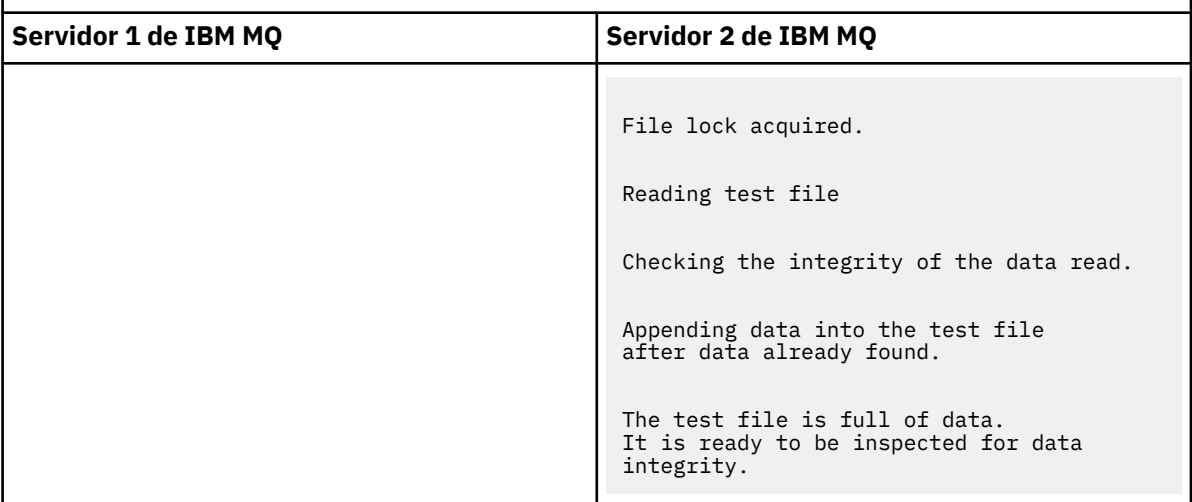

El tiempo de la prueba depende del comportamiento del sistema de archivos. Por ejemplo, normalmente un sistema de archivos tarda entre 30 y 90 segundos en liberar los bloqueos de archivo obtenidos por el primer programa tras una interrupción de la alimentación. Si tiene muy poco tiempo para introducir la anomalía antes de que el primer programa de prueba haya llenado el archivo, utilice la opción -x de **amqmfsck** para suprimir el archivo de prueba. Vuelva a intentar la prueba desde el principio con un archivo de prueba más grande.

c) Verifique la integridad de los datos en el archivo de prueba.

en el servidor 2 IBM MQ:

amqmfsck -i */shared/qmdata*

El servidor responde con los mensajes siguientes:

File lock acquired

Reading test file checking the integrity of the data read.

The data read was consistent.

The tests on the directory completed successfully.

6. Suprima los archivos de prueba.

en el servidor 2 IBM MQ:

amqmfsck -x */shared/qmdata*

Test files deleted.

El servidor responde con el mensaje:

Test files deleted.

#### **Resultados**

El mandato devuelve un código de salida de cero si la prueba finaliza correctamente; de lo contrario un código que no es cero.

#### **Ejemplos**

El primer conjunto de tres ejemplos muestran el mandato que produce una salida mínima.

#### **Prueba correcta del bloqueo de archivos básico en un servidor**

```
amqmfsck /shared/qmdata
The tests on the directory completed successfully.
```
#### **Error de prueba del bloqueo de archivos básico en un servidor**

```
> amqmfsck /shared/qmdata
AMQ6245: Error Calling 'write()[2]' on file '/shared/qmdata/amqmfsck.lck' error '2'.
```
#### **Prueba correcta del bloqueo en dos servidores**

*Tabla 11. Prueba correcta del bloqueo en dos servidores* **Servidor 1 de IBM MQ Servidor 2 de IBM MQ** > amqmfsck -w /shared/qmdata Please start this program on a second machine with the same parameters. Lock acquired. Press Return or terminate the program to release the lock. > amqmfsck -w /shared/qmdata Waiting for lock... [ Return pressed ] Lock released. Lock acquired. The tests on the directory completed successfully

El segundo conjunto de tres ejemplos muestra los mismos mandatos utilizados en modalidad detallada.

#### **Prueba correcta del bloqueo de archivos básico en un servidor**

```
> amqmfsck -v /shared/qmdata
System call: stat("/shared/qmdata")'
System call: fd = open("/shared/qmdata/amqmfsck.lck", O_RDWR, 0666)
System call: fchmod(fd, 0666)
System call: fstat(fd)
System call: fcntl(fd, F_SETLK, F_WRLCK)
System call: write(fd)
System call: close(fd)
System call: fd = open("/shared/qmdata/amqmfsck.lck", O_RDWR, 0666)
System call: fcntl(fd, F_SETLK, F_WRLCK)
System call: close(fd)
System call: fd1 = open("/shared/qmdata/amqmfsck.lck", O_RDWR, 0666)
System call: fcntl(fd1, F_SETLK, F_RDLCK)
System call: fd2 = open("/shared/qmdata/amqmfsck.lck", O_RDWR, 0666)
System call: fcntl(fd2, F_SETLK, F_RDLCK)
System call: close(fd2)
System call: write(fd1)
System call: close(fd1)
The tests on the directory completed successfully.
```
#### **Error de prueba del bloqueo de archivos básico en un servidor**

> amqmfsck -v /shared/qmdata System call: stat("/shared/qmdata") System call: fd = open("/shared/qmdata/amqmfsck.lck", O\_RDWR, 0666) System call: fchmod(fd, 0666)

<span id="page-127-0"></span>System call: fstat(fd) System call: fcntl(fd, F\_SETLK, F\_WRLCK) System call: write(fd) System call: close(fd) System call: fd = open("/shared/qmdata/amqmfsck.lck", O\_RDWR, 0666) System call: fcntl(fd, F\_SETLK, F\_WRLCK) System call: close(fd) System call: fd = open("/shared/qmdata/amqmfsck.lck", O\_RDWR, 0666) System call: fcntl(fd, F\_SETLK, F\_RDLCK) System call: fdSameFile = open("/shared/qmdata/amqmfsck.lck", O\_RDWR, 0666) System call: fcntl(fdSameFile, F\_SETLK, F\_RDLCK) System call: close(fdSameFile) System call: write(fd) AMQxxxx: Error calling 'write()[2]' on file '/shared/qmdata/amqmfsck.lck', errno 2 (Permission denied).

#### **Prueba correcta del bloqueo en dos servidores**

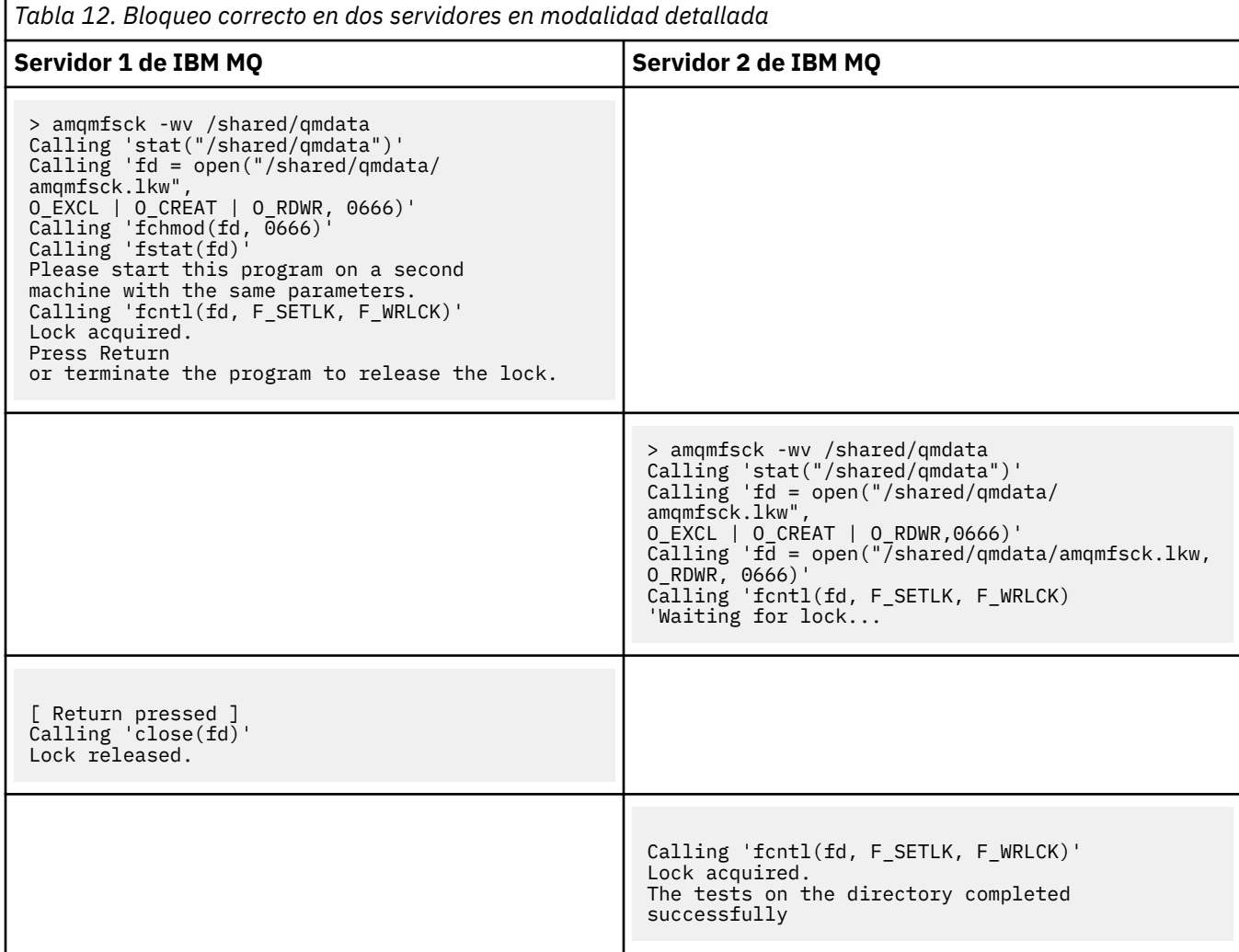

#### **Referencia relacionada**

Programas de ejemplo de alta disponibilidad

### *Ejecución de amqsfhac para probar la integridad del mensaje*

Ejecute el programa de ejemplo de IBM MQ MQI client **amqsfhac** en paralelo con **amqmfsck** para demostrar que un gestor de colas mantiene la integridad del mensaje durante una anomalía.

### **Antes de empezar**

Se necesitan cuatro servidores para esta prueba. Dos servidores para el gestor de colas multiinstancia, uno para el sistema de archivos y uno para ejecutar **amqsfhac** como una aplicación de IBM MQ MQI client.

Siga el paso ["1" en la página 124](#page-123-0) en ["Verificación del comportamiento del sistema de archivos](#page-122-0) [compartidos en Multiplatforms" en la página 123](#page-122-0) para configurar el sistema de archivos para un gestor de colas multiinstancia.

### **Acerca de esta tarea**

El programa de ejemplo de IBM MQ MQI client **amqsfhac** comprueba que un gestor de colas que utiliza almacenamiento en red mantiene integridad de datos tras una anomalía. Ejecute **amqsfhac** en paralelo con **[amqmfsck](#page-122-0)** para demostrar que un gestor de colas mantiene la integridad de los mensajes durante una anomalía.

### **Procedimiento**

1. Cree un gestor de colas multiinstancia en otro servidor, QM1, utilizando el sistema de archivos que ha creado en el paso ["1" en la página 124](#page-123-0) en [Procedimiento.](#page-122-0)

Consulte Crear un gestor de colas multiinstancia.

2. Inicie el gestor de colas en ambos servidores haciendo que estén altamente disponibles.

En el servidor 1:

strmqm -x QM1

En el servidor 2:

strmqm -x QM1

- 3. Configure la conexión con el cliente para ejecutar**amqsfhac**.
	- a) Utilice el procedimiento de *Verificación de una instalación de IBM MQ* para la plataforma, o plataformas, que la empresa utiliza para configurar una conexión de cliente o los scripts de ejemplo de Ejemplos de clientes reconectables.
	- b) Modifique el cliente de canal para que tenga dos direcciones IP, correspondientes a los dos servidores que ejecutan QM1.

En el script de ejemplo, modifique:

```
DEFINE CHANNEL(CHANNEL1) CHLTYPE(CLNTCONN) TRPTYPE(TCP) +
CONNAME('LOCALHOST(2345)') QMNAME(QM1) REPLACE
```
A:

DEFINE CHANNEL(CHANNEL1) CHLTYPE(CLNTCONN) TRPTYPE(TCP) + CONNAME('server1(2345),server2(2345)') QMNAME(QM1) REPLACE

donde server1 y server2 son los nombres de host de los dos servidores, y 2345 es el puerto en el que está escuchando el escucha de canal. Normalmente el valor predeterminado es 1414. Puede utilizar1414 con la configuración del escucha predeterminado.

4. Cree dos colas locales en QM1 para la prueba. Ejecute el script MQSC siguiente:

DEFINE QLOCAL(TARGETQ) REPLACE DEFINE QLOCAL(SIDEQ) REPLACE

<span id="page-129-0"></span>5. Pruebe la configuración con **amqsfhac**

amqsfhac QM1 TARGETQ SIDEQ 2 2 2

6. Pruebe la integridad del mensaje mientras prueba la integridad del sistema de archivos.

Ejecute **amqsfhac** durante el paso ["5" en la página 124](#page-123-0) de ["Verificación del comportamiento del](#page-122-0) [sistema de archivos compartidos en Multiplatforms" en la página 123.](#page-122-0)

amqsfhac QM1 TARGETQ SIDEQ 10 20 0

Si detiene la instancia de gestor de colas activa, **amqsfhac** se vuelve a conectar con la otra instancia del gestor de colas una vez que está activa. Reinicie la instancia del gestor de colas detenido de nuevo, para que pueda invertir la anomalía en la próxima prueba. Necesitará incrementar probablemente el número de iteraciones basadas en la experimentación con su entorno para que el programa de prueba se ejecute el tiempo suficiente para que se produzca la anomalía.

### **Resultados**

Un ejemplo de ejecución de **amqsfhac** en el paso "6" en la página 130 se muestra en el ejemplo siguiente. En este ejemplo, la prueba se realiza satisfactoriamente.

```
Sample AMQSFHAC start
qmname = 0M1qname = TARGETQsidename = SIDEQ
transize = 10
iterations = 20
verbose = \thetaIteration 0
Iteration 1
Iteration 2
Iteration 3
Iteration 4
Iteration 5
Iteration 6
Resolving MQRC_CALL_INTERRUPTED
MQGET browse side tranid=14 pSideinfo->tranid=14
Resolving to committed
Iteration 7
Iteration 8
Iteration 9
Iteration 10
Iteration 11
Iteration 12
Iteration 13
Iteration 14
Iteration 15
Iteration 16
Iteration 17
Iteration 18
Iteration 19
Sample AMQSFHAC end
```
Si la prueba detecta un problema, la salida informará de la anomalía. En algunas ejecuciones de prueba, MQRC\_CALL\_INTERRUPTED puede informar de "Resolving to backed out". No hay ninguna diferencia en el resultado. El resultado depende de si el almacenamiento del archivo en red confirmó la escritura en disco se confirmó antes o después de que tuviera lugar la anomalía.

#### **Referencia relacionada**

**amqmfsck** (comprobación del sistema de archivos) Programas de ejemplo de alta disponibilidad

#### **Multi Compartición de archivos de IBM MQ en Multiplatforms**

A algunos archivos IBM MQ sólo puede acceder un gestor de colas activo y otros son compartidos.

<span id="page-130-0"></span>Los archivos de IBM MQ se dividen en archivos de programas y archivos de datos. Los archivos de programas se instalan normalmente de forma local en cada servidor que ejecuta IBM MQ. Los gestores de colas comparten acceso a archivos de datos y directorios en el directorio de datos predeterminado. Necesita acceso exclusivo a sus propios árboles de directorios de gestores de colas que se encuentran en cada directorio qmgrs y log que se muestra en la Figura 32 en la página 131.

La Figura 32 en la página 131 es una vista de nivel superior de la estructura de directorios de IBM MQ. Muestra los directorios que pueden compartirse entre los gestores de colas y remotos. Los detalles varían según la plataforma. Las líneas con puntos indican vías de acceso que pueden configurarse.

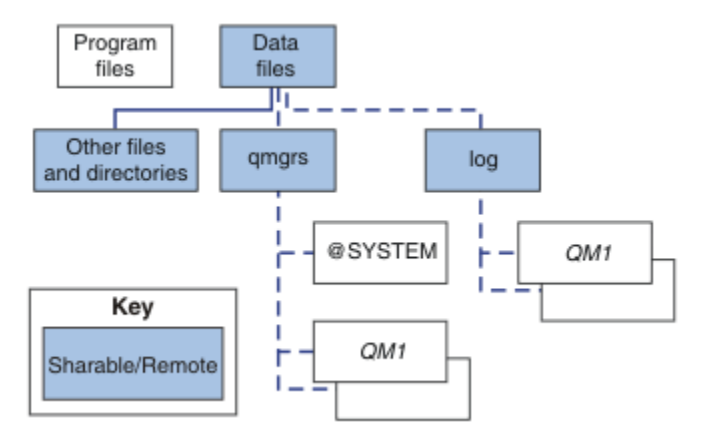

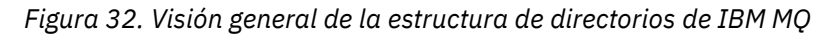

#### **Archivos de programas**

El directorio de los archivos de programas se deja normalmente en la ubicación predeterminada, es local y la comparten todos los gestores de colas en el servidor.

#### **Archivos de datos**

El directorio de archivos de datos suele ser local en la ubicación predeterminada, /var/mqm en sistemas AIX and Linux y configurable en la instalación en Windows. Se comparte entre los gestores de colas. Puede hacer la ubicación predeterminada remota, pero no la comparta entre las diferentes instalaciones de IBM MQ. El atributo DefaultPrefix en la configuración IBM MQ apunta a esta vía de acceso.

#### **qmgrs**

Existen dos formas alternativas de especificar la ubicación de los datos del gestor de colas.

### **Utilizando Prefix**

El atributo Prefix especifica la ubicación del directorio qmgrs. IBM MQ forma el nombre del directorio del gestor de colas a partir del nombre del gestor de colas y lo crea como un subdirectorio del directorio qmgrs.

El atributo Prefix se encuentra en la stanza QueueManager y se hereda del valor del atributo DefaultPrefix. De forma predeterminada, para la simplicidad administrativa, los gestores de colas suelen compartir el mismo directorio qmgrs.

La stanza QueueManager está en el archivo mqs.ini.

Si cambia la ubicación del directorio qmgrs para cualquier gestor de colas, debe cambiar el valor de su atributo Prefix.

El atributo Prefix para el directorio QM1 en Figura 32 en la página 131 para una plataforma AIX and Linux es este:

Prefix=/var/mqm

#### **Utilizando DataPath**

El atributo DataPath especifica la ubicación del directorio de datos del gestor de colas.

El atributo DataPath especifica vía de acceso completa, que incluye el nombre del directorio de datos del gestor de colas. Con el atributo DataPath ocurre lo contrario de lo que ocurre con el atributo Prefix, que especifica una vía de acceso incompleta al directorio de datos del gestor de colas.

El atributo DataPath, si se especifica, se ubica en la stanza QueueManager. Si se ha especificado, tiene preferencia respecto al valor del atributo Prefix.

La stanza QueueManager está en el archivo mqs.ini.

Si se cambia la ubicación del directorio de datos del gestor de colas de cualquier gestor de colas, debe cambiar el valor del atributo DataPath.

El atributo DataPath para el directorio QM1 en [Figura 32 en la página 131](#page-130-0) para una plataforma AIX o Linux es,

DataPath=/var/mqm/qmgrs/QM1

#### **log**

El directorio de registro se especifica por separado para cada gestor de colas en la stanza Log en la configuración del gestor de colas. La configuración del gestor de colas está en qm.ini.

#### **Subdirectorios** *DataPath***/***QmgrName***/@IPCC**

Los subdirectorios *DataPath*/*QmgrName*/@IPCC están en la vía de acceso del directorio compartido. Se utilizan para construir la vía de acceso de directorio para los objetos del sistema de archivos IPC. Necesitan distinguir el espacio de nombres de un gestor de colas cuando un gestor de colas se comparte entre los sistemas.

Los objetos del sistema de archivos IPC deben distinguirse por el sistema. Para cada sistema en el que se ejecute el gestor de colas, se añade un subdirectorio a la vía de acceso del directorio; consulte la Figura 33 en la página 132.

*DataPath*/*QmgrName*/@IPCC/esem/*myHostName*/

#### *Figura 33. Subdirectorio IPC de ejemplo*

*myHostName* corresponde a los primeros 20 caracteres del nombre de host que devuelve el sistema operativo. En algunos sistemas, el nombre de host podría tener hasta 64 caracteres de longitud antes del truncamiento. El valor generado de *myHostName* puede causar un problema por dos razones:

- 1. Los primeros 20 caracteres no son exclusivos.
- 2. El nombre de host lo genera un algoritmo de DHCP que no siempre asigna el mismo nombre de host a un sistema.

En estos casos, establezca *myHostName* utilizando la variable de entorno, MQS\_IPC\_HOST; consulte la Figura 34 en la página 132.

export MQS\_IPC\_HOST= *myHostName*

*Figura 34. Ejemplo: establecimiento de MQS\_IPC\_HOST*

#### **Otros archivos y directorios**

Otros archivos y directorios, como el directorio que contiene los archivos de rastreo o el registro de errores comunes, se almacenan y guardan normalmente en el sistema de archivos locales.

<span id="page-132-0"></span>Con soporte de sistemas de archivos compartidos, IBM MQ gestiona el acceso exclusivo a estos archivos utilizando bloqueos de sistema de archivos. Un bloqueo de sistema de archivos permite que sólo una instancia de un gestor de colas particular esté activa a la vez.

Cuando se inicia la primera instancia de un gestor de colas en particular, esta toma posesión de su directorio de gestor de colas. Si inicia una segunda instancia, sólo puede tomar posesión si se ha detenido la primera instancia. Si se sigue ejecutando el primer gestor de colas, la segunda instancia no se puede iniciar, e informa al gestor de colas que se está ejecutando en otro sitio. Si se ha detenido el primer gestor de colas, el segundo toma posesión de los archivos del gestor de colas y pasa a ser el gestor de colas que se está ejecutando.

Se puede automatizar el procedimiento del segundo gestor de colas para que sustituya al primero. Inicie un gestor de colas con la opción strmqm -x, la cual permite que otro gestor de colas sustituya al primero. El segundo gestor de colas esperaría hasta que los archivos del gestor de colas quedasen desbloqueados antes de intentar tomar posesión de los archivos del gestor de colas e iniciarse.

### **Extructura de directorios en sistemas AIX and Linux**

La estructura de directorios de IBM MQ en sistemas AIX and Linux puede asignarse a diferentes sistemas de archivos para conseguir una gestión más sencilla, mejor rendimiento y mayor fiabilidad.

Utilice la estructura de directorios flexible de IBM MQ para sacar partido de los sistemas de archivos compartidos para ejecutar gestores de colas multiinstancia.

Utilice el mandato **crtmqm** *QM1* para crear la estructura de directorios que se muestra en [Figura 35](#page-133-0) [en la página 134](#page-133-0) , donde R es el release del producto. Es una estructura de directorios típica para un gestor de colas creado en un sistema IBM MQ . Se han omitido algunos directorios, archivos y valores de atributos .ini para una mayor claridad, y otro nombre del gestor de colas puede modificarse cortándose. Los nombres de los sistemas de archivos varían en diferentes sistemas.

En una instalación típica, cada gestor de colas que crea apunta a directores log y qmgrs comunes en el sistema de archivos local. En una configuración de varias instancias, los directorios log y qmgrs están en un sistema de archivos de red compartido con otra instalación de IBM MQ.

[Figura 35 en la página 134](#page-133-0) muestra la configuración predeterminada para IBM MQ v7.R en AIX donde R es el release del producto. Si desea ver ejemplos de configuraciones multiinstancia alternativas, consulte ["Configuraciones de directorios de ejemplo en sistemas AIX and Linux" en la página 139](#page-138-0).

<span id="page-133-0"></span>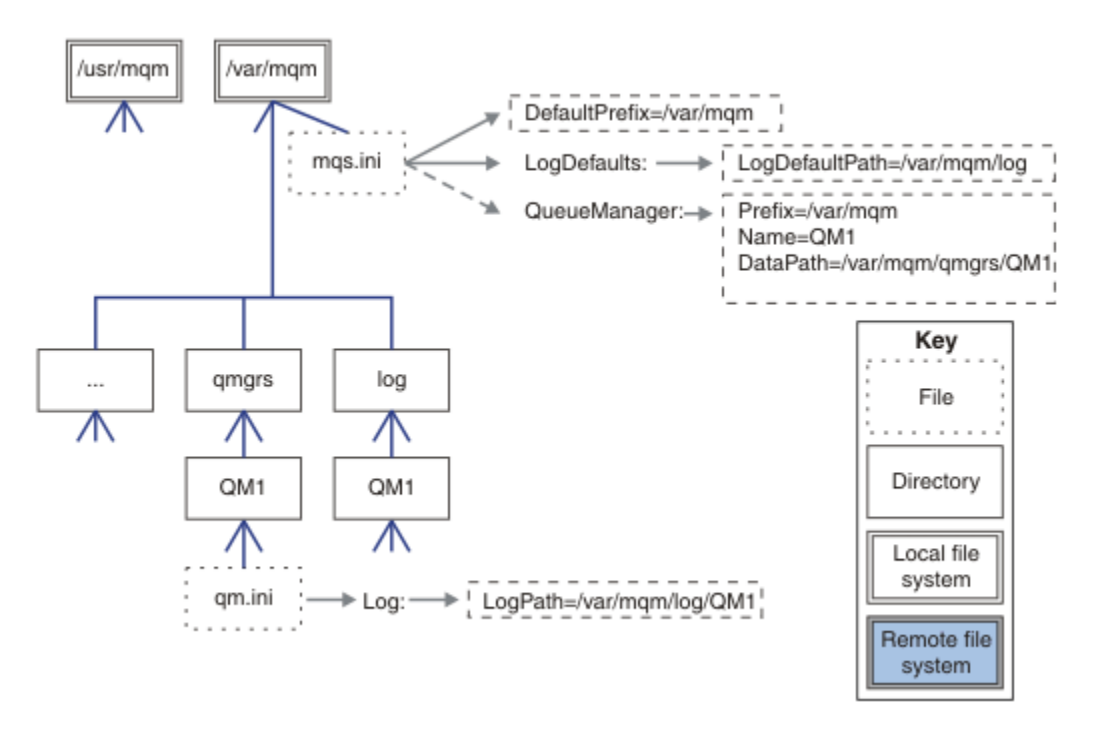

*Figura 35. Ejemplo de estructura de directorios predeterminada de IBM MQ para los sistemas AIX and Linux*

El producto se instala en /usr/mqm en AIX y /opt/mqm en los otros sistemas, de forma predeterminada. Los directorios de trabajo se instalan en el directorio /var/mqm.

**Nota:** Si ha creado el sistema de archivos /var/mqm antes de instalar IBM MQ, asegúrese de que el usuario mqm tiene permisos de directorio completos, por ejemplo, modalidad de archivo 755.

**Nota:** El directorio /var/mqm/errors debe ser un sistema de archivos independiente para evitar que los FFDC producidos por el gestor de colas rellenen el sistema de archivos que contiene /var/mqm.

Consulte Creación de sistemas de archivos en sistemas AIX and Linux para obtener más información.

Los directorios log y qmgrs se muestran en sus ubicaciones predeterminadas tal como se definen en los valores predeterminados de los atributos LogDefaultPath y DefaultPrefix en el archivo mqs.ini. Cuando se crea un gestor de colas, de forma predeterminada se crea el directorio de datos del gestor de colas en *DefaultPrefix*/qmgrs y el directorio del archivo de registro en *LogDefaultPath*/log. LogDefaultPath y DefaultPrefix sólo se dan cuando los gestores de colas y archivos de registro se crean de forma predeterminada. La ubicación real de un directorio del gestor de colas se guarda en el archivo mqs.ini y la ubicación del directorio del archivo de registro se guarda en el archivo qm.ini.

El directorio del archivo de registro para un gestor de colas se define en el archivo qm.ini en el atributo LogPath. Utilice la opción -ld en el mandato **crtmqm** para establecer el atributo LogPath para un gestor de colas; por ejemplo, **crtmqm** -ld *LogPath* QM1 . Si se omite el parámetro ld, se utiliza entonces el valor de LogDefaultPath.

El directorio de datos del gestor de colas se define en el atributo DataPath de la stanza QueueManager del archivo mqs.ini. Utilice la opción -md en el mandato **crtmqm** para establecer DataPath para un gestor de colas; por ejemplo, **crtmqm** - md *DataPath* QM1 . Si se omite el parámetro md, se utiliza entonces el valor del atributo DefaultPrefix o Prefix. Prefix tiene preferencia sobre DefaultPrefix.

Normalmente, se crea QM1 especificando tanto el directorio de registro como el de datos en un mismo mandato.

#### **crtmqm**

Puede modificar la ubicación de un registro del gestor de colas y de los directorios de datos de un gestor de colas existente editando los atributos DataPath y LogPath en el archivo qm.ini cuando se detiene el gestor de colas.

La vía de acceso al directorio errors, como las vías de acceso a todos los demás directorios de /var/ mqm, no se puede modificar. No obstante, los directorios se pueden montar en diferentes sistemas o unirlos simbólicamente a directorios diferentes.

## *Contenido de los directorios en los sistemas AIX and Linux*

Contenido de los directorios asociados a un gestor de colas.

Para obtener más información sobre la ubicación de los archivos del producto, consulte Elección de una ubicación de instalación

Para obtener más información sobre otras configuraciones de directorios, consulte ["Planificación del](#page-119-0) [soporte del sistema de archivos en Multiplatforms" en la página 120](#page-119-0).

 $\blacktriangleright$  V 9.2.0  $\blacksquare$  La siguiente estructura de directorios es representativa de IBM MQ después de que un gestor de colas haya estado en uso durante algún tiempo. La estructura real depende de las operaciones que se han producido en el gestor de colas.

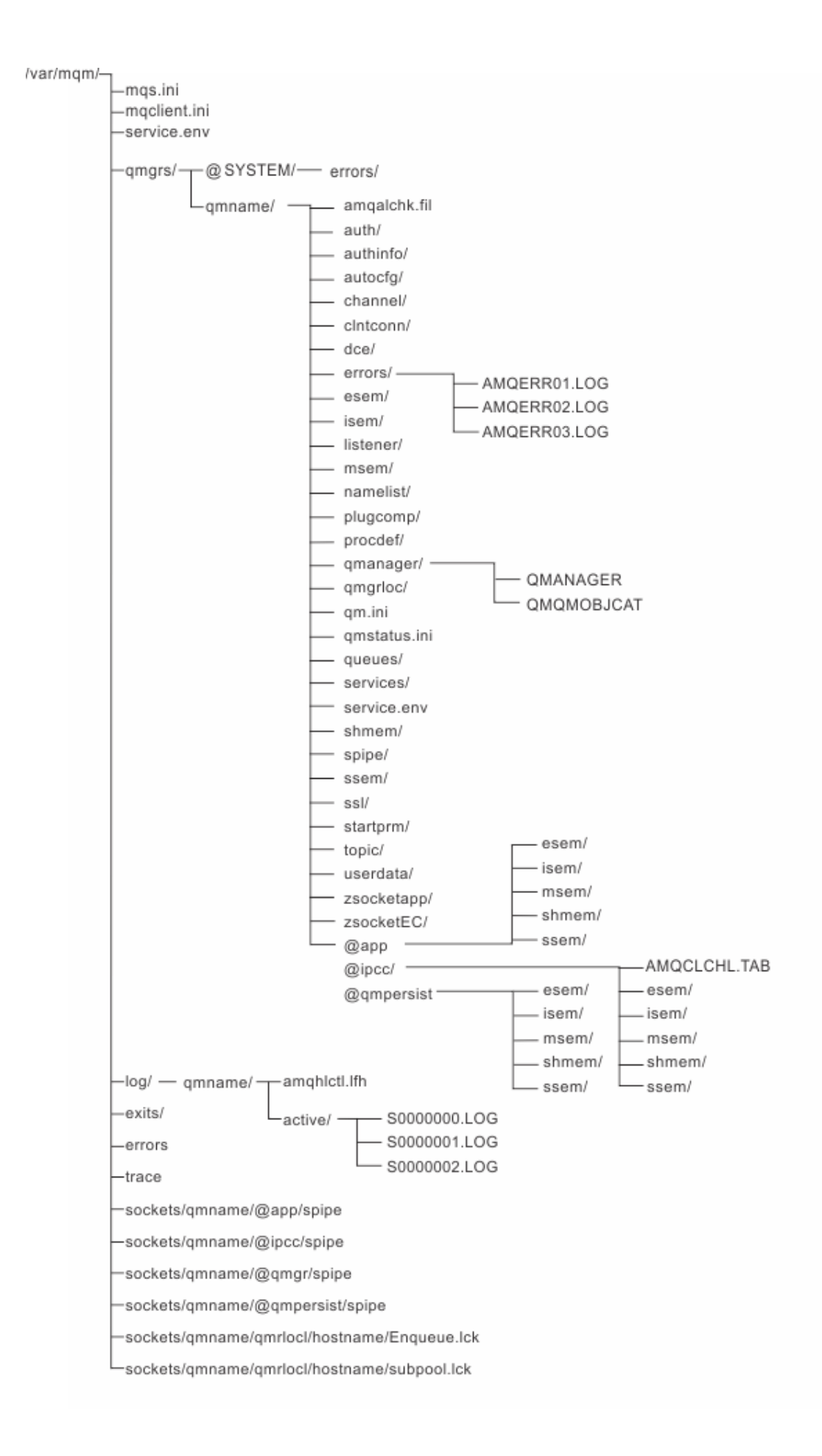

### **/var/mqm/**

El directorio /var/mqm contiene archivos de configuración y directorios de salida que se aplican a una instalación de IBM MQ como un todo, y no a un gestor de colas individual.

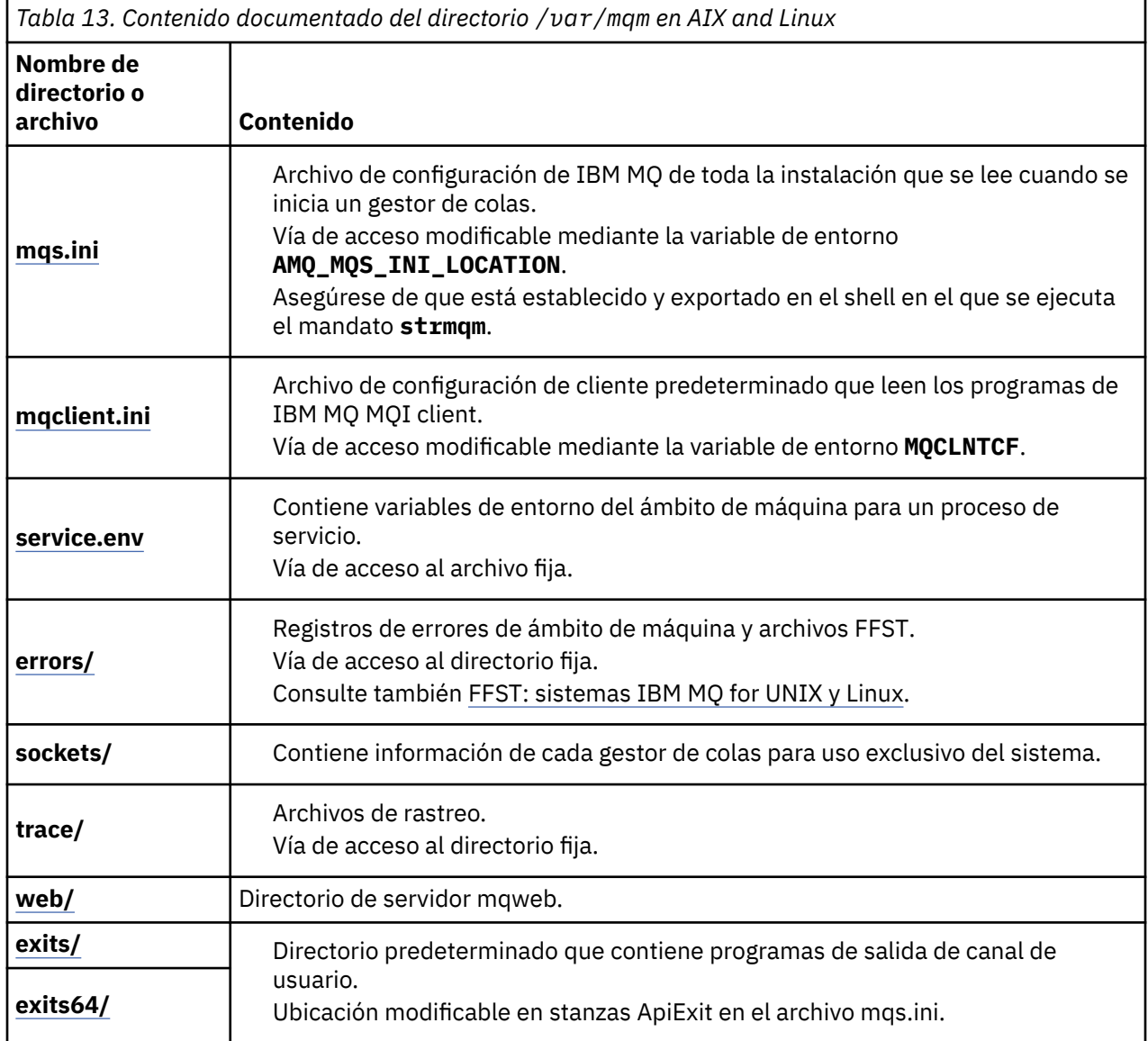

### **/var/mqm/qmgrs/***qmname***/**

/var/mqm/qmgrs/*qmname*/ contiene directorios y archivos para un gestor de colas. La instancia del gestor de colas bloquea el directorio para que tenga un acceso exclusivo. La vía de acceso al directorio se puede modificar directamente en el archivo mqs.ini o utilizando la opción **md** del mandato **crtmqm**.

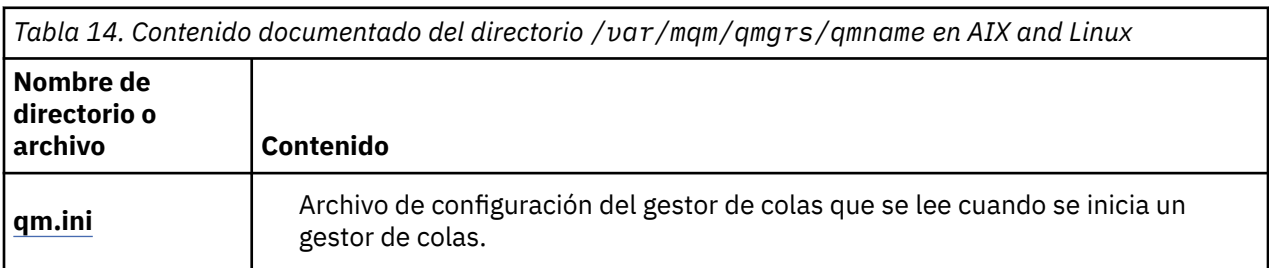

*Tabla 14. Contenido documentado del directorio /var/mqm/qmgrs/qmname en AIX and Linux (continuación)*

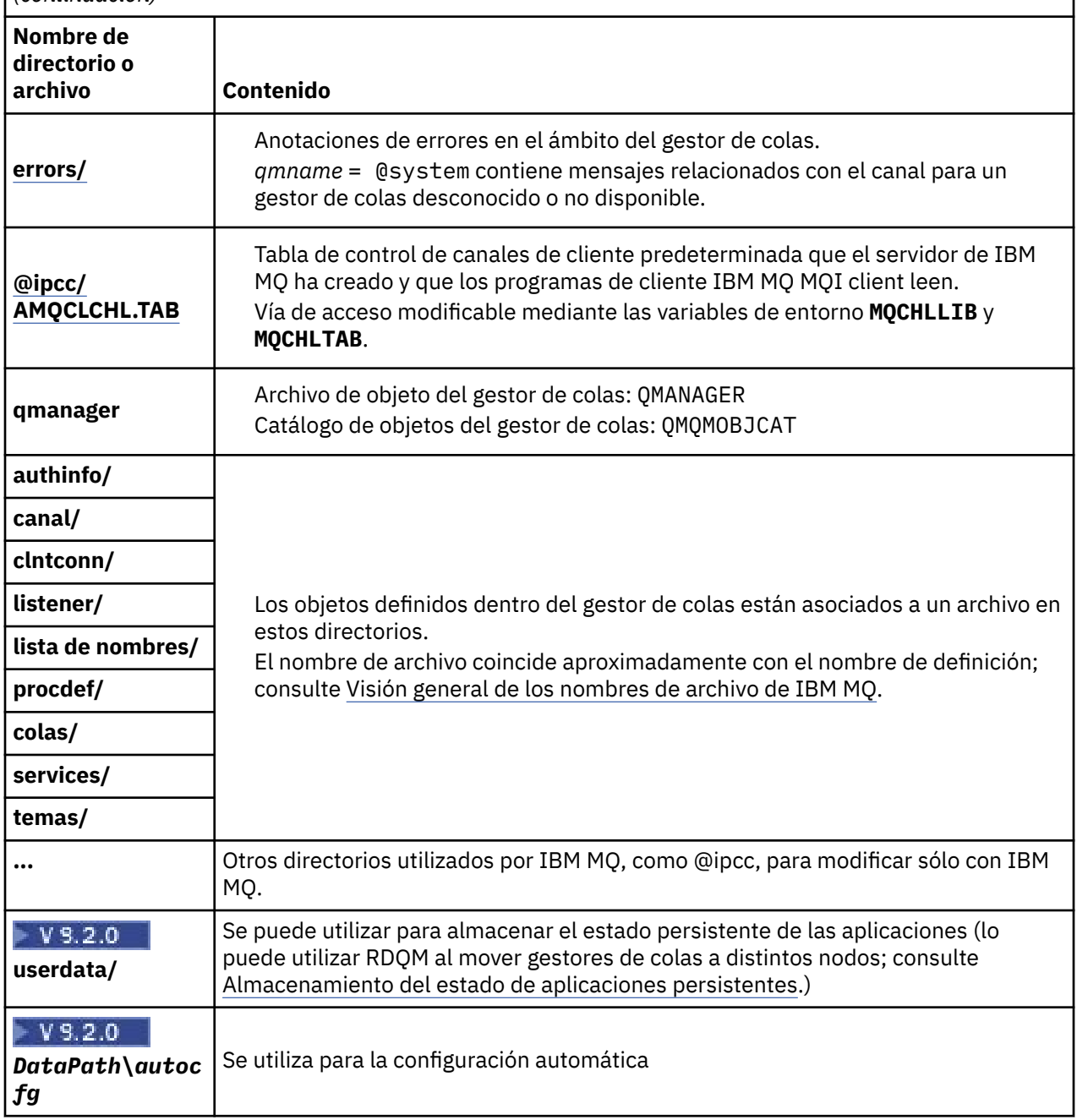

### **/var/mqm/log/***qmname***/**

/var/mqm/log/*qmname/* contiene los archivos de registro del gestor de colas. La instancia del gestor de colas bloquea el directorio para que tenga un acceso exclusivo. La vía de acceso se puede modificar en el archivo qm.ini o mediante la opción **ld** del mandato **crtmqm**.

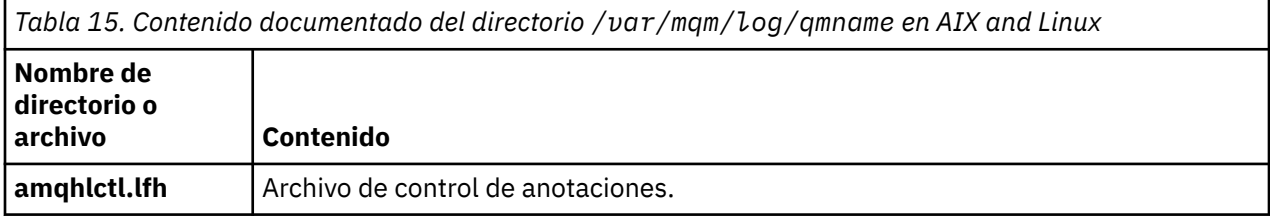

<span id="page-138-0"></span>*Tabla 15. Contenido documentado del directorio /var/mqm/log/qmname en AIX and Linux (continuación)*

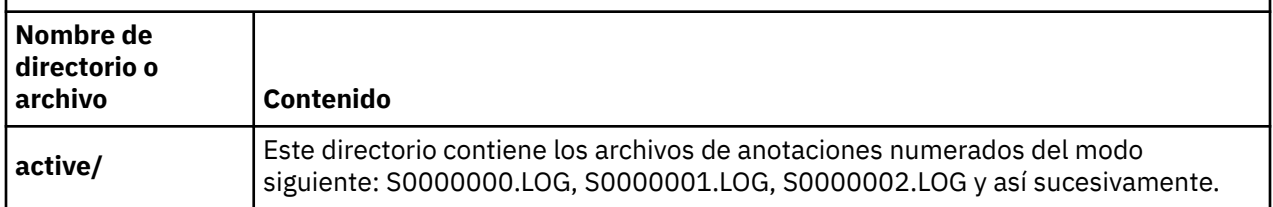

### **/opt/mqm**

/opt/mqm es, de forma predeterminada, el directorio de instalación en la mayoría de las plataformas. Consulte ["Requisitos de espacio de disco en Multiplatforms" en la página 116](#page-115-0) para obtener más información sobre la cantidad de espacio necesario para el directorio de instalación en la plataforma, o plataformas, que la empresa utiliza.

#### $\blacktriangleright$  Linux *Configuraciones de directorios de ejemplo en sistemas AIX and*

### *Linux*

Ejemplos de otras configuraciones de sistemas de archivos en sistemas AIX and Linux.

Se puede personalizar la estructura de directorios de IBM MQ de diferentes formas para lograr objetivos diferentes.

- Coloque los directorios qmgrs y log en sistemas de archivos compartidos remotos para configurar un gestor de colas de varias instancias.
- Utilizar sistemas de archivos separados para lo directorios de registros y datos y ubique los directorios en diferentes discos para mejorar el rendimiento reduciendo el conflicto de E/S.
- Utilizar dispositivos de almacenamiento más rápidos para directorios que tienen un mayor efecto en el rendimiento. La latencia de dispositivos físicos es normalmente un factor más importante en el rendimiento de mensajería persistente que en un dispositivo que se monta de forma local o remota. La siguiente lista muestra qué directorios se ven más o menos afectados por el rendimiento.

1. log

- 2. qmgrs
- 3. Otros directorios, incluido /usr/mqm
- Cree los directorios qmgrs y log en los sistemas de archivos que se asignan al almacenamiento con una buena resistencia, como por ejemplo una matriz de discos redundante, por ejemplo.
- Es mejor almacenar los registros de errores comunes en var/mqm/errors, localmente, en lugar de en un sistema de archivos de red, de modo que se pueda registrar el error relacionado con el sistema de archivos de red.

La [Figura 36 en la página 140](#page-139-0) es una plantilla a partir de la cual pueden derivarse estructuras de directorios de IBM MQ alternativas. En la plantilla, las líneas con puntos representan vías de acceso que se pueden configurar. En los ejemplos, las líneas de puntos se sustituyen por líneas sólidas que corresponden a la información de configuración almacenada en la variable de entorno AMQ\_MQS\_INI\_LOCATION y en los archivos mqs.ini y qm.ini.

**Nota:** La información de vía de acceso se muestra tal como aparece en los archivos mqs.ini o qm.ini. Si proporciona parámetros de vía de acceso en el mandato **crtmqm**, omita el nombre del directorio del gestor de colas: IBM MQ añadirá el nombre del gestor de colas a la vía de acceso.

<span id="page-139-0"></span>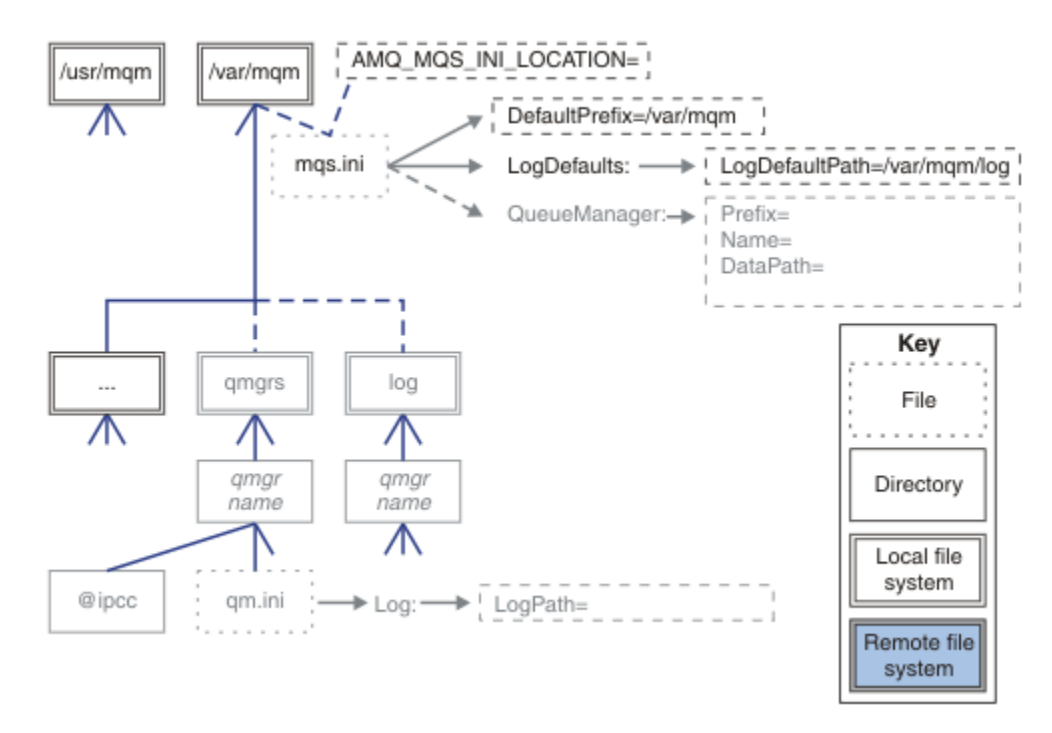

*Figura 36. Plantilla modelo de estructura de directorios*

### **Estructura de directorios típica para IBM MQ**

La [Figura 37 en la página 141](#page-140-0) es la estructura de directorios predeterminada creada en la IBM MQ emitiendo el mandato **crtmqm** *QM1*.

El archivo mqs.ini tiene una stanza para el gestor de colas de QM1, creada haciendo referencia al valor de DefaultPrefix. La stanza Log del archivo qm.ini tiene un valor para LogPath, establecido por referencia a LogDefaultPath en mqs.ini.

Utilice los parámetros opcionales **crtmqm** para alterar temporalmente los valores predeterminados de VíaAccesoDatos y VíaAccesoRegistro.

<span id="page-140-0"></span>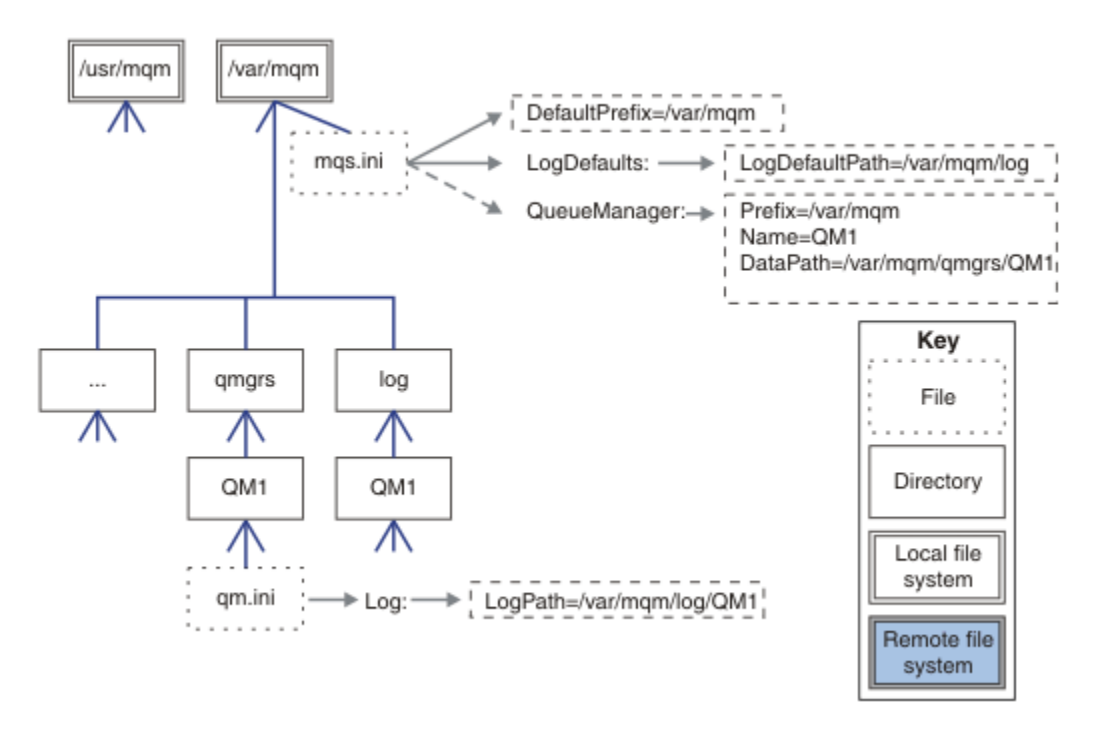

*Figura 37. Ejemplo de estructura de directorios predeterminada de IBM MQ para los sistemas AIX and Linux*

### **Compartir directorios qmgrs y log predeterminados)**

Una alternativa a ["Compartir todo" en la página 142e](#page-141-0)s compartir los directorios qmgrs y log por separado ( Figura 38 en la página 141 ). En esta configuración, no es necesario establecer AMQ\_MQS\_INI\_LOCATION ya que el valor predeterminado mqs.ini se almacena en el sistema de archivos /var/mqm local. Los archivos y directorios, como mqclient.ini y mqserver.ini, tampoco se comparten.

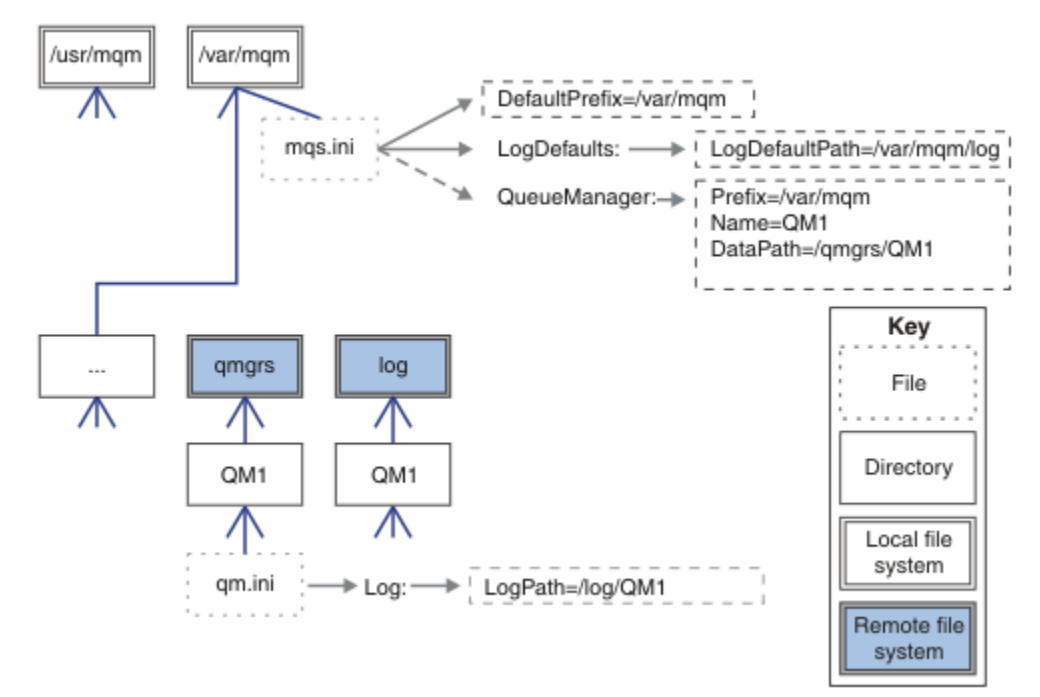

*Figura 38. Compartir directorios qmgrs y log*

#### <span id="page-141-0"></span>**Compartir directorios con nombre qmgrs y log**

La configuración en Figura 39 en la página 142 coloca log y qmgrs en un sistema de archivos compartido remoto con nombre común denominado /ha. La misma configuración física puede crearse de dos formas diferentes.

- 1. Estableciendo LogDefaultPath=/ha y ejecutando el mandato **crtmqm** -md */ha/qmgrs* QM1. El resultado es exacto al que se muestra en Figura 39 en la página 142.
- 2. Dejando sin modificar las vías de acceso predeterminadas y ejecutando el mandato **crtmqm** -ld */ha/log* -md */ha/qmgrs* QM1.

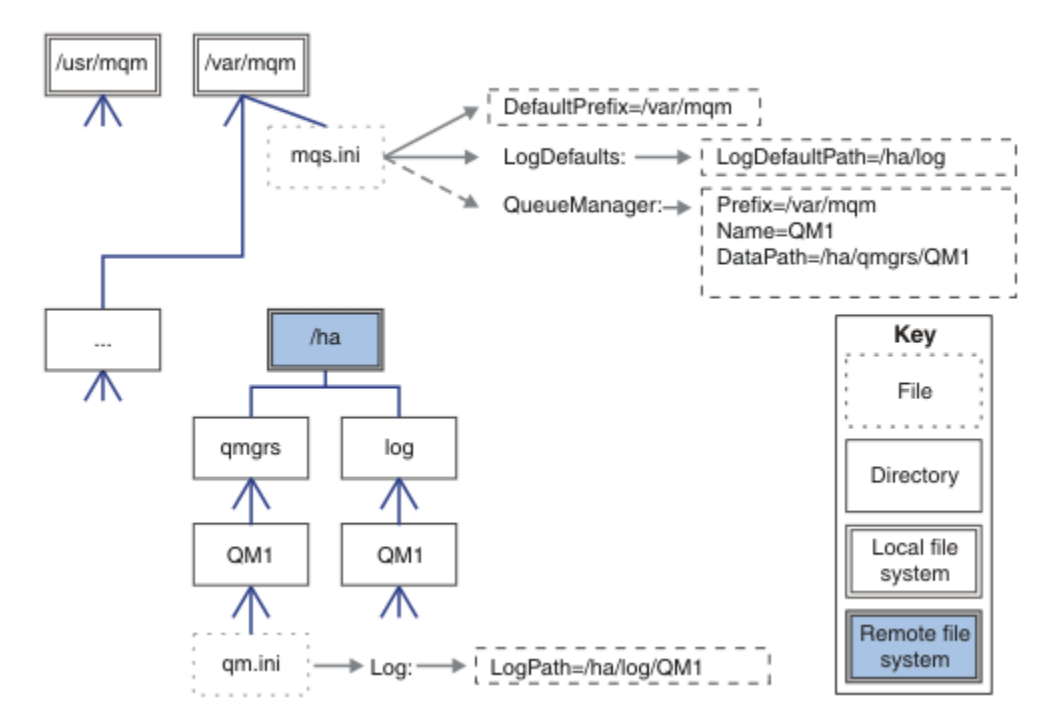

*Figura 39. Compartir directorios con nombre qmgrs y log*

### **Compartir todo**

La [Figura 40 en la página 143](#page-142-0) es un ejemplo de configuración simple para un sistema con almacenamiento de archivos interconectado rápido.

Monte /var/mqm como un sistema de archivos compartido remoto. De forma predeterminada, cuando inicia QM1, busca /var/mqm, lo encuentra en el sistema de archivos compartido y lee el archivo mqs.ini en /var/mqm. En vez de utilizar un archivo único /var/mqm/mqs.ini para los gestores de colas en todos los servidores, puede establecer la variable de entorno AMQ\_MQS\_INI\_LOCATION para que cada servidor apunte a archivos mqs.ini diferentes.

**Nota:** El contenido del archivo de error genérico en /var/mqm/errors/ se comparte entre gestores de colas en distintos servidores.

<span id="page-142-0"></span>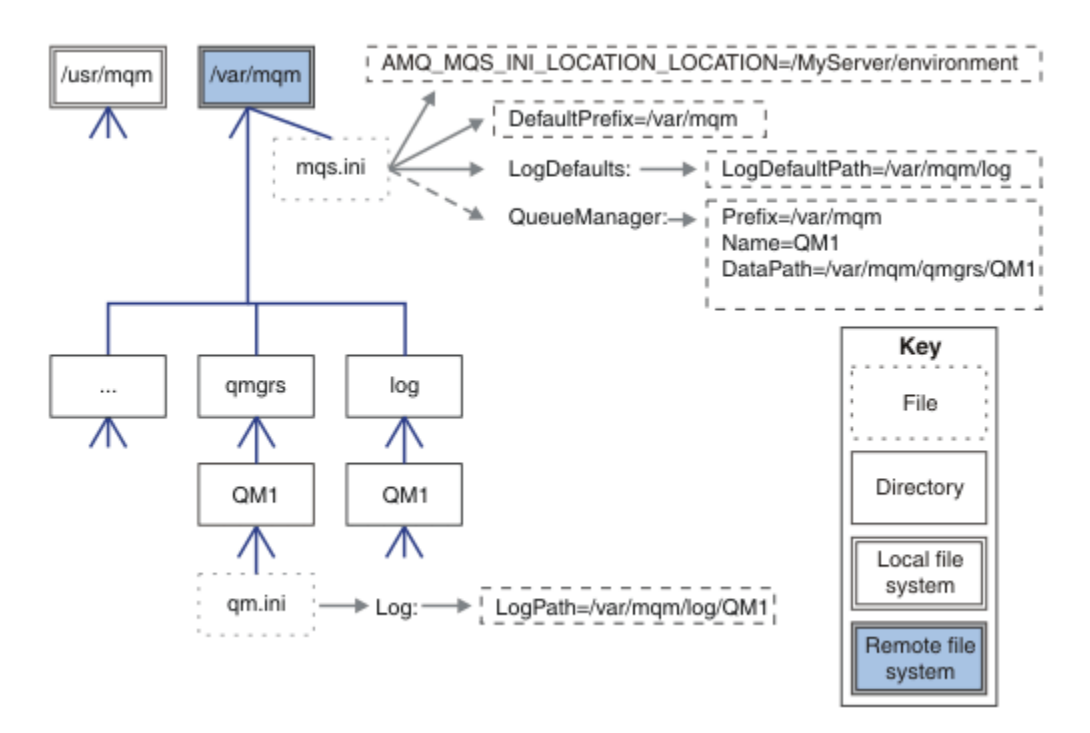

### *Figura 40. Compartir todo*

Tenga en cuenta que no puede utilizarlo para los gestores de colas multiinstancia. La razón es que es necesario que cada host de un gestor de colas de varias instancias tenga su propia copia local de /var/mqm para realizar un seguimiento de los datos locales, como los semáforos y la memoria compartida. Estas entidades no pueden compartirse entre distintos hosts.

### **Estructura de directorios en sistemas Windows**

Cómo encontrar información de configuración de gestores de colas y directorios en Windows.

Los directorios predeterminados de la instalación de IBM MQ for Windows son:

#### **Directorio de programas**

C:\Archivos de programa\IBM\MQ

#### **Directorio de datos**

C:\ProgramData\IBM\MQ

**Importante: Para las instalaciones de Windows, los directorios son los que se han indicado,** a menos que exista una instalación anterior del producto que aún contenga entradas de registro o gestores de colas, o ambos. En esta situación, la instalación nueva utiliza la antigua ubicación del directorio de datos. Para obtener más información, consulte Ubicaciones del directorio de datos y de programas.

Si desea saber qué directorio de instalación y qué directorio de datos se están utilizando, ejecute el mandato dspmqver .

El directorio de instalación se lista en el campo **InstPath** y el directorio de datos se listan en el campo **DataPath**.

Cuando se ejecuta el mandato **dspmqver** se muestra, por ejemplo, la información siguiente:

>dspmqver IBM MQ<br>9.0.0.0 Version:<br>Level: Level: p900-L160512.4<br>BuildType: IKAP - (Product IKAP - (Production) Platform: IBM MQ for Windows (x64 platform) Mode: 64-bit<br>0/S: Window Windows 7 Professional x64 Edition, Build 7601: SP1

```
InstName: Installation1
InstDesc:
Primary: Yes<br>InstPath: C:\
              InstPath: C:\Program Files\IBM\MQ
DataPath: C:\ProgramData\IBM\MQ
MaxCmdLevel: 900
LicenseType: Production
```
### **Gestores de colas multiinstancia**

Para configurar un gestor de colas multiinstancia, los directorios de datos y registros deben colocarse en un almacén en red, preferiblemente en un servidor diferente a cualquiera de los servidores que estén ejecutando instancias del gestor de colas.

Se proporcionan dos parámetros en el mandato **crtmqm**, **-md** y **-ld**, para facilitar la especificación de la ubicación de los datos del gestor de colas y los directorios de registros. Al especificar el parámetro **-md** se cuadriplica el efecto:

- 1. La mqs.ini stanza QueueManager\*QmgrName* contiene una nueva variable, *DataPath*, que apunta al directorio de datos del gestor de colas. A diferencia de la variable *Prefix*, la de vía de acceso incluye el nombre del directorio de gestor de colas.
- 2. La información de configuración del gestor de colas almacenada en el archivo mqs.ini se reduce a *Name*, *Prefix*, *Directory* y *DataPath*.

### *Contenido de directorio*

Lista la ubicación y el contenido de los directorios de IBM MQ.

Una configuración de IBM MQ tiene tres conjuntos principales de archivos y directorios:

- 1. Archivos ejecutables y otros de sólo lectura que solamente se actualizan cuando se aplica el mantenimiento. Por ejemplo:
	- El archivo readme
	- Los archivos del plug-in y de ayuda de IBM MQ Explorer
	- Archivos de licencias

Estos archivos se describen en Tabla 16 en la página 144.

- 2. Archivos y directorios potencialmente modificables específicos de un gestor de colas particular. Estos archivos y directorios se describen en [Tabla 17 en la página 145](#page-144-0).
- 3. Archivos y directorios específicos de cada gestor de colas del servidor. Estos archivos y directorios se describen en [Tabla 18 en la página 146.](#page-145-0)

### **Directorios y archivos de recursos**

Los directorios y archivos de recursos contienen todo el código ejecutable y recursos para ejecutar un gestor de colas. La variable, *FilePath*, en la clave de registro de configuración de IBM MQ específica de la instalación, contiene la vía de acceso a los directorios de recursos.

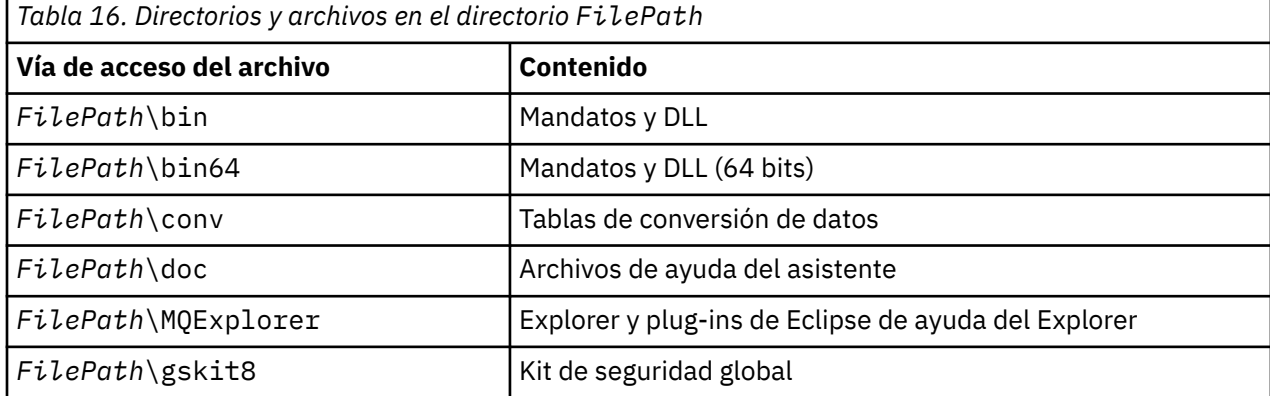
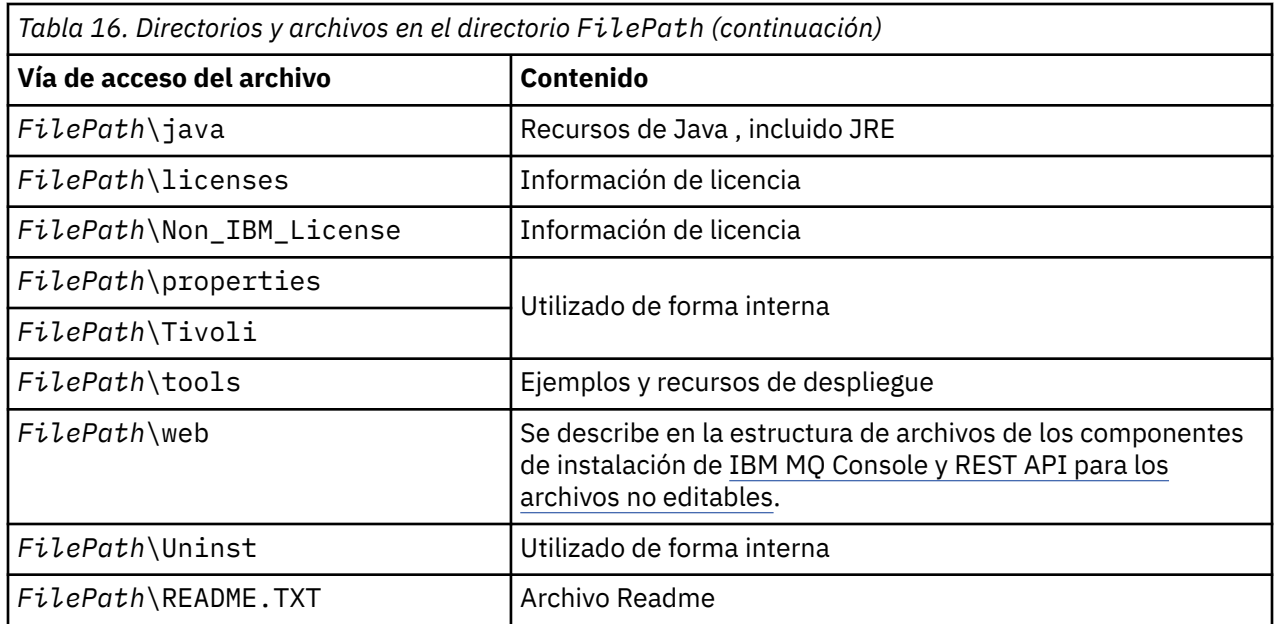

## **Directorios no específicos del gestor de colas**

Algunos directorios contienen archivos, como archivos de rastreo o registro de errores, que no son específicos de un gestor de colas. La variable *DefaultPrefix* contiene la vía de acceso a esos directorios. *DefaultPrefix* forma parte de la stanza AllQueueManagers.

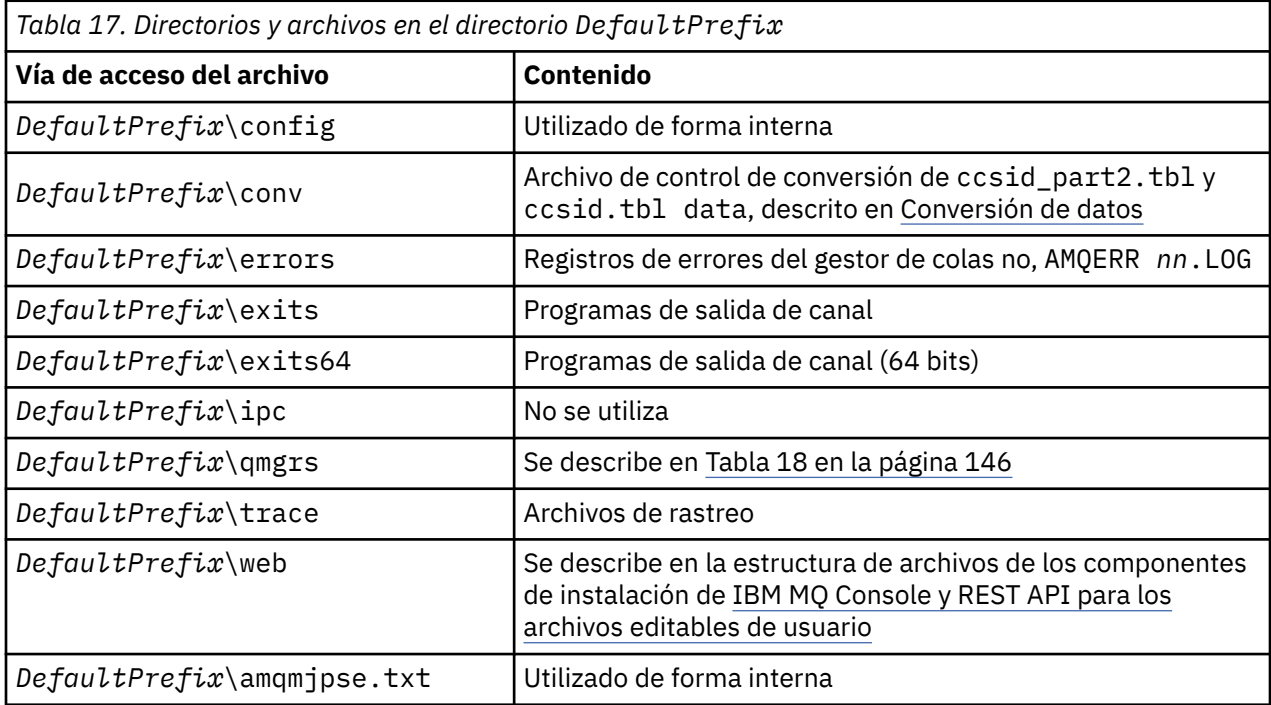

## **Directorios del gestor de colas**

Cuando se crea un gestor de colas, se crea un conjunto nuevo de directorio específico del gestor de colas.

Si crea un gestor de colas con el parámetro **-md** *filepath* , la vía de acceso se almacena en la variable *DataPath* en la stanza del gestor de colas del archivo mqs.ini . Si crea un gestor de colas sin establecer el parámetro **-md** *filepath* , los directorios del gestor de colas se crean en la vía de acceso almacenada en *DefaultPrefix*, y la vía de acceso se copia en la variable *Prefix* en la stanza del gestor de colas del archivo mqs.ini .

<span id="page-145-0"></span>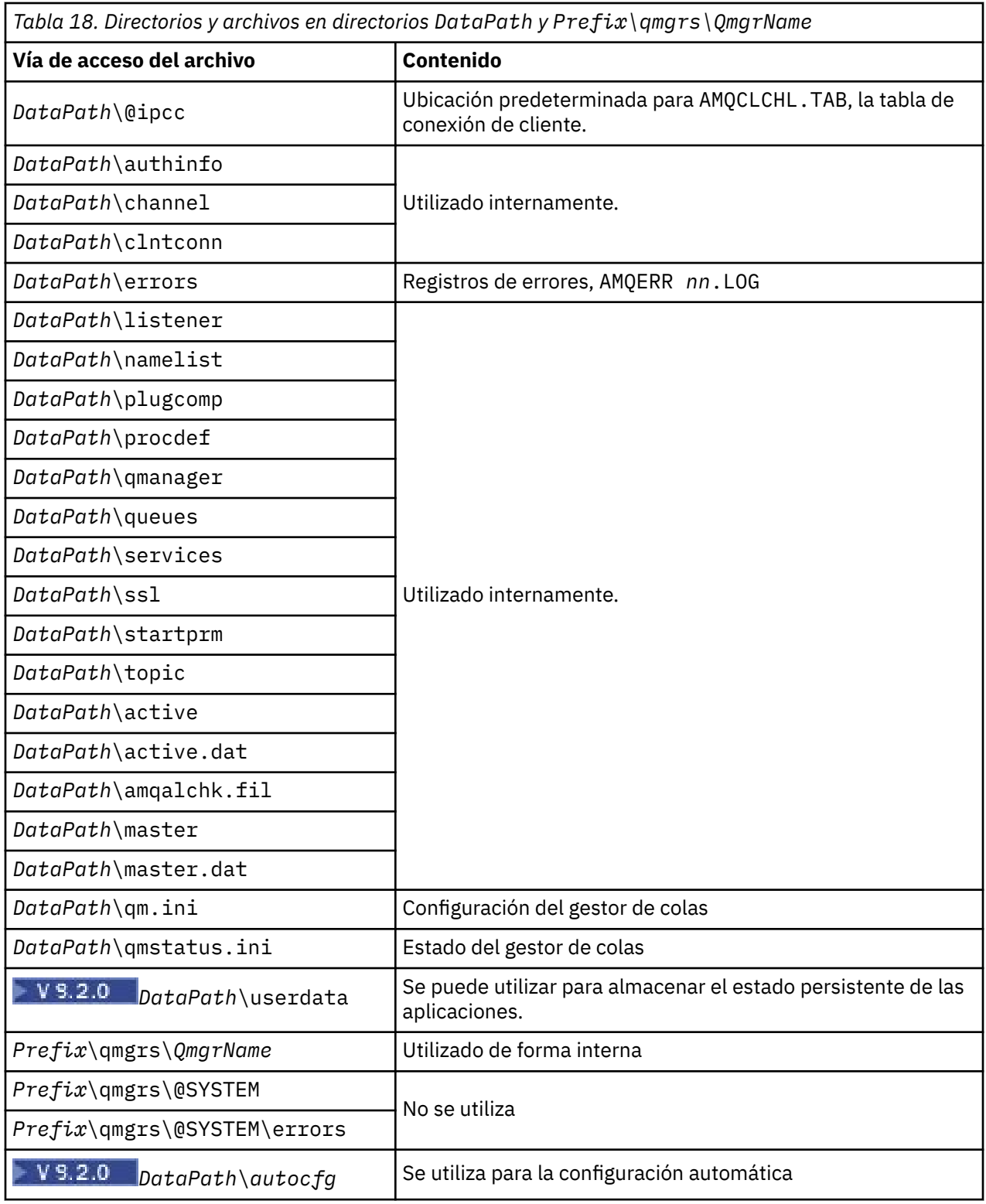

# **Estructura de directorios en IBM i**

Se ofrece una descripción de IFS y se indica la estructura de directorios IFS de IBM MQ para servidor, cliente y Java.

El sistema de archivos integrado (IFS) forma parte de IBM i que da soporte a una corriente de entrada/ salida y una gestión de almacenamiento parecidas a la de un sistema personal, sistemas operativos AIX and Linux, a la vez que proporciona una estructura integral de toda la información almacenada en el servidor.

En IBM i, los nombres de directorio empiezan por el carácter & (ampersand) en lugar del carácter @ (at). Por ejemplo, @system en IBM i es &system.

## **Sistema de archivos raíz IFS para el servidor de IBM MQ**

Al instalar el servidor de IBM MQ para IBM i, se crean los siguientes directorios en el sistema de archivos raíz IFS.

ProdData:

#### **Visión general**

**QIBM**

'-- ProdData

- '-- mqm '-- doc
- '-- inc
- '-- lib
- '-- samp
- 
- '-- licenses
- '-- LicenseDoc
- '-- 5724H72\_V8R0M0

### **/QIBM/ProdData/mqm**

Los subdirectorios de este directorio contienen todos los datos del producto, por ejemplo, las clases CC+, los archivos de formato de rastreo y los archivos de licencia. Los datos de este directorio se suprimen y reemplazan cada vez que se instala el producto.

#### **/QIBM/ProdData/mqm/doc**

En este subdirectorio se instala una Consulta de mandatos para los mandatos CL que se proporciona en formato HTML.

#### **/QIBM/ProdData/mqm/inc**

Los archivos de cabecera para compilar los programas C o C++.

### **/QIBM/ProdData/mqm/lib**

Archivos auxiliares utilizados por MQ.

#### **/QIBM/ProdData/mqm/samp**

Más ejemplos.

#### **/QIBM/ProdData/mqm/licenses**

Archivos de licencia. Los dos archivos para cada idioma se denominan LA\_ *xx* y LI\_ *xx* donde *xx* es el identificador de idioma de 2 caracteres para cada idioma suministrado.

También el directorio siguiente almacena archivos de acuerdos de licencia:

#### **/QIBM/ProdData/LicenseDoc/5724H72\_V8R0M0**

Archivos de licencia. Los archivos se denominan 5724H72\_V8R0M0\_ *xx* donde *xx* es el identificador de idioma de 2 o 5 caracteres para cada idioma suministrado.

UserData:

#### **Visión general**

**QIBM**

- '-- UserData
	- $'$  - mqm
	- '-- errors
	- '-- trace
	- '-- qmgrs
	- '-- &system
	- '-- *qmgrname1*

'-- *qmgrname2*

'-- *and so on*

#### **/QIBM/UserData/mqm**

Los subdirectorios de este directorio contienen todos los datos de usuario relacionados con los gestores de colas.

Cuando se instala el producto, se crea un archivo mqs.ini en el directorio /QIBM/UserData/mqm/ (a menos que ya exista en él como resultado de una instalación anterior).

Cuando se crea un gestor de colas, se crea un archivo qm.ini en el directorio /QIBM/UserData/mqm/ qmgrs/ *NOMBREGC*/ (donde *NOMBREGC* es el nombre del gestor de colas).

Los datos de los directorios se conservan cuando se suprime el producto.

## **Sistema de archivos raíz IFS para IBM MQ MQI client**

Al instalar el servidor de IBM MQ MQI client for IBM i, se crean los siguientes directorios en el sistema de archivos raíz IFS:

ProdData:

#### **Visión general**

**QIBM**

- '-- ProdData
	- '-- mqm
	- '-- lib

#### **/QIBM/ProdData/mqm**

Los subdirectorios de este directorio contienen todos los datos del producto. Los datos de este directorio se suprimen y reemplazan cada vez que se sustituye el producto.

#### UserData:

#### **Visión general**

**QIBM**

'-- UserData

- '-- mqm
- '-- errors
- '-- trace

#### **/QIBM/UserData/mqm**

Los subdirectorios de este directorio contienen todos los datos de usuario.

## **Sistema de archivos raíz IFS para IBM MQ Java**

Cuando instala IBM MQ Java en IBM i, los directorios siguientes se crean en el sistema de archivos raíz IFS:

ProdData:

#### **Visión general**

#### **QIBM**

'-- ProdData  $'$  - - mam '-- java '--samples '-- bin '-- lib

#### **/QIBM/ProdData/mqm/java**

Los subdirectorios de este directorio contienen todos los datos del producto, incluidas las clases Java. Los datos de este directorio se suprimen y reemplazan cada vez que se sustituye el producto.

#### **/QIBM/ProdData/mqm/java/samples**

Los subdirectorios de este directorio contienen las clases y los datos de ejemplo de Java.

### **Bibliotecas creadas por las instalaciones de cliente y servidor**

La instalación del cliente o servidor de IBM MQ crea las siguientes bibliotecas:

• QMQM

Biblioteca del producto.

• QMQMSAMP

Biblioteca de ejemplos (si opta por instalar los ejemplos).

• QMxxxx

Sólo servidor.

Cada vez que crea un gestor de colas, IBM MQ crea automáticamente una biblioteca asociada, con un nombre como QMxxxx donde xxxx se deriva del nombre del gestor de colas. Esta biblioteca contiene objetos específicos del gestor de colas, incluyendo diarios y sus receptores asociados. De forma predeterminada, el nombre de esta biblioteca se deriva del nombre del gestor de colas, al que se le añaden a modo de prefijo los caracteres QM. Por ejemplo, si el gestor de colas se llama TEST, la biblioteca se llamará QMTEST.

**Nota:** Cuando crea un gestor de colas, puede especificar el nombre de su biblioteca si lo desea. Por ejemplo:

CRTMQM MQMNAME(TEST) MQMLIB(TESTLIB)

Puede utilizar el mandato WRKLIB para enumerar todas las bibliotecas creadas por IBM MQ para IBM i. En las bibliotecas del gestor de colas, verá el texto QMGR: QMGRNAME. El formato del mandato es:

WRKLIB LIB(QM\*)

Estas bibliotecas asociadas a gestores de colas se conservan cuando se suprime el producto.

# **Planificación del soporte del sistema de archivos para MFT en Multiplatforms**

Los agentes de IBM MQ Managed File Transfer MFT se pueden utilizar para transferir datos a y desde archivos en un sistema de archivos. Además, los supervisores de recursos que se ejecutan en un agente se pueden configurar para supervisar archivos en un sistema de archivos.

MFT tiene el requisito de que estos archivos se almacenen en un sistema de archivos que soporte el bloqueo. Existen dos razones para ello:

- Un agente bloquea un archivo para asegurarse de que no cambia una vez que ha empezado a leer datos de él, o a grabar datos en él.
- Los supervisores de recursos bloquean los archivos para comprobar que ningún otro proceso los está utilizando actualmente.

Los agentes y supervisores de recursos utilizan el método Java **FileChannel.tryLock()** para realizar el bloqueo, y el sistema de archivos debe poder bloquear los archivos cuando se le solicite que lo haga utilizando esta llamada.

**Importante:** Los siguientes sistemas de archivos no están soportados, ya que no cumplen los requisitos técnicos de MFT:

- GlusterFS
- NFS versión 3

# **Elección de registro circular o lineal en Multiplatforms**

En IBM MQ, puede elegir el registro circular o lineal. La información siguiente le ofrece una visión general de ambos tipos.

## **Ventajas de registro circular**

Las principales ventajas del registro circular son que el registro circular es:

• Más fácil de administrar.

Una vez que ha configurado el registro circular correctamente para la carga útil, no es necesaria más administración. Mientras que, para el registro lineal, las imágenes de soporte necesitan registrarse y las extensiones de registro que ya no son necesarias deben archivarse o suprimirse.

• Mejor rendimiento

El registro circular funciona mejor que el registro lineal, porque el registro circular es capaz de volver a utilizar extensiones de registro que ya se han formateado. Considerando que el registro lineal tiene que asignar nuevas extensiones de registro y formatearlas.

Consulte Gestión de registros para obtener más información.

## **Ventajas del registro lineal**

La principal ventaja del registro lineal es que el registro lineal proporciona protección contra más anomalías.

Ni el registro circular ni el registro lineal protegen contra un registro dañado o suprimido o los mensajes o las colas suprimidos por aplicaciones o el administrador.

El registro lineal (pero no circular) permite recuperar objetos dañados. Por lo tanto, el registro lineal proporciona protección contra los archivos de cola dañados o suprimidos, porque estas colas dañadas pueden recuperarse de un registro lineal.

Tanto el registro circular como el lineal protegen frente la pérdida de alimentación y la anomalía de comunicaciones como se describe en Recuperación de pérdida de alimentación o anomalías de comunicación.

## **Otras consideraciones**

El hecho de que elija lineal o circular depende del grado de redundancia que necesite.

Hay un coste al elegir más redundancia, que es el registro lineal, producido por el costo de rendimiento y el coste de administración.

Consulte Tipos de registro para obtener más información.

# **MEMORIA COMPARTICA EN AIX**

Si ciertos tipos de aplicaciones no se pueden conectar debido a una limitación de memoria en AIX, en muchos casos este problema se puede resolver estableciendo la variable de entorno EXTSHM=ON.

Algunos procesos de 32 bits en AIX pueden encontrarse con una limitación del sistema operativo que afecta a su capacidad para conectarse a gestores de colas de IBM MQ. Cada conexión estándar a IBM MQ utiliza memoria compartida pero, a diferencia de otras plataformas UNIX, AIX permite a los procesos de 32 bits adjuntar sólo 11 segmentos de memoria compartida.

La mayoría de los procesos de 32 bits no encontrarán este límite, pero es posible que las aplicaciones con altos requisitos de memoria no se puedan conectar a IBM MQ con el código de razón 2102: MQRC\_RESOURCE\_PROBLEM. Este error lo pueden ver los siguientes tipos de aplicaciones:

- Programas que se ejecutan en máquinas virtuales Java de 32 bits
- Programas que utilizan los modelos de memoria grandes o muy grandes
- Programas que se conectan a muchos gestores de colas o bases de datos
- Programas que se conectan a conjuntos de memoria de compartida por sí mismos

AIX ofrece una característica de memoria compartida ampliada para los procesos de 32 bits que les permite adjuntar más memoria compartida. Para ejecutar una aplicación con esta característica, exporte la variable de entorno EXTSHM=ON antes de iniciar los gestores de colas y el programa. La característica EXTSHM=ON evita este error en la mayoría de los casos, pero es incompatible con programas que utilizan la opción SHM\_SIZE de la función shmctl.

Las aplicaciones de IBM MQ MQI client y todos los procesos de 64 bits no se ven afectados por esta limitación. Pueden conectarse a gestores de colas de IBM MQ, independientemente de si la variable EXTSHM se ha establecido o no.

## **IBM MQ y los recursos IPC de UNIX System V**

Un gestor de colas utiliza recursos IPC. Utilice **ipcs -a** para averiguar qué recursos se están utilizando.

#### **Esta información solo se aplica a IBM MQ en ejecución en sistemas AIX and Linux.**

IBM MQ utiliza recursos de comunicación entre procesos (IPC) de System V (*semáforos* y *segmentos de memoria compartida*) para almacenar y pasar datos entre componentes del sistema. Estos recursos los utilizan las aplicaciones y procesos de gestor de colas que se conectan con el gestor de colas. Los IBM MQ MQI clients no utilizan recursos IPC, excepto el control de rastreo de IBM MQ. Utilice el UNIX mandato **ipcs -a** para obtener información completa sobre el número y el tamaño de los recursos IPC actualmente en uso en la máquina.

## Linux **AIX IBM MQ y prioridad de procesos en UNIX**

Buenas prácticas al establecer valores *nice* de prioridad de procesos.

#### **Esta información solo se aplica a IBM MQ en ejecución en sistemas AIX and Linux.**

Si ejecuta un proceso en segundo plano, el shell que invoque ese proceso le puede asignar un valor *nice* más alto (y, por lo tanto, una prioridad inferior). Esto puede tener implicaciones en el rendimiento general de IBM MQ. En situaciones de mucha actividad, si hay muchas hebras listas para ejecutarse con una prioridad superior y algunas con una prioridad inferior, las características de planificación del sistema operativo pueden quitar tiempo de procesador a las hebras con prioridad inferior.

Una buena práctica es que los procesos iniciados independientemente asociados a gestores de colas, como **runmqlsr**, tengan los mismos valores *nice* que el gestor de colas al que están asociados. Asegúrese de que el shell no asigne un valor *nice* más alto a estos procesos en segundo plano. Por ejemplo, en ksh, utilice el valor "set +o bgnice" para impedir que ksh aumente el valor *nice* de los procesos en segundo plano. Puede verificar los valores *nice* de los procesos en ejecución examinando la columna *NI* de una lista "ps -efl".

Además, inicie los procesos de aplicaciones IBM MQ con el mismo valor *nice* que el gestor de colas. Si se ejecutan con distintos valores *nice*, una hebra de la aplicación podría bloquear una hebra del gestor de colas o viceversa, lo que empeoraría el rendimiento.

# **Planificación del entorno de IBM MQ en z/OS**

Cuando planifique el entorno de IBM MQ deberá tener en cuenta los requisitos de recurso de los conjuntos de datos, los conjuntos de páginas, Db2, recursos de acoplamiento y la necesidad de recursos de registro y de copias de seguridad. Utilice este tema para planificar el entorno en el que se ejecuta IBM MQ.

Antes de planificar la arquitectura IBM MQ, familiarícese con los conceptos básicos de IBM MQ for z/OS, consulte los temas en Conceptos de IBM MQ for z/OS.

Al planificar el gestor de colas, es posible que tenga que trabajar con distintas personas de la organización. Normalmente, suele ser una buena idea implicar a estas personas pronto, ya que los procedimientos de control de cambios pueden tardar mucho tiempo. También podrían ser capaces de indicarle qué parámetros debe configurar IBM MQ for z/OS.

Por ejemplo, es posible que tenga que trabajar con:

- El administrador de almacenamiento, para determinar el calificador de alto nivel de conjuntos de datos del gestor de datos y para asignar suficiente espacio para los conjuntos de datos del gestor de colas.
- El programador del sistema z/OS para definir el subsistema IBM MQ para z/OS y autorización APF de las bibliotecas IBM MQ for z/OS.
- El administrador de red para determinar qué pila TCP/IP y puertos se deben utilizar para IBM MQ for z/OS.
- El administrador de seguridad para configurar el acceso a conjuntos de datos de gestor de colas, perfiles de seguridad para recursos IBM MQ for z/OS y certificados TLS.
- El administrador de Db2 para configurar tablas de Db2 al configurar un grupo de compartición de colas.

#### **Conceptos relacionados**

Visión general técnica de IBM MQ

### **Tareas relacionadas**

["Planificación de una arquitectura de IBM MQ" en la página 5](#page-4-0)

Cuando planifique su entorno de IBM MQ, tenga en cuenta el soporte que proporciona IBM MQ para las arquitecturas de uno o varios gestores de colas y para los estilos de mensajería de punto a punto y de publicación/suscripción. Además planifique los requisitos de recursos y su uso de los recursos de registro y copia de seguridad.

Configuración de z/OS Administración de IBM MQ for z/OS

#### z/0S **Planificación del gestor de colas**

Cuando configure un gestor de colas, la planificación debe permitir el crecimiento del gestor de colas, de forma que este satisfaga las necesidades de la empresa.

La mejor manera de configurar un gestor de colas es con estos pasos:

- 1. Configure el gestor de colas básico
- 2. Configure el iniciador de canal encargado de las comunicaciones entre gestores de colas, y la comunicación de las aplicaciones del cliente remoto
- 3. Si desea cifrar y proteger los mensajes, configure Advanced Message Security
- 4. Si desea utilizar la transferencia de archivos a través de IBM MQ, configure Managed File Transfer para z/OS.
- 5. Si desea utilizar la REST API administrativa o de mensajería, o la MQ Console para gestionar IBM MQ desde un navegador web, configure el servidor mqweb.

Algunas empresas tienen miles de gestores de colas en su entorno. Debe considerar su red de IBM MQ ahora y dentro de cinco años.

En z/OS, algunos gestores de colas procesan miles de mensajes por segundo y registran más de 100 MB por segundo. Si espera volúmenes muy grandes, es posible que deba considerar tener más de un gestor de colas.

En z/OS, IBM MQ puede ejecutarse como parte de un grupo de compartición de colas (OSG) donde los mensajes se almacenan en el recurso de acoplamiento y cualquier gestor de colas del grupo de compartición de colas puede acceder a los mensajes. Si desea realizar la ejecución en un grupo de compartición de colas, debe tener en cuenta cuántos gestores de colas necesita. Normalmente, hay un gestor de colas para cada LPAR. Es posible que también tenga un gestor de colas para hacer copias de seguridad de estructuras de CF con regularidad.

Algunos cambios de la configuración son fáciles de realizar, por ejemplo, definir una nueva cola. Otros son más difíciles como, por ejemplo, aumentar registros y conjuntos de páginas; y alguna configuración no se puede modificar como, por ejemplo, el nombre de un gestor de colas o el nombre del grupo de compartición de colas.

Puede encontrar la información sobre rendimiento y ajustes en [MP16 performance SupportPac.](https://ibm-messaging.github.io/mqperf/mp16.pdf)

## **Convenios de denominación**

Debe tener un convenio de denominación para los conjuntos de datos del gestor de colas.

Muchas empresas utilizan el número de release en el nombre de las bibliotecas de carga, y así sucesivamente. Es posible que desee considerar un alias de MQM.SCSQAUTH que apunte a la versión actualmente en uso, como por ejemplo MQM.V900.SCSQAUTH, de manera que no tenga que cambiar CICS, Batch ni IMS JCL al migrar a una nueva versión de IBM MQ.

Puede utilizar un enlace simbólico en z/OS UNIX System Services para hacer referencia al directorio de instalación para la versión de IBM MQ que se está utilizando actualmente.

Los conjuntos de datos utilizados por el gestor de colas (registros, conjuntos de páginas, bibliotecas JCL) requieren un convenio de denominación para simplificar la creación de perfiles de seguridad, y la correlación de conjuntos de datos a clases de almacenamiento SMS que controlen en qué lugar del disco se colocan los conjuntos de datos y los atributos que tienen.

Tenga en cuenta que la colocación de la versión de IBM MQ en el nombre de los conjuntos de páginas o registros no es recomendable. Es posible que un día cambie a una nueva versión y el conjunto de datos tendrá los nombres "incorrectos".

## **Aplicaciones**

Debe comprender las aplicaciones empresariales y la mejor manera de configurar IBM MQ. Por ejemplo, si las aplicaciones tienen lógica para proporcionar la función de recuperación y resolicitud, es posible que los mensajes no persistentes ya sean suficientes. Si desea que IBM MQ gestione la recuperación, debe utilizar los mensajes persistentes y poner y obtener los mensajes en el punto de sincronismo.

Debe aislar las colas de distintas transacciones empresariales. Si una cola de una aplicación empresarial se llena, no desea que esto afecte a otras aplicaciones empresariales. Si es posible, aísle las colas en distintos conjuntos de páginas y agrupaciones de almacenamiento, o estructuras.

Debe comprender el perfil de los mensajes. En muchas aplicaciones, las colas solo tienen algunos mensajes. En otras aplicaciones las colas pueden ir creciendo durante todo el día, y procesarse durante la noche. Una cola que, normalmente, solo tiene unos pocos mensajes, podría tener que contener muchas horas de mensajes, si hay un problemas y los mensajes no se procesan. Debe dimensionar las estructuras CF y los conjuntos de páginas para que permitan la capacidad máxima que espera.

## **Configuración posterior**

Cuando haya configurado el gestor de colas (y sus componentes) deberá planificar:

- Copia de seguridad de conjuntos de páginas.
- Copia de seguridad de definiciones de objetos.
- Automatización de la copia de seguridad de cualquier estructura CF.
- Supervisión de mensajes IBM MQ y realización de una acción cuando se detecta un problema .
- La recopilación de los datos estadísticos de IBM MQ.
- Supervisión del uso de recursos como, por ejemplo, almacenamiento virtual, y cantidad de datos registrados por hora. Con esto puede ver si el uso de los recursos aumenta y si necesita realizar acciones como, por ejemplo, configurar un nuevo gestor de colas

# **Planificación de los requisitos de almacenamiento y rendimiento en z/OS**

Debe configurar un almacenamiento realista y alcanzable así como objetivos de rendimiento para el sistema IBM MQ. Utilice este tema para obtener información sobre los factores que afectan al almacenamiento y al rendimiento.

Este tema contiene información sobre los requisitos de almacenamiento y rendimiento de IBM MQ for z/OS. Contiene las secciones siguientes:

- Opciones de rendimiento de z/OS para IBM MQ
- Determinación de la importancia de la gestión de carga de trabajo y de los objetivos de velocidad de z/OS
- • ["Almacenamiento de biblioteca" en la página 155](#page-154-0)
- • ["Uso del sistema LX" en la página 155](#page-154-0)
- • ["Almacenamiento de espacios de direcciones" en la página 156](#page-155-0)
- • ["Almacenamiento de disco" en la página 160](#page-159-0)

Consulte ["Dónde encontrar más información sobre los requisitos de almacenamiento y rendimiento" en la](#page-160-0) [página 161](#page-160-0) si desea más información.

## **Opciones de rendimiento de z/OS para IBM MQ**

Con la gestión de carga se definen objetivos de rendimiento y se asigna una importancia empresarial a cada objetivo. Se definen los objetivos para el trabajo en términos de negocio y el sistema decide la cantidad de recursos, como procesadores y almacenamiento, deberían otorgarse al trabajo para que cumpla con sus objetivos. La gestión de carga de trabajo controla la prioridad de asignación en base a los objetivos que se le indiquen. La gestión de carga de trabajo aumenta o reduce la prioridad, según resulte necesario, para conseguir el objetivo especificado. Por lo tanto, no es necesario que ajuste las prioridades exactas de cada pieza de trabajo en el sistema y puede centrarse en los objetivos empresariales.

Los tres tipos de objetivo son:

#### **Tiempo de respuesta**

Con cuánta rapidez desea que se procese el trabajo

#### **Velocidad de ejecución**

Con qué velocidad debe ejecutarse el trabajo cuando esté listo, sin retrasarse para el procesador, el almacenamiento, el acceso de entrada/salida y el retraso de cola

#### **Discrecional**

Una categoría para el trabajo de prioridad baja para el cual no hay objetivos de rendimiento

Los objetivos de tiempo de respuesta resultan adecuados para las aplicaciones de usuario final. Por ejemplo, es posible que los usuarios de CICS establezcan objetivos de carga de trabajo como objetivos de tiempo de respuesta. Para los espacios de direcciones de IBM MQ, son más apropiados los objetivos de velocidad. Una pequeña cantidad del trabajo realizado en el gestor de colas se cuenta para lograr este objetivo de velocidad pero este trabajo es crítico para el rendimiento. La mayor parte del trabajo realizado por el gestor de colas se hace con miras al rendimiento de la aplicación del usuario final. La mayor parte del trabajo realizado por el espacio de direcciones del iniciador de canal va dirigido hacia sus propios objetivos de velocidad. La recepción y el envío de mensajes de IBM MQ, llevados a cabo por el iniciador de canal, resulta normalmente importante para el rendimiento de las aplicaciones empresariales que los utilizan.

## **Determinación de la importancia de la gestión de carga de trabajo y de los objetivos de velocidad de z/OS**

Consulte ["Determinación de la importancia de la gestión de carga de trabajo de z/OS" en la página 155](#page-154-0) para obtener más información.

## <span id="page-154-0"></span>**Almacenamiento de biblioteca**

 $\blacktriangleright$  V 9.2.0  $\blacksquare$  Debe asignar almacenamiento de disco para las bibliotecas de producto. Las cifras exactas dependen de su configuración, y debe incluir las bibliotecas de destino y de distribución, así como las bibliotecas SMP/E.

Las bibliotecas de destino utilizadas por IBM MQ for z/OS utilizan los formatos PDSE. Asegúrese de que todas las bibliotecas de destino de PDSE no se compartan fuera de un sysplex. Para obtener más información sobre las bibliotecas necesarias y sus tamaños y el formato necesario, consulte el directorio del programa. Para obtener enlaces de descarga para los directorios de programa, consulte Archivos PDF deIBM MQ for z/OS Program Directory.

## **Uso del sistema LX**

Cada subsistema de IBM MQ definido reserva un índice de enlace de sistema (LX) en tiempo IPL y un número determinado de índices de enlace que no son del sistema cuando se inicia el gestor de colas. El índice de enlace de sistema se vuelve a utilizar cuando se detiene y se reinicia el gestor de colas. Del mismo modo, la gestión de colas distribuidas reserva un índice de enlace del sistema. En el caso poco probable de que el sistema z/OS tenga definidos LX de sistema no apropiados, es posible que tenga que tenga que tener en cuenta estos LX de sistema reservados.

Si es necesario, el número de LX del sistema se puede aumentar estableciendo el parámetro *NSYSLX* en el miembro SYS1.PARMLIB IEASYSxx.

#### $\blacktriangleright$  z/OS *Determinación de la importancia de la gestión de carga de trabajo de z/OS*

Para obtener información completa sobre la gestión de carga de trabajo y la definición de objetivos a través de la definición de servicio, consulte la.Documentación del producto z/OS .

Esta tema sugiere cómo establecer la importancia de la gestión de carga de trabajo y los objetivos de velocidad de z/OS en relación a otro trabajo importante en el sistema. Consulte *[z/OS MVS Planning:](https://www.ibm.com/docs/en/zos/3.1.0?topic=mvs-zos-planning-workload-management) [Workload Management](https://www.ibm.com/docs/en/zos/3.1.0?topic=mvs-zos-planning-workload-management)* para obtener más información.

El espacio de direcciones del gestor de colas se debe definir con una prioridad alta ya que proporciona servicios del subsistema. El iniciador de canal es un espacio de direcciones de aplicación, pero normalmente se le da una alta prioridad para asegurarse de que los mensajes que se envían a un gestor de colas remoto no se retrasan. Advanced Message Security (AMS) también proporciona servicios de subsistema y debe definirse con alta prioridad.

Utilice las siguientes clases de servicio:

### **La clase de servicio SYSSTC predeterminada**

- Espacios de direcciones VTAM y TCP/IP
- Espacio de direcciones IRLM (IRLMPROC)

**Nota:** El VTAM, el TCP/IP y los espacios de direcciones deben tener una prioridad de asignación superior a la del resto de espacios de direcciones del sistema de gestión de bases de datos, sus espacios de direcciones adjuntos y sus espacios de direcciones subordinados. No permite que la gestión de carga de trabajo reduzca la prioridad de VTAM, TCP/IP o IRLM a (o a menos) que el otros espacios de direcciones del sistema de gestión de bases de datos

#### **Un objetivo de alta velocidad y la importancia de 1 para una clase de servicio con un nombre que defina, como PRODREGN, para lo siguiente:**

- Gestor de colas IBM MQ, iniciador de canal y espacios de direcciones AMS
- Db2 (todos los espacios de direcciones, excepto para el espacio de direcciones de procedimientos almacenados establecidos en Db2)
- CICS (todos los tipos de región)
- IMS (todos los tipos de región excepto BMP)

<span id="page-155-0"></span>Un objetivo de alta velocidad es bueno para asegurarse de que los arranques y reinicios se realicen tan pronto como sea posible para todos los espacios de direcciones.

Los objetivos de velocidad para las regiones CICS y IMS sólo son importantes durante el arranque o el reinicio. Después de que las transacciones empiecen a ejecutarse, la gestión de carga de trabajo ignora los objetivos de velocidad de CICS o IMS y asigna prioridades en función de los objetivos de tiempo de respuesta de las transacciones que se estén ejecutando en las regiones. Estos objetivos transacción deben reflejar la prioridad relativa de las aplicaciones empresariales que implementan. Normalmente, pueden tener un valor de importancia de 2. Las aplicaciones por lotes que utilicen IBM MQ deben tener también objetivos de velocidad e importancia que reflejen la prioridad relativa de las aplicaciones empresariales que implementan. Normalmente, los objetivos de importancia y velocidad serán inferiores a los de PRODREGN.

## *Almacenamiento de espacios de direcciones*

Utilice este tema para obtener instrucciones básicas sobre los requisitos de espacios de direcciones para los componentes de IBM MQ.

Los requisitos de almacenamiento pueden dividirse en las siguientes categorías:

- Almacenamiento común
- • [Uso de almacenamiento de regiones privadas del gestor de colas](#page-156-0)
- • [Uso del almacenamiento del iniciador de canal](#page-158-0)

En un espacio de direcciones de 64 bits, existe una línea virtual llamada "la barra" que marca la dirección de 2 GB. La barra separa el almacenamiento por debajo de la dirección de 2 GB, llamada "debajo de la barra", del almacenamiento por encima de la dirección de 2 GB, llamada "encima de la barra". El almacenamiento por debajo de la barra utiliza la direccionabilidad de 31 bits, el almacenamiento por encima de la barra utiliza la direccionabilidad de 64 bits.

Puede especificar el límite del almacenamiento de 31 bits utilizando el parámetro REGION en el JCL, y el límite del almacenamiento por encima de la barra utilizando el parámetro MEMLIMIT. Estos valores especificados se pueden alterar temporalmente mediante salidas MVS.

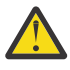

**Atención:** Se ha introducido un cambio en la forma en que funciona el sistema. Ahora, Crosssystem Extended Services (XES) asigna 4 GB de almacenamiento en almacenamiento virtual alto para cada conexión a una estructura de lista serializada.

Antes de este cambio, este almacenamiento se había asignado en espacios de datos. Después de la aplicación de este APAR, basándose en la forma en que IBM MQ calcula el uso del almacenamiento, se pueden emitir mensajes CSQY225E y CSQY224I, lo que indica que el gestor de colas no tiene almacenamiento local por encima de la barra.

También verá un aumento en los valores de barra anteriores en el mensaje CSQY220I

Si desea más información, consulte el documento de soporte de IBM [2017139.](https://www.ibm.com/support/pages/node/572073)

## **Tamaños de región sugeridos**

La siguiente tabla muestra los valores sugeridos para los tamaños de región.

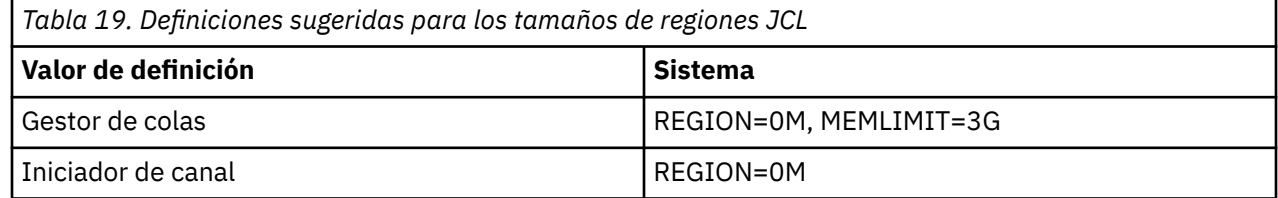

## **Almacenamiento común**

<span id="page-156-0"></span>Cada subsistema IBM MQ for z/OS tiene los siguientes requisitos de almacenamiento aproximados:

- CSA 4KB
- ECSA 800KB, además del tamaño de la tabla de rastreos que se especifica en el parámetro TRACTBL de la macro del parámetro de sistema CSQ6SYSP. Para obtener más información, consulte Utilización de CSQ6SYSP.

Además, cada conexión lógica simultánea de IBM MQ requiere unos 5 KB de ECSA. Cuando una tarea finaliza, otras tareas de IBM MQ pueden reutilizar este almacenamiento. IBM MQ no libera el almacenamiento hasta que el gestor de colas se cierra, de forma que pueda calcular la cantidad máxima de ECSA necesaria multiplicando el número máximo de conexiones lógicas concurrentes por 5 KB. El número de conexiones lógicas concurrentes es la suma del número de:

- Tareas (TCBs) en el lote, TSO, z/OS UNIX System Services, IMS y regiones de espacio de direcciones de procedimiento almacenado (SPAS) de Db2 que están conectados a IBM MQ, pero no desconectados.
- Transacciones CICS que han emitido una solicitud IBM MQ pero no han terminado
- Conexiones, Sesiones, Sesiones de tema o Sesiones de cola JMS que se han creado (para conexión de enlaces), pero todavía no se han destruido ni recogido por el recopilador de basura.
- Active los canales de IBM MQ.

Puede establecer un límite para el almacenamiento común, utilizado por las conexiones lógicas con el gestor de colas, con el parámetro de configuración ACELIM. El control ACELIM es de interés principalmente para los sitios en los que los procedimientos almacenados de Db2 generan operaciones en las colas de IBM MQ.

Cuando se controla desde un procedimiento almacenado, cada operación IBM MQ puede dar como resultado una nueva conexión lógica con el gestor de colas. Las unidades de trabajo de Db2 de gran tamaño, por ejemplo, debido a la carga de tablas, pueden generar una demanda excesiva para el almacenamiento común.

ACELIM se ha diseñado para limitar el uso del almacenamiento común y para proteger el sistema z/OS, limitando el número de conexiones en el sistema. Solo se debería establecer en gestores de colas que se han identificado como que utilizan cantidades excesivas de almacenamiento ECSA. Consulte la sección ACELIM en Utilización de CSQ6SYSP para obtener más información.

Para establecer un valor para ACELIM, en primer lugar, determina la cantidad de almacenamiento actualmente en la subagrupación controlada por el valor ACELIM. Esta información está en los registros SMF 115 de subtipo 5 generados por el rastreo de estadísticas CLASS(3).

Los datos SMF de IBM MQ se pueden formatear utilizando [SupportPac MP1B.](https://www.ibm.com/support/pages/node/572457) El número de bytes en uso en la subagrupación controlada por ACELIM se muestra en el STGPOOL DD, en la línea con el título *ACE/PEB*.

Para obtener más información sobre los registros de estadísticas de SMF 115, consulte Interpretación de estadísticas del rendimiento de IBM MQ.

Aumente el valor normal por un margen suficiente para proporcionar espacio para los picos de crecimiento y carga de trabajo. Divida el nuevo valor por 1024 para obtener un tamaño de almacenamiento máximo en KB para su uso con la configuración de ACELIM.

Normalmente, el iniciador de canal requiere el uso de ECSA hasta 160 KB.

## **Uso del almacenamiento de regiones privadas del gestor de colas**

IBM MQ for z/OS puede utilizar el almacenamiento por encima de la barra 2 GB para algunos bloques de control interno. Puede tener agrupaciones de almacenamiento en este almacenamiento, y así podría configurar agrupaciones de almacenamiento intermedio más grandes si hubiera suficiente almacenamiento disponible. Normalmente, las agrupaciones de almacenamiento intermedio son los bloques de control de interno principales que utilizan el almacenamiento por encima de la barra 2 GB. Cada tamaño de la agrupación de almacenamiento intermedio se determina en el momento de inicialización del gestor de colas, y se asigna almacenamiento a la agrupación de almacenamiento intermedio cuando se conecta un conjunto de páginas que utilice esa agrupación de almacenamiento intermedio. Se utiliza un parámetro nuevo LOCATION (ABOVE|BELOW) para especificar dónde se asignan los almacenamientos intermedios. Puede utilizar el mandato ALTER BUFFPOOL para cambiar dinámicamente el tamaño de agrupaciones de almacenamiento intermedio.

Para utilizar el almacenamiento por encima de la barra (64 bits), puede especificar un valor para el parámetro MEMLIMIT (por ejemplo, MEMLIMIT=3G) en el parámetro **EXEC PGM=CSQYASCP** en el JCL del gestor de colas. Puede que su instalación tenga un conjunto de valores predeterminado.

Debe especificar un MEMLIMIT y especificar un tamaño razonable de almacenamiento en lugar de MEMLIMIT=NOLIMIT para evitar problemas potenciales. Si especifica NOLIMIT o un valor muy grande, un mandato ALTER BUFFPOOL con un tamaño grande puede utilizar todo el almacenamiento virtual de z/OS disponible, lo cual conducirá a la paginación del sistema. Es posible que tenga que analizar el valor de MEMLIMIT con el programador del sistema z/OS , en caso de que exista un límite en todo el sistema sobre la cantidad de almacenamiento que se puede utilizar.

Empiece con un MEMLIMIT=3G y aumente este tamaño cuando necesite aumentar el tamaño de las agrupaciones de almacenamientos intermedio.

Calcule el valor de MEMLIMIT como 2 GB más el tamaño de las agrupaciones de almacenamiento intermedio por encima de la barra, redondeado hasta el valor de GB más cercano. Establezca MEMLIMIT en un mínimo de 3 GB y aumente este valor, según sea necesario cuando tenga que aumentar el tamaño de las agrupaciones de almacenamiento intermedio.

Por ejemplo, para 2 agrupaciones de almacenamiento intermedio configuradas con LOCATION ABOVE, la agrupación de almacenamiento intermedio 1 tiene 10.000 almacenamientos intermedios, la agrupación de almacenamiento intermedio 2 tiene 50.000 almacenamientos intermedios. El uso de memoria por encima de la barra es igual a 60.000 (número total de almacenamientos intermedios) \* 4096 = 245.760.000 bytes = 234.375 MB. Todas las agrupaciones de almacenamiento intermedio independientemente de LOCATION harán uso del almacenamiento de 64 bits para estructuras de control. A medida que aumenta el número de agrupaciones de almacenamiento intermedio y el número de almacenamientos intermedios en dichas agrupaciones, esto puede llegar a ser significativo. Cada almacenamiento intermedio requiere unos 200 bytes adicionales de almacenamiento de 64 bits. Para una configuración con 10 agrupaciones de almacenamiento intermedio, cada una con 20.000 almacenamientos intermedios que requerirían: 200 \* 10 \* 20.000 = 40.000.000 equivalente a 40 MB. Puede especificar 3 GB para el tamaño MEMLIMIT, que permitirá un ámbito para el crecimiento (40 MB + 200 MB + 2 GB que se redondea hasta 3 GB).

En algunas configuraciones el rendimiento puede ser mucho mayor si se utilizan agrupaciones de almacenamiento intermedio en las que los almacenamientos intermedios están respaldados permanentemente por el almacenamiento real. Puede realizarlo especificando el valor FIXED4KB para el atributo PAGECLAS de la agrupación de almacenamiento intermedio. Sin embargo, solo debe hacerlo si existe el suficiente almacenamiento real disponible en LPAR, de lo contrario, los otros espacios de direcciones pueden verse afectados. Para obtener información sobre cuándo debe utilizar el valor FIXED4KB para PAGECLAS, consulte IBM MQ Support Pac [MP16: IBM MQ for z/OS -Capacity planning &](https://www.ibm.com/support/pages/node/572583) [tuning](https://www.ibm.com/support/pages/node/572583)

Antes de utilizar el almacenamiento por encima de la barra, debería hablar con el programador del sistema z/OS para asegurarse de que hay suficiente almacenamiento auxiliar para el uso en hora punta y suficientes requisitos de almacenamiento real para evitar la paginación.

**Nota:** Puede que sea necesario aumentar el tamaño de los conjuntos de datos de volcado de memoria para poder gestionar el almacenamiento virtual aumentado.

Aumentar el tamaño de las agrupaciones de almacenamiento intermedio de forma que una paginación de MVS podría afectar negativamente al rendimiento. Puede utilizar una agrupación de almacenamiento intermedio más pequeña que no efectúe transferencia de páginas, y que IBM MQ transfiera el mensaje al conjunto de páginas y desde éste.

<span id="page-158-0"></span>Puede supervisar el uso del almacenamiento del espacio de direcciones desde el mensaje CSQY220I que indica que la cantidad de almacenamiento de región privada en uso por encima y por debajo de la barra de 2 GB y la cantidad restante.

## **Uso del almacenamiento del iniciador de canal**

Hay dos áreas de uso de almacenamiento del iniciador de canal que debe tener en cuenta:

- Región privada
- Contabilidad y estadísticas

#### **Uso del almacenamiento de regiones privadas**

Especifique REGION=0M para CHINIT con el fin de permitir que utilice el máximo almacenamiento por debajo de la barra. El almacenamiento disponible para el iniciador de canal limita el número de conexiones simultáneas que puede tener CHINIT.

Cada canal utiliza aproximadamente 170 KB de la región privada ampliada en el espacio de direcciones de iniciador de canal. El almacenamiento aumenta por tamaño de mensaje, si se transmiten mensajes mayores que 32 KB. Este aumento de almacenamiento se libera cuando:

- Un canal emisor o de cliente necesita menos de la mitad del tamaño de almacenamiento intermedio actual para 10 mensajes consecutivos.
- Se envía o recibe una pulsación.

El almacenamiento se libera para reutilizarlo dentro del Language Environment, sin embargo, el gestor de almacenamiento virtual de z/OS no lo reconoce como libre. Esto significa que el límite superior para el número de canales depende del tamaño de mensaje y patrones de llegada, y de las limitaciones de los sistemas de usuario individuales en el tamaño de región privada ampliada. El límite superior en el número de canales es probable que sea aproximadamente 9000 en muchos sistemas porque es poco probable que el tamaño de la región ampliada exceda 1,6 GB. El uso de tamaños de mensajes mayores que 32 KB reduce el número máximo de canales en el sistema. Por ejemplo, si se transmiten mensajes que tienen una longitud de 100 MB, y se presupone un tamaño de región ampliada de 1,6 GB, el número máximo de canales es 15.

El rastreo del iniciador de canal se escribe en un espacio de datos. El tamaño del almacenamiento del espacio de datos, se controla mediante el parámetro **TRAXTBL**. Consulte ALTER QMGR.

#### **Uso de almacenamiento de contabilidad y estadísticas**

Debería permitir al iniciador de canal acceder a un mínimo de 256 MB de almacenamiento virtual por encima de la barra. Puede hacerlo especificando MEMLIMIT=256M.

Si no establece el parámetro MEMLIMIT en el JCL de iniciador de canal, puede establecer la cantidad de almacenamiento virtual por encima la barra utilizando el parámetro MEMLIMIT en el miembro SMFPRMxx de SYS1.PARMLIB, o desde la salida IEFUSI.

Si establece MEMLIMIT para restringir el almacenamiento de la barra anterior por debajo del nivel necesario, el iniciador de canal emite el mensaje CSQX124E y el rastreo de contabilidad y estadísticas de la clase 4 no estará disponible.

## **Gestión del tamaño MEMLIMIT y REGION**

Otros mecanismos, por ejemplo el parámetro **MEMLIMIT** en el miembro SMFPRMxx de SYS1.PARMLIB o la salida IEFUSI en la instalación para proporcionar una cantidad predeterminada de almacenamiento virtual por encima de la barra para los espacios de direcciones de z/OS . Consulte [gestión de memoria](https://www.ibm.com/docs/en/zos/2.4.0?topic=space-memory-management-above-bar) [sobre la barra](https://www.ibm.com/docs/en/zos/2.4.0?topic=space-memory-management-above-bar) para obtener detalles completos sobre la limitación del almacenamiento por encima de la barra.

## <span id="page-159-0"></span>**Almacenamientos intermedios SMDS (Shared Message Data Set) y MEMLIMIT**

Al ejecutar cargas de trabajo de mensajería utilizando conjuntos de datos de mensajes compartidos, hay dos niveles de optimizaciones que se pueden lograr ajustando los atributos DSBUFS y DSBLOCK.

La cantidad de almacenamiento del gestor de colas por encima de la barra utilizada por el almacenamiento intermedio SMDS es DSBUFS x DSBLOCK. Esto significa que, de forma predeterminada, se utilizan 100 x 256KB (25MB) para cada estructura CFLEVEL (5) en el gestor de colas.

Aunque este valor no es demasiado alto, si la empresa o las empresas tienen muchas CFSTRUCT, algunas de ellas pueden asignar un valor alto de MEMLIMIT para agrupaciones de almacenamiento intermedio y, a veces, tienen colas indexadas en profundidad, por lo que en total, es posible que se queden sin almacenamiento por encima de la barra.

## *Almacenamiento de disco*

Utilice este tema al planificar los requisitos del almacenamiento de disco para conjuntos de datos de registro, almacenamiento de Db2, almacenamiento de recurso de acoplamiento y conjuntos de datos de página.

Trabaje con el administrador de almacenamiento para determinar dónde colocar los conjuntos de datos del gestor de colas. Por ejemplo, el administrador del almacenamiento puede asignarle volúmenes DASD específicos o clases de almacenamiento SMS, clases de datos y clases de gestión para los diferentes tipos de conjuntos de datos.

- Los conjuntos de datos de registro deben estar en DASD. Estos registros pueden tener una gran actividad de E/S con un reducido tiempo de respuesta y no es necesario hacer una copia de seguridad.
- Los registros de archivado pueden estar en DASD o en cinta. Una vez que se han creado, es posible que no se vuelvan a leer nunca más excepto en una situación anormal, como por ejemplo recuperar un conjunto de páginas a partir de una copia de seguridad. Ellos deben tener una fecha de retención prolongada.
- Los conjuntos de páginas pueden tener una actividad baja a mediana y debe hacerse una copia de seguridad de ellos con regularidad. En un sistema de uso elevado, debe hacerse una copia de seguridad de ellos dos veces al día.
- Hay que hacer una copia de seguridad diaria de los conjuntos de datos BSDS; no tienen un gran actividad de E/S.

Todos los conjuntos de datos son similares a los utilizados por Db2 y se pueden utilizar procedimientos de mantenimiento similares en IBM MQ.

Consulte las secciones siguientes para obtener detalles de cómo planificar el almacenamiento de datos:

### • **Almacenamiento de registros y de archivado**

["Cuánto tiempo es necesario conservar los registros de archivado" en la página 179](#page-178-0) describe cómo determinar la cantidad de almacenamiento necesario para el almacenamiento de los conjuntos de datos de archivado y registro activo, en función del volumen de mensajes que el sistema IBM MQ maneje y la frecuencia con la que descargan los registros activos en los conjuntos de datos de archivado.

#### • **Almacenamiento de Db2**

["Almacenamiento de Db2" en la página 198](#page-197-0) describe cómo determinar la cantidad de almacenamiento que Db2 necesita para los datos de IBM MQ.

#### • **almacenamiento del recurso de acoplamiento**

["Definición de recursos de acoplamiento" en la página 188](#page-187-0) describe cómo determinar el tamaño necesario para las estructuras del recurso de acoplamiento.

### • **Conjunto de páginas y almacenamiento de mensajes**

["Planificación de los conjuntos de páginas y agrupaciones de almacenamiento intermedio" en la página](#page-160-0) [161](#page-160-0) describe cómo determinar la cantidad de almacenamiento que requieren los conjuntos de datos de <span id="page-160-0"></span>páginas, en función de los tamaños de los mensajes que intercambian las aplicaciones, de los números de estos mensajes y del ritmo en que se crean o intercambian.

#### $z/0S$ *Dónde encontrar más información sobre los requisitos de almacenamiento*

## *y rendimiento*

Utilice este tema como referencia para obtener más información acerca de los requisitos de almacenamiento y rendimiento.

Puede encontrar más información en las fuentes siguientes:

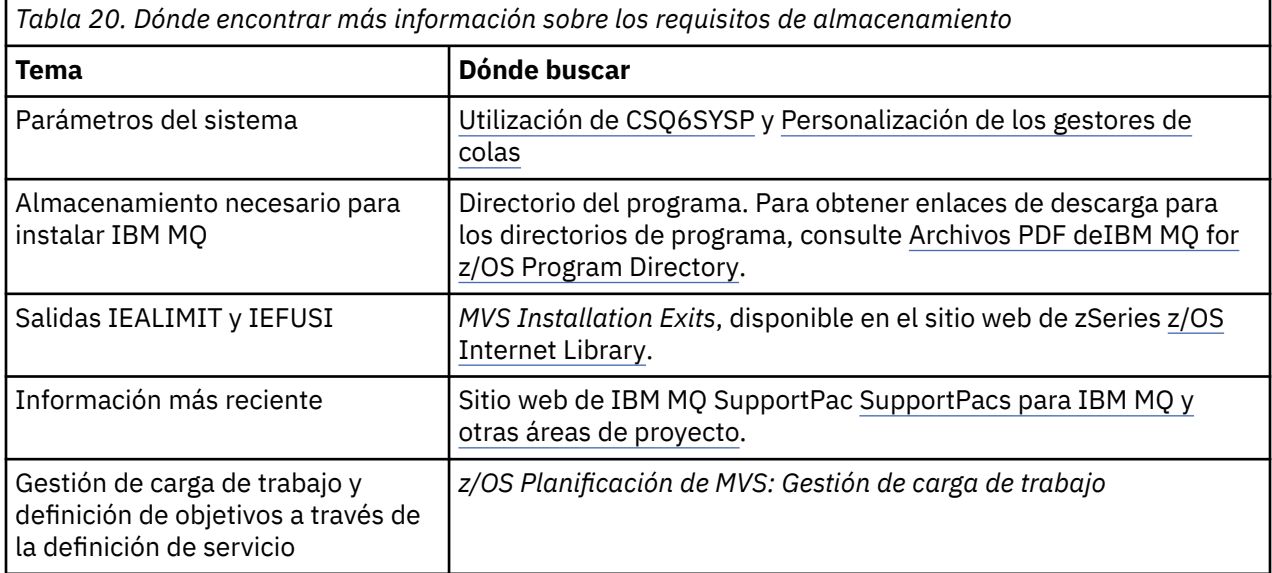

# **Planificación de los conjuntos de páginas y agrupaciones de almacenamiento intermedio**

Información para ayudarle a planificar el número inicial y los tamaños de sus conjuntos de datos de páginas y las agrupaciones de almacenamiento intermedio.

Este tema contiene las siguientes secciones:

- • ["Cómo planificar conjuntos de páginas" en la página 162](#page-161-0)
	- – [Uso del conjunto de páginas](#page-161-0)
	- – [Número de conjuntos de páginas](#page-161-0)
	- – [Tamaño de conjuntos de páginas](#page-161-0)
	- [Planificación del cifrado del conjunto de datos de z/OS](#page-162-0)
- • ["Cálculo del tamaño de los conjunto de páginas" en la página 163](#page-162-0)
	- – [Conjunto de páginas cero](#page-162-0)
	- – [Conjunto de páginas de 01 a 99](#page-163-0)
	- – [Cálculo de los requisitos de almacenamiento para mensajes](#page-163-0)
- • ["Habilitación de la expansión del conjunto de páginas dinámicas" en la página 165](#page-164-0)
- ["Definición de las agrupaciones de almacenamiento intermedio" en la página 166](#page-165-0)

## <span id="page-161-0"></span>**Cómo planificar conjuntos de páginas**

#### **Uso del conjunto de páginas**

Para los mensajes de vida corta, normalmente se utilizan pocas páginas en el conjunto de páginas y no hay (o apenas hay) E/S a los conjuntos de datos excepto durante el inicio, durante un punto de comprobación o al concluir.

Para los mensajes duraderos, las páginas que contienen mensajes normalmente se escriben en el disco. Esta operación la realiza el gestor de colas para reducir el tiempo de reinicio.

Separe los mensajes de vida corta de los mensajes duraderos colocándolos en distintos conjuntos de páginas y en distintos agrupaciones de almacenamiento intermedio.

#### **Número de conjuntos de páginas**

La utilización de varios conjuntos de páginas grandes puede facilitar el rol del administrador de IBM MQ porque implica que va a necesitar menos conjuntos de páginas, haciendo que la correlación de colas a conjuntos de páginas sea mucho más sencilla.

La utilización de varios conjuntos de páginas más pequeños también tiene numerosas ventajas. Por ejemplo, necesitan menos tiempos para realiza copias de seguridad y la entrada/salida se puede efectuar en paralelo durante la copia de seguridad y el reinicio. No obstante, tenga en cuenta que esto añade un significativo coste al rendimiento del rol del administrador de IBM MQ, pues debe correlacionar cada cola con uno de un número mucho mayor de conjuntos de la página.

Como mínimo defina cinco conjuntos de páginas de la siguiente manera:

- Un conjunto de páginas reservado para definiciones de objeto (conjunto de páginas cero)
- Un conjunto de páginas para mensajes relacionados con el sistema
- Un conjunto de páginas para mensajes duraderos de rendimiento crítico
- Un conjunto de páginas par mensajes de vida corta de rendimiento crítico
- Un conjunto de páginas para el resto de mensajes

["Definición de las agrupaciones de almacenamiento intermedio" en la página 166](#page-165-0) explica las ventajas que tiene sobre el rendimiento el hecho de distribuir sus mensajes en conjuntos de páginas de esta manera.

#### **Tamaño de conjuntos de páginas**

Defina espacio suficiente en los conjuntos de páginas para la capacidad pico de mensajes esperada. Tenga en cuenta cualquier capacidad pico no esperada, como cuando se genera una acumulación de mensajes debido a que no se está ejecutando un programa del servidor de colas. Puede hacerlo asignando el conjunto de páginas con extensiones secundarias o, de forma alternativa, habilitando la expansión dinámica del conjunto de páginas. Para obtener más información, consulte ["Habilitación de](#page-164-0) [la expansión del conjunto de páginas dinámicas" en la página 165.](#page-164-0) Es difícil reducir el tamaño de un conjunto de páginas, así que, a menudo, es mejor asignar un conjunto de páginas menor y permitir que se amplíe cuando sea necesario.

Cuando planifique tamaños de conjuntos de páginas, tenga en cuenta todos los mensajes que se pueden generar, incluyendo datos de mensajes que no son de la aplicación. Por ejemplo, mensajes de desencadenante, mensajes de suceso y todos los mensajes de informe que la aplicación haya solicitado.

El tamaño del conjunto de páginas determina el tiempo empleado en recuperar un conjunto de páginas al realizar la restauración a partir de una copia de seguridad, puesto que un conjunto de páginas grande tarda más en restaurarse.

**Nota:** La recuperación de un conjunto de páginas también depende del tiempo que el gestor de colas tarde en procesar los registros escritos desde que se tomó la copia; este periodo de tiempo viene determinado por la frecuencia de copia de seguridad. Para obtener más información, consulte ["Planificación de la copia de seguridad y la recuperación" en la página 200](#page-199-0).

<span id="page-162-0"></span>**Nota:** Los conjuntos de páginas que superan los 4 GB requieren el uso de la direccionabilidad ampliada de SMS.

# **Planificación del cifrado del conjunto de datos de z/OS**

Puede aplicar la característica de cifrado de conjunto de datos de z/OS a los conjuntos de páginas para los gestores de colas que se ejecutan en IBM MQ for z/OS 9.1.4 o posteriores.

Debe asignar estos conjuntos de páginas con atributos EXTENDED, y una etiqueta de clave de conjunto de datos que garantice que los datos tengan un cifrado AES.

Consulte la sección Confidencialidad para los datos en reposo en IBM MQ for z/OS con cifrado de conjunto de datos. para obtener más información.

## **Cálculo del tamaño de los conjunto de páginas**

Para las definiciones de objeto de gestor de colas (por ejemplo, colas y procesos), resulta simple calcular el requisito de almacenamiento porque estos objetos tienen un fijo y son permanentes. Para los mensajes, sin embargo, el cálculo es más complejo por las siguientes razones:

- Los mensajes varían en tamaño.
- Los mensajes son transitorios.
- El espacio ocupado por los mensajes que se han recuperado es reclamado periódicamente por un proceso asíncrono.

Los conjuntos de páginas mayores de 4 GB que proporcionan capacidad adicional para mensajes si se detiene la red, se pueden crear si es necesario. No se pueden modificar los conjuntos de páginas existentes. En su lugar, deben crearse los conjuntos de páginas nuevos con la direccionabilidad ampliada y atributos de formato ampliado. Los conjuntos de páginas nuevos deben tener el mismo tamaño físico que los antiguos, y los conjuntos de páginas antiguos deben copiarse en los nuevos. Si se necesita una migración hacia atrás, el conjunto de páginas cero no podrá modificarse. Si los conjuntos de páginas inferiores a 4 GB son adecuados, no será necesario efectuar acción alguna.

#### **Conjunto de páginas cero**

El conjunto de páginas cero se reserva para definiciones de objeto.

Para el conjunto de páginas cero, el almacenamiento necesario es:

```
 (maximum number of local queue definitions x 1010)
      (excluding shared queues)
  (maximum number of model queue definitions x 746) + (maximum number of alias queue definitions x 338)
+ (maximum number of remote queue definitions x 434)
+ (maximum number of permanent dynamic queue definitions x 1010)
+ (maximum number of process definitions x 674)
+ (maximum number of namelist definitions x 12320)
+ (maximum number of message channel definitions x 2026)
+ (maximum number of client-connection channel definitions x 5170)
+ (maximum number of server-connection channel definitions x 2026)
  (maximum number of storage class definitions x 266) + (maximum number of authentication information definitions x 1010)
  (maximum number of administrative topic definitions x 15000)(total length of topic strings defined in administrative topic definitions)
```
Divida este valor por 4096 para determinar el número de registros que debe especificarse en el clúster para el conjunto de datos del conjunto de páginas.

No es necesario que dé su autorización para los objetos que estén almacenados en el repositorio compartido, pero sí que deberá darla para aquellos objetos almacenados o copiados en el conjunto de páginas cero (objetos con una disposición de GROUP o QMGR).

El número total de objetos que puede crear está limitado por la capacidad del conjunto de páginas cero. El número de colas locales que puede definir está limitado a 524 287.

#### <span id="page-163-0"></span>**Conjuntos de páginas de 01 a 99**

Para los conjuntos de páginas del 01 al 99, l almacenamiento necesario para cada conjunto de páginas viene determinado por el número y el tamaño de los mensajes almacenados en dicho conjunto de páginas. (Los mensajes de las colas compartidas no se almacenan en conjuntos de páginas.)

Divida este valor por 4096 para determinar el número de registros que debe especificarse en el clúster para el conjunto de datos del conjunto de páginas.

#### **Cálculo de los requisitos de almacenamiento para mensajes**

Esta sección describe cómo se almacenan mensajes en páginas. La comprensión de dicho almacenamiento puede ayudarle a calcular la cantidad de almacenamiento de conjunto de páginas que debe definir para los mensajes. Para calcular el espacio aproximado necesario para todos los mensajes de un conjunto de páginas, debe tener en cuenta la profundidad de cola máxima de todas las colas que se correlacionan con el conjunto de páginas y el tamaño promedio de los mensajes en dichas colas.

**Nota:** Los tamaños de las estructuras y la información de control proporcionada en esta sección están sujetas a cambios entre releases principales. Para obtener detalles específicos de su release de IBM MQ, consulte SupportPac [MP16 - WebSphere MQ for z/OS Planificación de capacidad y ajuste de](https://www.ibm.com/support/pages/node/572583) y [IBM MQ Family-Performance Reports](https://www.ibm.com/support/pages/node/318459)

Debe permitir la posibilidad de que los mensajes de "obtención" se retrasen por razones que quedan fuera del control de IBM MQ(por ejemplo, debido a un problema con el protocolo de comunicaciones). En este caso, la tasa de "transferencia" de mensajes puede exceder la tasa de "obtención" por bastante. Esto puede llevar a un gran aumento en el número de mensajes almacenados en los conjuntos de páginas y un incremento consecuente en el tamaño de almacenamiento solicitado.

Cada página del conjunto de páginas tiene 4096 bytes de longitud. Teniendo en cuenta la información de cabecera fija, cada página tiene 4057 bytes de espacio disponible para almacenar mensajes.

Al calcular el espacio necesario para cada mensaje, lo primero que debe tener en cuenta es si el mensaje debe ajustarse a una página (un mensaje breve) o si es necesario dividir entre dos o más páginas (un mensaje largo). Cuando divida los mensajes de esta forma, deberá permitir la información de control adicional en los cálculos de espacio.

A efectos de cálculo de espacio, un mensaje se puede representar como:

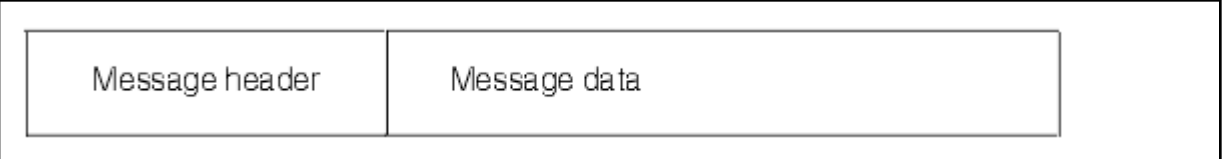

La sección de cabecera del mensaje contiene el descriptor de mensaje y otra información de control, el tamaño del cual varía según el tamaño del mensaje. La sección de datos de mensaje contiene todos los datos del mensaje reales y cualquier otra cabecera (por ejemplo, la cabecera de transmisión de la cabecera de puente de IMS).

Se necesitan dos páginas como mínimo para la información del control del conjunto de páginas, que habitualmente es inferior al 1% del espacio total necesario para mensajes.

#### **Mensajes breves**

Un mensaje breve se define como un mensaje que cabe en una página.

A partir de IBM WebSphere MQ 7.0.1, los mensajes pequeños se almacenan uno en cada página.

#### **Mensajes largos**

Si el tamaño de los datos del mensaje supera los 3596 bytes, pero no los 4 MB, el mensaje se clasifica como un mensaje largo. Cuando se presenta con un mensaje largo, IBM MQ almacena el <span id="page-164-0"></span>mensaje en una serie de páginas y almacena información que apunta a estas páginas de la misma forma que almacenaría un mensaje breve. Esto se muestra en la Figura 41 en la página 165:

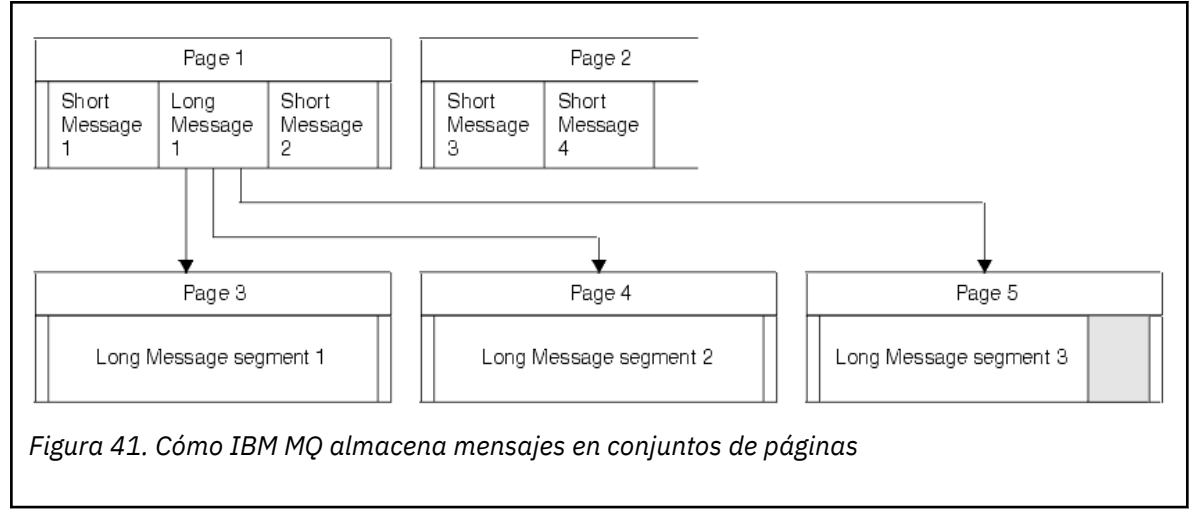

#### **Mensajes muy largos**

Los mensajes muy largos son mensajes con un tamaño superior a los 4 MB. Estos se almacenan de modo que cada 4 MB utiliza 1037 páginas. Cualquier resto se almacena de la misma forma que un mensaje largo, como se ha descrito anteriormente.

#### $z/0S$ *Habilitación de la expansión del conjunto de páginas dinámicas*

Los conjuntos de páginas puede ampliarse dinámicamente mientras se ejecuta el gestor de colas. Un conjunto de páginas puede tener 123 extensiones y puede propagarse a través de varios volúmenes de disco.

Cada vez que se expande un conjunto de páginas, se utiliza una nueva extensión del conjunto de datos. El gestor de colas sigue expandiendo un conjunto de páginas cuando es necesario, hasta que se ha alcanzado el número máximo de extensiones, o hasta que no hay más almacenamiento disponible para la asignación de volúmenes elegibles.

Una vez que la expansión del conjunto de páginas falla por una de las razones expuestas anteriormente, el gestor de colas marca el conjunto de páginas para que no haya más intentos de expansión. Esta marca puede restablecerse alterando el conjunto de páginas para EXPAND(SYSTEM).

Página del conjunto de expansión se lleva a cabo de forma asíncrona para toda la actividad del conjunto de páginas, cuando se asigna el 90% del espacio existente en el conjunto de páginas.

El proceso de expansión del conjunto de páginas formatea la extensión recién asignada y hace que esté disponible para que el gestor de colas la utilice. Sin embargo, no podrá utilizarse ninguno de los espacios hasta que se haya formateado toda la extensión. Esto significa que la expansión de una gran extensión es probable que tarde algún tiempo y las aplicaciones transmisoras se pueden 'bloquear' si ocupan el 10% restante del conjunto de páginas antes de que se haya completado la expansión.

El ejemplo thlqual.SCSQPROC(CSQ4PAGE) muestra cómo definir las extensiones secundarias.

Para controlar el tamaño de las nuevas extensiones, utilice una de las siguientes opciones de la palabra clave EXPAND de los mandatos DEFINE PSID y ALTER PSID:

- USER
- SISTEMA
- NINGUNO

### **USER**

Utilice el tamaño de la extensión secundaria especificado cuando se asignó el conjunto de páginas. Si no se ha especificado ningún valor, o si se ha especificado el valor cero, la expansión del conjunto de páginas dinámica no puede darse.

<span id="page-165-0"></span>La expansión del conjunto de páginas se produce cuando el espacio de la página se ha utilizado un 90% y se realiza de forma asíncrona con otra actividad de conjunto de páginas.

Esto puede conducir a la expansión mediante más de una sola extensión a la vez.

Considere el ejemplo siguiente: asigna un conjunto de páginas con una extensión principal de 100.000 páginas y una extensión secundaria de 5000 páginas. Se transfiere un mensaje que requiere 9999 páginas. Si el conjunto de páginas ya está utilizando 85.000 páginas, la grabación del mensaje supera el límite de completo del 90 % (90.000 páginas). En este punto, se asigna otra extensión secundaria a la extensión primaria de 100.000 páginas, lo que hace que el tamaño del conjunto de páginas aumente en 105.000 páginas. Las 4999 páginas restantes del mensaje continúan grabándose. Cuando el espacio de página utilizado alcanza 94.500 páginas, que es el 90% del tamaño del conjunto de páginas actualizadas de 105.000 páginas, se asigna otra extensión de 5000 páginas, lo que hace que el tamaño del conjunto de páginas aumente en 110.000 páginas. Al final de MQPUT, el conjunto de páginas se ha ampliado dos veces y se utilizan 94.500 páginas. No se ha utilizado ninguna de las páginas de la segunda expansión del conjunto de páginas, aunque se hayan asignado.

Al reiniciar el sistema, si un conjunto de páginas previamente utilizado se ha sustituido por un conjunto de páginas que es más pequeño, éste se amplía hasta que alcanza el tamaño del conjunto de datos utilizado previamente. Sólo es necesario realizar una ampliación para alcanzar este tamaño.

#### **SISTEMA**

Ignora el tamaño de la extensión secundaria que se especificó al definir el conjunto de páginas. En su lugar, el gestor de colas establece un valor que es aproximadamente el 10% del tamaño del conjunto de páginas actual. El valor se redondea hasta el cilindro más próximo de DASD.

Si no se ha especificado ningún valor, o si se ha especificado el valor cero, la expansión del conjunto de páginas dinámica todavía puede producirse. El gestor de colas establece un valor que es aproximadamente el 10% del tamaño del conjunto de páginas actual. El nuevo valor se redondea por arriba en función de las características del DASD.

La expansión del conjunto de páginas se produce cuando el espacio utilizado del conjunto de páginas es aproximadamente el 90% y se realiza de forma asíncrona con otra actividad del conjunto de páginas.

Al reiniciar el sistema, si un conjunto de páginas previamente utilizado se ha sustituido por un conjunto de páginas que es más pequeño, éste se amplía hasta que alcanza el tamaño del conjunto de datos utilizado previamente.

#### **NINGUNO**

No debe realizarse ninguna otra ampliación del conjunto de páginas.

#### **Referencia relacionada**

ALTER PSID DEFINE PSID DISPLAY USAGE

## *Definición de las agrupaciones de almacenamiento intermedio*

Este tema le ayudará a planificar el número de agrupaciones de almacenamiento intermedio que debe definir y sus valores.

Este tema se divide en los apartados siguientes:

- 1. ["Decidir sobre el número de agrupaciones de almacenamiento intermedio que va a definir" en la](#page-166-0) [página 167](#page-166-0)
- 2. ["Decidir sobre los valores para cada agrupación de almacenamiento intermedio" en la página 168](#page-167-0)
- 3. ["Supervisar el rendimiento de agrupaciones de almacenamiento intermedio bajo la carga esperada"](#page-167-0) [en la página 168](#page-167-0)
- 4. ["Ajustar características de agrupaciones de almacenamiento intermedio" en la página 168](#page-167-0)

## <span id="page-166-0"></span>**Decidir sobre el número de agrupaciones de almacenamiento intermedio que va a definir**

Al principio, debe definir cuatro agrupaciones de almacenamiento intermedio:

#### **Agrupación de almacenamiento intermedio 0**

Utilícelo para las definiciones de objeto (en el conjunto de páginas cero) y las colas de mensajes relacionadas con el rendimiento, como por ejemplo la cola SYSTEM.CHANNEL.SYNCQ y las colas SYSTEM.CLUSTER.COMMAND.QUEUE y SYSTEM.CLUSTER.REPOSITORY.QUEUE.

Sin embargo, es importante considerar el punto ["7" en la página 169](#page-168-0) en *Ajustar las características de la agrupación de almacenamientos intermedios* si se va a utilizar un gran número de canales o clústeres.

Utilice las tres agrupaciones de almacenamiento intermedio restantes para los mensajes de usuario.

#### **Agrupación de almacenamiento intermedio 1**

Se utiliza para mensajes importantes de larga duración.

Los mensajes de larga duración son los que permanecen en el sistema durante más de dos puntos de comprobación, en cuyo momento se graban en el conjunto de páginas. Si tiene muchos mensajes de larga duración, está agrupación de almacenamiento intermedio debe ser relativamente pequeña, para que la entrada/salida del conjunto de páginas se distribuya de manera uniforme (los mensajes más antiguos se graban en DASD cada vez que la agrupación de almacenamiento intermedio se llena un 85%).

Si la agrupación de almacenamiento intermedio es demasiado grande y la agrupación de almacenamiento intermedio nunca llega al 85% de su capacidad, la entrada/salida del conjunto de páginas se retrasará hasta el proceso de los puntos de comprobación. Esto podría afectar a los tiempos de respuesta en todo el sistema.

Si espera únicamente unos pocos mensajes de larga duración, defina esta agrupación de almacenamiento intermedio de modo que sea lo bastante grande para mantener estos mensajes.

#### **Agrupación de almacenamiento intermedio 2**

Se utiliza para los mensajes de rendimiento crítico de corta duración.

Normalmente hay un alto grado de reutilización del almacenamiento intermedio, y se usan pocos almacenamientos intermedios. Sin embargo, se recomienda que esta agrupación de almacenamiento intermedio sea grande para permitir la acumulación de mensajes inesperados, por ejemplo, cuando una aplicación de servidor falla.

#### **Agrupación de almacenamiento intermedio 3**

Se utiliza para los demás mensajes normalmente los que no son críticos para el rendimiento).

Colas como la cola de mensajes no entregados, colas SYSTEM.COMMAND.\* y colas SYSTEM.ADMIN.\* también se pueden correlacionar con la agrupación de almacenamiento intermedio 3.

Donde existan restricciones en el almacenamiento virtual y las agrupaciones de almacenamiento intermedio deban ser más pequeñas, la agrupación de almacenamiento intermedio 3 es el primer candidato para la reducción de tamaño.

Puede que tenga que definir agrupaciones de almacenamiento intermedio adicionales en las circunstancias siguientes:

- Si se sabe que una cola concreta requiere aislamiento, quizás porque tiene un comportamiento distinto en diversas ocasiones.
	- Dicha cola puede requerir el mejor rendimiento posible en diferentes circunstancias o puede que sea necesario aislarla de modo que no afecte de forma negativa a las otras colas de una agrupación de almacenamiento intermedio.
	- Cada cola de este tipo se puede aislar en su propia agrupación de almacenamiento intermedio y conjunto de páginas.
- Desea aislar diferentes conjuntos de colas entre sí por motivos de clase de servicio.

<span id="page-167-0"></span>– Cada conjunto de colas podría requerir uno, o ambos, de los dos tipos de agrupaciones de almacenamiento intermedio 1 o 2, tal como se describe en Definiciones sugeridas para los valores de la agrupación de almacenamiento intermedio, lo que requiere crear varias agrupaciones de almacenamiento intermedio de un tipo específico.

## **Decidir sobre los valores para cada agrupación de almacenamiento intermedio**

Si utiliza las cuatro agrupaciones de almacenamientos intermedios descritas en ["Decidir sobre el número](#page-166-0) [de agrupaciones de almacenamiento intermedio que va a definir" en la página 167,](#page-166-0) Definiciones sugeridas para valores de agrupación de almacenamientos intermedios proporciona dos conjuntos de valores para el tamaño de las agrupaciones de almacenamientos intermedios.

El primer conjunto es adecuado para un sistema de prueba, el otro para un sistema de producción o un sistema que con el tiempo se convertirá en un sistema de producción. En todos los casos, defina las agrupaciones de almacenamiento intermedio con el atributo **LOCATION**(*ABOVE*)

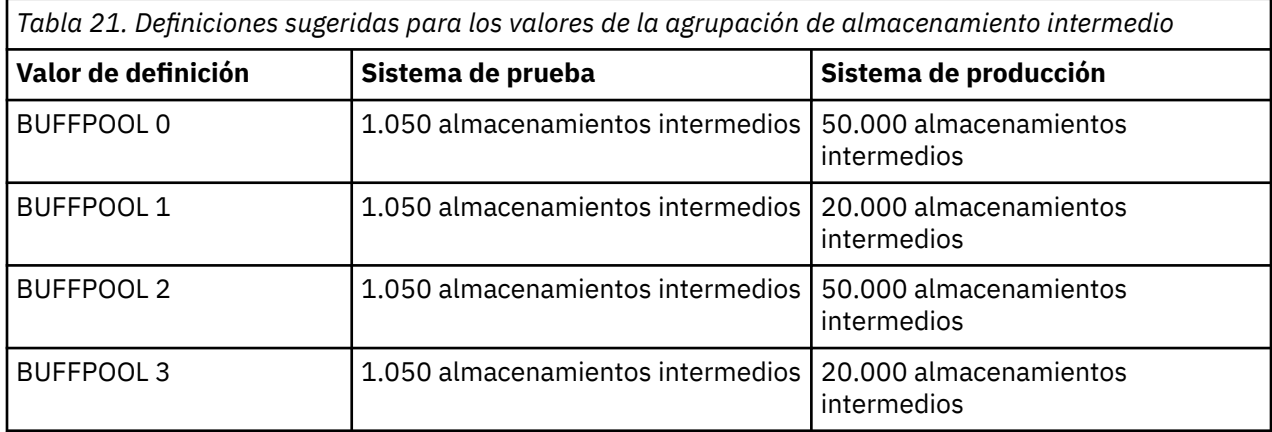

Si necesita más de las cuatro agrupaciones de almacenamiento intermedio sugeridas, seleccione la agrupación de almacenamiento intermedio (1 o 2) que describa de forma más precisa el comportamiento previsto de las colas en la agrupación de almacenamiento intermedio, y el tamaño utilizando la información en Definiciones sugeridas para los valores de agrupación de almacenamiento intermedio.

Asegúrese de que MEMLIMIT se ha establecido en un valor lo suficientemente alto, de modo que todas las agrupaciones de almacenamiento intermedio se pueden localizar por encima de la barra.

## **Supervisar el rendimiento de agrupaciones de almacenamiento intermedio bajo la carga esperada**

Puede supervisar el uso de agrupaciones de almacenamiento intermedio analizando las estadísticas de rendimiento de la agrupación de almacenamiento intermedio. En particular, debe asegurarse de que las agrupaciones de almacenamiento intermedio sean lo suficientemente grandes como para que los valores de QPSTSOS, QPSTSTLA y QPSTDMC permanezcan en cero.

Para obtener más información, consulte Registros de datos del gestor de almacenamientos intermedios.

## **Ajustar características de agrupaciones de almacenamiento intermedio**

Utilice los siguientes puntos para ajustar los valores de agrupaciones de almacenamientos intermedio de "Decidir sobre los valores para cada agrupación de almacenamiento intermedio" en la página 168, si es necesario.

Utilice las estadísticas de rendimiento de "Supervisar el rendimiento de agrupaciones de almacenamiento intermedio bajo la carga esperada" en la página 168 como orientación.

1. Si está migrando desde una versión anterior de IBM MQ, solamente cambie los valores existentes si tiene disponible más almacenamiento real.

<span id="page-168-0"></span>2. En general, las agrupaciones de almacenamiento intermedio más grandes son mejores para el rendimiento, y las agrupaciones de almacenamiento intermedio pueden ser mucho mayores si están por encima de la barra.

Sin embargo, en todo momento debe tener suficiente almacenamiento real disponible para que las agrupaciones de almacenamiento intermedio estén residentes en almacenamiento real. Es mejor tener agrupaciones de almacenamiento intermedio más pequeñas que no generen paginación que grandes que sí lo hacen.

Además, no tiene ningún sentido tener una agrupación de almacenamiento intermedio que sea mayor que el tamaño total de los conjuntos de páginas que utiliza, aunque debería tener en cuenta la expansión del conjunto de páginas, si es probable que ocurra.

- 3. Apunte a un conjunto de páginas por agrupación de almacenamientos intermedios, ya que proporciona un mejor aislamiento de la aplicación.
- 4. Si tiene suficiente almacenamiento real, de tal manera que el sistema operativo nunca reenviará páginas de las agrupaciones de almacenamiento intermedio, considere la posibilidad de utilizar almacenamientos intermedios con páginas fijas en la agrupación de almacenamiento intermedio.

Esto es particularmente importante si es probable que la agrupación de almacenamiento intermedio experimente mucha entrada/salida, ya que reduce el coste CPU asociado con la generación de páginas fijas de los almacenamientos intermedios antes de la entrada/salida y la cancelación de la generación de páginas fijas más adelante.

- 5. Existen varias ventajas cuando se ubican las agrupaciones de almacenamiento intermedio por encima de la barra incluso si son lo suficientemente pequeñas como para caber debajo de la barra. Son las siguientes:
	- Aligeramiento de la restricción de almacenamiento virtual de 31 bits, por ejemplo más espacio para el almacenamiento común.
	- Si de forma imprevista es necesario aumentar el tamaño de una agrupación de almacenamiento intermedio mientras se está realizando un gran uso de la misma, habrá menos impacto y riesgo para el gestor de colas, y su carga de trabajo, si se añaden más almacenamientos intermedios a una agrupación de almacenamiento intermedio que ya está por encima de la barra que moviendo la agrupación de almacenamiento intermedio por encima de la barra y, a continuación, añadiendo más agrupaciones de almacenamiento intermedio.
- 6. Ajuste la agrupación de almacenamiento intermedio cero y la agrupación de almacenamiento intermedio para los mensajes de corta duración (agrupación de almacenamiento intermedio 2) de modo que nunca se exceda el 15% de umbral libre (es decir, QPSTCBSL dividido por QPSTNBUF sea siempre mayor que el 15%). Si más del 15% de almacenamientos intermedios permanecen libres, la entrada/salida para los conjuntos de página que utilizan estas agrupaciones de almacenamiento intermedio puede evitarse mayormente durante la operación normal, aunque los mensajes anteriores a dos puntos de comprobación se graban en conjuntos de páginas.

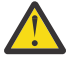

**Atención:** El valor óptimo para estos parámetros depende de las características del sistema individual. Los valores dados están pensados sólo como directriz y pueden no ser apropiados para el sistema.

7. SYSTEM.\* Las colas que son muy profundas, por ejemplo SYSTEM.CHANNEL.SYNCQ, pueden beneficiarse de la colocación en su propia agrupación de almacenamiento intermedio, si hay suficiente almacenamiento disponible.

IBM MQ SupportPac [MP16 - WebSphere MQ for z/OS Planificación de capacidad y ajuste de](https://www.ibm.com/support/pages/node/572583) proporciona información adicional acerca de cómo ajustar las agrupaciones de almacenamiento intermedio.

# **Planificación del entorno de registro cronológico**

Utilice este tema para planificar el número, tamaño y ubicación de los registros y archivos de registro cronológico utilizado por IBM MQ.

Los registros se utilizan para:

- Grabar información de recuperación sobre mensajes persistentes
- Registrar información sobre las unidades de trabajo utilizando mensajes persistentes
- Registrar información sobre cambios en los objetos como, por ejemplo, definir cola
- Hacer copia de seguridad de estructuras CF

y para otra información interna.

El entorno de registro de IBM MQ se establece utilizando macros de parámetros del sistema para especificar opciones, como por ejemplo, si tener un único registro activo o tener registros activos duales, qué soporte utilizar para los volúmenes de registro de archivado y cuántos almacenamientos intermedios de registro tener.

Estas macros se describen en Crear los conjuntos de datos de programa de arranque y de registro y Ajustar el módulo del parámetro del sistema.

**Nota:** si utiliza grupos de compartición de colas, asegúrese de definir los conjuntos de datos de rutina de carga y de registro con SHAREOPTIONS (2 3).

Este apartado contiene información sobre los siguientes temas:

#### *z/*OS *Definiciones de conjuntos de datos del registro*

Utilice este tema para decidir sobre la configuración más adecuada para los conjuntos de datos del registro.

Este tema contiene información para ayudarle a responder a las siguientes preguntas:

- ¿Qué tipo de registro debería utilizar la instalación, dual o simple?
- • [¿Cuántos conjuntos de datos de registro activo necesita?](#page-170-0)
- • ["¿Qué tamaño deben tener los registros activos?" en la página 171](#page-170-0)
- • [Ubicación del registro activo](#page-171-0)
- V 9.2.0 <sup>"</sup>Cifrado de registro activo con cifrado de conjunto de datos de z/OS" en la página 173

## **¿Qué tipo de registro debería utilizar la instalación, dual o simple?**

En general se debería utilizar el registro dual para la producción, para minimizar el riesgo a perder datos. Si desea que el sistema de prueba refleje la producción, los dos deberían utilizar el registro dual, de lo contrario los sistemas de prueba pueden utilizar el registro simple.

Con el registro simple, los datos se graban en un conjunto de los conjuntos de datos de registro. Con el registro dual, los datos se graban en dos conjuntos de los conjuntos de datos del registro, de modo que si surge un problema con un conjunto de datos de registro, como que el conjunto de datos se suprima de forma accidental, se pueda utilizar el conjunto de datos equivalente del otro conjunto de registros para recuperar los datos.

Con el registro dual se requiere dos veces la cantidad de DASD que con el registro simple.

Si utiliza el registro dual, utilice también BSDS duales y el archivado dual para garantizar un suministro adecuado para la recuperación de datos.

El registro activo dual añade un pequeño coste en el rendimiento.

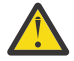

**Atención:** El uso de tecnologías de duplicación de disco como, por ejemplo, Metro Mirror, no es necesariamente una sustitución para el registro dual y el BSDS dual. Si un conjunto de datos duplicados se suprime accidentalmente, ambas copias se pierden.

Si utiliza mensajes persistentes, el registro simple puede aumentar la capacidad máxima en un 10% a un 30% y también puede mejorar los tiempos de respuesta.

El registro único utiliza de 2 a 310 conjuntos de datos de registro activo, mientras que el registro dual utiliza de 4 a 620 conjuntos de datos de registro activo para proporcionar el mismo número de registros <span id="page-170-0"></span>activos. Por lo tanto, el registro simple reduce la cantidad de datos registrados, que puede ser importante si la instalación tiene una limitación de entrada/salida.

## **¿Cuántos conjuntos de datos de registro activo necesita?**

El número de registros dependerá de las actividades del gestor de colas. Para un sistema de prueba con bajo rendimiento, tres conjuntos de datos de registro activo podrían ser adecuados. Para un sistema de producción de alto rendimiento puede que desee el número máximo de registros disponible, por lo que si hay un problema con la descarga de registros tendrá más tiempo de resolver los problemas.

Debe tener como mínimo tres conjuntos de datos de registro activo, pero es preferible definir más. Por ejemplo, si el tiempo necesario para rellenar un registro es probable que se aproxime al tiempo necesario para archivar un registro durante la carga máxima, defina más registros.

**Nota:** Los conjuntos de páginas y los conjuntos de datos de registro activos son elegibles para residir en la parte de espacio de direccionamiento ampliado (EAS) de un volumen de direcciones ampliado (EAV) y, desde z/OS V1.12, un conjunto de datos de registro de archivado también puede residir en el EAS.

También debe definir más registros para compensar posibles retardos en el archivado de registros. Si utiliza registros de archivado en cinta, tome en consideración el tiempo necesario para montar la cinta.

Recuerde tener suficiente espacio de registro activo para mantener los datos de un día, en caso de que el sistema no pueda archivar debido a una falta de DASD o porque no puede grabar en la cinta. Si se llenan todos los registros activos, IBM MQ no puede procesar mensajes o transacciones persistentes. Es muy importante disponer de suficiente espacio de registro activo.

Es posible definir dinámicamente nuevos conjuntos de datos de registro activo como forma de minimizar el efecto de retardos o problemas en el archivado. Los nuevos conjuntos de datos se pueden poner en línea rápidamente, utilizando el mandato **DEFINE LOG** para evitar que el gestor de colas se 'pare' debido a la falta de espacio en el registro activo.

Si desea definir más de 31 conjuntos de datos de registro activo, debe configurar el entorno de registro para utilizar la versión 2 de un conjunto de datos de arranque con formato (BSDS). Una vez que se utiliza la versión 2 de un conjunto de datos de arranque con formato está en uso, hasta 310 conjuntos de datos de registro activo puede definirse para cada anillo de copia de registro. Consulte ["Planificación del](#page-179-0) [aumento del rango máximo de registros direccionables" en la página 180](#page-179-0) para obtener información sobre cómo convertir a la versión 2 de un conjunto de datos de arranque con formato.

Puede indicar si el gestor de colas está utilizando un BSDS de versión 2 o superior, ya sea ejecutando el programa de utilidad de correlación de registro de impresión (CSQJU004) o desde el mensaje CSQJ034I emitido durante la inicialización del gestor de colas. Un final de un rango RBA de FFFFFFFFFFFFFFFF, en el mensaje CSQJ034I, indica que está utilizándose un conjunto de datos de arranque (BSDS) con formato con la versión 2 o posterior. Un final de un rango RBA de registro de 0000FFFFFFFFFFFF, en el mensajeCSQJ034I, indica que se está utilizando un formato BSDS de versión 1.

Cuando un gestor de colas utiliza un BSDS de formato versión 2 o superior, es posible utilizar el mandato **DEFINE LOG** para añadir dinámicamente más de 31 conjuntos de datos de registro activo a un conjunto de copias de registro.

## **¿Qué tamaño deben tener los registros activos?**

A partir de IBM MQ 8.0, el máximo tamaño de registro activo soportado al archivar en el disco es 4 GB. En releases anteriores del producto, el tamaño máximo de registro activo soportado al archivar en disco es de 3 GB.

Al archivar en cinta el tamaño máximo de registro activo es 4 GB.

Debe crear registros activos con un tamaño mínimo de 1 GB para los sistemas de producción y prueba.

**Importante:** Es necesario ir con cuidado al asignar conjuntos de datos porque IDCAMS redondea el tamaño que se asigna.

<span id="page-171-0"></span>Para asignar un registro de 3 GB especifique una de las siguientes opciones:

- Cylinders(4369)
- Megabytes(3071)
- TRACKS(65535)
- RECORD(786420)

Cualquiera de estos asigna 2,99995 GB.

Para asignar un registro de 4GB especifique una de las siguientes opciones:

- Cylinders(5825)
- Megabytes(4095)
- TRACKS(87375)
- RECORD(1048500)

Cualquiera de estos asigna 3,9997 GB.

Cuando se utilizan conjuntos de datos con bandas, donde el conjunto de datos se distribuye en varios volúmenes, el valor de tamaño especificado se asigna a cada volumen DASD utilizado para la escritura en bandas. Por lo tanto, si desea utilizar registros de 4 GB y cuatro volúmenes para la escritura en bandas, debe especificar lo siguiente:

- CYLinders(1456)
- Megabytes(1023)

Si se establecen estos atributos se asignan  $4*1456 = 5824$  Cilindros o  $4*1023 = 4092$  Megabytes.

**Nota:** La escritura en bandas está soportada cuando se utilizan conjuntos de datos con formato ampliado. Esto lo suele establecer el gestor de colas.

Consulte Aumento del tamaño del registro activo para obtener información sobre cómo llevar a cabo el procedimiento.

## **Ubicación del registro activo**

Debería trabajar con el equipo de gestión de almacenamiento para configurar las agrupaciones de almacenamiento para los gestores de colas. Debe considerar lo siguiente:

- Un convenio de denominación, de forma que los gestores de colas utilizan las definiciones de SMS correctas.
- El espacio necesario para los registros activos y de archivado. La agrupación de almacenamiento debería tener espacio suficiente para los registros activos de un día entero.
- Rendimiento y recuperación antes anomalías.

Por razones de rendimiento, debe considerar aplicar la escritura en bandas en los conjuntos de datos de registro activo. La entrada/salida se reparte entre varios volúmenes y reduce los tiempos de respuesta de entrada/salida, lo que conduce a un mayor rendimiento. Consulte el texto anterior para obtener información sobre cómo asignar el tamaño de los registros activos al utilizar la escritura en bandas.

Deberá revisar las estadísticas de E/S utilizando informes de RMF o un producto similar. Realice la revisión de estas estadísticas mensualmente (o con más frecuencia) para los conjuntos de datos de IBM MQ, para asegurarse de que no hay ningún retardo debido a la ubicación de los conjuntos de datos.

En algunas situaciones, puede haber mucha entrada/salida del conjunto de páginas de IBM MQ y esto puede afectar el rendimiento del registro de IBM MQ si están en el mismo DASD.

Si se utiliza el registro dual, asegúrese de que cada uno de los conjuntos de registros activos y de archivado se mantiene separado. Por ejemplo, asígnelos en diferentes subsistemas DASD, o en dispositivos distintos.

<span id="page-172-0"></span>Esto reduce el riesgo de que ambos se pierdan si uno se los volúmenes se daña o destruye. Si se pierden las dos copias del registro, la probabilidad de pérdida de datos es elevada.

Cuando se crean un nuevo conjunto de datos de registro activo, debe preformatearlo utilizando CSQJUFMT. Si el registro no está preformateado, el gestor de colas formatea el registro la primera vez que se utiliza, lo que afecta al rendimiento.

En los DASD anteriores con discos giratorios, había que tener cuidado con qué volúmenes se utilizaban para obtener el mejor rendimiento.

Con los DASD modernos, donde los datos se reparten entre muchos discos con tamaño de PC, no es necesario preocuparse mucho acerca de qué volúmenes se utilizan.

El gestor de almacenamiento debe comprobar el DASD de empresa para revisar y resolver cualquier problema de rendimiento. A efectos de disponibilidad, es posible que desee utilizar un conjunto de registros en un subsistema DASD y los registros duales en otro subsistema DASD.

## **Cifrado de registro activo con cifrado de conjunto de datos de z/OS**  $V$  9.2.0

Puede aplicar la característica de cifrado de conjunto de datos z/OS a los conjuntos de datos de registro activo para los gestores de colas que se ejecutan en IBM MQ for z/OS 9.1.4 o posterior.

Debe asignar estos conjuntos de datos de registro activo con atributos EXTENDED y una etiqueta de clave de conjunto de datos que asegure que los datos estén cifrados en AES.

Consulte la sección Confidencialidad para los datos en reposo en IBM MQ for z/OS con cifrado de conjunto de datos. para obtener más información.

## *Utilización de MetroMirror con IBM MQ*

IBM Metro Mirror, anteriormente conocido como Copia remota de igual a igual síncronos (PPRC), es una solución de duplicación síncrona entre dos subsistemas de almacenamiento, donde las operaciones de grabación se completan en ambos volúmenes, principal y secundario, antes de que la operación de grabación se pueda considerar completada. Metro Mirror se puede utilizar en entornos que requieren que no haya ninguna pérdida de datos en el supuesto de una anomalía del subsistema de almacenamiento.

## **Tipos de conjunto de datos soportados**

Todos los tipos de conjunto de datos IBM MQ siguientes se pueden duplicar mediante Metro Mirror. Sin embargo, saber exactamente qué tipos de conjunto de datos se duplican depende de los requisitos de disponibilidad de la empresa.

- Anotaciones activas
- Registros de archivado
- Conjunto de datos de rutina de carga (BSDS)
- Conjuntos de páginas
- Conjunto de datos de mensaje compartido (SMDS)
- Conjuntos de datos utilizados para la configuración, por ejemplo, en las tarjetas CSQINP\* DD en el MSTR JCL

## **Utilización de zHyperWrite con registros activos de IBM MQ**

Cuando se realiza una grabación en un conjunto de datos que se ha duplicado utilizando Metro Mirror, la grabación se realiza primero en el volumen principal y, después, se duplica en el volumen secundario. Esta duplicación se realiza mediante el subsistema de almacenamiento y es transparente para la aplicación que ha emitido la grabación, por ejemplo, IBM MQ.

Este proceso se ilustra en el diagrama siguiente.

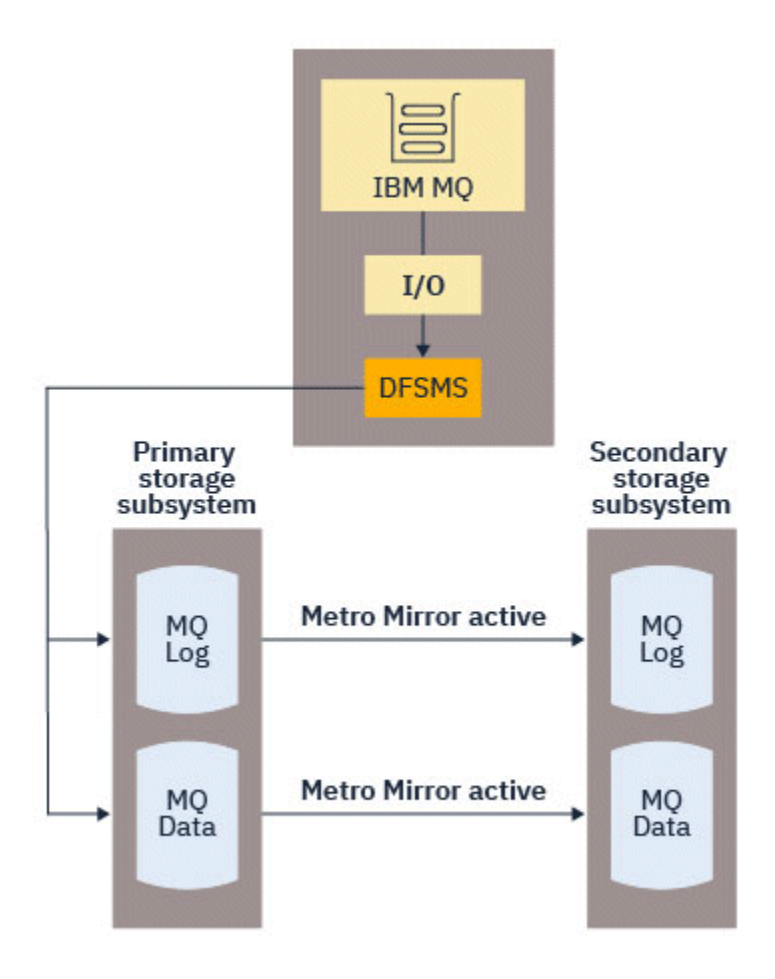

Puesto que ambas grabaciones en los subsistemas de almacenamiento principal y secundario se deben completar antes de que la grabación vuelva a IBM MQ, el uso de Metro puede tener un impacto en el rendimiento. Tendrá que equilibrar este impacto en el rendimiento con las ventajas de disponibilidad de utilizar Metro Mirror.

Los registros activos de IBM MQ son los que se ven más afectados por el impacto en el rendimiento producido por el uso de Metro Mirror. IBM MQ permite el uso de zHyperWrite con los registros activos para ayudar a reducir este impacto en el rendimiento.

zHyperWrite es una tecnología de subsistema de almacenamiento que funciona con z/OS para reducir el impacto sobre el rendimiento de las grabaciones realizadas en conjuntos de datos que se han duplicado mediante Metro Mirror. Cuando se utiliza zHyperWrite, la grabación en los volúmenes principal y secundario se emiten en paralelo en el nivel de DFSMS (Data Facility Storage Management Subsystem), en lugar de en forma secuencial en el nivel del subsistema de almacenamiento, a través de lo cual se reduce el impacto sobre el rendimiento.

El diagrama siguiente ilustra el zHyperWrite que se está utilizando para los registros activos y el Metro Mirror que se está utilizando para los otros tipos de conjunto de datos de IBM MQ. Tenga en cuenta que si falla una grabación de zHyperWrite, DFSMS volverá a emitir la grabación de forma transparente utilizando Metro Mirror.

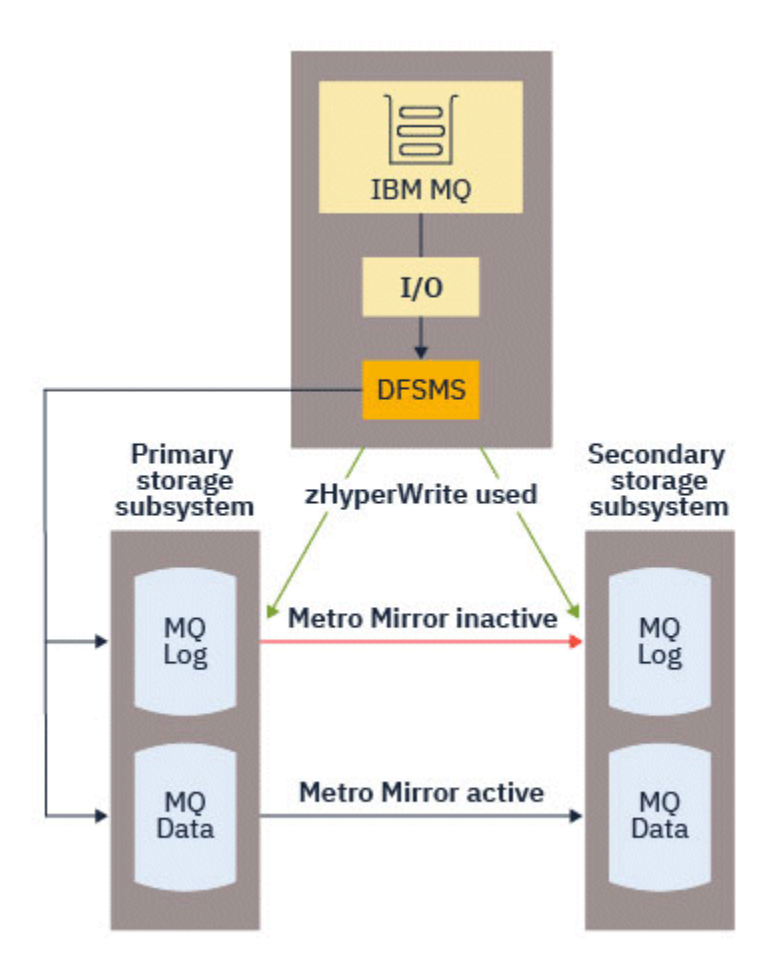

zHyperWrite en IBM MQ, solo está soportado en los conjuntos de datos de registro activo.

Para poder utilizar zHyperWrite con los registros activos, tendrá que:

- Configurar IBM MQ para utilizar zHyperWrite, y
- Los registros activos deben estar en volúmenes con capacidad para zHyperWrite

Si se cumplen ambas de estas condiciones, las grabaciones en los registros activos están habilitadas para zHyperWrite.

Puede configurar IBM MQ para utilizar zHyperWrite utilizando uno de los métodos siguientes:

- Especifique ZHYWRITE(YES) en el módulo de parámetro de sistema.
- Emita el mandato SET LOG ZHYWRITE(YES).

Establezca las condiciones siguientes para que los conjuntos de datos de registro activo estén en volúmenes con capacidad para zHyperWrite:

- Habilite los volúmenes para Metro Mirror, y los volúmenes admiten zHyperWrite
- Asegúrese de que los volúmenes tienen HyperSwap habilitado
- Especifique HYPERWRITE=YES en el parámetro IECIOSxx

Si se cumplen todas las condiciones anteriores, las grabaciones en los registros activos están habilitadas para zHyperWrite.

Si una, o varias, de estas condiciones no se cumple, IBM MQ graba en los registros activos como lo haría normalmente, y Metro Mirror duplica las grabaciones, si está configurado.

### **Notas:**

• IBM MQ no requiere que todos los conjuntos de datos de registro activo estén en volúmenes con capacidad para zHyperWrite.

Si IBM MQ detecta que algunos conjuntos de datos de registro activo están en volúmenes con capacidad para zHyperWrite y otros no, emite el mensaje CSQJ166E y continúa con el proceso.

• IBM MQ comprueba si los conjuntos de datos de registro activo son compatibles con zHyperWrite cuando se abren por primera vez los conjuntos de datos.

Los conjuntos de datos de registro se abren cuando se inicia el gestor de colas o cuando se añaden dinámicamente utilizando el mandato DEFINE LOG. Si los conjuntos de datos de registro son compatibles con zHyperWrite mientras un gestor de colas los tiene abiertos, el gestor de colas no lo detectará hasta que se reinicie.

Puede utilizar la salida del mandato DISPLAY LOG para indicar si los conjuntos de datos de registro activo actuales tienen capacidad para utilizar zHyperWrite. El ejemplo siguiente muestra que ambos conjuntos de datos son capaces de utilizar zHyperWrite. Si el gestor de colas se ha configurado con ZHYWRITE(YES), las grabaciones en estos registros estarían habilitadas para zHyperWrite:

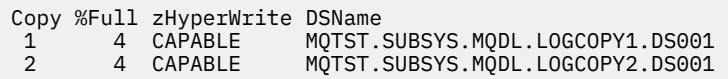

#### $z/0S$ *Planificación del almacenamiento de archivado de registro*

Utilice este tema para comprender las distintas formas de mantener los conjuntos de datos de registro de archivado.

Puede colocar los conjuntos de datos del registro de archivado en cintas de etiqueta estándar o DASD, y se pueden gestionar mediante el gestor de almacenamiento jerárquico de recursos de datos (DFHSM). Cada registro lógico de z/OS de un conjunto de datos de registro de archivado es un intervalo de control VSAM procedente del conjunto de datos de registro activo. El tamaño de bloque es un múltiplo de 4 KB.

Los conjuntos de datos de registro de archivado se asignan de forma dinámica, con nombres seleccionados por IBM MQ. El prefijo del nombre del conjunto de datos, el nombre de unidad y los tamaños DASD necesarios para dichas asignaciones se especifican en el módulo de parámetros del sistema. Durante la instalación también puede elegir que IBM MQ añada una fecha y una hora al nombre de conjunto de datos de registro de archivado.

No es posible especificar con IBM MQ volúmenes específicos para nuevos registros de archivado, pero puede utilizar las rutinas de gestión de almacenamiento para gestionarlo. Si se producen errores de asignación, la descarga se aplaza hasta la próxima vez que se desencadena la descarga.

Si especifica registros de archivado duales durante la instalación, cada intervalo de registro de control recuperado del registro activo se graba en dos conjuntos de datos del registro de archivado. Los registros que se encuentran en el par de conjuntos de datos del registro de archivado son idénticos, pero los puntos finales de volumen no están sincronizados para conjuntos de datos de varios volúmenes.

## **¿Deben los registros de archivado estar ubicados en cinta o DASD?**

Al decidir si va a utilizar cinta o DASD para los registros de archivado, debe tener en cuenta varios factores:

- Revise los procedimientos operativos antes de decidir si va a usar cinta o disco. Por ejemplo, si elije archivar en cinta, deben estar disponibles suficientes unidades de cinta cuando se requieran. Después de una catástrofe, es posible que todos los subsistemas deseen unidades de cintas y es posible que no tenga tantas unidades de cinta libres como esperaba.
- Durante la recuperación, los registros de archivado en cinta están disponibles en el momento en que la cinta se monta. Si se han utilizado los archivos DASD, y los conjuntos de datos se migran a cinta utilizando el gestor de almacenamiento jerárquico (HSM), hay un retardo mientras HSM recupera cada conjunto de datos en disco. Puede recuperar los conjuntos de datos antes de que se utilice el registro de archivado. Sin embargo, no siempre es posible predecir el orden correcto en que son necesarios.
- <span id="page-176-0"></span>• Al utilizar registros activos en DASD, si son necesarios muchos registros (que podría ser el caso cuando se recupera una conjunto de páginas después de restaurar a partir de una copia de seguridad) podría necesitar una cantidad importante de DASD para mantener todos los registros activos.
- En un sistema de baja utilización o en un sistema de prueba, puede ser más conveniente tener los registros de archivado en DASD para no tener que realizar montajes en cintas.
- Tanto la emisión de un mandato RECOVER CFSTRUCT como la copia de seguridad de una unidad de trabajo persistente resultarán en que el registro se lea hacia atrás. Las unidades de cinta con compresión de hardware se ejecuta mal en operaciones que se leen hacia atrás. Planifique suficientes datos de registro en DASD para evitar leer hacia atrás en la cinta.

El archivado en DASD ofrece una recuperación más rápida, pero es más costosa que el archivado en cinta. Si utiliza el registro dual, puede especificar que la copia primaria del registro de archivado vaya a DASD y la copia secundaria vaya a cinta. Esto aumenta la velocidad de recuperación sin utilizar tanta cantidad de DASD, y puede utilizar la cinta como copia de seguridad.

Consulte ["Cambiar el soporte de almacenamiento para registros de archivado" en la página 178](#page-177-0) para obtener detalles sobre cómo archivar los registros de cinta a DASD y cómo se lleva a cabo el proceso inverso.

#### **Archivado en cinta**

Si opta por archivar en un dispositivo de cinta, IBM MQ puede extenderse hasta un máximo de 20 volúmenes.

Si está pensando cambiar el tamaño del conjunto de datos de registro activo para que el conjunto quepa en un volumen de cinta, tenga en cuenta que una copia de BSDS se coloca en el mismo volumen de cinta que la copia del conjunto de datos de registro activo. Ajuste el tamaño del conjunto de datos de registro activo a la baja para compensar el espacio necesario para el BSDS en el volumen de cinta.

Si utiliza registros de archivo dual en cinta, es típico que una copia se mantenga localmente y que la otra copia se mantenga fuera del sitio para su uso en la recuperación tras desastre.

#### **Archivado en volúmenes DASD**

IBM MQ requiere que se cataloguen todos los conjuntos de datos del registro de archivado asignados en dispositivos que no sean de cinta (DASD). Si opta por archivar en DASD, el parámetro CATALOG de la macro CSQ6ARVP debe ser YES. Si este parámetro es NO y decide poner los conjuntos de datos del registro de archivado en DASD, recibirá un mensaje CSQJ072E cada vez que se asigne un conjunto de datos de registro de archivado, aunque IBM MQ siga catalogando el conjunto de datos.

Si el conjunto de datos de registro de archivado se conserva en DASD, los conjuntos de datos de registro de archivado pueden extenderse a otro volumen; se admiten varios volúmenes.

Si decide utilizar DASD, asegúrese de que la asignación de espacio primaria (tanto la cantidad como el tamaño de bloque) es lo suficientemente grande como para contener los datos procedentes del conjunto de datos de registro activo, o los datos del BSDS correspondiente, el que sea más grande de los dos.

Esto minimiza la posibilidad de códigos de terminación anómala de z/OS X'B37' o X'E37' no deseados durante el proceso de descarga. La asignación de espacio primaria se establece con el parámetro PRIQTY (cantidad primaria) de la macro CSQ6ARVP.

A partir de IBM MQ for z/OS 8.0, los conjuntos de datos de registro de archivado pueden existir en conjuntos de datos secuenciales de gran tamaño o formato ampliado. Las rutinas de selección automática de clases (ACS) SMS pueden usar ahora DSNTYPE(LARGE) o DSNTYPE(EXT). Estas no estaban soportadas antes de IBM MQ for z/OS 8.0.

IBM MQ da soporte a la asignación de registros de archivado como conjuntos de datos de formato ampliado. Cuando se utiliza el formato ampliado, el tamaño del registro de archivado máximo aumenta de 65535 pistas al tamaño de registro activo máximo de 4 GB. Los registros de archivado <span id="page-177-0"></span>son elegibles para la asignación en el espacio de direccionamiento ampliado (EAS) de volúmenes de direcciones ampliados (EAV).

Si están disponibles los niveles de hardware y software necesarios, la asignación de registros de archivado a una clase de datos definida con COMPACTION utilizando zEDC puede reducir el almacenamiento de disco necesario para mantener registros de archivado. Para obtener más información, consulte [IBM MQ para z/OS: Reducción de la ocupación de almacenamiento con IBM](https://community.ibm.com/community/user/imwuc/viewdocument/reducing-storage-occupancy-with-ibm) [zEnterprise Data Compression \(zEDC\)](https://community.ibm.com/community/user/imwuc/viewdocument/reducing-storage-occupancy-with-ibm).

Consulte [Utilización de las mejoras de zEnterprise Data Compression \(zEDC\)](https://www.ibm.com/docs/en/zos/2.4.0?topic=v2r1-using-zenterprise-data-compression-zedc-enhancements) para obtener detalles sobre los niveles de hardware y software, así como los cambios de perfil de RACF.

La funcionalidad de cifrado de conjuntos de datos de z/OS puede aplicarse para archivar registros cronológicos de gestores de colas que ejecutan en IBM MQ 8.0 o posteriores. Dichos registros de archivado tienen que asignarse mediante rutinas de selección automática de clases (Automatic Class Selection, ACS) a una clase de datos definida con atributos EXTENDED y una etiqueta de clave de conjunto de datos que garantice que los datos tengan un cifrado AES.

#### **Utilización de SMS con conjuntos de datos del registro de archivado**

Si ha instalado el subsistema de gestión de almacenamiento MVS/DFP (DFSMS) puede escribir un filtro de salida de usuario de selección de clase automática para los conjuntos de datos de registro de archivado, que le ayuda a convertirlos para el entorno SMS.

Por ejemplo, dicho filtro puede direccionar la salida a un conjunto de datos DASD, que DFSMS puede manejar. Debe ir con cuidado si utiliza un filtro ACS de esta forma. Dado que SMS requiere que los conjuntos de datos DASD se cataloguen, debe asegurarse de que el campo CATALOG DATA de la macro CSQ6ARVP contenga YES. Si no lo hace, se devuelve el mensaje CSQJ072E; sin embargo, el conjunto de datos lo sigue catalogando IBM MQ.

Para obtener más información sobre los filtros ACS, consulte [Conjuntos de datos que DFSMShsm](https://www.ibm.com/docs/en/zos/2.4.0?topic=pab-data-sets-that-dfsmshsm-dynamically-allocates-during-aggregate-backup-processing) [asigna dinámicamente](https://www.ibm.com/docs/en/zos/2.4.0?topic=pab-data-sets-that-dfsmshsm-dynamically-allocates-during-aggregate-backup-processing).

*Cambiar el soporte de almacenamiento para registros de archivado* El procedimiento para cambiar el soporte de almacenamiento utilizado por los registros de archivado.

### **Acerca de esta tarea**

Esta tarea describe cómo cambiar el soporte de almacenamiento utilizado para registros de archivado, por ejemplo, pasando del archivado en cinta al archivado en DASD.

Tiene dos opciones para realizar los cambios:

- 1. Realizar los cambios utilizando únicamente la macro CSQ6ARVP para que se apliquen desde la próxima vez que se reinicie el gestor de colas.
- 2. Realizar los cambios utilizando la macro CSQ6ARVP y dinámicamente utilizando el mandato SET ARCHIVE. Esto significa que los cambios se aplican desde la próxima vez que el gestor de colas archiva un archivo de registro y persistan una vez reiniciado el gestor de colas.

## **Procedimiento**

- 1. Pasar de almacenar los registros de archivador a DASD en lugar de cinta:
	- a) Lea la sección ["Archivado en volúmenes DASD" en la página 177](#page-176-0) y revise los parámetros de CSQ6ARVP.
	- b) Realice cambios en los siguientes parámetros en CSQ6ARVP
		- Actualice el parámetro UNIT y, si es necesario, los parámetros UNIT2.
		- Actualice el parámetro BLKSIZE, ya que el valor óptimo para DASD es distinto del de una cinta.
		- Establezca los parámetros PRIQTY y SECQTY de forma suficientemente amplia para alojar un registro activo o BSDS de gran tamaño.
- <span id="page-178-0"></span>• Establezca el parámetro CATALOG en YES.
- Confirme que el valor de ALCUNIT es lo que desea. Debe utilizar BLK, porque es independiente del tipo de dispositivo.
- Establezca el parámetro ARCWTOR en NO si todavía no lo está.
- 2. Pasar de almacenar los registros de archivador a cinta en lugar de DASD:
	- a) Lea la sección ["Archivado en cinta" en la página 177](#page-176-0) y revise los parámetros de CSQ6ARVP.
	- b) Realice cambios en los siguientes parámetros en CSQ6ARVP:
		- Actualice el parámetro UNIT y, si es necesario, los parámetros UNIT2.
		- Actualice el parámetro BLKSIZE, ya que el valor óptimo para una cinta es distinto del de DASD.
		- Confirme que el valor de ALCUNIT es lo que desea. Debe utilizar BLK, porque es independiente del tipo de dispositivo.
		- Revise el valor del parámetro ARCWTOR.

# *Cuánto tiempo es necesario conservar los registros de archivado*

La información de esta sección le ayudará a planificar la estrategia de copia de seguridad.

Puede especificar cuánto tiempo se conservan los registros de archivado en días, utilizando el parámetro ARCRETN en USING CSQ6ARVP o el mandato SET SYSTEM. Una vez transcurrido este periodo, los conjuntos de datos pueden ser suprimidos por z/OS.

Puede suprimir manualmente conjuntos de datos de registro de archivado cuando ya no son necesarios.

• Es posible que el gestor de colas necesite los registros de archivado para la recuperación.

El gestor de colas únicamente puede mantener los 1000 archivados más recientes en el BSDS. Cuando los registros de archivado no están en el BSDS no se pueden utilizar para la recuperación y solamente se utilizan para fines de auditoría, análisis o tipo de reproducción.

• Es posible que desee conservar los registros de archivado para poder extraer información de los registros. Por ejemplo, extraer mensajes del registro y revisar qué ID de usuario ha transferido u obtenido el mensaje.

El BSDS contiene información sobre registros y otra información de recuperación. Este conjunto de datos es de tamaño fijo. Cuando el número de registros de archivado alcanza el valor de MAXARCH en CSQ6LOGP, o cuando el BSDS se llena, la información de registro de archivado más antigua se sobrescribe.

Existen programas de utilidad para eliminar entradas de registro de archivado del BSDS, pero en general, el BSDS envuelve y recubre el registro de anotaciones de archivado más antiguo.

## **Cuándo es necesario un registro de archivado**

Hay que hacer una copia de seguridad de los conjuntos de páginas con regularidad. La frecuencia de copias de seguridad determina qué registros de archivado son necesarios en el caso de que se pierda un conjunto de páginas.

Hay que hacer una copia de seguridad de las estructuras CF con regularidad. La frecuencia de copias de seguridad determina qué registros de archivado son necesarios en el caso de que se pierdan datos en la estructura CF.

El registro de archivado puede ser necesario para la recuperación. La siguiente información explica cuando puede ser necesario el registro de archivado, donde hay problemas con distintos recursos de IBM MQ.

#### **Pérdida de un conjunto de páginas**

Debe recuperar el sistema de la copia de seguridad y reiniciar el gestor de colas.

Necesita los registros de cuando se tomó la copia de seguridad, así como hasta tres conjuntos de datos de registro antes de que se tome la copia de seguridad.

#### <span id="page-179-0"></span>**Todas las LPAR pierden la conectividad con una estructura CF, o la estructura no está disponible.** Utilice el mandato RECOVER CFSTRUCT para recuperar la estructura.

La recuperación de estructura requiere los registros de todos los gestores de colas que han accedido a la estructura, desde la última copia de seguridad (volver al momento cuando se tomó la copia de seguridad) además de la propia copia de seguridad de la estructura en el registro del gestor de colas que tomó la copia de seguridad.

Si ha estado realizando frecuentes copias de seguridad de las estructuras CF, los datos deberán estar en registros activos, y no tendría que necesitar registros de archivado.

Si no hay ninguna copia de seguridad reciente de la estructura CF, podría tener que necesitar registros de archivado.

**Nota:** Todos los mensajes no persistente se perderán; todos los mensajes persistente se volverán a crear realizando las tareas siguientes:

- 1. Leyendo la última copia de seguridad de la estructura CF del registro
- 2. Leyendo los registros de todos los gestores de colas que han utilizado la estructura
- 3. Fusionando actualizaciones desde la copia de seguridad

#### **Reconstrucción de estructura de administración**

Si necesita volver a crear la estructura de administración, la información se lee desde el último punto de comprobación del registro para cada gestor de colas en el QSG.

Si un gestor de colas no está activo, otro gestor de colas del QSG lee el registro.

No debería necesitar registros de archivado.

#### **Pérdida de un conjunto de datos SMDS**

Si se pierde un conjunto de datos SMDS, o si el conjunto de datos se corrompe, dicho conjunto quedará inutilizable y su estado pasará a ser FAILED. La estructura CF permanece sin cambios.

Para restaurar el conjunto de datos SMDS, es necesario:

- 1. Redefinir el conjunto de datos SMDS y
- 2. Recupere la estructura CF emitiendo el mandato RECOVER CFSTRUCT.

**Nota:** Todos los mensajes no persistentes de la estructura CF se perderán; todos los mensajes persistentes se restaurarán.

El requisito para los registros del gestor de colas es el mismo que para recuperarse de una estructura que no está disponible.

## *Planificación del aumento del rango máximo de registros direccionables*

Puede aumentar el rango máximo de registros direccionables configurando el gestor de colas para que utilice una RBA (Relative Byte Address) de registro de mayor tamaño.

El tamaño de RBA del registro ha aumentado desde IBM MQ for z/OS 8.0. Para obtener una visión general de este cambio, consulte Dirección de bytes relativa de registro más grande.

 $\blacktriangleright$  <code>V 9.2.0</code> Si el gestor de colas no está en un grupo de compartición de colas, puede convertirlo para utilizar valores RBA de registro de 8 bytes cuando lo desee. Si posteriormente migra de nuevo a IBM MQ for z/OS 9.0.0, asegúrese de que está utilizando **OPMODE**= (*NEWFUNC, 900*); de lo contrario, el gestor de colas no se iniciará.

 $\sim$  <code>V 9.2.5</code>  $\sim$  <code>Si</code> el gestor de colas se ha creado en IBM MQ 9.2.5 o posterior, el RBA de 8 bytes ya está habilitado de forma predeterminada y, por lo tanto, no requiere conversión.

Antes de que cualquier gestor de colas de un grupo de compartición de colas se pueda convertir para utilizar RBA de registro de 8 bytes, todos los gestores de colas del grupo de compartición de colas deben estar en uno de los niveles siguientes:

• En IBM MQ for z/OS 9.0.n CD, IBM MQ for z/OS 9.1.0 LTS o posterior
• En IBM MQ for z/OS 9.0.0 y se ha iniciado con **OPMODE**=(*NEWFUNC,800*), o **OPMODE**=(*NEWFUNC,900*)

A continuación, puede cambiar cada gestor de colas por orden para utilizar valores RBA de registro de 8 bytes. No es esencial cambiar todos los gestores de colas al mismo tiempo.

Cuando un gestor de colas de un grupo de compartición de colas se ha convertido para utilizar valores RBA de registro de 8 bytes, otros gestores de colas del grupo de compartición de colas pueden utilizar los registros del gestor de colas convertido, aunque todavía no se hayan convertido para utilizar valores RBA de registro de 8 bytes. Esto es útil, por ejemplo, para la recuperación de igual.

#### **Deshacer el cambio**

El cambio no se puede restituir.

# **¿Cuánto tarda?**

El cambio requiere un reinicio del gestor de colas. Detenga el gestor de colas, ejecute el programa de utilidad CSQJUCNV en el conjunto de datos de arranque (BSDS), o en los conjuntos de datos, para crear nuevos conjuntos de datos, cambiar el nombre de estos conjuntos de datos de arranque y reiniciar el gestor de colas. El programa de utilidad CSQJUCNV normalmente tarda unos pocos minutos en ejecutarse.

# **¿Qué impacto tiene?**

- Cuando se utiliza una RBA de registro de 8 bytes, cada grabación de datos en los conjuntos de datos de registro tiene bytes adicionales. Por lo tanto, en una carga de trabajo que consta de mensajes persistentes se produce un ligero aumento de la cantidad de datos que se graban en los registros.
- Los datos grabados en un conjunto de páginas, o en una estructura de recurso de acoplamiento (CF), no resultan afectados.

#### **Tareas relacionadas**

Implementación de la RBA (Relative Byte Address)

#### $z/0S$ **Planificación del iniciador de canal**

El iniciador de canal proporciona comunicaciones entre gestores de colas y se ejecuta en su propio espacio de direcciones.

Hay dos tipos de conexiones:

- 1. Conexiones de aplicaciones a un gestor de colas a través de una red. Estas se conocen como canales de cliente.
- 2. Conexiones del gestor de colas con el gestor de colas. Estas se conocen como canales MCA.

#### **Escuchas**

Un programa de escucha de canal está a la escucha de solicitudes de red entrantes e inicia el canal apropiado cuando es necesario ese canal. Para procesar las conexiones de entrada, el iniciador de canal debe tener configurada al menos una tarea de escucha de IBM MQ. Un escucha puede ser un escucha TCP o un escucha LU 6.2.

Cada escucha requiere un puerto TCP o nombre de LU. IBM MQ for Multiplatforms a menudo utiliza el puerto TCP/IP 1414 (predeterminado).

Tenga en cuenta que puede tener más de un escucha para cada iniciador de canal.

# **TCP/IP**

Un iniciador de canal puede funcionar con más de una pila TCP en la misma imagen de z/OS. Por ejemplo, una pila TCP podría ser para conexiones internas y otra pila TCP para conexiones externas.

Cuando define un canal de salida:

- 1. Establezca el host de destino y el puerto de la conexión. Esto puede ser:
	- una dirección IP, por ejemplo, 10.20.4.6
	- un nombre de host, por ejemplo, mvs-prod.myorg.com

Si utiliza un nombre de host para especificar el destino, IBM MQ utiliza el Sistema de nombres de dominio (DNS) para resolver la dirección IP del destino.

2. Si utiliza varias pilas TCP, puede especificar el parámetro **LOCLADDR** en la definición de canal, que especifica la dirección de pila IP que se utilizará.

Debería planificar tener un servidor o servidores DNS con alta disponibilidad. Si el DNS no está disponible, es posible que los canales de salida no se puedan iniciar, y que las reglas de autenticación de canal que correlacionan una conexión de entrada utilizando un nombre de host no se puedan procesar.

# **APPC y LU 6.2**

Si está utilizando APPC, el iniciador de canal necesita un nombre de LU y la configuración en APPC.

### **Grupos de compartición de colas**

Para proporcionar una única imagen de sistema y permitir una solicitud de conexión de IBM MQ entrante a cualquier gestor de colas del grupo de compartición de colas, debe realizar algunas tareas de configuración. Por ejemplo:

- 1. Un direccionador de red de hardware. Este direccionador tiene una dirección IP que ve la empresa y puede direccionar la solicitud inicial a cualquier gestor de colas conectado a este hardware.
- 2. Una dirección IP virtual (VIPA). Se especifica una dirección IP para toda la empresa, y dicha dirección se puede direccionar a cualquiera de las pilas TCP de un sysplex. A continuación, la pila TCP puede direccionarla a cualquier gestor de colas de escucha del sysplex.

# **Protección del tráfico de IBM MQ**

Puede configurar IBM MQ para que utilice conexiones TLS (o SSL) para proteger los datos de la conexión. Para utilizar TLS, debe utilizar certificados digitales y conjuntos de claves.

También debe trabajar con el personal del extremo remoto del canal, para asegurarse de que tiene definiciones de IBM MQ compatibles y certificados compatibles.

Puede controlar qué conexiones se pueden conectar a IBM MQ y el ID de usuario, según

- Dirección IP
- ID de usuario cliente
- El gestor de colas remoto, o
- El certificado digital (consulte Registros de autenticación de canal)

También es posible restringir las aplicaciones cliente asegurándose de que proporcionan un ID y contraseña de usuario válido (consulte Autenticación de la conexión).

Puede poner en funcionamiento el iniciador de canal y a continuación configurar de uno en uno todos los canales para que utilicen TLS.

#### **Supervisión del iniciador de canal**

Hay mandatos MQSC que proporcionan información sobre el iniciador de canal y los canales:

- El mandato DISPLAY CHINIT proporciona información sobre el iniciador de canal y los escuchas activos.
- El mandato DISPLAY CHSTATUS visualiza la actividad y el estado de un canal.

El iniciador de canal también puede generar registros SMF con información sobre las tareas de iniciador de canal y la actividad del canal. Consulte ["Planificación de los datos SMF del iniciador de canal" en la](#page-183-0) [página 184](#page-183-0) para obtener más información.

El iniciador de canal emite mensajes al registro de trabajos cuando los canales se inician y detienen. La automatización en la empresa puede utilizar estos mensajes para capturar el estado. Puesto que algunos canales están activos solo durante algunos segundos, se pueden generar muchos mensajes. Puede suprimir estos mensajes utilizando el recurso de proceso de mensajes z/OS o estableciendo **EXCLMSG** con el mandato SET SYSTEM .

# **Configuración de las definiciones de canal de IBM MQ**

Si tiene muchos gestores de colas conectados entre ellos, puede resultar difícil gestionar todas las definiciones de objeto. La utilización de la agrupación en clúster de IBM MQ puede simplificar esta tarea.

Puede especificar dos gestores de colas como repositorios completos. Otros gestores de colas necesitan una conexión a, y una conexión desde, uno de los repositorios. Cuando se requieren conexiones a otros gestores de colas, el gestor de colas crea e inicia automáticamente canales.

Si piensa tener un gran número de gestores de colas en un clúster, debería planificar tener gestores de colas que actúen como repositorios dedicados y no tengan tráfico de aplicaciones.

Consulte ["Planificación de sus gestores de colas y clústeres distribuidos" en la página 20](#page-19-0) para obtener más información.

### **Acciones previas a la configuración del iniciador de canal**

- 1. Decida si está utilizando TCP/IP o APPC.
- 2. Si está utilizando TCP, asigne, al menos, un puerto para IBM MQ.
- 3. Si necesita un servidor DNS, configure el servidor para que esté muy disponible, si es necesario.
- 4. Si utiliza APPC, asigne un nombre de LU y configure APPC.

# **Acciones posteriores a la configuración del iniciador de canal, antes de pasar a producción**

- 1. Planifique qué conexiones tendrá:
	- a. Conexiones de cliente de aplicaciones remotas.
	- b. Canales MCA a y desde otros gestores de colas. Normalmente, tiene un canal a y desde cada gestor de colas remoto.
- 2. Configure la agrupación en clúster o únase a un entorno de clúster existente.
- 3. Considere si necesita utilizar varias pilas TCP, VIPA o un direccionador externo para la disponibilidad delante del iniciador de canal.
- 4. Si tiene pensado utilizar TLS:
	- a. Configure el conjunto de claves
	- b. Configure certificados
- 5. Si tiene pensado utilizar autenticación de canal:
	- a. Decida los criterios para correlacionar las sesiones de entrada con los ID de usuario de MCA
	- b. Habilite la búsqueda de DNS inversa estableciendo el parámetro de gestor de colas **REVDNS**
	- c. Revise la seguridad. Por ejemplo, suprima los canales predeterminados, y especifique los ID de usuario con solo la autorización necesaria en el atributo **MCAUSER** para un canal.
- 6. Capture los registros SMF de estadísticas y contabilidad generados por el iniciador de canal y posprocéselos.
- 7. Automatice la supervisión de mensajes de registro de trabajo.

<span id="page-183-0"></span>8. Si es necesario, ajuste el entorno de red para mejorar el rendimiento. Con TCP, los almacenamientos intermedios de envío y recepción grandes mejoran el rendimiento. Puede forzar a MQ a utilizar tamaños de almacenamiento intermedio TCP específicos mediante los mandatos:

RECOVER QMGR(TUNE CHINTCPRBDYNSZ nnnnn) RECOVER QMGR(TUNE CHINTCPSBDYNSZ nnnnn)

que establece SO\_RCVBUF y SO\_SNDBUF para los canales en el tamaño en bytes especificado en nnnnn.

#### **Conceptos relacionados**

["Planificación del gestor de colas" en la página 152](#page-151-0)

Cuando configure un gestor de colas, la planificación debe permitir el crecimiento del gestor de colas, de forma que este satisfaga las necesidades de la empresa.

### **Planificación de los datos SMF del iniciador de canal**

Debe planificar la implementación de la recopilación de datos SMF para el iniciador de canal.

El iniciador de canal genera dos tipos de registro:

- Datos estadísticos con información sobre el iniciador de canal y las tareas incluidas.
- Datos de contabilidad de canal con información similar al mandato DISPLAY CHSTATUS.

Empiece a recopilar datos estadísticos utilizando el mandato:

START TRACE(STAT) CLASS(4)

y detenga la recopilación mediante el mandato:

STOP TRACE(STAT) CLASS(4)

Empiece a recopilar datos de contabilidad utilizando el mandato:

START TRACE(ACCTG) CLASS(4)

y detenga la recopilación mediante el mandato:

STOP TRACE(ACCTG) CLASS(4)

Puede controlar para qué canales se recopilan datos de contabilidad utilizando el atributo **STATCHL** en la definición de canal o el gestor de colas.

- Para canales cliente, debe establecer **STATCHL** en el nivel del gestor de colas.
- Para canales de clúster emisor definidos automáticamente, puede controlar la recopilación de datos de contabilidad con el atributo de gestor de colas **STATACLS**.

El valor predeterminado de **STATCHL** para el gestor de colas es OFF. Para poder recopilar datos de contabilidad de canal, debe cambiar el valor de **STATCHL** del valor predeterminado en la definición del gestor de colas o del canal, además de iniciar el rastreo de contabilidad de clase 4.

Los registros SMF se generan cuando:

- **175 De IBM MQ for z/OS 9.2.0 a 9.2.3, elintervalo de tiempo indicado por el parámetro** CSQ6SYSP **STATIME** ha transcurrido o **STATIME** es cero en la difusión de recopilación de datos de SMF. Las solicitudes para recopilar datos de SMF para el iniciador de canal y el gestor de colas se han sincronizado.
- V 9.2.4 A partir de IBM MQ for z/OS 9.2.4, el intervalo de tiempo indicado por los parámetros CSQ6SYSP **STATIME** o **ACCTIME** ha transcurrido; o, si **STATIME** o **ACCTIME** es cero en la difusión de

recopilación de datos de SMF. Las solicitudes para recopilar datos de SMF para el iniciador de canal y el gestor de colas se han sincronizado.

- Se emite un mandato STOP TRACE (ACCTG) CLASS (4) o STOP TRACE (STAT) CLASS (4), o bien
- El iniciador de canal se cierra. En este punto, los datos de SMF se graban.

Si un canal se detiene durante el intervalo de SMF, los datos de contabilidad se graban en SMF la próxima vez que se ejecuta el proceso de SMF. Si un cliente se conecta, realiza algún trabajo y se desconecta y, a continuación, se vuelve a conectar y a desconectar, se generan dos conjuntos de datos de contabilidad de canal.

Normalmente, los datos estadísticos ocupan un registro SMF, sin embargo, se podrían crear varios registros SMF, si se está utilizando una gran cantidad de tareas.

Los datos de contabilidad se recopilan para cada canal para el cual se han habilitado y, normalmente, ocupan un registro SMF. Sin embargo, se pueden crear varios registros SMF si hay un gran número de canales activos.

El coste de la recopilación de los datos SMF del iniciador de canal es pequeño. Normalmente, el aumento de uso de CPU está por debajo de un ligero porcentaje y, frecuentemente dentro de un error de medición.

Antes de utilizar esta función debe trabajar con el programador de sistemas de z/OS para asegurarse de que SMF tiene capacidad para registros adicionales y que se modifiquen sus procesos de extracción de registros SMF para incluir los nuevos datos SMF.

Para los datos estadísticos del iniciador de canal, el tipo de registro SMF es 115 y el subtipo es 231.

Para los datos de contabilidad del iniciador de canal, el tipo de registro SMF es 116 y el subtipo es 10.

Puede escribir sus propios programas para procesar estos datos, o utilizar el SupportPac [MP1B](https://www.ibm.com/support/pages/node/572457) que contiene un programa, MQSMF, para imprimir los datos y crear datos en un formato CSV (valores separados por coma) adecuado para importarlos a una hoja de cálculo.

Si tiene problemas durante la captura de datos SMF del iniciador de canal, consulte la sección Cómo hacer frente a problemas cuando se capturan datos SMF para el iniciador de canal (CHINIT) para obtener más información.

#### **Tareas relacionadas**

Interpretación de estadísticas del rendimiento de IBM MQ Resolución de problemas de datos de contabilidad de canal

#### $z/0S$ **Planificación del entorno TCP/IP de z/OS**

Para obtener el mejor rendimiento en su red, debe utilizar los almacenamientos intermedios de envío y recepción de TCP/IP con un tamaño de 64 KB o superior. Con este tamaño, el sistema optimiza los tamaños de sus almacenamientos intermedios.

Consulte [¿Cuál es el tamaño dinámico adecuado para redes con latencia alta?](https://www.ibm.com/support/pages/node/437217) para obtener más información.

Puede comprobar el tamaño de su almacenamiento intermedio mediante el mandato Netstat, por ejemplo:

TSO NETSTAT ALL (CLIENT csq1CHIN

Los resultados muestran mucha información, incluidos los dos valores siguientes:

ReceiveBufferSize: 0000065536 SendBufferSize: 0000065536

65536 es de 64 KB. Si los tamaños de los almacenamientos intermedios están por debajo de 65536, debe trabajar con su equipo de red para aumentar los valores **TCPSENDBFRSIZE** y **TCPRCVBUFRSIZE** en PROFILE DDName en el procedimiento TCPIP. Por ejemplo, puede utilizar el mandato siguiente:

TCPCONFIG TCPSENDBFRSZE 65536 TCPRCVBUFRSIZE 65536

Si no puede cambiar los valores de **TCPSENDBFRSIZE** o **TCPRCVBUFRSIZE** en todo el sistema, póngase en contacto con el centro de soporte de software de IBM.

#### $z/0S$ **Planificación del grupo de compartición de colas (QSG)**

La manera más fácil de implementar un entorno de colas compartidas es configurar un gestor de colas, añadir ese gestor de colas a un QSG y a continuación añadir otros gestores de colas al QSG.

Un grupo de compartición de colas utiliza tablas Db2 para almacenar información de configuración. Hay un conjunto de tablas que utilizan todos los QSG que comparten el mismo grupo de compartición de datos de Db2.

Los mensajes de colas compartidas se almacenan en una estructura en un recurso de acoplamiento (CF). Cada QSG tiene su propio conjunto de estructuras CF. Debe configurar las estructuras para que se ajusten a sus necesidades.

Los mensajes también se pueden almacenar en los conjuntos de datos de mensaje compartido (SMDS). Un mensaje con un tamaño de más de 63 KB no se puede almacenar en el CF. Debe utilizar SMDS para almacenar estos mensajes en las colas compartidas.

# **Perfiles de mensajes y planificación de la capacidad**

Debe comprender el perfil de mensaje de los mensajes de las colas compartidas. A continuación se muestran algunos ejemplos de factores que debe tener en cuenta:

- El tamaño promedio y el tamaño máximo de mensaje
- La profundidad típica de cola, y la profundidad de la cola de excepciones. Por ejemplo, podría necesitar tener capacidad suficiente para contener mensajes de todo un día, y la profundidad típica de cola es inferior a 100 mensajes.

Si el perfil de mensaje cambia, puede aumentar el tamaño de las estructuras o implementar SMDS, más adelante.

Si desea poder gestionar un gran volumen máximo de mensajes, puede configurar IBM MQ para que descargue mensajes en SMDS cuando el uso de la estructura alcance los umbrales especificados por el usuario.

Debe decidir si desea un dúplex de las estructuras CF. Esto lo controla la definición de la estructura CF en la política CFRM:

- 1. Una estructura con dúplex utiliza dos recursos de acoplamiento. Si se produce un problema en un CF, no se produce ninguna interrupción en el servicio, y la estructura se puede recrear en un tercer CF, si hay uno disponible. Las estructuras con dúplex pueden tener un impacto significativo en el rendimiento de las operaciones en colas compartidas.
- 2. Si la estructura no tiene dúplex, si se produce un problema en ese CF las colas compartidas de las estructuras de ese CF dejarán de estar disponibles hasta que la estructura se pueda recrear en otro CF.

En este caso, IBM MQ se puede configurar para recrear automáticamente las estructuras en otro CF. Los mensajes persistentes se recuperarán de los registros de los gestores de colas.

Tenga en cuenta que es fácil cambiar las definiciones de CF.

Puede definir una estructura de manera pueda contener solo mensajes, o de manera que pueda contener mensajes persistentes y no persistentes.

Es necesario realizar copia de seguridad periódica de las estructuras que pueden contener mensajes persistentes. Haga copia de seguridad de las estructuras CF al menos cada hora para minimizar el tiempo necesario para recuperar la estructura en caso de una anomalía. La copia de seguridad se almacena en el conjunto de datos de registro del gestor de colas que realiza la copia de seguridad.

Si espera tener un rendimiento alto de mensajes en las colas compartidas, se recomienda tener un gestor de colas dedicado para la copia de seguridad de las estructuras CF. Esto reduce el tiempo necesario para recuperar las estructuras, ya que es necesario leer menos datos en los registros del gestor de colas.

### **Canales**

Para proporcionar una única imagen del sistema para las aplicaciones que se conectan a un QSG de IBM MQ, puede definir canales de entrada compartidos. Si estos están configurados, una conexión de entrada al entorno del grupo de compartición de colas puede ir a cualquier gestor de colas en el QSG.

Es posible que deba configurar un direccionador de red o una dirección IP virtual (VIPA) para estos canales.

Puede definir canales de salida compartidos. Una instancia de canal de salida compartida se puede iniciar desde cualquier gestor de colas del QSG.

Consulte Canales compartidos para obtener más información.

# **Seguridad**

Puede proteger los recursos de IBM MQ mediante un gestor de seguridad externo. Si está utilizando RACF, a los perfiles de RACF se les añade el nombre de gestor de colas como prefijo. Por ejemplo, una cola denominada APPLICATION.INPUT se protegería utilizando un perfil en la clase MQQUEUE denominada qmgrName.APPLICATION.INPUT.

Al utilizar un grupo de compartición de colas, puede seguir protegiendo los recursos con perfiles con el nombre del gestor de colas como prefijo, o puede añadir un prefijo a los perfiles con el nombre del grupo de compartición de colas. Por ejemplo, qsgName.APPLICATION.INPUT.

Debería intentar utilizar el prefijo de perfiles con el nombre del grupo de compartición de colas, porque esto significa que hay una sola definición para todos los gestores de colas, lo que le ahorra trabajo y evita discrepancias en las definiciones entre gestores de colas.

#### **Conceptos relacionados**

["Planificación del gestor de colas" en la página 152](#page-151-0)

Cuando configure un gestor de colas, la planificación debe permitir el crecimiento del gestor de colas, de forma que este satisfaga las necesidades de la empresa.

# **Planificación del recurso de acoplamiento y del entorno de almacenamiento de descarga**

Utilice este tema al planificar los tamaños iniciales, los formatos de las estructuras de recurso de acoplamiento (CF) y el entorno de conjuntos de datos de mensaje compartido (SMDS) o un entorno Db2.

Este apartado contiene información sobre los siguientes temas:

- ["Definición de recursos de acoplamiento" en la página 188](#page-187-0)
	- – [Cómo decidir el mecanismo de almacenamiento de descarga](#page-187-0)
	- [Planificación de las estructuras](#page-187-0)
	- [Planificación del tamaño de las estructuras](#page-188-0)
	- – [Correlación de colas compartidas con estructuras](#page-192-0)
- ["Planificación del entorno de conjunto de datos de mensaje compartido \(SMDS\)" en la página 193](#page-192-0)
- ["Planificación del entorno de Db2" en la página 197](#page-196-0)

# <span id="page-187-0"></span>**Definición de recursos de acoplamiento**

Si tiene previsto utilizar colas compartidas, debe definir las estructuras de recurso de acoplamiento que IBM MQ utilizará en la política de CFRM. Para ello, primero debe actualizar la política CFRM con información sobre las estructuras y, a continuación, activar la política.

Es probable que la instalación tenga una política CFRM existente que describa los recursos de acoplamiento disponibles. El [programa de utilidad de datos administrativos](https://www.ibm.com/docs/en/zos/3.1.0?topic=sysplex-administrative-data-utility) se utiliza para modificar el contenido de la política basándose en las sentencias textuales que proporcione. Debe añadir sentencias a la política que define los nombres de las nuevas estructuras, los recursos de acoplamiento en los que están definidos y el tamaño de las estructuras.

La política CFRM también determina si se crean los dúplex de las estructuras de IBM MQ y cómo se vuelven a asignar en los casos de error. Recuperación de colas compartidas contiene recomendaciones para configurar CFRM para la resiliencia ante anomalías que afectan al recurso de acoplamiento.

### **Cómo decidir el entorno de almacenamiento de descarga**

Los datos de mensaje para colas compartidas se pueden descargar desde el recurso de acoplamiento y almacenarse en una tabla de Db2 o en un conjunto de datos gestionado por IBM MQ denominado *conjunto de datos de mensaje compartido* (SMDS). Los mensajes que son demasiado grandes para almacenarse en el recurso de acoplamiento (es decir, de más de 63 KB) siempre deben descargarse, y opcionalmente los mensajes más pequeños, para reducir el uso de espacio del recurso de acoplamiento.

Para obtener más información, consulte Especificación de opciones de descarga para mensajes compartidos.

# **Planificación de las estructuras**

Un grupo de compartición de colas (QSC) requiere un mínimo de dos estructuras para definirse. La primera estructura, conocida como la estructura administrativa, se utiliza para coordinar la actividad interna de IBM MQ en todo el grupo de compartición de colas. No se conservan datos de usuario en esta estructura. Tiene un nombre fijo de *nombre-qsg*CSQ\_ADMIN (donde *nombre-qsg* es el nombre del grupo de compartición de colas). Las estructuras posteriores se conocen como estructuras de aplicación y se utilizan para contener los mensajes en colas compartidas de IBM MQ . Cada estructura puede contener hasta 512 colas compartidas.

Se utiliza una estructura de aplicación llamada *nombre-qsg*CSQSYSAPPL para las colas del sistema. La definición de esta estructura es opcional, pero es necesaria para poder utilizar determinadas características. De forma predeterminada, las colas SYSTEM.QSG.CHANNEL.SYNCQ y SYSTEM.QSG.UR.RESOLUTION.QUEUE se definen en la estructura *nombre-qsg*CSQSYAPPL.

#### **Utilización de varias estructuras**

Un grupo de compartición de colas se puede conectar a un máximo de 64 estructuras de recurso de acoplamiento. Una de estas estructuras debe ser la estructura de administración. Si está definida, otra de estas estructuras podría ser la estructura *nombre-qsg*CSQSYSAPPL. Puede utilizar hasta 63 (62 si se han definido *nombre-qsg*CSQSYSAPPL) estructuras para los datos de mensaje. Puede elegir utilizar varias estructuras de aplicación por cualquiera de los motivos siguientes:

- Tiene algunas colas que es probable que tengan que retener un gran número de mensajes y, por ello, va a necesitar todos los recursos de todo un recurso de acoplamiento.
- Tiene un requisito para un gran número de colas compartidas, por lo que deben partirse entre varias estructuras porque cada estructura puede contener solo 512 colas.
- Los informes de RMF (Resource Measurement Facility) sobre la característica de uso de una estructura sugieren que debe distribuir las colas que contiene entre varios recursos de acoplamiento.
- <span id="page-188-0"></span>• Desea que algunos datos de la cola se retengan en un recurso de acoplamiento físicamente diferente desde otros datos de cola por motivos de aislamiento de datos.
- La recuperación de mensajes compartidos persistentes se realiza utilizando atributos y mandatos a nivel de estructura como, por ejemplo, BACKUP CFSTRUCT. Para simplificar la realización de copias de seguridad y de recuperación, puede asignar colas que contengan mensajes no persistentes para diferentes estructuras de las estructuras que contienen mensajes persistentes.

Al elegir en qué recursos de acoplamiento debe asignar las estructuras, tenga presente los puntos siguientes:

- Los requisitos de aislamiento de los datos.
- La volatilidad del recurso de acoplamiento (es decir, su capacidad de conservar datos por una parada de la alimentación).
- La independencia de la anomalía entre los sistemas de acceso y el recurso de acoplamiento, o entre recursos de acoplamiento.
- El nivel del código de control del recurso de acoplamiento (CFCC) instalado en el recurso de acoplamiento (IBM MQ requiere el nivel 9 o posterior).

# **Planificación del tamaño de las estructuras**

#### **Estructura administrativa**

La estructura administrativa (*nombre-qsg*CSQ\_ADMIN) debe ser lo suficientemente grande como para contener 1000 entradas de lista para cada gestor de colas en el grupo de compartición de colas. Cuando se inicia un gestor de colas, la estructura se comprueba para ver si es lo suficientemente grande para el número de gestores de colas actualmente *definido* en el grupo de compartición de colas. Los gestores de colas se consideran como definidos en el grupo de compartición de colas si han sido añadidos por el programa de utilidad CSQ5PQSG. Puede comprobar qué gestores de colas se han definido en el grupo con el mandato DISPLAY GROUP de MQSC.

**Nota:** Al calcular el tamaño de la estructura, debe permitir el tamaño de las unidades de trabajo grandes, además del número de gestores de colas del grupo de compartición de colas.

Tabla 22 en la página 189 muestra el tamaño mínimo necesario para la estructura administrativa para diversos números de gestores de colas definidos en el grupo de compartición de colas. Estos tamaños fueron establecidos para una estructura de recurso de acoplamiento de nivel 14 de CFCC; para niveles superiores de CFCC, probablemente deberán ser mayores.

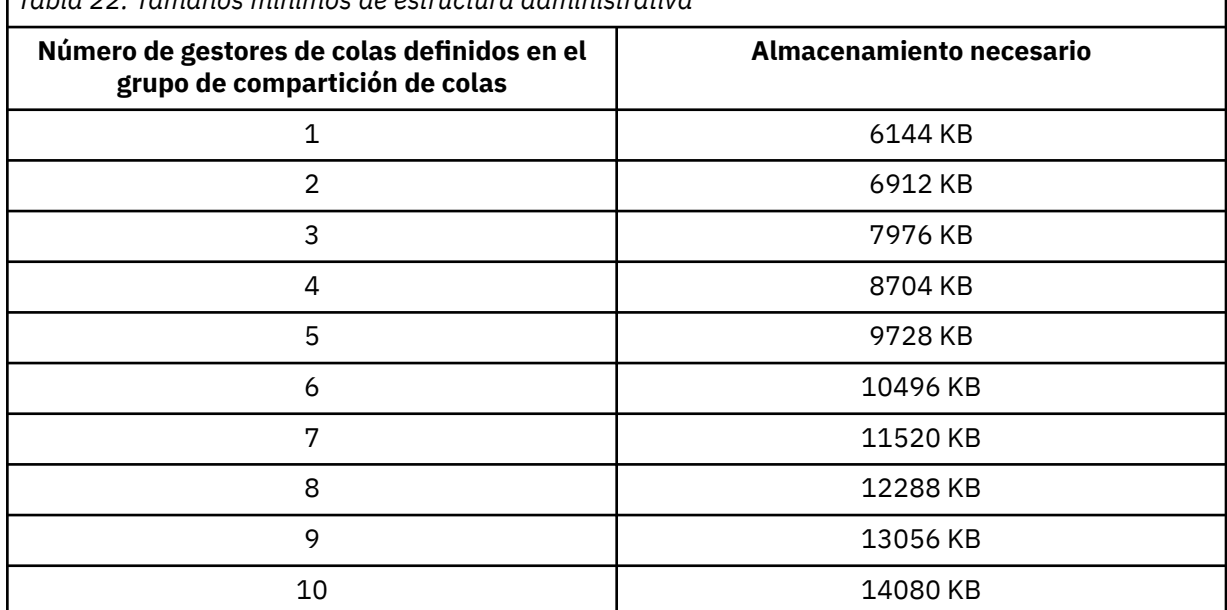

*Tabla 22. Tamaños mínimos de estructura administrativa*

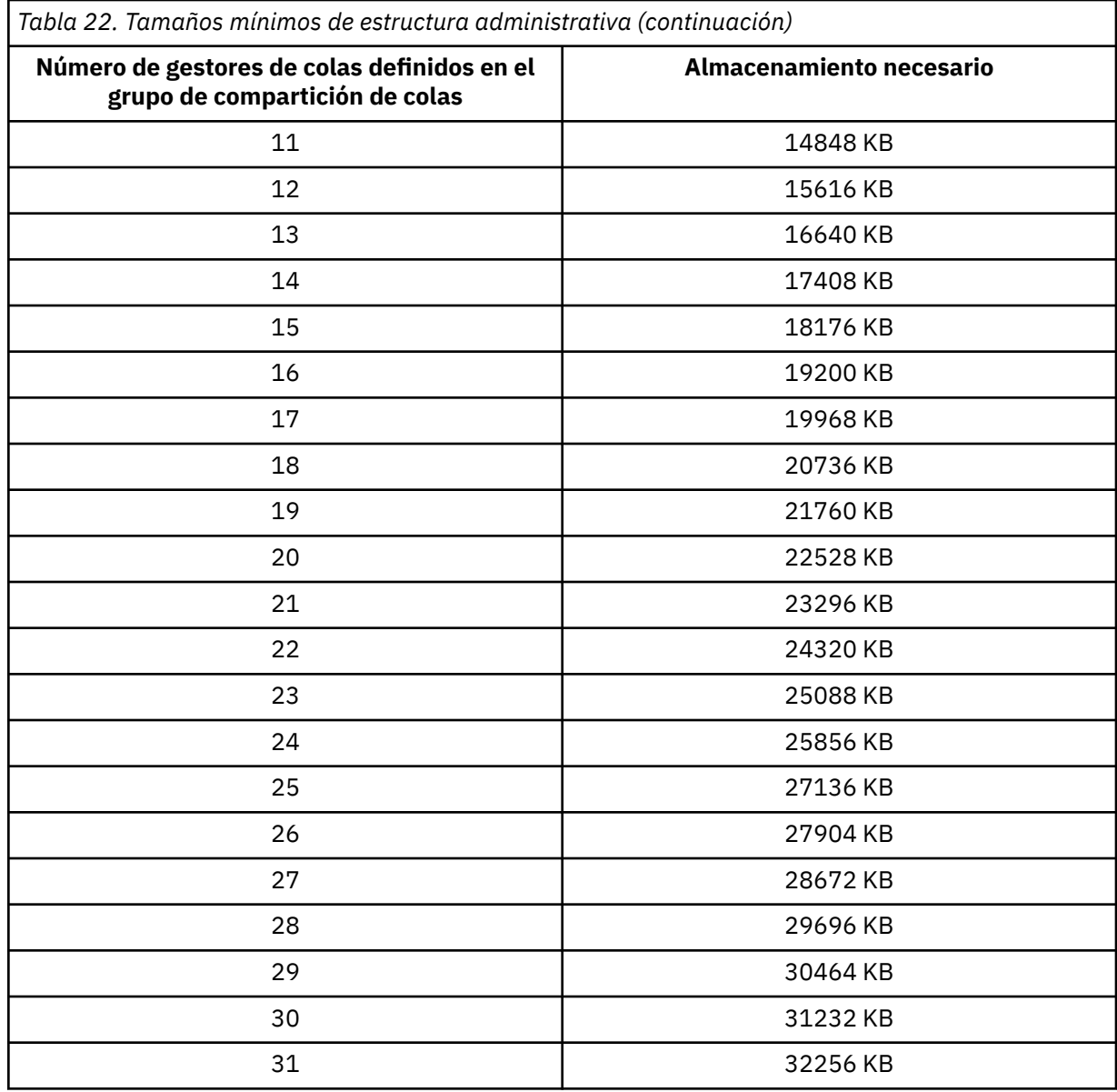

Cuando añada un gestor de colas a un grupo de compartición de colas existente, es posible que el requisito de almacenamiento haya aumentado por encima del tamaño recomendado en la [Tabla 22 en](#page-188-0) [la página 189.](#page-188-0) Si es así, utilice el procedimiento siguiente para estimar el almacenamiento necesario para la estructura *nombre-qsg*CSQ\_ADMIN:

- 1. Emita el mandato MQSC **DISPLAY CFSTATUS(CSQ\_ADMIN)** en un miembro existente del grupo de compartición de colas.
- 2. Extraiga la información de ENTSMAX para la estructura CSQ\_ADMIN.
- 3. Si este número es inferior a 1000 veces el número total de gestores de colas que desea definir en el grupo de compartición de colas, aumente el tamaño de la estructura.

#### **Estructuras de aplicación**

El tamaño de las estructuras de aplicación necesarias para contener los mensajes de IBM MQ depende del número y el tamaño probable de los mensajes que se van a mantener en una estructura al mismo tiempo.

El gráfico en [Figura 42 en la página 191](#page-190-0) muestra el tamaño que deberían tener sus estructuras de recurso de acoplamiento para conservar los mensajes en sus colas compartidas. Para calcular el tamaño de asignación, necesita la siguiente información:

- <span id="page-190-0"></span>• El tamaño promedio de mensajes en las colas.
- El número total de mensajes que es probable que se almacenen en la estructura.

Busque el número de mensajes por el eje horizontal. Seleccione la curva que corresponde al tamaño del mensaje y determine el valor necesario del eje vertical. Por ejemplo, para 200.000 mensajes de una longitud de 1 KB arrojan un valor que queda en el rango de 256 a 512 MB.

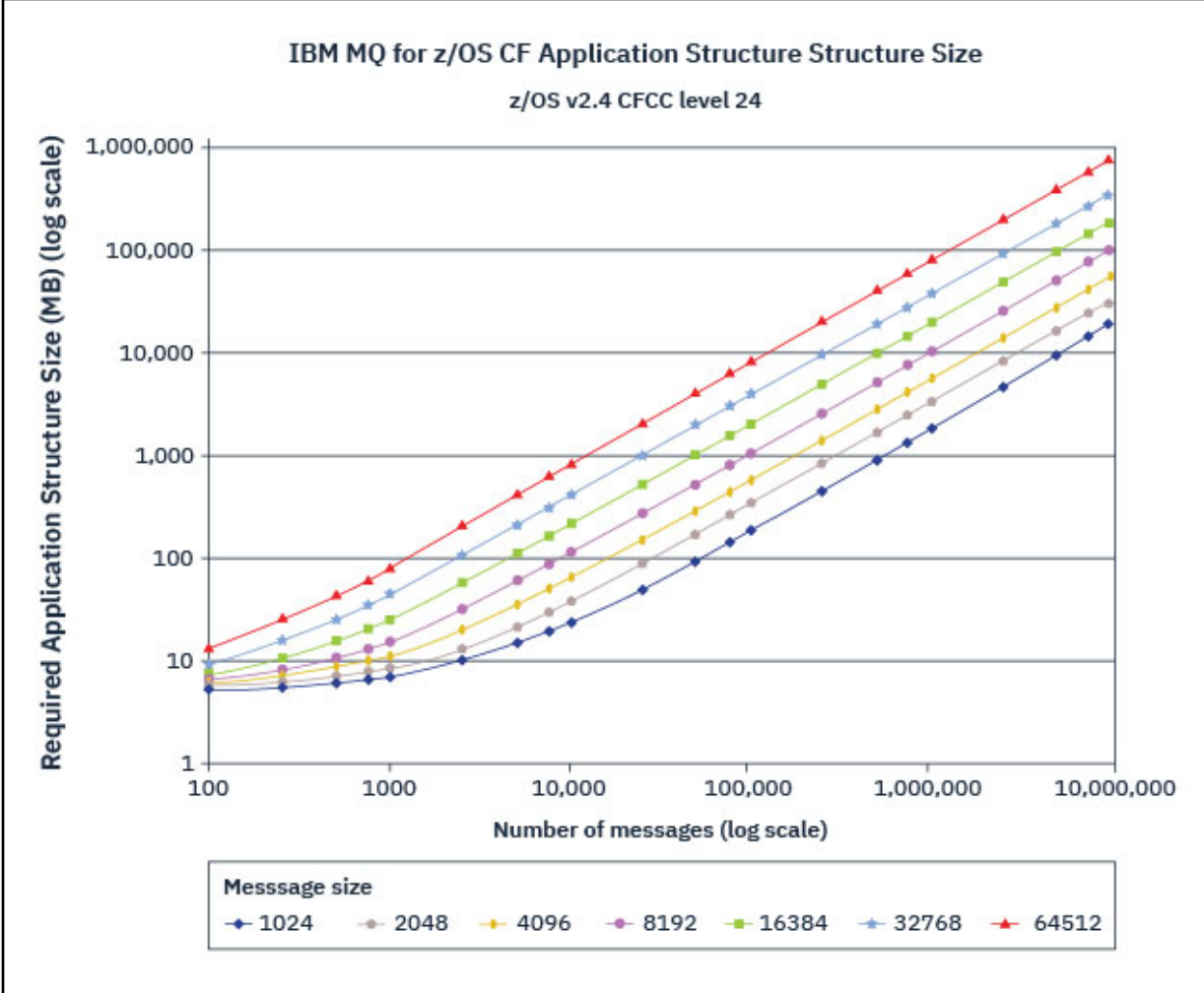

Tabla 23 en la página 191 proporciona la misma información en formato tabular.

*Figura 42. Cálculo del tamaño de una estructura de recurso de acoplamiento*

Utilice esta tabla como ayuda para calcular qué tamaño deben tener las estructuras del recurso de acoplamiento:

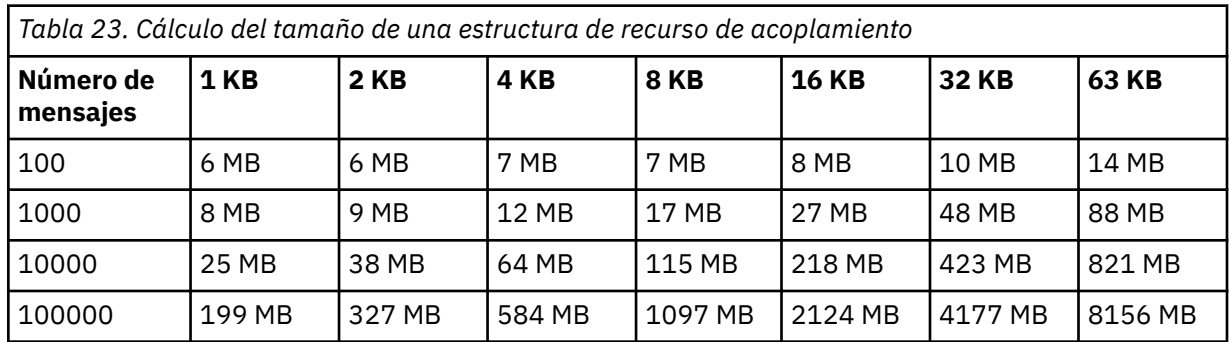

La política CFRM debería incluir las sentencias siguientes:

- INITSIZE es el tamaño en KB que se asigna a la estructura cuando el primer gestor de colas se conecta a ella.
- SIZE es el tamaño máximo que puede alcanzar la estructura.
- FULLTHRESHOLD establece el valor de porcentaje del umbral en el que z/OS emite el mensaje IXC585E para indicar que la estructura se está llenando.

Un método recomendado es asegurarse de que INITSIZE y SIZE están dentro de un factor de 2. Por ejemplo, con las figuras determinadas arriba, puede incluir las sentencias siguientes:

```
STRUCTURE NAME(structure-name)
INITSIZE(value from graph in KB, that is, multiplied by 1024)
SIZE(something larger)
FULLTHRESHOLD(85)
```

```
STRUCTURE NAME(QSG1APPLICATION1)
INITSIZE(262144) /* 256 MB */<br>SIZE(524288) /* 512 MB */
SIZE(524288)
FULLTHRESHOLD(85)
```
Si el uso de la estructura alcanza el umbral en el que se emiten mensajes de aviso, es necesario intervenir. Puede utilizar IBM MQ para inhibir operaciones MQPUT a algunas de las colas en la estructura para evitar que las aplicaciones escriban más mensajes, iniciar más aplicaciones para obtener mensajes de las colas o desactivar temporalmente algunas de las aplicaciones que colocan mensajes en la cola.

De forma alternativa, puede utilizar los recursos de z/OS para modificar el tamaño de la estructura en su lugar. El siguiente mandato z/OS:

```
SETXCF START,ALTER,STRNAME=structure-name,SIZE=newsize
```
modifica el tamaño de la estructura a *newsize*, donde *newsize* es un valor que es menor que el valor de SIZE especificado en la política CFRM para la estructura, pero mayor que el tamaño del recurso de acoplamiento actual.

Puede supervisar el uso de una estructura de recurso de acoplamiento con el mandato MQSC DISPLAY CFSTATUS.

Si no se emprende ninguna acción y se llena la estructura de colas, se devuelve un código de retorno MQRC\_STORAGE\_MEDIUM\_FULL a la aplicación. Si la estructura de administración se llena, los síntomas exactos dependerán de qué procesos experimenten el error, pero pueden incluir los problemas siguientes:

- No responden a los mandatos.
- Una anomalía de gestor de colas como resultado de problemas durante el proceso de confirmación.

#### **Estructura CSQSYSAPPL**

La estructura *nombre-qsg*CSQSYSAPPL es una estructura de aplicación para colas del sistema. La Tabla 3 muestra un ejemplo de cómo estimar los tamaños de datos de mensaje para las colas predeterminadas definidas en la estructura *nombre-qsg*CSQSYSAPPL.

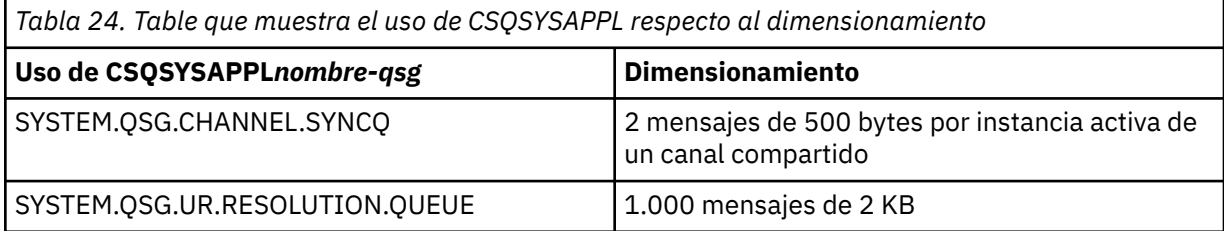

<span id="page-192-0"></span>Los valores de definición de estructura inicial sugeridos son los siguientes:

STRUCTURE NAME(*qsg-name*CSQSYSAPPL)  $INTSIZE(20480)$  /\* 20 MB \*/<br>SIZE(30720) /\* 30 MB \*/  $/* 30 MB * /$ FULLTHRESHOLD(85)

Estos valores se pueden ajustar en función de cómo utilice canales compartidos y unidades GROUP de recuperación.

#### **Correlación de colas compartidas con estructuras**

Para definir una estructura de aplicación en IBM MQ, utilice el mandato DEFINE CFSTRUCT. Cuando defina una estructura en IBM MQ, no incluya el prefijo de nombre QSG en el nombre de estructura. Por ejemplo, para definir una estructura de aplicación en IBM MQ que tenga el nombre *nombreqsg*APPLICATION1 en la política CFRM, emita el mandato siguiente:

DEFINE CFSTRUCT(APPLICATION1)

El atributo CFSTRUCT de la definición de cola se utiliza para correlacionar la cola a una estructura. Especifique el nombre de la estructura CF sin el prefijo de nombre QSG en este atributo. Por ejemplo, el mandato siguiente define una cola compartida en la estructura APPLICATION1:

DEFINE QLOCAL(*myqueue*) QSGDISP(SHARED) CFSTRUCT(APPLICATION1)

#### *z/OS Planificación del entorno de conjunto de datos de mensaje compartido (SMDS)*

Si utiliza grupos de compartición de colas con descarga de SMDS, IBM MQ necesitará conectarse a un grupo de conjuntos de datos de mensaje compartido. Utilice este tema como ayuda para comprender los requisitos del conjunto de datos así como la configuración necesaria almacenar datos de mensaje de IBM MQ.

Un *conjunto de datos de mensaje compartido* (descrito por la palabra clave SMDS) es un conjunto de datos utilizado por un gestor de colas para almacenar datos de mensajes compartidos almacenados en una estructura de recurso de acoplamiento.

**Nota:** Al definir conjuntos de datos SMDS para una estructura, debe tener uno para cada gestor de colas.

Cuando se habilita esta forma de descarga de datos, **CFSTRUCT** requiere un grupo asociado de conjuntos de datos de mensaje compartido, un conjunto de datos para cada gestor de colas del grupo de compartición de colas. El grupo de conjuntos de datos de mensaje compartido se define para IBM MQ utilizando el parámetro **DSGROUP** en la definición **CFSTRUCT**. Se pueden utilizar parámetros adicionales para proporcionar información opcional como el número de almacenamientos intermedios que deben utilizarse y los atributos de expansión para los conjunto de datos.

Cada gestor de colas puede escribir en el conjunto de datos que posee para almacenar datos de mensaje compartidos para los mensajes escritos mediante dicho gestor de colas y puede leer todos los conjuntos de datos del grupo.

De forma interna, se actualiza una lista que describe el estado y los atributos de cada conjunto asociado a la estructura como parte de la definición de **CFSTRUCT**, de forma que cada gestor de colas puede comprobar la definición para averiguar qué conjuntos de datos están actualmente disponibles.

Esta información de conjunto de datos se puede visualizar utilizando el mandato **DISPLAY CFSTATUS TYPE(SMDS)** para visualizar el estado actual y la disponibilidad, y el mandato **DISPLAY SMDS** para visualizar los valores de parámetro para los conjuntos de datos asociados a un **CFSTRUCT**especificado. Los conjuntos de datos de mensaje compartido individuales son eficazmente identificados por la combinación del nombre del gestor de colas propietario (normalmente especificado mediante la palabra clave **SMDS**) y el nombre de estructura **CFSTRUCT**.

Esta sección describe los siguientes temas:

- El parámetro DSGROUP
- El parámetro DSBLOCK
- Características del conjunto de datos de mensaje compartido
- • [Gestión de espacio del conjunto de datos de mensaje compartido](#page-194-0)
- • [Acceso a conjuntos de datos de mensaje compartido](#page-194-0)
- • [Creación de un conjunto de datos de mensaje compartido](#page-195-0)
- • [Consideraciones sobre el rendimiento y la capacidad del conjunto de datos de mensaje compartido](#page-195-0)
- • [Activación de un conjunto de datos de mensaje compartido](#page-196-0)

Consulte DEFINE CFSTRUCT para obtener detalles sobre estos parámetros.

Para obtener información sobre la gestión de conjuntos de datos de mensajes compartidos, consulte Gestión de conjuntos de datos de mensajes compartidos para obtener más detalles.

# **El parámetro DSGROUP**

El parámetro **DSGROUP** en la definición **CFSTRUCT** identifica el grupo de conjuntos de datos en el que deben almacenarse los mensajes muy grandes para dicha estructura. Pueden utilizarse parámetros adicionales para especificar el tamaño del bloque lógico que debe utilizarse por razones de asignación de espacio y valores para el tamaño de la agrupación de almacenamiento intermedio así como opciones de expansión automáticas del conjunto de datos.

El parámetro **DSGROUP** debe configurarse antes de que pueda habilitarse la descarga en conjunto de datos.

- Si se está definiendo un nuevo **CFSTRUCT** en **CFLEVEL(5)** y se ha especificado o asumido la opción **OFFLOAD(SMDS)**, el parámetro **DSGROUP** deberá especificarse en el mismo mandato.
- Si se modifica un parámetro **CFSTRUCT** existente para aumentar **CFLEVEL** a **CFLEVEL(5)** y se especifica o se asume la opción **OFFLOAD(SMDS)**, deberá especificarse el parámetro **DSGROUP** en el mismo mandato si aún no está establecido.

# **El parámetro DSBLOCK**

El espacio dentro de cada conjunto de datos está asignado a colas como bloques lógicos de un tamaño fijo (normalmente 256 KB) especificado mediante el parámetro **DSBLOCK** en la definición de **CFSTRUCT**, después se ha asignado a mensajes individuales como rangos de páginas de 4 KB (correspondientes al tamaño de bloque físico y al tamaño de intervalo de control) dentro de cada bloque lógico. El tamaño de bloque lógico también determina la cantidad máxima de datos de mensaje que puede leerse o escribirse en una operación de E/S individual, que es la misma que el tamaño de almacenamiento intermedio para la agrupación de almacenamiento intermedio SMDS.

Un valor más grande del parámetro **DSBLOCK** puede mejorar el rendimiento de los mensajes muy grandes reduciendo el número de operaciones de E/S separadas. No obstante, un valor más pequeño reduce la cantidad de almacenamiento intermedio necesario para cada solicitud activa. El valor predeterminado del parámetro **DSBLOCK** es de 256 KB, que proporciona un equilibrio razonable entre estos requisitos, por lo que puede que no resulte necesario especificar este parámetro.

# **Características del conjunto de datos de mensaje compartido**

Un conjunto de datos de mensaje compartido se define como un conjunto de datos lineal (LDS) VSAM. Cada mensaje descargado se almacenan en uno o más bloques en el conjunto de datos. Los datos almacenados son directamente direccionados por la información de las entradas del recurso de <span id="page-194-0"></span>acoplamiento, como una forma ampliada de almacenamiento virtual. No hay ningún índice separado ni información de control similar almacenados en el propio conjunto de datos.

El esquema de direccionamiento directo significa que para los mensajes que se quepan en un bloque, sólo se necesitará una única operación de E/S para leer o escribir el bloque. Cuando un mensaje abarca más de un bloque, las operaciones de E/S de cada bloque se pueden solapar totalmente para minimizar el tiempo transcurrido, siempre y cuando haya suficientes almacenamientos intermedios disponibles.

El conjunto de datos de mensaje compartido también contiene una pequeña cantidad de información de control general, que consta de una cabecera en la primera página, que incluye información del estado de recuperación y reinicio, y una área de punto de comprobación de espacio de correlación que se utiliza para guardar la correlación de espacio de bloque libre en la terminación normal del gestor de colas.

### **Gestión de espacio del conjunto de datos de mensaje compartido**

Como información de fondo sobre la capacidad y obtener consideraciones de rendimiento y operativas, puede resultar útil comprender los conceptos de cómo los gestores de colas gestionan el espacio en conjuntos de datos de mensajes compartidos.

El espacio libre en cada conjunto de datos de mensaje compartido es rastreado por su propio gestor de colas utilizando una correlación de espacio que indica el número de páginas que se están utilizando en cada bloque lógico. La correlación de espacio se mantiene en el almacenamiento principal mientras que el conjunto de datos se abre y se guarda en el conjunto de datos cuando se cierra de forma habitual. (En situaciones de recuperación, la correlación de espacio se reconstruye automáticamente explorando los mensajes en la estructura de recurso de acoplamiento para averiguar qué páginas de conjunto de datos se están utilizando actualmente).

Cuando se escribe un mensaje compartido con datos de mensaje descargado, el gestor de colas asigna un rango de páginas a cada bloque de mensajes. Si hay un bloque lógico actual parcialmente utilizado para la cola especificada, el gestor de colas asigna espacio empezando por la siguiente página libre en dicho bloque, de lo contrario, asigna un nuevo bloque lógico. Si todo el mensaje no encaja dentro del bloque lógico actual, el gestor de colas parte los datos del mensaje al final del bloque lógico y asigna un bloque lógico nuevo al siguiente bloque de mensajes. Esto se repite hasta que el espacio se ha asignado a todo el mensaje. Cualquier espacio no utilizado en el último bloque lógico se guarda como el nuevo bloque lógico actual para la cola. Cuando el conjunto de datos se cierra de forma habitual, todas las páginas no utilizadas en los bloques lógicos actuales se devuelven a la correlación de espacio antes de guardarlo.

Cuando se ha leído un mensaje compartido con datos de mensaje descargado y está listo para ser suprimido, el gestor de colas procesa la solicitud de supresión transfiriendo la entrada del recurso de acoplamiento para el mensaje a una lista de limpieza supervisada por el gestor de colas propietario (que puede ser el mismo gestor de colas). Cuando llegan entradas a esta lista, el gestor de colas propietario lee y suprime las entradas y devuelve los rangos de páginas liberados al mapa de correlaciones. Cuando se han liberado todas las páginas utilizadas en un bloque lógico, el bloque para a estar disponible para volver a ser utilizado.

#### **Acceso a conjuntos de datos de mensaje compartido**

Cada conjunto de datos de mensaje compartido debe estar en un almacenamiento de acceso directo compartido que sea accesible a todos los gestores de colas del grupo de compartición de colas.

Durante la ejecución normal, cada gestor de colas se abre su propio conjunto de datos de mensaje compartido para tener acceso de lectura/grabación y abre todos los conjuntos de datos de mensaje compartido para otros que otros gestores de colas tengan acceso de sólo lectura, por lo que puede leer mensajes almacenados por dichos gestores de colas. Esto quiere decir que cada ID de usuario de gestor de colas requiere como mínimo un acceso UPDATE para su propio conjunto de datos de mensaje compartido y acceso READ para todos los otros conjuntos de datos de mensaje compartido de la estructura.

Si es necesario recuperar conjuntos de datos de mensaje compartido utilizando **RECOVER CFSTRUCT**, el proceso de recuperación puede ejecutarse desde cualquier otro gestor de colas del grupo de

<span id="page-195-0"></span>compartición de colas. Un gestor de colas, que pueda utilizarse para realizar el proceso de recuperación, requiere acceso UPDATE a todos los conjuntos de datos que pueda necesitar recuperar

### **Creación de un conjunto de datos de mensaje compartido**

Cada conjunto de datos de mensaje compartido normalmente debería crearse antes de que se cree o modifique la correspondiente definición de **CFSTRUCT** para habilitar el uso de esta forma de descarga de mensajes, que a medida que la definición **CFSTRUCT** cambie entrarán en vigor inmediatamente, y el conjunto de datos será necesario tan pronto como un gestor de colas intente acceder a una cola compartida que se ha asignado a dicha estructura. Se facilita un trabajo de ejemplo para asignar y preformatear un conjunto de datos de mensaje en SCSQPROC(CSQ4SMDS). El trabajo debe personalizarse y ejecutarse para asignar un conjunto de datos de mensaje compartido para cada gestor de colas que utilice CFSTRUCT con OFFLOAD(SMDS).

Si el gestor de colas de da cuenta de que el soporte de descarga se ha habilitado e intenta abrir su conjunto de datos de mensaje compartido pero éste aún no se ha creado, el conjunto de datos de mensaje compartido se señalará como no disponible. A continuación, el gestor de colas no podrá almacenar ningún mensaje grande hasta que se haya creado el conjunto de datos y el gestor de colas se haya modificado y vuelto a intentar, por ejemplo, mediante el mandato **START SMDSCONN**.

Se crea un conjunto de datos de mensaje compartido como un conjunto de datos lineal VSAM utilizando un mandato **DEFINE CLUSTER** de servicios de método de acceso. La definición debe especificar **SHAREOPTIONS(2 3)** para permitir que un gestor de colas lo abra para acceso de escritura y cualquier número de gestores de colas para leerlo al mismo tiempo. Debe utilizar el tamaño de intervalo de control predeterminado de 4 KB. Si es necesario ampliar el conjunto de datos para que tenga más de 4 GB, deberá definirse utilizando una clase de datos SMS que tenga el atributo de direccionabilidad ampliada VSAM. Un conjunto de datos de mensaje compartido es elegible para residir en la parte de espacio de direccionamiento ampliado (EAS) de un volumen de dirección ampliado (EAV).

Cada conjunto de datos de mensaje compartido puede estar vacío o preformateado en ceros binarios (utilizando **CSQJUFMT** o un programa de utilidad parecido como el trabajo de ejemplo SCSQPROC(CSQ4SMDS)), antes de su uso inicial. Si está vacío o sólo está parcialmente formateado cuando se abre. el gestor de colas formatea automáticamente el espacio en ceros binarios.

# **Consideraciones sobre el rendimiento y la capacidad del conjunto de datos de mensaje compartido**

Cada conjunto de datos de mensaje compartido se utiliza para almacenar datos descargados para mensajes compartidos escritos en la **CFSTRUCT** asociada por parte del gestor de colas propietario, desde regiones dentro del mismo sistema. Los datos almacenados para cada mensaje incluyen un descriptor (actualmente de unos 350 bytes), las cabeceras de mensaje y el cuerpo del mensaje. Cada mensaje descargado se almacena en uno o varias páginas (bloques físicos de 4 KB de tamaño) en el conjunto de datos.

El espacio de conjunto de datos necesario para un número determinado de mensajes descargada puede, por lo tanto, estimarse redondeando el tamaño del mensaje global (que incluye el descriptor) al siguiente múltiplo de 4 KB y, luego, multiplicando por el número de mensajes.

En cuanto a un conjunto de páginas, cuando un conjunto de datos de mensaje compartido está casi lleno, puede ampliarse automáticamente de forma opcional. El comportamiento predeterminado para esta expansión automática se puede establecer utilizando el parámetro **DSEXPAND** en la definición de **CFSTRUCT**. Este valor se puede alterar temporalmente en cada gestor de colas que utilice el parámetro **DSEXPAND** en el mandato **ALTER SMDS**. La expansión automática se desencadena cuando el conjunto de datos alcanza el 90% de espacio lleno y se necesita más espacio. Si se permite la expansión pero VSAM rechaza un intento de expansión debido a que no se ha especificado una asignación de espacio secundario cuando se ha definido el conjunto de datos, la expansión se reintenta utilizando una asignación secundaria del 20% del tamaño actual del conjunto de datos.

Siempre y cuando el conjunto de datos de mensaje compartido se haya definido con el atributo de direccionabilidad ampliada, el tamaño máximo sólo estará limitado por las consideraciones VSAM a un <span id="page-196-0"></span>máximo de 16 TB o 59 volúmenes. Es significativamente mayor que el tamaño máximo de 64 GB de un conjunto de páginas local.

### **Activación de un conjunto de datos de mensaje compartido**

Cuando un gestor de colas se ha conectado satisfactoriamente a una estructura de recurso de acoplamiento de aplicación, comprueba si la definición de estructura especifica la descarga utilizando un parámetro **DSGROUP** asociado. Si es así, el gestor de colas asigna y abre su propio conjunto de datos de mensaje compartido para acceso de escritura; a continuación, lo abre para acceso de lectura de cualquier conjunto de datos de mensaje compartido que sea propiedad de otros gestores de colas.

Cuando un conjunto de datos de mensaje compartido se abre por primera vez (antes de que se haya registrado como activo dentro del grupo de compartición de colas), la primera página todavía no contendrá una cabecera válida. El gestor de colas llena los datos de cabecera para identificar el grupo de compartición de colas, el nombre de la estructura y el gestor de colas propietario.

Una vez se haya completado la cabecera, el gestor de colas registra el nuevo conjunto de datos como mensajes compartido como activo y difunde un suceso para notificar a los demás gestores de colas activos sobre el conjunto de datos nuevo.

Cada vez que un gestor de colas abre un conjunto de datos de mensaje compartido, valida los datos de cabecera para asegurarse de que aún se esté utilizando el conjunto de datos correcto y que no se haya dañado.

### *Planificación del entorno de Db2*

Si utiliza grupos de compartición de colas, IBM MQ necesita conectarse a un subsistema Db2 que sea miembro de un grupo de compartición de datos. Utilice este tema para obtener información acerca de los requisitos de Db2 utilizados para conservar datos de IBM MQ.

IBM MQ necesita conocer el nombre del grupo de compartición de datos con el que debe conectarse y el nombre de un subsistema de Db2 (o el grupo de Db2) con el que conectarse para lograr este grupo de compartición de datos. Estos nombres se especifican en el parámetro QSGDATA de la macro de parámetro de sistema CSQ6SYSP (que se describe en Utilización de CSQ6SYSP).

En el grupo de compartición de datos, las tablas de Db2 se utilizan para contener:

- Información de configuración del grupo de compartición de colas.
- Propiedades de los objetos de grupo y compartidos de IBM MQ.
- Opcionalmente, los datos relativos a mensajes de IBM MQ descargados.

 $\textcolor{red}{\bullet}$  V 3.2.0  $\textcolor{red}{\bullet}$  IBM MQ proporciona un único conjunto de trabajos de ejemplo para definir los espacios de tabla, tablas e índices necesarios de Db2. Estos trabajos utilizan espacios de tabla universales (UTS). Las versiones anteriores del producto tenían dos conjuntos de trabajos, uno para UTS y otro para los tipos de espacio de tabla anteriores, que están en desuso en las versiones más recientes de Db2.

 $\cdot$  V 3.2.0  $\blacksquare$  IBM MQ se puede seguir utilizando con tipos de espacio de tabla anteriores, y esto podría ser apropiado si ya tiene un grupo de compartición de colas existente. Sin embargo, si está creando un nuevo grupo de compartición de colas, debe utilizar UTS.

 $\blacktriangleright$  V 9.2.0  $\blacksquare$ Db2 V12 [Nivel de función 508](https://www.ibm.com/docs/en/db2-for-zos/12?topic=d1fl-function-level-508-activation-enabled-by-apar-ph29392-october-2020) ofrece ahora un proceso de migración no disruptivo para migrar espacios espacios de tabla multitabla a espacios de tabla universal. Puede utilizar este método para migrar los espacios de tabla multitabla, que son los que utilizan los grupos de compartición de colas existentes, a espacios de tabla universales sin tener que interrumpir todo el grupo de compartición de colas.

De forma predeterminada, Db2 utiliza el ID de usuario de la persona que ejecuta los trabajos como propietario de los recursos de Db2. Si este ID de usuario se suprime, los recursos asociados a él también se suprimen así como la tabla. Considere la posibilidad de utilizar un ID de grupo que sea propietario de las tablas, en vez de un ID de usuario individual. Puede hacerlo añadiendo GROUP=groupname en la tarjeta JOB y especificando SET CURRENT SQLID='groupname' antes de cualquier sentencia SQL.

IBM MQ utiliza el recurso de conexión de servicios de recuperación de recursos (RRS) de Db2. Esto significa que puede especificar el nombre de un grupo Db2 al que desee conectarse. La ventaja de conectarse a un nombre de conexión de grupo de Db2 (en lugar de con un subsistema de Db2 específico), es que IBM MQ puede conectarse (o volver a conectarse) con cualquier subsistema de Db2 disponible en la imagen de z/OS que es un miembro de dicho grupo. Debe haber un subsistema de Db2 que sea un miembro del grupo de compartición de datos en cada imagen de z/OS en la que vaya a ejecutar un subsistema de IBM MQ de compartición de colas y los servicios de recuperación de recursos (RRS) deban estar activos.

# **Almacenamiento de Db2**

Para la mayoría de instalaciones, la cantidad de almacenamiento de Db2 necesario es de unos 20 a 30 cilindros en un dispositivo de 3390. Sin embargo, si desea calcular sus requisitos de almacenamiento, la siguiente tabla le facilita información para ayudarle a determinar la cantidad de almacenamiento que Db2 requiere para los datos de IBM MQ. La tabla describe la longitud de cada fila de Db2 y cuando debe añadirse o suprimirse cada fila de la tabla de Db2 relevante. Utilice esta información junto con la información sobre cómo calcular los requisitos de espacio para las tablas de Db2 y sus índices en *Db2 para z/OS - Guía de instalación*.

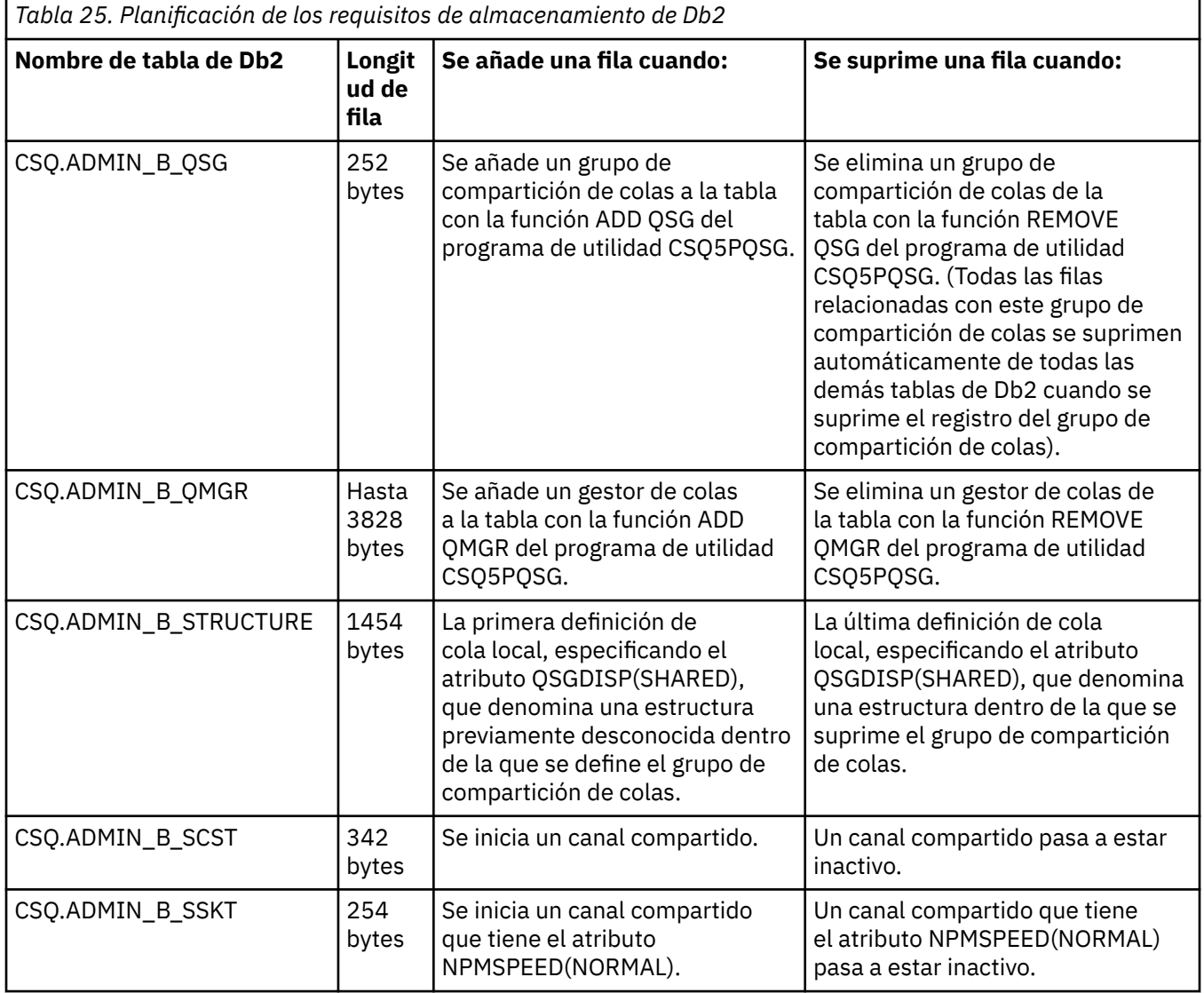

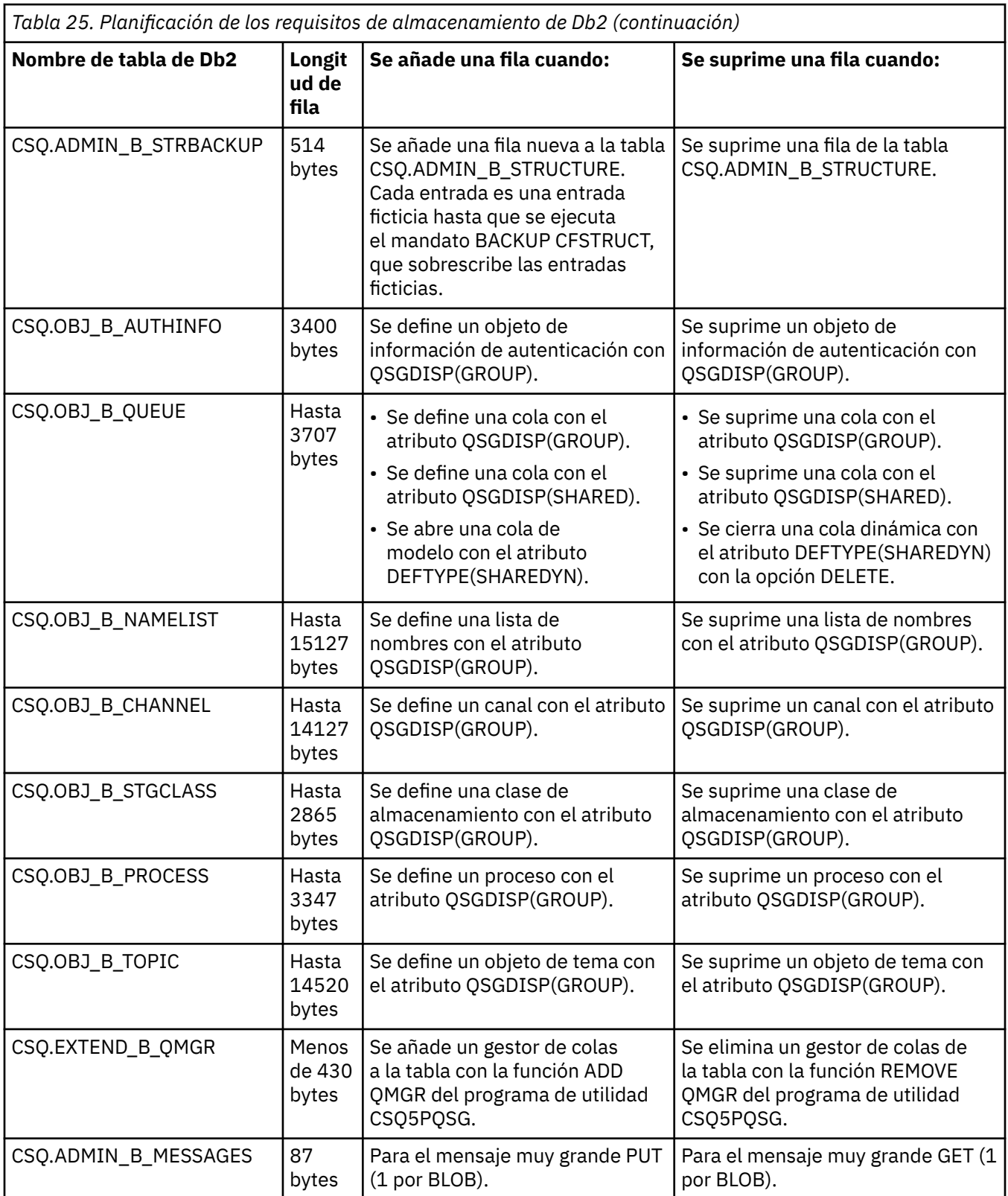

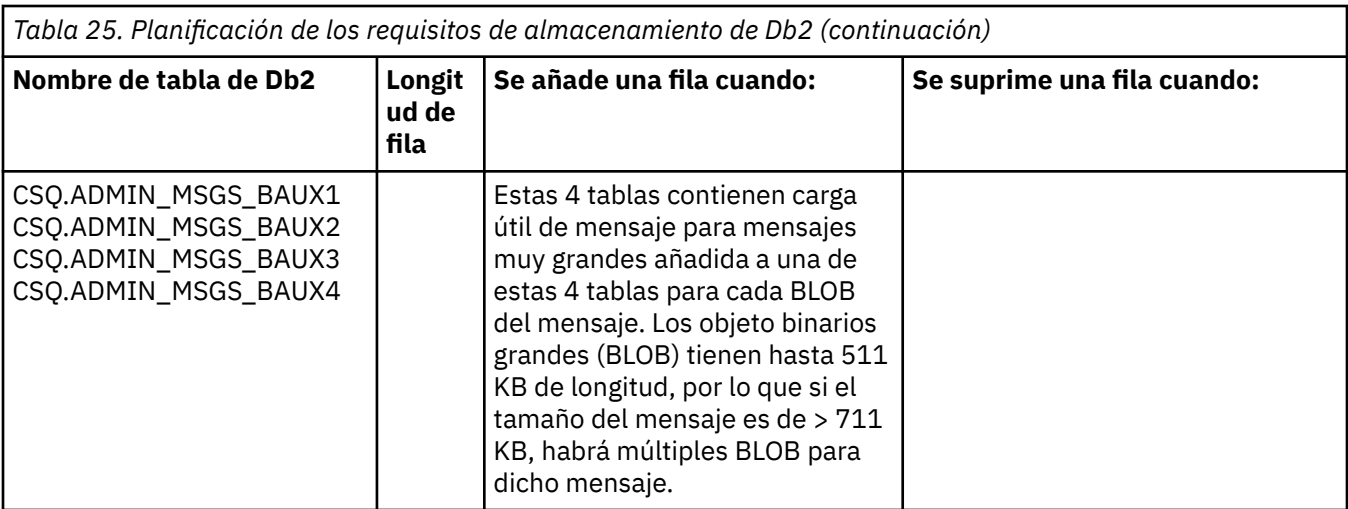

El uso de un gran número de mensajes de colas compartidas de tamaño superior a 63 KB puede tener implicaciones de rendimiento significativas en el sistema IBM MQ. Para obtener más información, consulte SupportPac MP16, Capacity Planning and Tuning for IBM MQ for z/OS, en: [SupportPacs for IBM](https://www.ibm.com/support/pages/node/318481) [MQ y otras áreas de proyecto](https://www.ibm.com/support/pages/node/318481).

# **Planificación de la copia de seguridad y la recuperación**

El desarrollo de procedimientos de recuperación y de copia de seguridad en el sitio resulta fundamental para evitar costosas y valiosas pérdidas de datos. IBM MQ facilita medios para recuperar tanto olas como mensajes y establecerlos en su estado actual tras una anomalía de sistema.

Este tema contiene las siguientes secciones:

- "Procedimientos de recuperación" en la página 200
- • ["Consejos para la copia de seguridad y recuperación" en la página 201](#page-200-0)
- • ["Recuperación de conjuntos de páginas" en la página 203](#page-202-0)
- • ["Recuperación de estructuras CF" en la página 204](#page-203-0)
- • ["Cómo conseguir objetivos de recuperación concretos" en la página 205](#page-204-0)
- • ["Consideraciones de copia de seguridad para otros productos" en la página 207](#page-206-0)
- • ["Recuperación y CICS" en la página 207](#page-206-0)
- • ["Recuperación y IMS" en la página 207](#page-206-0)
- • ["Preparación para la recuperación en un sitio alternativo" en la página 207](#page-206-0)
- • ["Ejemplo de la actividad de copia de seguridad del gestor de colas" en la página 208](#page-207-0)

# **Procedimientos de recuperación**

Desarrollar los siguientes procedimientos para IBM MQ:

- Creación de un punto de recuperación.
- Copia de seguridad de conjuntos de páginas.
- Copia de seguridad de estructuras de recurso de acoplamiento.
- Recuperación de conjuntos de páginas.
- Recuperación de condiciones sin espacio (registros y conjuntos de páginas de IBM MQ).
- Recuperación de estructuras de recurso de acoplamiento (CF).

Consulte Administración IBM MQ for z/OS para obtener información al respecto.

<span id="page-200-0"></span>Familiarícese con los procedimientos utilizados en el sitio para lo siguiente:

- Recuperación de una anomalía de hardware o alimentación.
- Recuperación de una anomalía del componente z/OS.
- Recuperación de una interrupción de sito utilizando la recuperación fuera del sitio.

#### $\approx$  z/OS **Consejos para la copia de seguridad y recuperación**

Utilice este tema para comprender algunas de las tareas de copia de seguridad y recuperación.

El proceso de reinicio del gestor de colas recupera los datos hasta un estado coherente aplicando información de registro a los conjuntos de páginas. Si los conjuntos de páginas están dañados o no están disponibles, puede resolver el problema utilizando las copias de seguridad de los conjuntos de páginas (si todos los registros están disponibles). Si los conjuntos de datos de registro están dañados o no están disponibles, es posible que no se pueda recuperar completamente.

Tenga en cuenta los puntos siguientes:

- Realice copias de seguridad periódicamente
- • [No descarte registros de archivado que pueda necesitar](#page-202-0)
- • [No cambie DDname por la asociación de conjunto de páginas](#page-202-0)

#### **Realice copias de seguridad periódicamente**

Un *punto de recuperación* es el término que se utiliza para describir un conjunto de copias de seguridad de conjuntos de páginas de IBM MQ y los correspondientes conjuntos de datos de registro necesarios para recuperar estos conjuntos de páginas. Estas copias de seguridad ofrecen un punto de reinicio potencial en caso de que se produzca la pérdida del conjunto de páginas (por ejemplo, error de E/S de conjunto de páginas). Si reinicia el gestor de colas utilizando estas copias de seguridad, los datos en IBM MQ son coherentes hasta el momento en que se realizaron estas copias. Siempre que todos los registros están disponibles en este punto, IBM MQ puede recuperarse hasta el punto de la anomalía.

Cuanto más reciente sean las copias de seguridad, más rápidamente IBM MQ puede recuperar los datos de los conjuntos de páginas. La recuperación de los conjuntos de páginas depende de todos los conjuntos de datos de registro necesarios que están disponibles.

En la planificación de la recuperación, debe determinar la frecuencia con la que se realizarán las copias de seguridad y cuántos ciclos de copia de seguridad completos debe mantener. Estos valores le indican cuánto tiempo debe mantener los conjuntos de datos de registro y las copias de seguridad de conjuntos de páginas para la recuperación de IBM MQ.

A la hora de decidir con qué frecuencia realizar copias de seguridad, piense en cuánto tiempo necesitará para recuperar un conjunto de páginas. El tiempo necesario se determina por lo siguiente:

- La cantidad de registro que se debe atravesar.
- El tiempo que tarda un operador en montar y eliminar volúmenes de cinta de archivado.
- El tiempo que se tarda en leer la parte del registro necesario para la recuperación.
- El tiempo necesario para volver a procesar páginas cambiadas.
- El soporte de almacenamiento utilizado para las copias de seguridad.
- El método utilizado para hacer y restaurar copias de seguridad.

En general, cuanto más a menudo realice copias de seguridad, menos tiempo tardará en la recuperación, pero se dedicará más tiempo a hacer copias.

Para cada gestor de colas, debe realizar copias de seguridad de lo siguiente:

- Los conjuntos de datos de registro de archivado
- Las copias de BSDS creadas en el momento del archivado
- Los conjuntos de páginas
- Las definiciones de objetos
- Las estructuras CF

Para reducir el riesgo de que las copias se pierdan o dañen, considere lo siguiente:

- Almacenar las copias de seguridad en distintos volúmenes de almacenamiento de las copias originales.
- Almacenar las copias de seguridad en un sitio distinto al de las copias originales.
- Realizar al menos dos copias de cada copia de seguridad de los conjuntos de páginas y, si está utilizando el registro único o un solo BSDS, dos copias de los registros de archivado y BSDS. Si utiliza el registro dual o BSDS, realice una sola copia de los registros de archivado o BSDS.

Antes de pasar IBM MQ a un entorno de producción, realice una comprobación completa y documente los procedimientos de copia de seguridad.

#### **Copia de seguridad de conjuntos de páginas**

Debe hacer copia de seguridad de los conjuntos de páginas con regularidad. Algunas empresas hacen copia de seguridad de los conjuntos de páginas dos veces al día.

Para poder realizar la recuperación mediante una copia de seguridad, necesita los registros activos y de archivado desde una copia de seguridad. Necesita suficientes datos de registro para volver a cuatro puntos de comprobación, si la copia de seguridad se realizó cuando el gestor de colas se estaba ejecutando.

Puede utilizar ADRDSSU FastReplication para hacer copia de seguridad de los conjuntos de datos, y puede hacerlo mientras el gestor de colas está activo. Tenga en cuenta que debe asegurarse de que haya espacio suficiente en la agrupación de almacenamiento.

#### **Copia de seguridad de las definiciones de objetos**

Cree copias de seguridad de las definiciones de objetos. Para hacerlo, utilice la característica MAKEDEF de la función COMMAND del programa de utilidad (que se describe en Utilización de la función COMMAND de CSQUTIL).

Debe hacerlo siempre que realice copias de seguridad de los conjuntos de datos del gestor de colas y mantenga la versión más actual.

#### **Copia de seguridad de las estructuras del recurso de acoplamiento**

Si ha configurado grupos de compartición de colas, aunque no los está utilizando, deberá realizar copias de seguridad periódicas de las estructuras CF. Para ello, utilice el mandato de IBM MQ BACKUP CFSTRUCT. Puede utilizar este mandato sólo en estructuras CF que se han definido con el atributo RECOVER(YES). Si alguna de las entradas de CF de los mensajes persistentes compartidos hace referencia a los datos de mensaje descargados almacenados en un conjunto de datos de mensaje compartidos (SMDS) o Db2, se hace una copia de seguridad de los datos descargados y se recuperan junto con las entradas de CF. No debe realizarse una copia de seguridad por separado de los conjuntos de datos de mensaje compartido.

Se recomienda hacer una copia de seguridad de todas las estructuras CF aproximadamente cada hora, para minimizar el tiempo que se tarda en restaurar una estructura CF.

Puede realizar todas las copias de seguridad de la estructura CF en un único gestor de colas, que tiene la ventaja de limitar el incremento en el uso del registro en un único gestor de colas. Como alternativa, puede realizar copias de seguridad en todos los gestores de colas del grupo de compartición de colas, que tiene la ventaja de propagar la carga de trabajo entre el grupo de compartición de colas. Cualquiera que sea la estrategia que utilice, IBM MQ puede localizar la copia de seguridad y realizar una RECOVER CFSTRUCT de cualquier gestor de colas del grupo de compartición de colas. Los registros de todos los gestores de colas del grupo de compartición de colas a los que es necesario acceder para la recuperación de la estructura CF.

#### <span id="page-202-0"></span>**Copia de seguridad de las políticas de seguridad de mensajes**

Si está utilizando Advanced Message Security para crear una copia de seguridad de las políticas de seguridad de mensajes, cree una copia de seguridad utilizando el programa de utilidad de política de seguridad de mensajes (CSQ0UTIL) para ejecutar **dspmqspl** con el parámetro -export y, a continuación, guarde las definiciones de política cuya salida se dirige a EXPORT DD.

Debe crear una copia de seguridad de las políticas de seguridad de mensajes siempre que realice copias de seguridad de los conjuntos de datos de su gestor de colas y debe conservar la versión más actual.

#### **No descarte registros de archivado que pueda necesitar**

IBM MQ podría necesitar utilizar registros de archivado durante el reinicio. Debe mantener suficientes registros de archivado de manera que el sistema pueda restaurarse completamente. IBM MQ utilice un registro de archivado para recuperar un conjunto de páginas desde una copia de seguridad restaurada. Si ha descargado ese registro de archivado, IBM MQ no puede restaurar el conjunto de datos a su estado actual. Cuándo y cómo descartar los registros de archivado se describe en Descartar conjuntos de datos de registro de archivado.

Puede utilizar el mandato /cpf DIS USAGE TYPE(ALL) para visualizar la RBA de registro y el número de secuencia de rango de registros (LRSN) que es necesario para recuperar los conjuntos de páginas del gestor de colas y las estructuras del grupo de comparticíón de colas. Deberá utilizar el programa de utilidad de correlación de registros de impresión (CSQJU004) para imprimir información de conjuntos de datos de rutina de carga (BSDS) para que el gestor de colas localice los registros que contienen la RBA de registro.

Para las estructuras CF, tendrá que ejecutar el programa de utilidad CSQJU004 en cada gestor de colas del grupo de compartición de colas para localizar los registros que contienen el LRSN. Necesitará estos registros y todos los registros posteriores para poder recuperar los conjuntos de páginas y las estructuras.

### **No cambie DDname por la asociación de conjunto de páginas**

IBM MQ asocia e número de conjunto de páginas 00 con DDname CSQP0000, el número de conjunto de páginas 01 con DDname CSQP0001, y así sucesivamente, hasta CSQP0099. IBM MQ escribe los registros de recuperación para un conjunto de páginas basándose en el DDname con el que está asociado el conjunto de páginas. Por este motivo, no debe trasladar conjuntos de páginas que ya se hayan asociado a un DDname PSID.

#### $z/0S$ **Recuperación de conjuntos de páginas**

Utilice este tema para comprender los factores implicados cuando se recuperan conjuntos de páginas y cómo minimizar el tiempo de reinicio.

Un factor clave en la estrategia de recuperación es el tiempo durante el cual se podrá tolerar una parada del gestor de colas. El tiempo de interrupción total podría incluir el tiempo necesario para recuperar un conjunto de páginas a partir de una copia de seguridad, o para reiniciar el gestor de colas después de una terminación anómala. Los factores que afectan al tiempo de reinicio incluyen la frecuencia con que se realiza la copia de seguridad de los conjuntos de páginas, y cuántos datos se graban en el registro entre puntos de comprobación.

Para minimizar el tiempo de reinicio después de una terminación anómala, mantenga las unidades de trabajo cortas de modo que, como máximo, se utilicen dos registros activos cuando se reinicia el sistema. Por ejemplo, si está diseñando una aplicación IBM MQ, evite colocar una llamada MQGET que tenga un intervalo de espera largo entre la primera llamada MQI de punto de sincronismo interno y el punto de confirmación porque esto podría resultar en una unidad de trabajo que tiene una larga duración. Otra causa común de unidades de trabajo largas son los intervalos de lotes de más de 5 minutos para el iniciador de canal.

Puede utilizar el mandato DISPLAY THREAD para visualizar la RBA de unidades de trabajo y para ayudar a resolver las antiguas.

# <span id="page-203-0"></span>**¿Con qué frecuencia se debe hacer una copia de seguridad un conjunto de páginas?**

Hacer una copia del conjunto de páginas con frecuencia es esencial si se requiere un tiempo de recuperación razonablemente corto. Esto se aplica incluso cuando un conjunto de páginas sea muy pequeño o cuando hay una pequeña cantidad de actividad en las colas en ese conjunto de páginas.

Si utiliza mensajes persistentes en un conjunto de páginas, la frecuencia de copia de seguridad debe ser en horas en lugar de días. Este también es el caso para el conjunto de páginas cero.

Para calcular una frecuencia de seguridad aproximada, comience por determinar el tiempo de recuperación total de destino. Se trata de lo siguiente:

- 1. El tiempo que se tarda en reaccionar ante el problema.
- 2. El tiempo necesario para restaurar la copia de seguridad del conjunto de páginas.

Si utiliza copia de seguridad/restauración de instantánea, el tiempo necesario para realizar esta tarea es de unos pocos segundos. Para obtener información sobre la instantánea, consulte la publicación *DFSMSdss Storage Administration Guide*.

3. El tiempo que el gestor de colas necesita para reiniciar, incluido el tiempo adicional necesario para recuperar el conjunto de páginas.

Esto depende mucho más de la cantidad de datos de registro que deben leerse de los registros activos y de archivado puesto que ese conjunto de páginas fue el último del que se realizó la copia de seguridad. Deben leerse todos esos datos de registro además del directorio asociado con el conjunto de páginas dañado.

**Nota:** Al utilizar *copia de seguridad difusa* (donde se toma una instantánea de los registros y conjuntos de páginas mientras una unidad de trabajo está activa), es posible que sea necesario leer hasta tres puntos adicionales, lo que puede resultar que sea necesario leer uno o varios registros adicionales.

A la hora de decidir sobre cuánto tiempo debe dejarse para la recuperación del conjunto de páginas, los factores que debe tener en cuenta son:

• La velocidad a la que se grabarán los datos en los registros activos depende de cómo lleguen los mensajes que al sistema, además de la tasa de mensajes.

Los mensajes recibidos o enviados a través de un canal causarán más registro de datos que los mensajes generados y recuperados localmente.

• La velocidad a la que se pueden leer los datos de los registros de archivado y activos.

Al leer los registros, la velocidad de datos que se puede alcanzar dependerá de los dispositivos utilizados y de la carga total del subsistema DASD concreto.

En la mayoría de las unidades de cintas, es posible lograr velocidades de datos superiores para los registros archivados con un tamaño de bloque grande. Sin embargo, si es necesario un registro de archivado para la recuperación, también se deberán leer todos los datos de los registros activos.

# **Recuperación de estructuras CF**

Utilice este tema para comprender el proceso de recuperación de las estructuras CF.

Al menos un gestor de colas del grupo de compartición de colas debe estar activo para procesar un mandato RECOVER CFSTRUCT. La recuperación de la estructura CF no afecta al tiempo de reinicio del gestor de colas, ya que la recuperación la lleva a cabo un gestor de colas que ya está activo.

El proceso de recuperación consta de dos pasos lógicos que son gestionados por el mandato RECOVER CFSTRUCT:

1. Localizar y restaurar la copia de seguridad.

<span id="page-204-0"></span>2. Fusionar todas las actualizaciones registradas para los mensajes persistentes que se mantienen en la estructura CF de los registros de todos los gestores de colas del grupo de compartición de colas que han utilizado la estructura CF y aplicar los cambios en la copia de seguridad.

El segundo paso probablemente tardará mucho más porque es posible que sea necesario leer muchos más datos de registro. Puede reducir el tiempo que se tarda si realiza copias de seguridad frecuentes, o si recupera varias estructuras CF a la vez, o ambas cosas.

El gestor de colas que realiza la recuperación localiza las copias de seguridad pertinentes en los registros de todos los demás gestores de colas utilizando los datos de los conjuntos de datos de rutina de carga y Db2. El gestor de colas reproduce estas copias de seguridad en la secuencia de tiempo correcta en el grupo de compartición de colas, desde justo antes de la última copia de seguridad hasta el punto de la anomalía.

El tiempo necesario para recuperar una estructura CF depende de la cantidad de datos del registro de recuperación que debe reproducirse, que a su vez depende de la frecuencia de las copias de seguridad. En el peor de los casos, se tarda igual leer el registro de un gestor de colas que lo que se tardó en escribirlo. Por lo tanto, si por ejemplo tiene un grupo de compartición de colas que contiene seis gestores de colas, con hora de actividad de registro podría tardar seis horas para reproducirse. En general, se necesita menos tiempo que el mencionado porque la lectura puede realizarse masivamente y porque los registros de los distintos gestores de colas pueden leerse en paralelo. Como punto de partida, se recomienda hacer una copia de seguridad de las estructuras CF cada hora.

Todos los gestores de colas pueden seguir utilizando las colas no compartidas y las colas de otras estructuras CF mientras haya una estructura CF anómala. Si la estructura de administración también ha fallado, se debe iniciar al menos uno de los gestores de colas del grupo de compartición de colas para poder emitir el mandato RECOVER CFSTRUCT.

La realización de la copia de seguridad de las estructuras CF puede necesitar una considerable capacidad de grabación en registro, y por lo tanto puede imponer una gran carga en el gestor de colas que está haciendo la copia de seguridad. Elija un gestor de colas con poca carga para realizar las copias de seguridad; para los sistemas con más carga, añada un gestor de colas adicional al grupo de compartición de colas que se ocupe exclusivamente de realizar las copias de seguridad.

#### **Cómo conseguir objetivos de recuperación concretos**  $z/0S$

Utilice este tema como guía para saber como puede conseguir objetivos de tiempo de recuperación específicos ajustando la frecuencia de copia de seguridad.

Si tiene objetivos de recuperación concretos que desea lograr, por ejemplo, la conclusión de la recuperación del gestor de colas y el reinicio del proceso además del tiempo de inicio normal dentro de *xx* segundos, puede utilizar el siguiente cálculo para calcular la frecuencia de copia de seguridad (en horas):

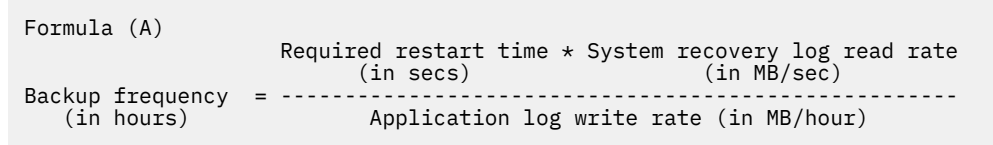

**Nota:** Los ejemplos que se proporcionan a continuación están pensados para resaltar la necesidad de hacer una copia de seguridad de los conjuntos de páginas con frecuencia. En los cálculos se da por supuesto que la mayoría de la actividad de registro se deriva de una gran cantidad de mensajes persistentes. Sin embargo, hay situaciones donde la cantidad de actividad de registro no es fácil de calcular. Por ejemplo, en un entorno de grupo de compartición de colas, una unidad de trabajo en la que se actualizan las colas compartidas además de otros recursos puede hacer que los registros de UOW se graben en el registro de IBM MQ. Por este motivo, la Velocidad grabación registro aplicación en la fórmula (A) puede obtenerse con exactitud solo desde la velocidad observada en la que se llenan los registros de IBM MQ.

Por ejemplo, piense en un sistema en el que los IBM MQ MQI clients generan una carga total de 100 mensajes persistentes por segundo. En este caso, todos los mensajes se general localmente.

Si cada mensaje tiene una longitud de usuario de 1 KB, la cantidad de datos registrados cada hora es aproximadamente:

```
100 * (1 + 1.3) KB * 3600 = approximately 800 MBwhere
     100 = the message rate a second
     (1 + 1.3) KB = the amount of data logged for
                   each 1 KB of persistent messages
```
Considere un objetivo de tiempo de recuperación total de 75 minutos. Si han transcurrido 15 minutos antes de reaccionara ante el problema y restableciera la copia de seguridad del conjunto de datos, la recuperación del gestor de colas y el reinicio debe completarse en un periodo de 60 minutos (3600 segundos) aplicando la fórmula (A). Suponiendo que todos los datos de registro necesarios están en RVA2-T82 DASD, que tiene una velocidad de recuperación de aproximadamente 2,7 MB por segundo, se necesita una frecuencia de copia de seguridad de conjunto de páginas de como mínimo cada:

3600 seconds  $*$  2.7 MB a second / 800 MB an hour = 12.15 hours

Si la utilización diaria de IBM MQ es de aproximadamente 12 horas, es adecuado realizar una copia de seguridad cada día. Sin embargo, si la utilización diaria es de 24 horas, es más apropiado realizar dos copias de seguridad al día.

Otro ejemplo podría ser un sistema de producción en el que todos los mensajes son para aplicaciones de solicitud/respuesta (es decir, se recibe un mensaje persistente en un canal receptor, y se genera y envía un mensaje de respuesta permanente en un canal emisor).

En este ejemplo, el tamaño de lote conseguido es uno, y por lo tanto hay un lote para cada mensaje. Si hay 50 respuestas de solicitud por segundo, la carga total es de 100 mensajes persistentes por segundo. Si cada mensaje tiene una longitud de 1 KB, la cantidad de datos anotados cada hora es de aproximadamente:

```
50((2 * (1+1.3) KB) + 1.4 KB + 2.5 KB) * 3600 = approximately 1500 MBwhere:<br>50
                   = the message pair rate a second
 (2 \times (1 + 1.3) KB) = the amount of data logged for each message pair
1.4 KB = the overhead for each batch of messages
received by each channel<br>2.5 KB = the overhead for each ba
                 = the overhead for each batch of messages sent
                     by each channel
```
Para lograr la recuperación del gestor de colas y el reinicio en 30 minutos (1800 segundos), de nuevo suponiendo que todos los datos de registro necesarios están en RVA2-T82 DASD, requiere que la copia de seguridad de conjunto de páginas se lleve a cabo al menos cada:

```
1800 seconds * 2.7 MB a second / 1500 MB an hour = 3.24 hours
```
# **Revisión periódica de la frecuencia de copia de seguridad**

Supervise el uso del registro de IBM MQ en lo que se refiere a MB por hora. Realice periódicamente esta comprobación y, si es necesario, modifique la frecuencia de copia de seguridad del conjunto de páginas.

#### <span id="page-206-0"></span> $z/0S$ **Consideraciones de copia de seguridad para otros productos**

Si está utilizando IBM MQ con CICS o IMS también debe considerar las implicaciones para su estrategia de copia de seguridad con esos productos. El gestor de almacenamiento jerárquico de recursos de datos (DFHSM) gestiona el almacenamiento de datos, y puede interactuar con el almacenamiento utilizado por IBM MQ.

# **Copia de seguridad y recuperación con DFHSM**

El gestor de almacenamiento jerárquico de recursos de datos (DFHSM) realiza la gestión de disponibilidad de datos y disponibilidad de espacio automática entre los dispositivos de almacenamiento del sistema. Si lo utiliza, debe saber que traslada automáticamente los datos a y desde el almacenamiento de IBM MQ.

DFHSM gestiona eficazmente el espacio DASD trasladando a un almacenamiento alternativo los conjuntos de datos que no se han utilizado recientemente. También hace que los datos estén disponibles para su recuperación copiando automáticamente los conjuntos de datos nuevos o cambiados en cinta o en volúmenes de copia de seguridad DASD. Puede suprimir los conjuntos de datos, o trasladarlos a otro dispositivo. Las operaciones se producen diariamente, en un momento determinado, y permite mantener un conjunto de datos durante un período predeterminado antes de suprimirlo o moverlo.

También puede realizar todas las operaciones DFHSM manualmente. En la publicación *Data Facility Hierarchical Storage Manager User's Guide* se describe cómo utilizar los mandatos DFHSM. Si utiliza DFHSM con IBM MQ, tenga en cuenta que DFHSM hace lo siguiente:

- Utiliza conjuntos de datos catalogados.
- Afecta a conjuntos de páginas y registros.
- Da soporte a los conjuntos de datos VSAM.

# **Recuperación y CICS**

La recuperación de recursos de CICS no se ve afectada por la presencia de IBM MQ. CICS identifica a IBM MQ como un recurso que no es de CICS (o gestor de recursos externo), e incluye recursos (RMI) de IBM MQ como participante en las solicitudes de coordinación de puntos de sincronismo utilizando la interfaz del gestor de recursos (RMI) de CICS. Para obtener más información sobre la recuperación de CICS, consulte la publicación *CICS Recovery and Restart Guide*. Para obtener información sobre la interfaz del gestor de recursos de CICS, consulte la publicación *CICS Customization Guide*.

# **Recuperación y IMS**

IMS reconoce a IBM MQ como un subsistema externo y como participante en la coordinación de puntos de sincronismo. La recuperación de IMS de los recursos de subsistemas externos se describe en la publicación *IMS Customization Guide*.

#### $z/0S$ **Preparación para la recuperación en un sitio alternativo**

En el caso de que se produzca una pérdida total del centro de cálculo de IBM MQ, puede recuperarlo en otro sistema IBM MQ en un sitio de recuperación.

Para recuperar un sistema IBM MQ en un sitio de recuperación, debe realizar regularmente una copia de seguridad de los conjuntos de páginas y los registros. Al igual que con todas las operaciones de recuperación de datos, los objetivos de recuperación tras desastre son el mínimo de datos, proceso de carga de trabajo (actualizaciones) y tiempo como sea posible.

En el sitio de recuperación :

• El gestor de colas de IBM MQ de recuperación **debe** tener el mismo nombre que el gestor de colas perdido.

<span id="page-207-0"></span>• Asegúrese de que el módulo de parámetros del sistema utilizado en el gestor de colas de recuperación contiene los mismos parámetros que el gestor de colas perdido.

El proceso de recuperación tras desastre se describe en la publicación Administración IBM MQ for z/OS.

#### $z/0S$ **Ejemplo de la actividad de copia de seguridad del gestor de colas**

Este tema muestra un ejemplo de la actividad de copia de seguridad del gestor de colas.

Cuando planifique la estrategia de copia de seguridad del gestor de colas, una consideración clave es la retención de la cantidad correcta de datos del registro. Gestión de registros describe cómo determinar qué conjuntos de datos de registro son necesarios, por referencia a la RBA de recuperación del sistema del gestor de colas. IBM MQ determina la RBA de recuperación del sistema utilizando información sobre lo siguiente:

- Unidades de trabajo activas actualmente.
- Actualizaciones de conjunto de páginas que no se han desechado de las agrupaciones de almacenamiento intermedio al disco
- Las copias de seguridad de la estructura CF y si el registro de este gestor de colas contiene información necesaria en cualquier operación de recuperación que las utilice.

Debe conservar suficientes datos de registro para poder realizar la recuperación desde soporte. Mientras que la RBA de recuperación del sistema aumenta con el tiempo, la cantidad de datos de registro que debe mantenerse sólo disminuye cuando se llevan a cabo copias de seguridad subsiguientes. Las copias de seguridad de la estructura CF están gestionadas por IBM MQ y, por lo tanto, se tienen en cuenta al informar de la RBA de recuperación del sistema. Esto significa que en la práctica, la cantidad de datos de registro que debe retenerse sólo disminuye cuando se llevan a cabo copias de seguridad del conjunto de páginas.

Figura 43 en la página 208 muestra un ejemplo de la actividad de copia de seguridad en un gestor de colas que es miembro de un grupo de compartición de colas, cómo la RBA de recuperación varía con cada copia de seguridad y cómo eso afecta a la cantidad de datos de registro que debe mantenerse. En el ejemplo el gestor de colas utiliza recursos locales y compartidos: conjuntos de páginas y dos estructuras CF, STRUCTURE1 y STRUCTURE2.

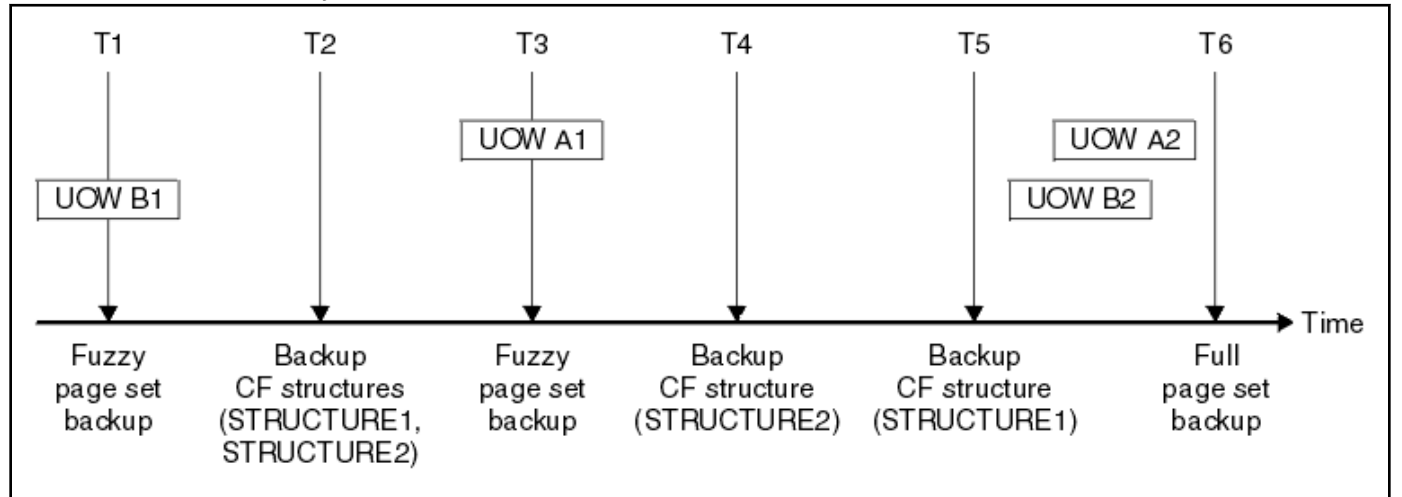

*Figura 43. Ejemplo de la actividad de copia de seguridad del gestor de colas*

Esto es lo que sucede en cada momento:

#### **Punto en el tiempo T1**

Se crea una copia de seguridad difusa de los conjuntos de páginas, como se describe en Cómo hacer una copia de seguridad y recuperar conjuntos de páginas.

La RBA de recuperación del sistema del gestor de colas es la más baja de lo siguiente:

- Las RBA de recuperación de los conjuntos de páginas de las que se ha hecho copia de seguridad en este momento.
- La RBA de recuperación más baja necesaria para recuperar las estructuras de aplicación CF. Esto está relacionado con la recuperación de las copias de seguridad STRUCTURE1 y STRUCTURE2 creadas anteriormente.
- La RBA de recuperación para la unidad de trabajo más antigua activa actualmente dentro del gestor de colas (UOWB1).

La RBA de recuperación del sistema para este punto en el tiempo la proporcionan los mensajes emitidos por el mandato DISPLAY USAGE, que forma parte del proceso de copia de seguridad difusa.

#### **Punto en el tiempo T2**

Se crean las copias de seguridad de las estructuras CF. Primero se hace la copia de seguridad de la estructura CF STRUCTURE1, seguido de STRUCTURE2.

La cantidad de datos de registro que debe conservarse no cambia, porque todavía es necesario recuperar los mismos datos tal como se determina desde la RBA de recuperación del sistema en T1 utilizando las copias de seguridad de conjunto de datos realizadas en T1.

#### **Punto en el tiempo T3**

Se crea otra copia de seguridad difusa.

La RBA de recuperación del sistema del gestor de colas es la más baja de lo siguiente:

- Las RBA de recuperación de los conjuntos de páginas de las que se ha hecho copia de seguridad en este momento.
- La RBA de recuperación más baja necesaria para recuperar la estructura CF STRUCTURE1, porque se ha hecho la copia de seguridad de STRUCTURE1 antes de STRUCTURE2.
- La RBA de recuperación para la unidad de trabajo más antigua activa actualmente dentro del gestor de colas (UOWA1).

La RBA de recuperación del sistema para este punto en el tiempo la proporcionan los mensajes emitidos por el mandato DISPLAY USAGE, que forma parte del proceso de copia de seguridad difusa.

Ahora puede reducir los datos de registro retenidos, según lo determina esta nueva RBA de recuperación del sistema.

#### **Punto en el tiempo T4**

Se realiza una copia de seguridad de la estructura CF STRUCTURE2. La RBA de recuperación para la recuperación de la copia de seguridad de la estructura CF más antigua necesaria está relacionada con la copia de seguridad de la estructura CF STRUCTURE1, cuya copia de seguridad se llevó a cabo en el momento T2.

La creación de esta copia de seguridad de estructura CF no tiene ningún efecto en la cantidad de datos de registro que debe mantenerse.

#### **Punto en el tiempo T5**

Se realiza una copia de seguridad de la estructura CF STRUCTURE1. La RBA de recuperación para la recuperación de la estructura CF de copia de seguridad más antigua necesaria ahora está relacionada con la recuperación de la estructura CF STRUCTURE2, cuya copia de seguridad se llevó a cabo en el momento T4.

La creación de esta copia de seguridad de estructura CF no tiene ningún efecto en la cantidad de datos de registro que debe mantenerse.

#### **Punto en el tiempo T6**

Se crea una copia de seguridad completa de los conjuntos de páginas, como se describe en Cómo hacer una copia de seguridad y recuperar conjuntos de páginas.

La RBA de recuperación del sistema del gestor de colas es la más baja de lo siguiente:

• Las RBA de recuperación de los conjuntos de páginas de las que se ha hecho copia de seguridad en este momento.

- La RBA de recuperación más baja necesaria para recuperar las estructuras CF. Esto está relacionado con la recuperación de la estructura CF STRUCTURE2.
- La RBA de recuperación para la unidad de trabajo más antigua activa actualmente dentro del gestor de colas. En este caso, no hay unidades de trabajo actuales.

La RBA de recuperación del sistema para este punto en el tiempo la proporcionan los mensajes emitidos por el mandato DISPLAY USAGE, que forma parte del proceso de copia de seguridad completa.

De nuevo, los datos del registro retenidos se pueden reducir, debido a que la RBA de recuperación del sistema asociada a la copia de seguridad completa es más reciente.

#### $z/0S$ **Planificación del entorno de z/OS UNIX**

Determinados procesos del gestor de colas IBM MQ, el iniciador de canal y el servidor mqweb utilizan z/OS UNIX System Services (z/OS UNIX) para su proceso normal.

Los ID de usuario de gestor de colas y de tarea iniciada del iniciador de canal iniciador de canal necesitan un segmento OMVS con un UID definido para poder acceder a z/OS UNIX. Los ID de usuario no requieren permisos especiales en z/OS UNIX.

**Nota:** Aunque el gestor de colas y el iniciador de canal utilizan los recursos de z/OS UNIX (por ejemplo, para interactuar con los servicios TCP/IP), no necesitan acceder a ninguno de los contenidos del directorio de instalación de IBM MQ en el sistema de archivos z/OS UNIX. Como resultado, el gestor de colas y el iniciador de canal no necesitan ninguna configuración para especificar la vía de acceso del sistema de archivos z/OS UNIX.

El servidor mqweb, que aloja IBM MQ Console y REST API, utiliza los archivos del directorio de instalación de IBM MQ en el sistema de archivos z/OS UNIX. También necesita acceder a otro sistema de archivo que se utiliza para almacenar datos como, por ejemplo, archivos de configuración y de registro. El JCL de tarea iniciada de mqweb debe personalizarse para hacer referencia a estos sistemas de archivos z/OS UNIX.

El contenido del directorio IBM MQ en el sistema de archivos z/OS UNIX también lo utilizan por las aplicaciones que se conectan a IBM MQ. Por ejemplo, las aplicaciones que utilizan las interfaces IBM MQ classes for Java o IBM MQ classes for JMS.

Consulte los temas siguientes para ver las instrucciones de configuración relevantes:

- Variables de entorno relevantes para IBM MQ classes for Java
- IBM MQ classes for Java bibliotecas
- Establecimiento de las variables de entorno
- Configuración de las bibliotecas de Java Native Interface (JNI)

# **Planificación de Advanced Message Security**

TLS (o SSL) se puede utilizar para cifrar y proteger los mensajes que fluyen en una red, pero así no se protege los mensajes cuando están en una cola ("en reposo"). Advanced Message Security (AMS) protege los mensajes desde el momento en que se colocan por primera vez en una cola, hasta que se han obtenido, de modo que sólo los destinatarios del mensaje pueden leer dicho mensaje. Los mensajes se cifran y firman durante el proceso de colocación, y se desprotegen durante el proceso de obtención.

Se puede configurar AMS para proteger los mensajes de distintas formas:

- 1. Se puede firmar un mensaje. El mensaje está en texto sin cifrar, pero hay una suma de comprobación, que está firmada. Esto permite que se detecte cualquier cambio que se realice en el contenido del mensaje. A partir del contenido firmado puede identificar quién ha firmado los datos.
- 2. Se puede cifrar un mensaje. El contenido no lo puede visualizar nadie que no disponga de la clave de descifrado. La clave de descifrado se cifra para cada destinatario.
- 3. Se puede cifrar y firmar un mensaje. La clave de descifrado se cifra para cada destinatario, y a partir de la firma se puede identificar quién ha enviado el mensaje.

El cifrado y la firma utilizan certificados digitales y conjuntos de claves.

Puede configurar un cliente para que utilice AMS, de manera que los datos estén protegidos antes de que se coloquen en el canal de cliente. Los mensajes protegidos se pueden enviar a un gestor de colas remoto y debe configurar el gestor de colas remoto para procesar estos mensajes.

# **Configuración de AMS**

Se utiliza un espacio de direcciones de AMS para realizar el trabajo de AMS. Esto tiene configuración de seguridad adicional, para proporcionar acceso y proteger el uso de conjuntos de claves y certificados.

Configure qué colas se van a proteger mediante un programa de utilidad (CSQ0UTIL) para definir las políticas de seguridad para las colas.

# **Una vez que AMS esté configurado**

Debe configurar un certificado digital y un conjunto de claves para las personas que colocan mensajes y para las personas que los obtienen.

Si un usuario, Alice, en z/OS, debe enviar un mensaje a Bob, AMS necesita una copia del certificado público para Bob.

Si Bob desea procesar un mensaje de Alice, AMS necesita el certificado público para Alice, o el mismo certificado de autoridad certificadora que ha utilizado Alice.

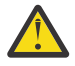

#### **Atención:** Es necesario:

- Planifique cuidadosamente quién puede realizar la colocación en colas y quién puede realizar la obtención de colas.
- Identifique las personas y sus nombres de certificado.

Es fácil cometer errores, y puede resultar difícil resolver los problemas.

#### **Conceptos relacionados**

["Planificación del gestor de colas" en la página 152](#page-151-0)

Cuando configure un gestor de colas, la planificación debe permitir el crecimiento del gestor de colas, de forma que este satisfaga las necesidades de la empresa.

#### z/0S **Planificación de Managed File Transfer**

Utilice esta sección como guía sobre cómo debe configurar el sistema para ejecutar Managed File Transfer (MFT) en z/OS.

# **Planificación de Managed File Transfer: requisitos de hardware y**

#### **software**

Utilice este tema como guía sobre cómo configurar los requisitos de hardware y software en el sistema para ejecutar Managed File Transfer (MFT) en z/OS.

#### **Requisitos de software**

Managed File Transfer se escribe en Java, con algunos scripts de shell y JCL para configurar y operar el programa.

**Importante:** Debe estar familiarizado con z/OS UNIX System Services (z/OS UNIX) para poder configurar Managed File Transfer. Por ejemplo:

- La estructura del directorio de archivos, con nombres como /u/userID/myfile.txt
- Mandatos z/OS UNIX, por ejemplo:
	- cd (cambiar directorio)
	- ls (Lista)
- chmod (cambiar permisos de archivos)
- chown (cambiar la propiedad del archivo o los grupos que pueden acceder al archivo o directorio)

Necesita los siguientes productos en z/OS UNIX para poder configurar y ejecutar MFT:

- 1. Java, por ejemplo, en el directorio /java/java80\_bit64\_GA/J8.0\_64/
- 2. IBM MQ 9.2.0, por ejemplo, en el directorio /mqm/V9R2M0
- 3. Si desea utilizar Db2 para el estado y el historial, debe instalar las bibliotecas JDBC de Db2, por ejemplo, en el directorio /db2/db2v10/jdbc/libs.

### **Registro del producto**

En el inicio Managed File Transfer comprueba la concatenación del registro en sys1.parmlib(IFAPRDxx). El código siguiente es un ejemplo de cómo se registra MFT:

```
PRODUCT OWNER('IBM CORP')
NAME('WS MQ FILE TRANS')
ID(5655-MFT)
VERSION(*) RELEASE(*) MOD(*)
FEATURENAME('WS MQ FILE TRANS')
STATE(ENABLED)
```
#### **Espacio de disco**

 $\geq$  V 9.2.0  $\blacksquare$  El directorio de programa de IBM MQ for z/OS indica los requisitos de almacenamiento de DASD y zFS para Managed File Transfer. Para obtener enlaces de descarga para el Directorio de programas para IBM MQ for z/OS, consulte Archivos PDF deIBM MQ 9.2 para la documentación del producto y los directorios de programa.

#### z/0S **Planificación de Managed File Transfer: topologías**

Utilice este tema como guía sobre la topología que necesita en el sistema para ejecutar Managed File Transfer (MFT) en z/OS.

#### **Gestores de colas de Managed File Transfer**

Las topologías de IBM MQ Managed File Transfer consisten en:

#### **Agentes y sus gestores de colas asociados**

El agente utiliza colas del sistema alojadas en su gestor de colas de agente para mantener la información de estado y recibir solicitudes de trabajo.

#### **Un gestor de colas de mandatos**

Esto actúa como una pasarela en una topología de MFT. Está conectado a los gestores de colas de agente a través de canales emisor y receptor, o agrupación en clúster. Cuando se ejecutan determinados mandatos, se conectan directamente al gestor de colas de mandatos y envían un mensaje al agente especificado. Este mensaje se direcciona a través de la red IBM MQ al gestor de colas del agente, donde lo recoge el agente y se procesa.

#### **Un gestor de colas de coordinación**

Este es un concentrador central que tiene conocimiento de toda la topología. El gestor de colas de coordinación está conectado a todos los gestores de colas de agente en una topología a través de canales emisor y receptor, o utilizando la agrupación en clúster. Los agentes publican regularmente información de estado en el gestor de colas de coordinación y almacenan allí sus plantillas de transferencia.

Es posible que un solo gestor de colas realice varios roles dentro de una topología. Por ejemplo, el mismo gestor de colas se puede configurar como gestor de colas de coordinación y gestor de colas de mandatos para una topología.

Si está utilizando varios gestores de colas, necesita configurar los canales entre los gestores de colas. Puede hacerlo utilizando la agrupación en clúster o utilizando las conexiones punto a punto.

Al utilizar IBM MQ Managed File Transfer for z/OS, hay varias cosas a tener en cuenta al determinar qué gestores de colas se deben utilizar para los distintos roles dentro de una topología.

#### **Gestores de colas de agente**

El gestor de colas de agente para un agente IBM MQ Managed File Transfer for z/OS debe estar ejecutándose en z/OS.

If:

- El agente está ejecutando Managed File Transfer for z/OS en IBM MQ 9.1 o posterior
- Y, el gestor de colas de agente tiene licencia para IBM MQ Advanced for z/OS Value Unit Edition (Advanced VUE)

el agente puede conectarse al gestor de colas utilizando el transporte CLIENT.

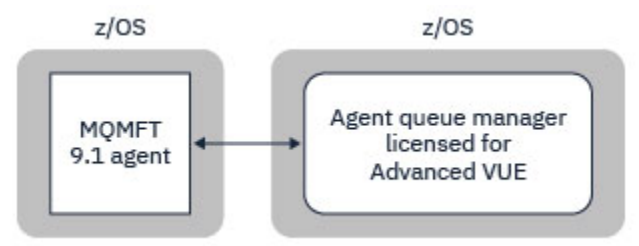

*Figura 44. Los agentes de MFT 9.1 en z/OS pueden conectarse a un gestor de colas utilizando el transporte CLIENT, suponiendo que el gestor de colas tenga licencia para Advanced VUE.*

If:

- El agente está ejecutando Managed File Transfer for z/OS en IBM MQ 9.0 o anterior
- O bien, el gestor de colas del agente está ejecutando Managed File Transfer for z/OS en IBM MQ 9.0 o posterior, y el gestor de colas del agente tiene licencia para MFT, IBM MQ Advanced for z/OS o Advanced VUE

el agente debe conectarse al gestor de colas utilizando el transporte BINDINGS.

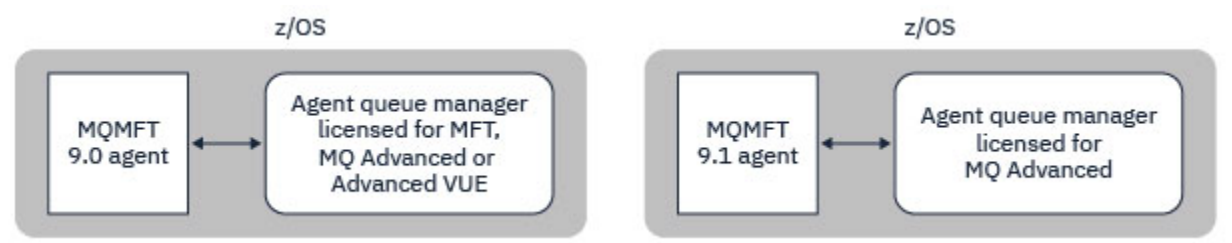

*Figura 45. Los agentes de MFT 9.0 en agentes z/OS y 9.1 que tienen un gestor de colas de agente con licencia para MFT o IBM MQ Advanced deben conectarse utilizando el transporte BINDINGS.*

#### **Gestores de colas de mandatos**

El tema Qué mandatos y procesos de MFT se conectan a qué gestor de colas muestra todos los mandatos que se conectan al gestor de colas de mandatos para una topología de Managed File Transfer.

**Nota:** Al ejecutar estos mandatos en z/OS, el gestor de colas de mandatos también debe estar en z/OS.

Si el gestor de colas de mandatos tiene licencia para Advanced VUE, los mandatos pueden conectarse al gestor de colas utilizando el transporte CLIENT. De lo contrario, los mandatos deben conectarse al gestor de colas de mandatos utilizando el transporte BINDINGS.

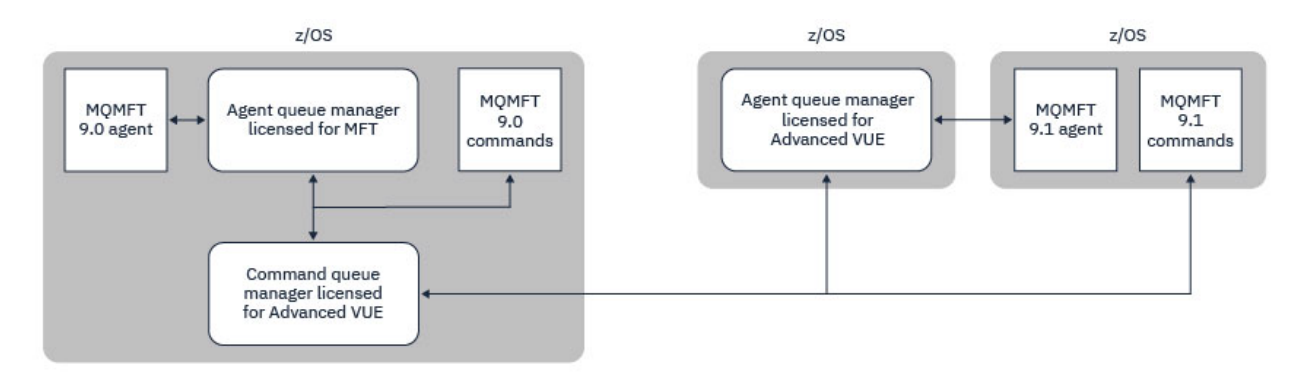

*Figura 46. Los mandatos se conectan al gestor de colas de mandatos para una topología MFT. Al ejecutar estos mandatos en z/OS, el gestor de colas de mandatos también debe estar en z/OS*

#### **Gestores de colas de coordinación**

Los agentes de IBM MQ Managed File Transfer for z/OS pueden formar parte de una topología en la que el gestor de colas de coordinación se ejecuta en z/OS o se ejecuta en una multiplataforma.

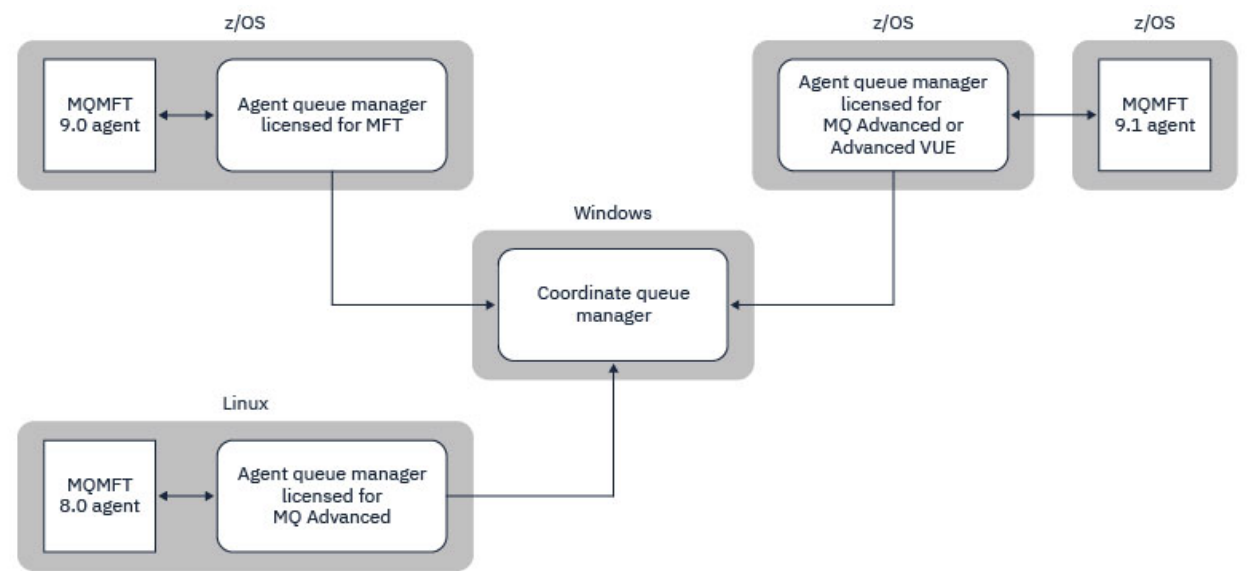

*Figura 47. Los agentes de MFT que se ejecutan en z/OS pueden formar parte de una topología de MFT donde el gestor de colas de coordinación se ejecuta en una multiplataforma IBM MQ.*

El tema Qué mandatos y procesos de MFT se conectan a qué gestor de colas muestra los mandatos que se conectan al gestor de colas de coordinación para una topología de Managed File Transfer. Es posible ejecutar estos mandatos en z/OS y luego conectarse al gestor de colas de coordinación que se ejecuta en una plataforma distinta.

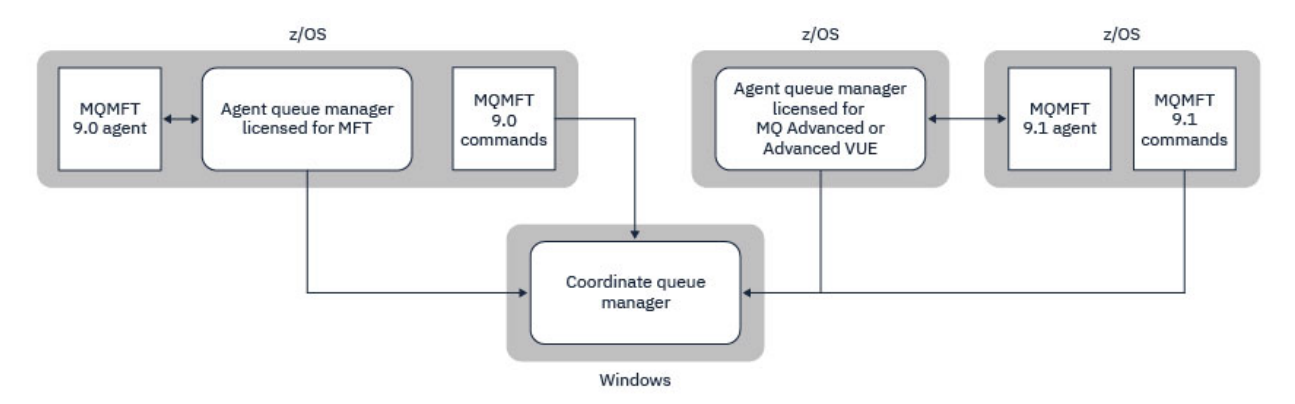

*Figura 48. Determinados mandatos, como por ejemplo fteListAgents, se conectan directamente al gestor de colas de coordinación para una topología de MFT.*

# **¿Cuántos agentes necesito?**

Los agentes realizan el trabajo de transferencia de datos y cuando realice una solicitud de transferencia de datos, especifique el nombre de un agente.

De forma predeterminada, un agente puede procesar 25 solicitudes de envío y 25 solicitudes de recepción simultáneamente. Puede configurar estos procesos. Consulte las opciones de configuración de Managed File Transfer en z/OS si desea más información.

Si el agente está ocupado, el trabajo se pone en cola. El tiempo que tarda en procesarse una solicitud depende de muchos factores, por ejemplo, de la cantidad de datos que se han de enviar, del ancho de banda de red y del retardo de la red.

Es posible que desee tener varios agentes para procesar el trabajo en paralelo.

También puede controlar a qué recursos puede acceder un agente, de modo que es posible que desee que algunos agentes trabajen con un subconjunto de datos limitado.

Si desea procesar solicitudes con prioridades diferentes, puede utilizar varios agentes y utilizar el gestor de carga de trabajo para establecer la prioridad de los trabajos.

# **Ejecución de los agentes**

Normalmente, los agentes son procesos de larga ejecución. Los procesos se pueden enviar como trabajos que se ejecutan por lotes o como tareas iniciadas.

#### $z/0S$ **Planificación de Managed File Transfer: consideraciones de**

#### **seguridad**

Utilice este tema como guía sobre las consideraciones de seguridad que necesita en el sistema para ejecutar Managed File Transfer (MFT) en z/OS.

# **Seguridad**

Necesita identificar qué ID de usuario se van a utilizar para la configuración de MFT y para la operación de MFT.

Necesita identificar los archivos o colas que transfiere y los ID de usuario que van a someter las solicitudes de transferencia a MFT.

Cuando personalice los agentes y el registrador, especifique el grupo de usuarios que puede ejecutar servicios MFT o administrar MFT.

Debe configurar este grupo antes de iniciar la personalización de MFT. Como MFT utiliza las colas de IBM MQ, si tiene habilitada la seguridad en el gestor de colas, MFT requiere acceso a los recursos siguientes:

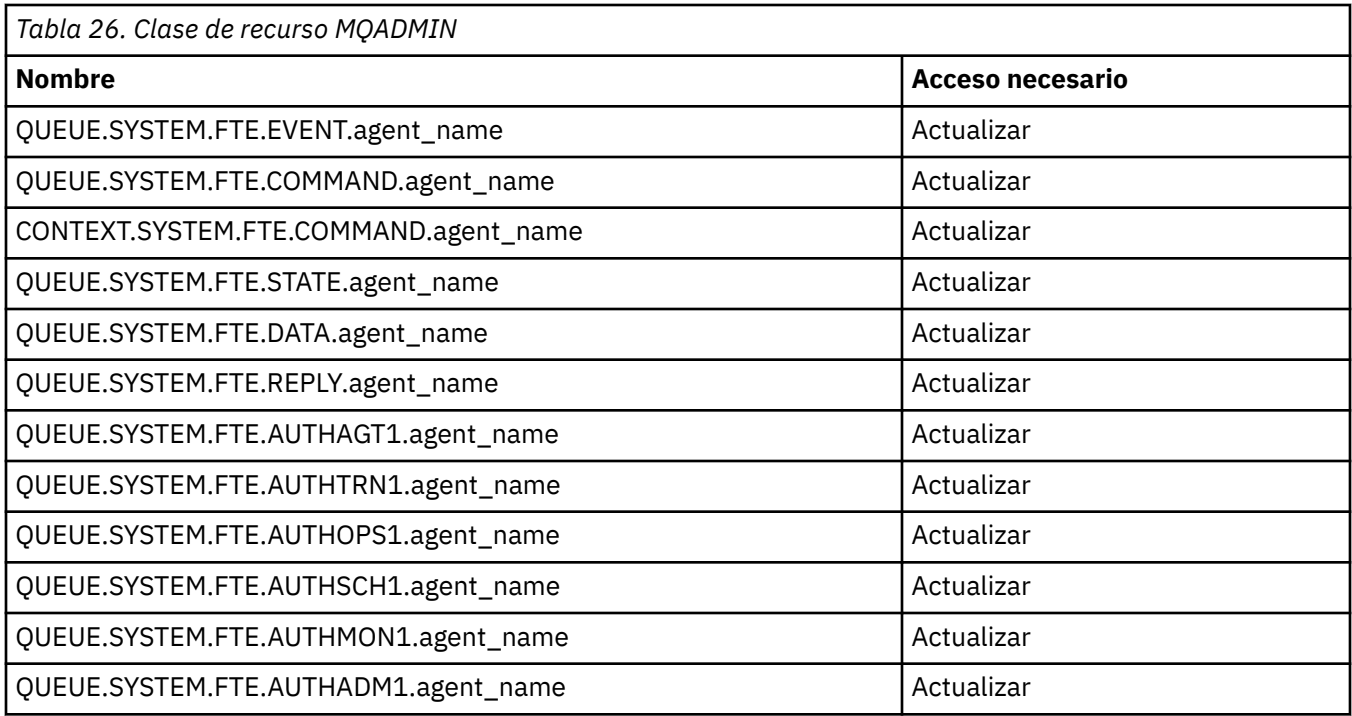

*Tabla 27. Clase de recurso MQQUEUE* **Nombre Acceso necesario** SYSTEM.FTE.AUTHAGT1.agent\_name Actualizar SYSTEM.FTE.AUTHTRN1.agent\_name Actualizar SYSTEM.FTE.AUTHOPS1.agent\_name | Actualizar SYSTEM.FTE.AUTHSCH1.agent\_name Actualizar SYSTEM.FTE.AUTHMON1.agent\_name Actualizar

Puede utilizar el recinto de seguridad de usuario para determinar a qué partes del sistema de archivos puede acceder el usuario que solicita la transferencia.

Para habilitar el recinto de seguridad de usuario, añada la sentencia userSandboxes=true al archivo *agent.properties* para el agente que desea restringir y añada los valores adecuados al archivo MQ\_DATA\_PATH/mqft/config/coordination\_qmgr\_name/agents/ agent name/UserSandboxes.xml.

Consulte Trabajo con recintos de seguridad de usuario para obtener más información.

Este ID de usuario está configurado en archivos UserSandboxes.xml.

Este archivo XML tiene información tal como el ID de usuario, o el ID\* de usuario y una lista de recursos que se pueden utilizar (incluidos) o que no se pueden utilizar (excluidos). Debe definir los ID de usuario específicos que pueden acceder a los recursos, por ejemplo:

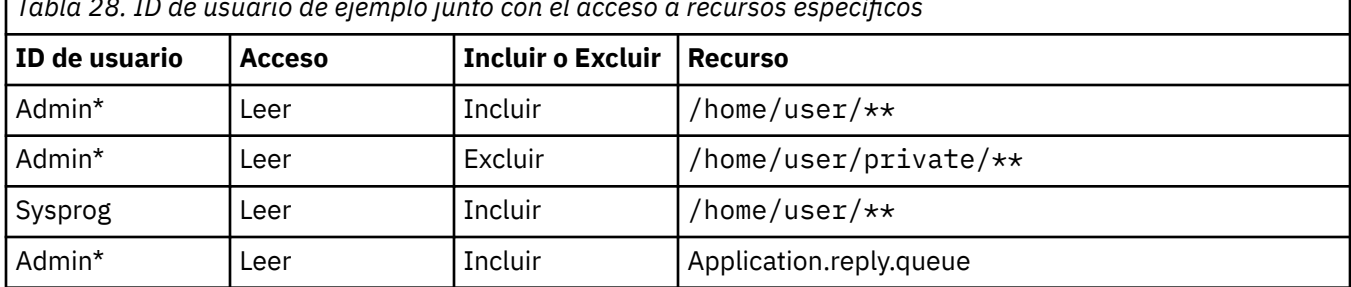

*Tabla 28. ID de usuario de ejemplo junto con el acceso a recursos específicos*
#### **Notas:**

- 1. Si se especifica type=queue, el recurso es un nombre de cola o queue@qmgr.
- 2. Si el recurso comienza por //, el recurso es un conjunto de datos; de lo contrario, es un archivo en z/OS UNIX.
- 3. El ID de usuario es el ID de usuario de la estructura MQMD, por lo tanto, es posible que no refleje el ID de usuario que realmente coloca el mensaje.
- 4. Para las solicitudes en el gestor de colas local, puede utilizar MQADMIN CONTEXT.\* para limitar qué usuarios pueden establecer este valor.
- 5. En el caso de las solicitudes que proceden de un gestor de colas remoto, tiene que presupone que los gestores de colas distribuidos tienen habilitada la seguridad para impedir que se establezca de forma no autorizada el ID de usuario en la estructura MQMD.
- 6. Un ID de usuario de SYSPROG1 en una máquina Linux, es el mismo ID de usuario SYSPROG1 para la comprobación de seguridad en z/OS.

#### $z/0S$ **Planificación para utilizar IBM MQ Console y la REST API en z/OS**

La IBM MQ Console y REST API son aplicaciones que se ejecutan en un servidor WebSphere Liberty (Liberty) conocido como mqweb. El servidor mqweb se ejecuta como una tarea iniciada. La MQ Console permite que se utilice un navegador web para administrar gestores de colas. La REST API proporciona una interfaz programática simple para que las aplicaciones realicen la administración del gestor de colas y para realizar la mensajería.

#### **Archivos de instalación y configuración**

Debe instalar la característica IBM MQ for z/OS UNIX System Services Web Components, que instalará los archivos necesarios para ejecutar el servidor mqweb en z/OS UNIX System Services (z/OS UNIX). Debe estar familiarizado con z/OS UNIX para poder configurar y gestionar el servidor mqweb.

Los archivos de IBM MQ en z/OS UNIX se instalan con varios conjuntos de atributos que son necesarios para el funcionamiento correcto del servidor mqweb. Si necesita copiar los archivos de instalación de IBM MQ z/OS UNIX, por ejemplo, si ha instalado IBM MQ en un sistema y ejecuta IBM MQ en un sistema distinto, debe copiar el IBM MQ ZFS creado durante la instalación y montarlo como sólo lectura en el destino. Copiar las archivos de otras formas podría hacer que se perdieran algunos atributos de archivo.

Al crear el servidor mqweb, debe decidir sobre la ubicación y creación de un directorio de usuarios de Liberty. Este directorio contiene archivos de configuración y de registro, y la ubicación puede ser similar a /var/mqm/mqweb.

### **Utilización de la MQ Console y la REST API con gestores de colas en distintos niveles**

La MQ Console y la REST API pueden interactuar directamente con gestores de colas que se ejecutan en la misma versión, release y modificación (VRM) . Por ejemplo, la MQ Console y la REST API que se entregan con IBM MQ 9.1.0 pueden interactuar solo con gestores de colas locales en IBM MQ 9.1.0, y la MQ Console y la REST API que se entregan con IBM MQ 9.0.5 solo pueden interactuar con gestores de colas locales en IBM MQ 9.0.5.

Para la REST API, puede administrar gestores de colas en una versión diferente del servidor mqweb configurando un gestor de colas de pasarela. Sin embargo, necesita al menos un gestor de colas en la misma versión que el servidor mqweb para que actúe como el gestor de colas de pasarela. Para obtener más información, consulte Administración remota mediante REST API.

### **Migración**

Si solo tiene un gestor de colas, puede ejecutar el servidor mqweb como una única tarea iniciada, y cambiar las bibliotecas que utiliza cuando migre el gestor de colas.

Si tiene más de un gestor de colas, durante la migración puede iniciar servidores mqweb en distintas versiones utilizando tareas iniciadas con nombres diferentes. Estos nombres pueden ser cualquier nombre que desee. Por ejemplo, puede iniciar un servidor mqweb de IBM MQ 9.1.0 utilizando una tarea iniciada llamada MQWB0910, y un servidor mqweb de IBM MQ 9.0.5 utilizando una tarea iniciada llamada MQWB0905.

A continuación, cuando migre los gestores de colas de una versión a una versión posterior, los gestores de colas pasan a estar disponibles en el servidor mqweb para la versión posterior y dejan de estar disponibles en el servidor mqweb de la versión anterior.

Una vez que haya migrado todos los gestores de colas a la versión posterior, puede suprimir el servidor mqweb para la versión anterior.

### **Puertos HTTP**

El servidor mqweb utiliza hasta dos puertos para HTTP:

- Uno para HTTPS, con un valor predeterminado de 9443.
- Uno para HTTP. HTTP no está habilitado de forma predeterminada, pero si está habilitado, tiene un valor predeterminado de 9080.

Si se están utilizando los valores de puerto predeterminados, debe asignar otros puertos. Si tiene más de un servidor mqweb en ejecución simultáneamente para más de una versión de IBM MQ, debe asignar puertos separados para cada versión. Si desea más información sobre cómo establecer los puertos que utiliza el servidor mqweb, consulte Configuración de los puertos HTTP y HTTPS.

Puede utilizar el mandato TSO siguiente para mostrar información sobre un puerto:

NETSTAT TCP *tcpip* (PORT *portNumber*)

donde *iptcp* es el nombre del espacio de direcciones TCP/IP y *Númeropuerto* especifica el número de puerto sobre el que mostrar información.

### **Seguridad - iniciar el servidor mqweb**

El ID de usuario del servidor mqweb necesita determinadas autorizaciones. Si desea más información, consulte Autorización necesaria para el ID de usuario de tarea iniciada del servidor mqweb.

### **Seguridad - utilización de la MQ Console y la REST API**

Cuando se utiliza la MQ Console y la REST API, debe autenticarse como un usuario que está incluido en un registro configurado. A estos usuarios se les asignan roles específicos que determinan las acciones que pueden realizar los usuarios. Por ejemplo, para utilizar la messaging REST API, un usuario debe tener asignado el rol MQWebUser. Si desea más información sobre los roles disponibles para la MQ Console y la REST API, y el acceso que otorgan estos roles, consulte Roles en la MQ Console y la REST API.

Si desea más información sobre cómo configurar la seguridad para la MQ Console y la REST API, consulte Seguridad de MQ Console y la REST API.

# **Avisos**

Esta información se ha desarrollado para productos y servicios ofrecidos en los Estados Unidos.

Es posible que IBM no ofrezca los productos, servicios o las características que se tratan en este documento en otros países. Consulte al representante local de IBM para obtener información sobre los productos y servicios disponibles actualmente en su zona. Las referencias a programas, productos o servicios de IBM no pretenden indicar ni implicar que sólo puedan utilizarse los productos, programas o servicios de IBM. En su lugar podrá utilizarse cualquier producto, programa o servicio equivalente que no infrinja ninguno de los derechos de propiedad intelectual de IBM. No obstante, es responsabilidad del usuario evaluar y verificar el funcionamiento de cualquier producto, programa o servicio no IBM.

IBM puede tener patentes o solicitudes de patentes pendientes que cubran el tema principal descrito en este documento. El suministro de este documento no le otorga ninguna licencia sobre estas patentes. Puede enviar consultas sobre licencias, por escrito, a:

IBM Director of Licensing IBM Corporation North Castle Drive Armonk, NY 10504-1785 U.S.A.

Para consultas sobre licencias relacionadas con información de doble byte (DBCS), póngase en contacto con el Departamento de propiedad intelectual de IBM de su país o envíe las consultas por escrito a:

Licencias de Propiedad Intelectual Ley de Propiedad intelectual y legal IBM Japan, Ltd. 19-21, Nihonbashi-Hakozakicho, Chuo-ku Tokio 103-8510, Japón

**El párrafo siguiente no se aplica al Reino Unido ni a ningún otro país donde estas disposiciones contradigan la legislación vigente:** INTERNATIONAL BUSINESS MACHINES CORPORATION PROPORCIONA ESTA PUBLICACIÓN "TAL CUAL" SIN NINGÚN TIPO DE GARANTÍA, YA SEA EXPLÍCITA O IMPLÍCITA, INCLUYENDO, PERO SIN LIMITARSE A, LAS GARANTÍAS IMPLÍCITAS DE NO INCUMPLIMIENTO, COMERCIABILIDAD O IDONEIDAD PARA UNA FINALIDAD DETERMINADA. Algunas legislaciones no contemplan la exclusión de garantías, ni implícitas ni explícitas, en determinadas transacciones, por lo que puede haber usuarios a los que no les afecte dicha norma.

Esta información puede contener imprecisiones técnicas o errores tipográficos. La información aquí contenida está sometida a cambios periódicos; tales cambios se irán incorporando en nuevas ediciones de la publicación. IBM puede efectuar mejoras y/o cambios en los productos y/o programas descritos en esta publicación en cualquier momento y sin previo aviso.

Cualquier referencia en esta información a sitios web que no son de IBM se realiza por razones prácticas y de ninguna manera sirve como un respaldo de dichos sitios web. Los materiales de dichos sitios web no forman parte de este producto de IBM y la utilización de los mismos será por cuenta y riesgo del usuario.

IBM puede utilizar o distribuir cualquier información que el usuario le proporcione del modo que considere apropiado sin incurrir por ello en ninguna obligación con respeto al usuario.

Los titulares de licencias de este programa que deseen información del mismo con el fin de permitir: (i) el intercambio de información entre los programas creados de forma independiente y otros programas (incluido este) y (ii) el uso mutuo de la información intercambiada, deben ponerse en contacto con:

IBM Corporation Software Interoperability Coordinator, Department 49XA 3605 Highway 52 N

Rochester, MN 55901 U.S.A.

Dicha información puede estar disponible, sujeta a los términos y condiciones apropiados, incluyendo, en algunos casos, el pago de una cantidad.

El programa bajo licencia que se describe en esta información y todo el material bajo licencia disponible para el mismo lo proporciona IBM bajo los términos del Acuerdo de cliente de IBM, el Acuerdo de licencia de programas internacional de IBM o cualquier acuerdo equivalente entre las partes.

Los datos de rendimiento incluidos en este documento se han obtenido en un entorno controlado. Por consiguiente, los resultados obtenidos en otros entornos operativos pueden variar de manera significativa. Es posible que algunas mediciones se hayan realizado en sistemas en nivel de desarrollo y no existe ninguna garantía de que estas mediciones serán las mismas en sistemas disponibles generalmente. Además, algunas mediciones pueden haberse estimado por extrapolación. Los resultados reales pueden variar. Los usuarios de este documento deben verificar los datos aplicables a su entorno específico.

La información relativa a productos que no son de IBM se obtuvo de los proveedores de esos productos, sus anuncios publicados u otras fuentes de disponibilidad pública. IBM no ha comprobado estos productos y no puede confirmar la precisión de su rendimiento, compatibilidad o alguna reclamación relacionada con productos que no sean de IBM. Las preguntas relacionadas con las posibilidades de los productos que no sean de IBM deben dirigirse a los proveedores de dichos productos.

Todas las declaraciones relacionadas con una futura intención o tendencia de IBM están sujetas a cambios o se pueden retirar sin previo aviso y sólo representan metas y objetivos.

Este documento contiene ejemplos de datos e informes que se utilizan diariamente en la actividad de la empresa. Para ilustrar los ejemplos de la forma más completa posible, éstos incluyen nombres de personas, empresas, marcas y productos. Todos estos nombres son ficticios y cualquier similitud con los nombres y direcciones utilizados por una empresa real es puramente casual.

#### LICENCIA DE COPYRIGHT:

Esta información contiene programas de aplicación de ejemplo en lenguaje fuente que ilustran técnicas de programación en diversas plataformas operativas. Puede copiar, modificar y distribuir estos programas de ejemplo de cualquier forma sin pagar ninguna cuota a IBM para fines de desarrollo, uso, marketing o distribución de programas de aplicación que se ajusten a la interfaz de programación de aplicaciones para la plataforma operativa para la que se han escrito los programas de ejemplo. Los ejemplos no se han probado minuciosamente bajo todas las condiciones. IBM, por tanto, no puede garantizar la fiabilidad, servicio o funciones de estos programas.

Puede que si visualiza esta información en copia software, las fotografías e ilustraciones a color no aparezcan.

# **Información acerca de las interfaces de programación**

La información de interfaz de programación, si se proporciona, está pensada para ayudarle a crear software de aplicación para su uso con este programa.

Este manual contiene información sobre las interfaces de programación previstas que permiten al cliente escribir programas para obtener los servicios de WebSphere MQ.

Sin embargo, esta información puede contener también información de diagnóstico, modificación y ajustes. La información de diagnóstico, modificación y ajustes se proporciona para ayudarle a depurar el software de aplicación.

**Importante:** No utilice esta información de diagnóstico, modificación y ajuste como interfaz de programación porque está sujeta a cambios.

# **Marcas registradas**

IBM, el logotipo de IBM , ibm.com, son marcas registradas de IBM Corporation, registradas en muchas jurisdicciones de todo el mundo. Hay disponible una lista actual de marcas registradas de IBM en la web en "Copyright and trademark information"www.ibm.com/legal/copytrade.shtml. Otros nombres de productos y servicios pueden ser marcas registradas de IBM o de otras empresas.

Microsoft y Windows son marcas registradas de Microsoft Corporation en EE.UU. y/o en otros países.

UNIX es una marca registrada de Open Group en Estados Unidos y en otros países.

Linux es una marca registrada de Linus Torvalds en Estados Unidos y en otros países.

Este producto incluye software desarrollado por Eclipse Project (https://www.eclipse.org/).

Java y todas las marcas registradas y logotipos son marcas registradas de Oracle o sus afiliados.

Planificación de IBM MQ

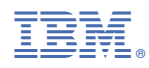

Número Pieza: